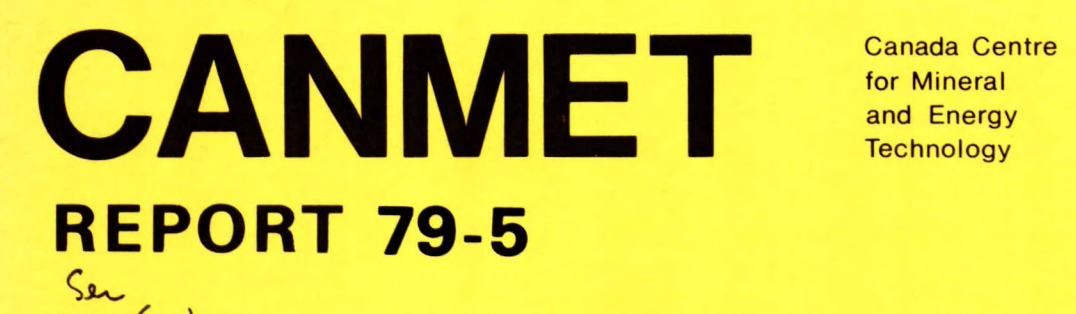

for Mineral and Energy **Technology** 

Centre canadien de la technologie des minéraux et de l'énergie

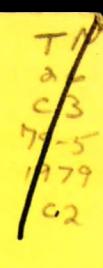

**OPTIMIZATION OF COAL RECOVERY FROM OPEN PITS** 

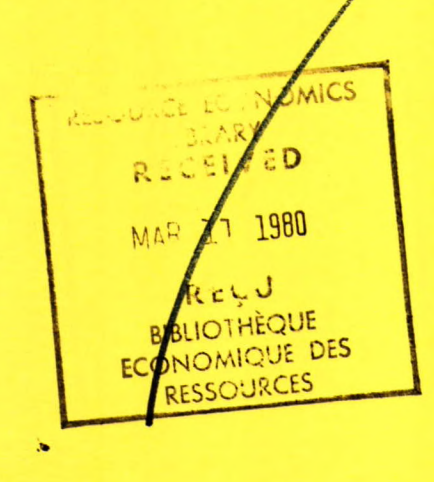

**&z2,(zy**   $C2126$ 

**4** 

*•In* 

**ERAIS RESEARCH PROGRAM EXPERIENCH LABORATORIES** 

> Aines and Énergie, Mines et DsCanada Ressources Canada **FEBRUARY 1979**

#### 0 Minister of Supply and Services Canada 1979

Available in Canada through

Authorized Bookstore Agents and other bookstores

or by mail from

Canadian Government Publishing Centre Supply and Services Canada Hull, Quebec, Canada K I A 0S9

CANMET Energy, Mines and Resources Canada, 555 Booth St., Ottawa, Canada K1A 0G1

or through your bookseller.

Catalogue No. M38-13/79-5 Canada: \$11.75<br>ISBN 0-660-10439-3 Other countries: \$14.10

Other countries: \$14.10

Price subject to change without notice.

0 Ministre des Approvisionnements et Services Canada 1979

En vente au Canada par l'entremise de nos

agents libraires agréés et autres librairies

ou par la poste au:

Centre d'édition du gouvernement du Canada Approvisionnements et Services Canada Hull, Québec, Canada KlA 0S9

CANMET Énergie, Mines et Resources Canada, 555, rue Booth Ottawa, Canada K1A OGI

ou chez votre libraire.

No de catalogue M38-13/79-5 ISBN 0-660-10439-3 Hors Canada :\$14.10

Canada:\$11.75

Prix sujet à changement sans avis préalable.

### OPTIMIZATION OF COAL RECOVERY FROM OPEN PITS

by

C. Kim, S.F. Wolff, E.Y. Baafi and J.A. Cervantes

Staff of the Department of Mining and Geological Engineering, College of Mines, The University of Arizona, Tucson, Arizona

Technical editor and contract officer - D.F. Coates

October 1978 (revised) January 1979 (revised)

Prepared for

CANADA CENTRE FOR MINERAL AND ENERGY TECHNOLOGY ENERGY, MINES AND RESOURCES CANADA 555 Booth Street Ottawa, Ontario, Canada

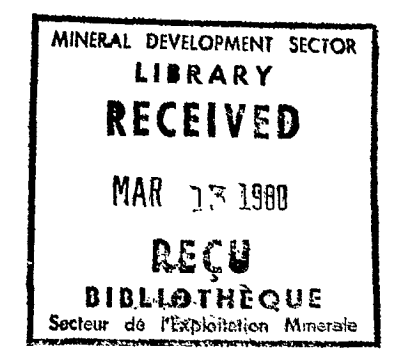

مستعدل

#### FOREWORD

From 1972 to 1977 CANMET together with industry, consultants and universities engaged in the Pit Slope Project. The result of the project was a 25-volume Manual concerned with the various aspects of field investigation and design. The project was a reflection that some 70% of Canada's ore and coal production comes from surface mining.

In the Manual, it was recognized that the objective of design is to achieve optimum financial returns; consequently, in the design of slopes, not only were analytical procedures supplied for investigating stability but also a method was established for including the economic impact of instability. The practicability of this approach was demonstrated in cooperation with Duval Sierrita Corp. by redesigning one quadrant of its pit. This case history was documented in Supplement 5-3 of the Pit Slope Manual.

In face of the fuel problem in Canada and the policy to replace petroleum wherever possible with coal, it was recognized that improved design and operating procedures would be particularly valuable in coal mining. Accordingly, a search was made for an industrial partner to undertake a design trial in a coal mine where slope stability was critical. After discussions with domestic companies, the Kemmerer Coal Co. of Wyoming was approched and the present case history was produced through a contract made with the University of Arizona. It is, in effect, a supplement to the Pit Slope Manual, demonstrating its application in coal mining.

CANMET is most grateful to Kemmerer Coal Co. for the opportunity it provided and for its openness with information. As coal production in Canada triples or quadruples during the next 20 years, the investment in this study will be returned manyfold.

> D.F. Coates Director-General

#### AVANT-PROPOS

ii •

De 1972 à 1977, le CANMET, en collaboration avec l'industrie, les consultants et les universités, a entrepris un projet sur la pente des mines à ciel ouvert. Suite à ce projet, un manuel en 25 volumes a été publié traitant de divers sujets d'étude de chantier et de conception. On peut en conclure que 70% de la production de minerais et de charbon au Canada provient d'exploitations en surface.

D'après le manuel, les objectifs de la conception sont d'atteindre un revenu optimal sur l'investissement; par conséquent, 'à l'étape de conception des pentes, on doit non seulement tenir compte des procédures analytiques fournies pour étudier la stabilité mais aussi de la méthode élaborée pour analyser 'les répercussions économiques de l'instabilité. La 'réalisation de cette méthode a été démontrée avec la collaboration de Duval Sierrita Corp. en modifiant la conception de un des quadrants de la fosse. On retrouve cette étude de cas dans le supplément 5-3 du Manuel sur la pente des mines à ciel ouvert.

Face au problème de carburant au Canada et à la politique de remplacer le plus possible le pétrole par le charbon, on a reconnu les bienfaits d'améliorer la conception et les procédés opérationels de l'exploitation du charbon. En conséquence, on a recherché un partenaire industriel désireux d'entreprendre un essai de conception sur une mine de charbon dont la stabilité des pentes est un facteur'primordial. Après un entretien avec plusieurs compagnies du pays, la compagnie Kemmerer Coal Co. du Wyoming a été consultée. La présente étude est le fruit d'un contrat entrepris par l'université de l'Arizona. Cette étude consiste d'un supplément au Manuel sur la pente des mines à ciel ouvert et démontre l'application de celui-ci dans les mines de charbon.

Le CANMET remercie la Kemmerer Coal Co. de son offre et de sa candeur en ce qui a trait à l'information. Durant les prochains 20 ans, lorsque la production du charbon au Canada augmentera trois ou quatre fois, les investissements consacrés à cette étude seront recompensés maintes fois.

> D.F. Coates Directeur général

#### OPTIMIZATION OF COAL RECOVERY FROM OPEN PITS

#### Y.C. Kim, S.F. Wolff, E.Y. Baafi and J.A. Cervantes\*

#### SUMMARY

The design techniques of the Pit Slope Manual (1) were successfully applied in a case study concerned with optimizing the design of coal mines. A steeply dipping multiple seam deposit, being mined by the truck-shovel combination, was selected for the study.

The criterion for optimum slopes was based on the financial consequences of each design, i.e., the resultant benefits and costs. Three alternative designs were analyzed. The first had an average highwall slope angle of  $28^{\circ}$  and a final height of 290 m. The second had a 35° slope angle and a 305-m wall height. The third had a 45° slope angle and a 320-m wall height.

Trade-off between benefits and increased cost of slope instability inherent in steeper slope angles was analyzed for the entire mine life through computer simulation of actual mining operations. Hence it was necessary to have: (1) year by year mine planning data for each design; (2) probability of instability schedules for various wall heights and angles; and (3) representative cost models to be used at appropriate times and places during simulation.

The cost models developed were: (1) No Cost, (2) Clean-up, (3) Lost Coal,  $(4)$ Early Mining, (5) Mine Abandonment, (6) Increased Haulage, and (7) Haul Road Re-establishment.

Without including the cost of instability, the 45° design is superior to either the 28° or 35° designs, having a net present value, NPV, of \$71,049,000 with the 28° and 35 °designs having \$58,571,000 and \$63,397,000, respectively. However, with inclusion of instability costs, the 35° design is optimum with an NPV of \$58,948,000 versus \$57,021,000 and \$51,130,000 for 28° and 45° designs, respectively. All of these results are based on the assumption that the slopes would be drained dry. If this assumption is not met, then the optimum slope angle lies between 28° and 35°.

From this study several observations can be made:

- (1) The recently developed design procedures of the Pit Slope Manual can be applied to operations.
- (2) The required data under real-life conditions is available largely as a result of normal mine planning and cost accounting practices.
- (3) The study was more difficult than was originally anticipated due to complex lithology.
- (4) When an instability occurs in such a mine, some coal is lost due to intermingling with overburden.
- (5) The rationalization of results from each sector, post processing, was necessary in this case to be able to deduce the correct consequences of some instabilities.

\*See inside title page for affiliation

## RECUPERATION OPTIMALE DU CHARBON PAR EXPLOITATION

DES MINES A CIEL OUVERT

#### par

#### Y.C. Kim, S.F. Wolf, E.Y. Baafi et J.A. Cervantes\*

#### SOMMAIRE

Les techniques de conception du Manuel sur la pente des mines à ciel ouvert (1) ont été appliquées à bonne fin à une étude de cas concernant l'optimisation de la conception des mines de charbon. On a choisi, pour les besoins de l'étude, un dépôt à couches multiples à paroi abrupte exploité à l'aide d'une combinaison camion-pelle.

Les critères pour une pente optimale sont basés sur les répercussions financières de chacun des concepts, i.e. les bénéfices et les coûts qui en résultent. Trois concepts différents ont été analysés. Le premier avait une pente ayant un angle moyen de 28° et' une hauteur définitive de 290 m. Le deuxième avait une pente ayant un angle de 35° et une hauteur de 305 m. Le troisième avait une pente ayant un angle de 45° et une hauteur de 320 m. La pondération entre les bénéfices et les coûts supplémentaires de l'instabilité des pentes propre à des pentes plus abruptes a été analysée sur toute la vie de la mine en simulant par ordinateur les opérations véritables d'exploitation minière. Il était donc nécessaire d'avoir en main: (1) les données annuelles de planification de la mine pour chacun des concepts; (2) un barème de probabilités d'instabilité selon différentes hauteurs et angles des parois et (3) des modèles-types de coûts à employer selon le temps et l'emplacement durant la simulation.

Les modèles de coût élaborés sont: (1) aucun coût, (2) nettoyage, (3) perte de charbon, (4) exploitation précoce, (5) abandon de la mine, (6) accroissement de l'extraction et (7) réétablissement des routes pour le transport.

Si on ne tient pas compte du coût des instabilités, le concept à 45° 28° et celui de 35° ayant des VAN de \$58,571,000 et \$63,397,000 respectivement. Si par contre on tient compte des coûts des instabilités, le concept à 35° aura une valeur optimale avec une VAN de \$58,948,000 tandis que les concepts à 28° et 45° seront de \$57,021,000 et 51,130,000 respectivement. Les résultats sont basés sur une exploitation complète des pentes. Si ce critère n'est pas respecté, l'angle optimal de la pente se situe entre 28° et 35°.

Plusieurs observations ont été faites à la suite de cette étude:

- (1) Les procédures de conception récemment mises au point dans le Manuel sur la pente des mines à ciel ouvert peuvent être appliquées aux opérations.
- (2) Les données requises dans des conditions véritables sont disponibles principalement en obtenant les résultats de la planification normale d'une mine et de la comptabilité des prix de revient.
- (3) L'étude était plus compliquée que prévue à cause de la complexité de la lithologie.
- (4) Lorsque une instabilité se produit dans cette mine, une certaine quantité de charbon est perdue à cause de l'entremêlement avec les morts-terrains.
- (5) La rationalisation des résultats provenant de chaque secteur, après le traitement, s'est avérée nécessaire dans le cas présent afin de pouvoir déceler les vraies conséquences de certaines instabilités.

\*Se référer à la page couverture

## CONTENTS

 $\ddot{\phantom{a}}$ 

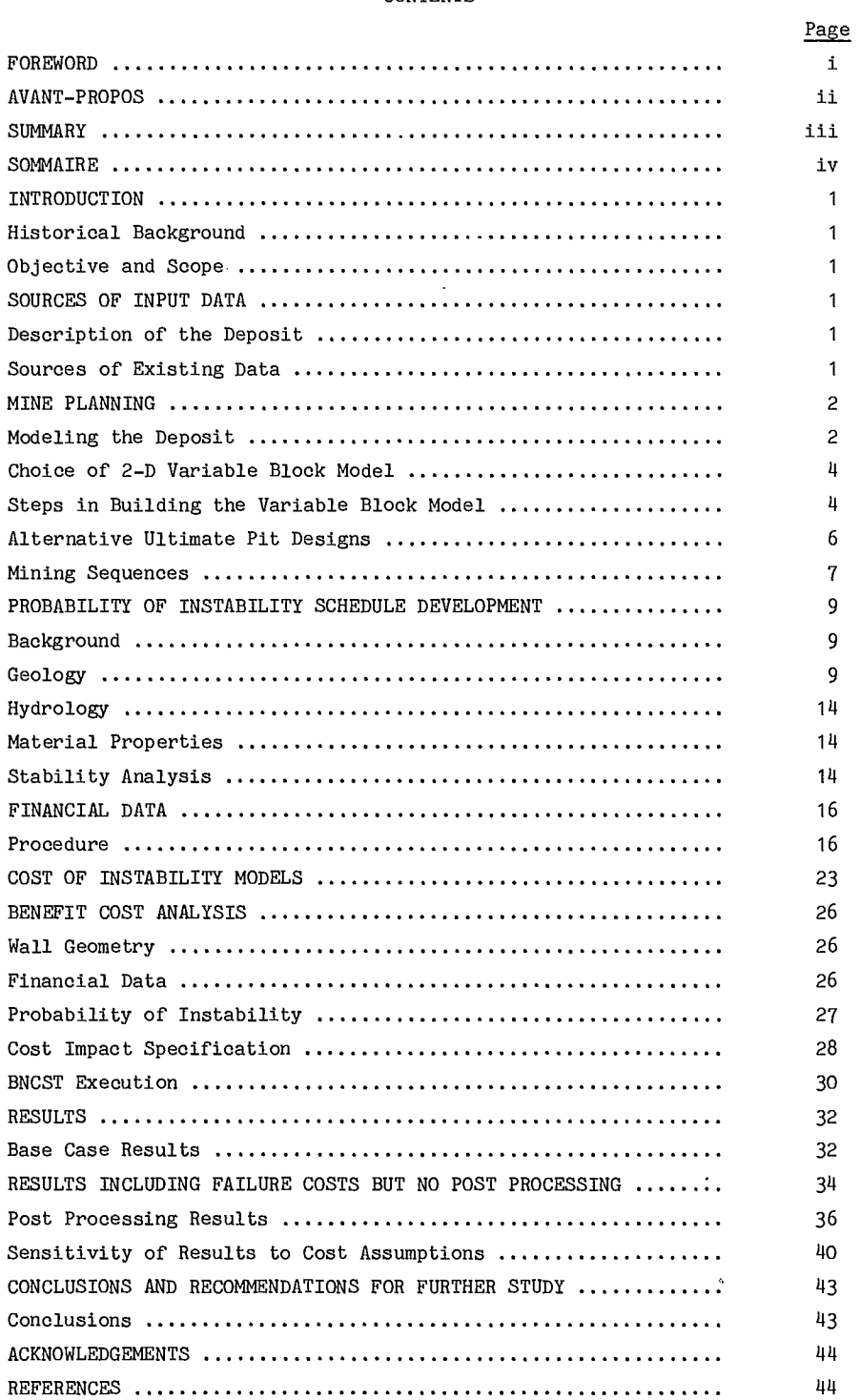

 $\ddot{\phantom{a}}$ 

## TABLES

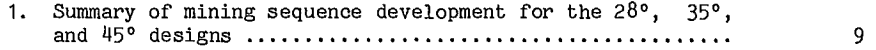

# CONTENTS (cont'd)

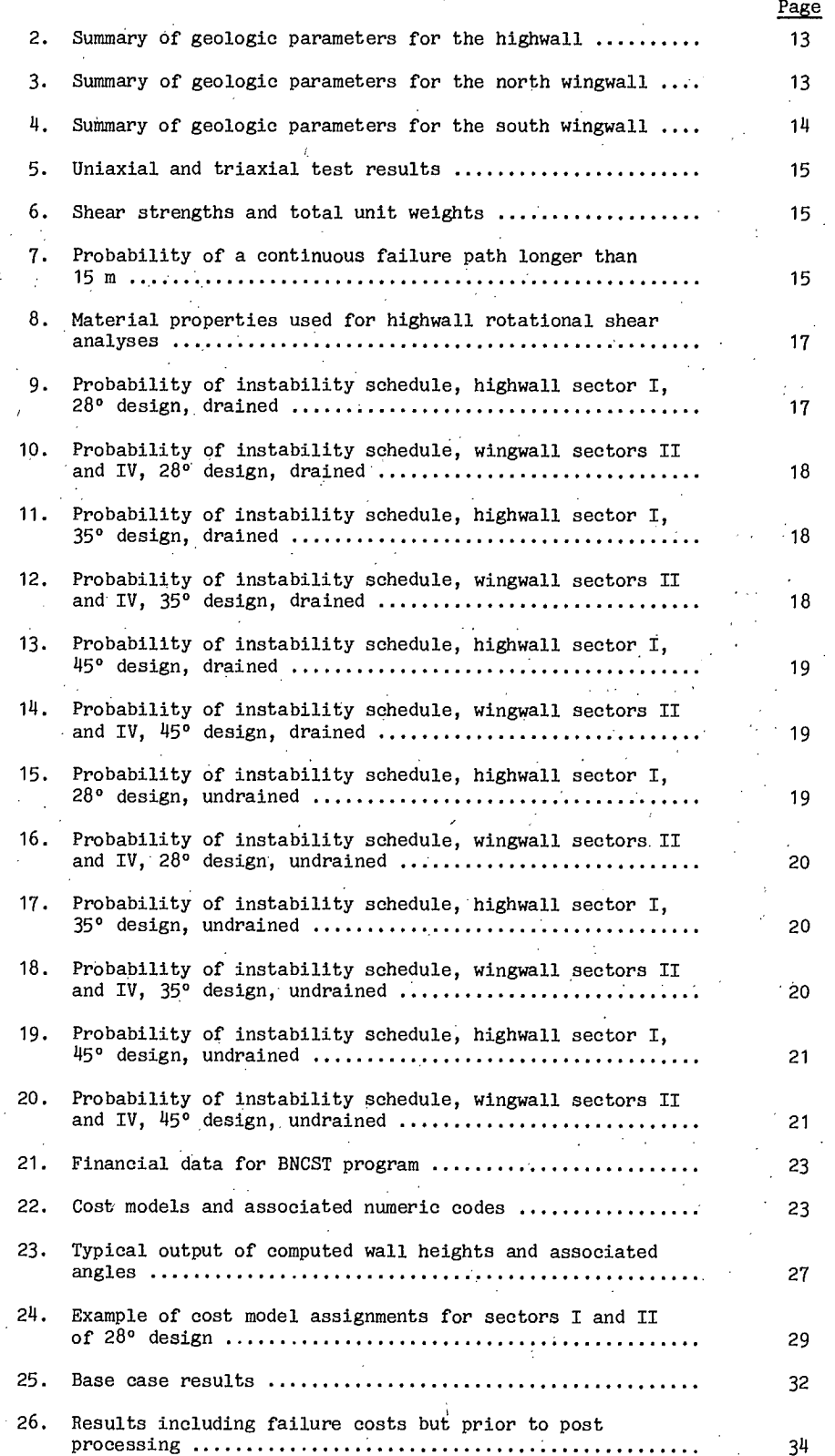

## CONTENTS (cont'd)

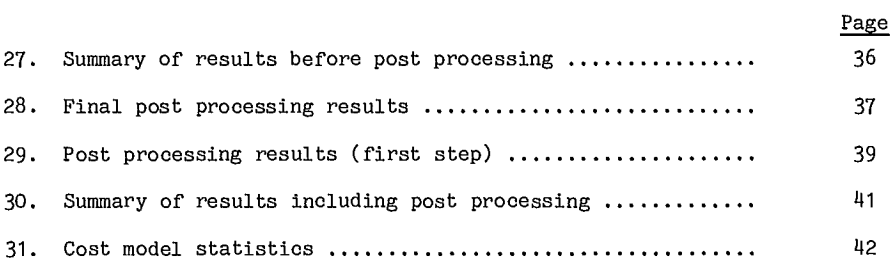

## FIGURES

 $\mathcal{A}$ 

 $\sim$ 

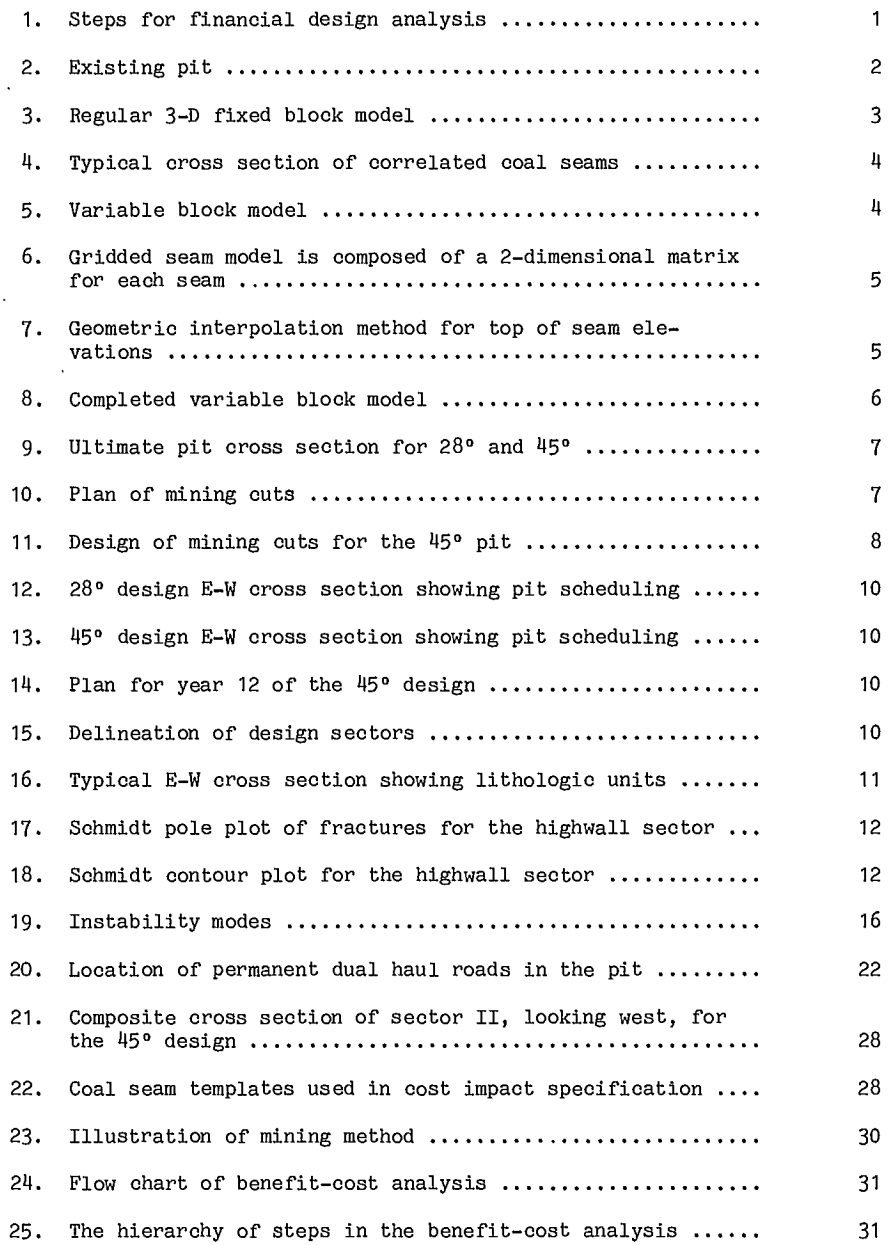

 $\mathcal{A}$ 

 $\ddot{\phantom{a}}$ 

 $\frac{1}{2} \left( \frac{1}{2} \right)^{\frac{1}{2}}$ 

CONTENTS (cont'd)

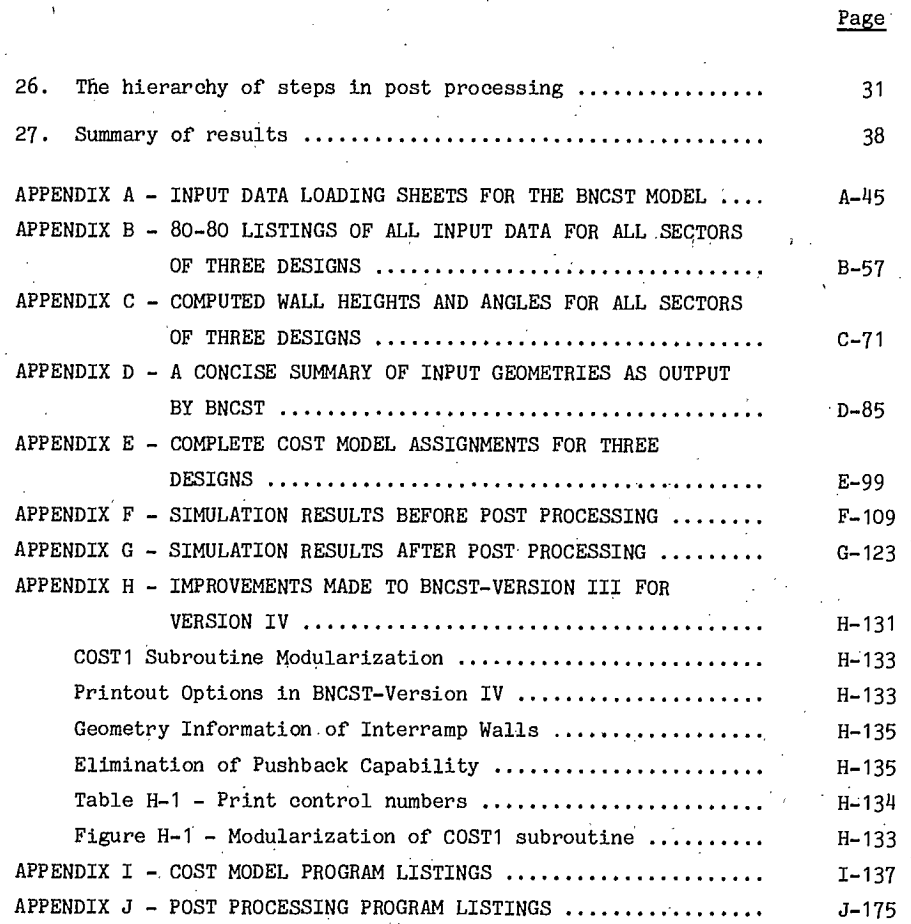

#### INTRODUCTION

#### HISTORICAL BACKGROUND

The Pit Slope Manual of CANMET was introduced as a practical working tool for mine staff. Some new procedures were introduced, one being the integration of slope design with mine design, through optimizing benefits and costs or net present value (NPV) (1).

This approach is shown in Fig. 1. Unlike the conventional factor of safety approach to pit design, the new approach is probabilistic which requires more detailed analyses.

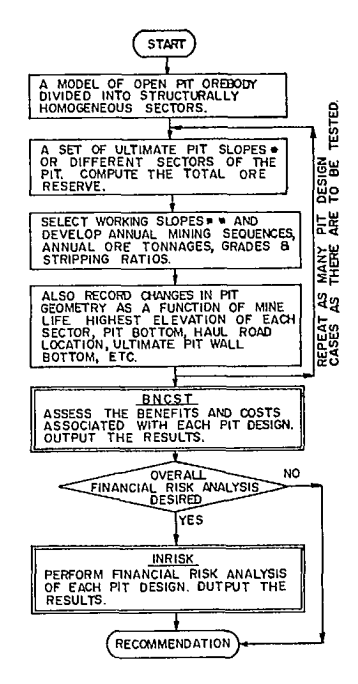

\*Based on geornechanies consideration •• Based on mine operchonal considerations.

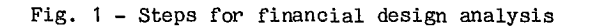

#### OBJECTIVE AND SCOPE

The objective of the study was to demonstrate one application of the Pit Slope Manual to the mining of coal. It was felt that such a case study would promote optimum design of open pit coal mines in Canada.

The scope of this study was confined to performing the benefit-cost analyses associated with three different pit designs - one having an overall slope of 45° and the other two with slopes of 28° and 35°.

#### SOURCES OF INPUT DATA

#### DESCRIPTION OF THE DEPOSIT

It was desired to have the case study made of a Canadian operation. Discussions with several companies did not result in being able to make appropriate arrangements at the time. Consequently, advantage was taken of an opportunity in the U.S.A. The coal deposit used for this study is located in the western part of the state of Wyoming, and is very similar to those found in Canada. It is owned by the Kemmerer Coal Company, Frontier. The deposit is currently being mined by truck and shovel, see Fig. 2.

The deposit is within the lower part of the Adaville formation of upper Cretaceous age. This formation, consisting of interbedded sandstone, siltstone, claystone, and coal, is the product of cyclic deposition. The landscape consists of rolling plains with an escarpment run ning north and south in the mine area. The greatest difference in elevation is 150 m. Multiple coal seams dip approximately 18° to the west with a strike of 8°.

Seam geometry is complex with seams pinching out and reappearing, and branching into two or more seams. The thickness of seams is highly variable along any cross section.

The bottom three seams are fairly continuous. The bottom seam has an average thickness of 27 m, and the two above average 13.5 m. Eighty per cent of the coal comes from these three seams, although 15 seams are to be mined.

In 1978, the highwall was approximately 105 m and the ultimate highwall will be more than 300 m. At the present mining rate, life expectancy is approximately 24 years.

#### SOURCES OF EXISTING DATA

In the early part of 1975, Kemmerer Coal Co. engaged a consultant to do a slope stability analysis (7). For data, the company drilled one

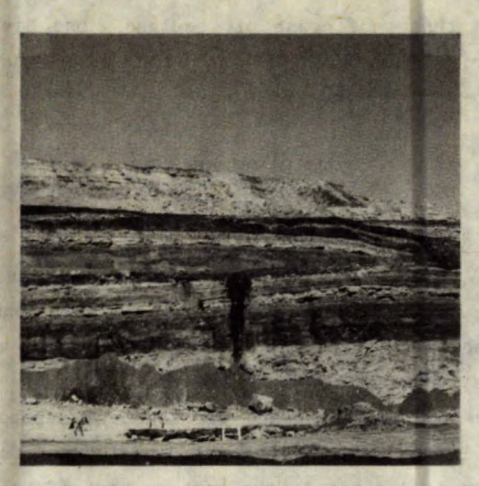

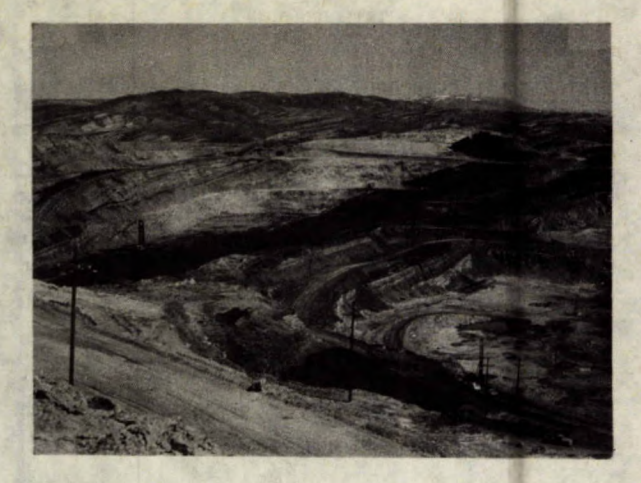

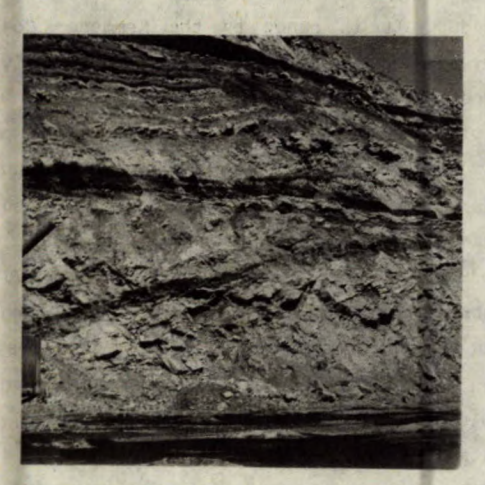

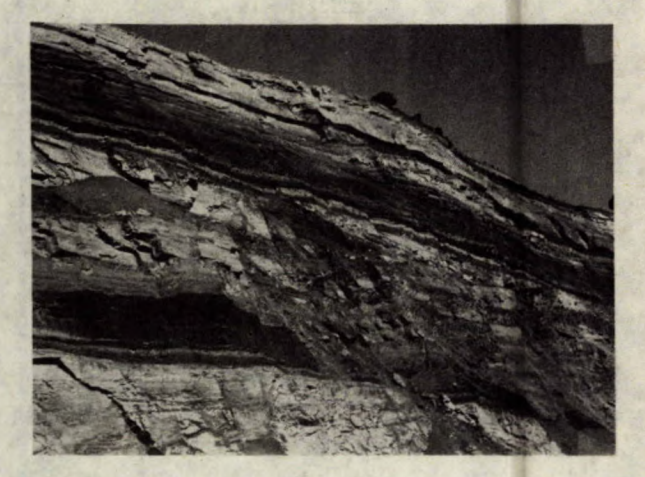

Fig. 2 - Existing pit

457-m deep hole near the final pit perimeter as part of the above stability analysis.

Consequently, some information was available for the case study structure and stratigraphy as well as on some strength properties of various strata. Management of the Kemmerer Coal Co. kindly provided the information obtained from this stability analysis together with other data such as topography maps, drill hole logs and cross sections.

They engaged MINTEC Inc, Tucson, to develop a computerized mine planning system in 1976 and permitted use of the programs in modeling the

deposit (3).

Use was also permitted of computer programs that simulate mining operations  $(4)$  and a consultant's report on adjacent property (5).

#### MINE PLANNING

#### MODELING THE DEPOSIT

The various types of open pit mine models in use today can be classified into at least five categories: (1) regular 3-D fixed block model, (2) 3-D variable block model, (3) gridded seam model, (4) 2-D irregular block model, and (5) 3-D

irregular block model (6).

In the regular 3-D fixed block model, the orebody is divided into fixed size blocks. The vertical dimension of each block usually corresponds to the bench height or a multiple of it. Horizontal dimensions of the blocks are fixed. In the 3-D variable block model, at least one dimension of each block on the horizontal plane is not fixed. However, the vertical dimension is usually fixed at bench height. In the gridded seam model, a regular 2-dimensional grid in plan is superimposed onto each seam. Consequently, the vertical dimensions at each grid point are variable both for ore and overburden. In the 2-D irregular block-model, irregular shapes are defined by polygons on a number of vertical cross sections. Vertical sections can be regularly or irregularly spaced depending on the continuity of the deposit. In the 3-D irregular block model, irregular and spotty mineralization is defined by polygons on each level. The bench dimension, however, remains fixed.

Among the models mentioned, only the regular 3-D fixed block model (which is best suited for massive porphyry type deposits) is widely in use today both in Canada and in the U.S.A. A typical illustration of the regular 3-D fixed block model is given in Fig. 3.

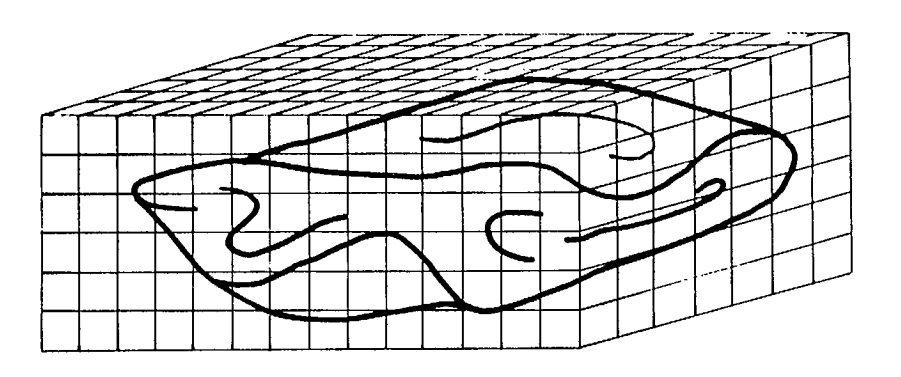

COLUMN, ROW, LEVEL = (3, 7, 1)

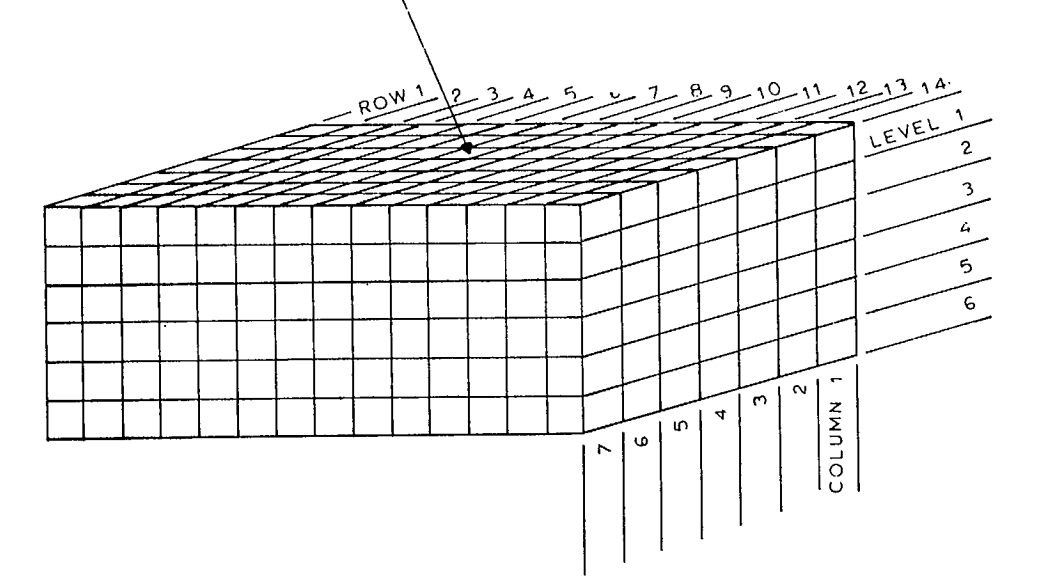

Fig. 3 - Regular 3-D fixed block model

3

#### CHOICE OF 2-D VARIABLE BLOCK MODEL

Figure 4 shows a typical cross section of the deposit. In spite of variability in seam geometry on any cross section, a continuity does exist along the strike. This makes it possible to use either the gridded seam model or 2-D irregular (or variable) block model.

The latter was adopted in the study. Illustration of one model as given by MINTEC Inc is shown in Fig. 5 (3).

In this model, the seams are defined by a

series of equally spaced cross sections perpendicular to the strike. Each section has a zone of influence equal to the spacing between sections; that is, the influence extends halfway to the nearest section on either side. In the cross section, variable sized blocks define the ore and waste. Coordinates of points which delineate the coal block or overburden block need to be stored only where the border line of the block changes direction.

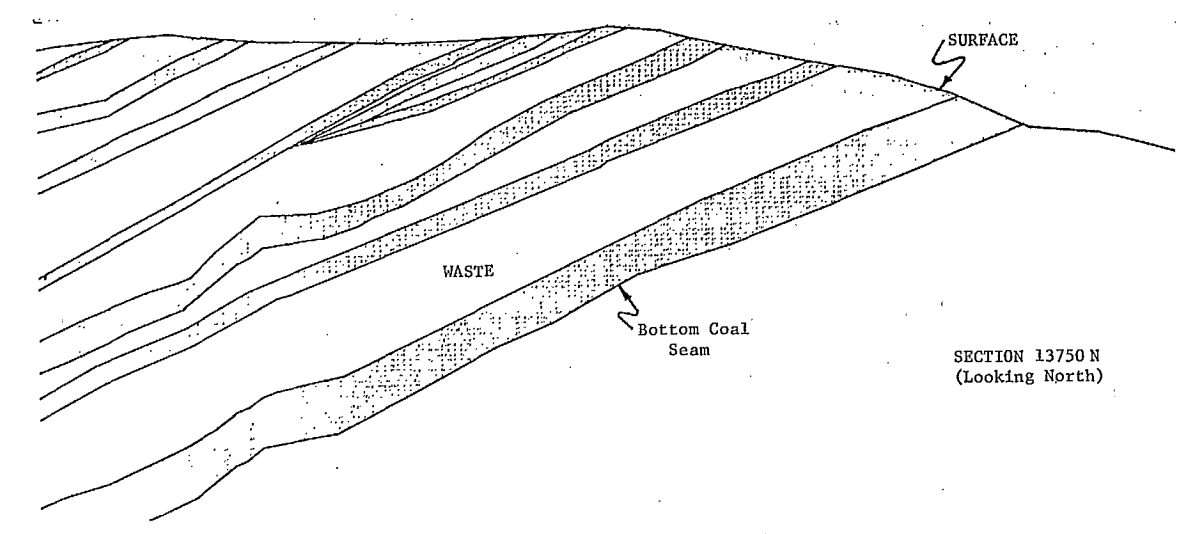

#### Fig. 4 - Typical cross section of correlated coal seams

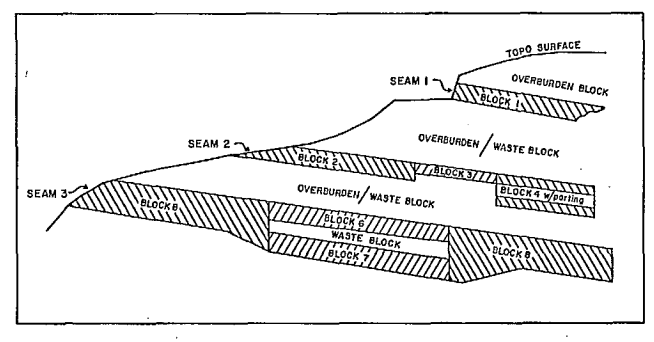

Fig. 5 - Variable block model (3)

#### STEPS IN BUILDING THE VARIABLE BLOCK MODEL

The variable block model was built in two steps. First, a gridded seam model, GSM, as shown in Fig. 6 was created, and then the variable block model, VBM, was extracted from the GSM. There are several reasons for incorporating the GSM in building the VBM. The VBM with various cross sectional spacings can be created with relative ease from the GSM. If a large area is being modeled where more than one pit is to be designed, the GSM makes it possible to design all pits differently. The GSM makes backtracking possible and inexpensive. Good records are available for review as well as display.

Prior to building the GSM, the drill hole data was coded. The drill hole lithologies were plotted in cross sections. The drill holes at , the property were drilled along uniform sections of 150-m spacing.

using the computer. However, the final seam correlation had to be performed manually because of Coal intersections were correlated between drill holes for each cross section. much as possible, seam correlation was performed the complex geometry. As

n.

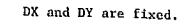

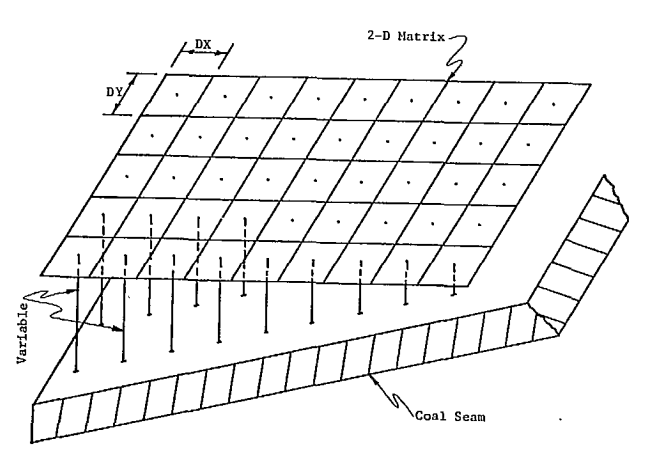

Fig.  $6$  - Gridded seam model (3) is composed of a 2-dimensional matrix for each seam; grid spacing west to east is DX, and grid spacing south to north is DY

Next, the coal intersections had to be composited for each seam. If a seam split and had more than one intersection in the drill hole defining it, the total thickness of coal and the total thickness of partings had to be calculated and stored, i.e., composited. Quality data were stored by computing a weighted average.

One step in building the GSM was the creation of a model matrix, which was initialized and zeroed. This matrix has fixed dimensions in horizontal directions and varies in the vertical direction (Fig. 6).

Using the composited drill hole data, the seam geometry (i.e., the top of coal seam elevations) had to be interpolated between drill holes for each grid point. The method of interpolation was a type of weighted averaging which could take into account the trend of a seam. This method was chosen because of sparse data. First, a line is drawn through the grid point in the strike direction. Elevations of the top of the coal seam are determined along this line by linear interpolation between pairs of points on either side of the line. Then, the grid point elevation is determined by taking a weighted average of the calculated points on this strike line as shown in Fig. 7.

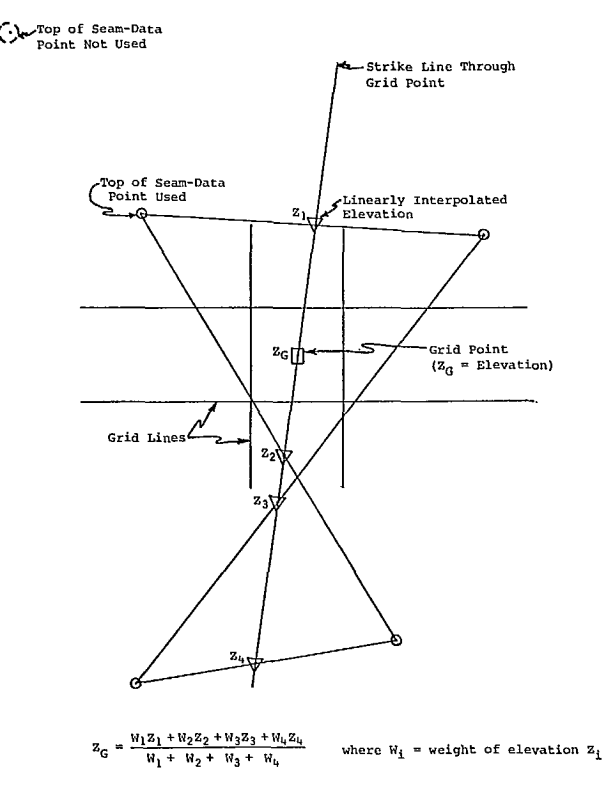

Fig. 7 - Geometric interpolation method for top of seam elevations (3)

The quality data were interpolated using the inverse distance weighting method since these types of data were not assumed to be related to strike. Since the drill hole data were particularly sparse near the model limits, the geometry and quality data had to be extrapolated linearly to the model limits. Finally, the topography was added to the model. Unfortunately, the original topography data were not on the same grid as the model. Consequently, it had to be interpolated to the model's grid system. Entry of topography at this point was primarily for display purposes.

In the completed GSM, coal seams were on a uniform grid extending up and down dip to the model limits. The topography truncated the seams by the surface.

The development of the VBM followed. The first step was to extract geometry and quality data from each cross section of the GSM. Geom-

5

etry and quality data were stored on equally spaced cross sections across the deposit with the coal seam and overburden geometries stored as ore and waste polygons. Coal polygons were divided into blocks where each coal block represented constant coal thicknesses or constant coal quality.

Quality data were stored separately for each block, and were calculated from the GSM. This information included the coal and parting thicknesses and the quality parameters of BTU, water, ash, and sulphur.

The final step in creating the variable block model was to truncate the coal and burden blocks by the topography. Included in this step was the deletion, of the oxidized coal near the surface from the coal blocks. The top portion of the coal was henceforth designàted as a waste block. A sample cross section of the completed variable block model can be seen in Fig. 8.

Utilizing the just completed variable block model, three alternative ultimate pit designs were developed, using overall ultimate slope angles of  $45^\circ$ ,  $35^\circ$  and  $28^\circ$ .

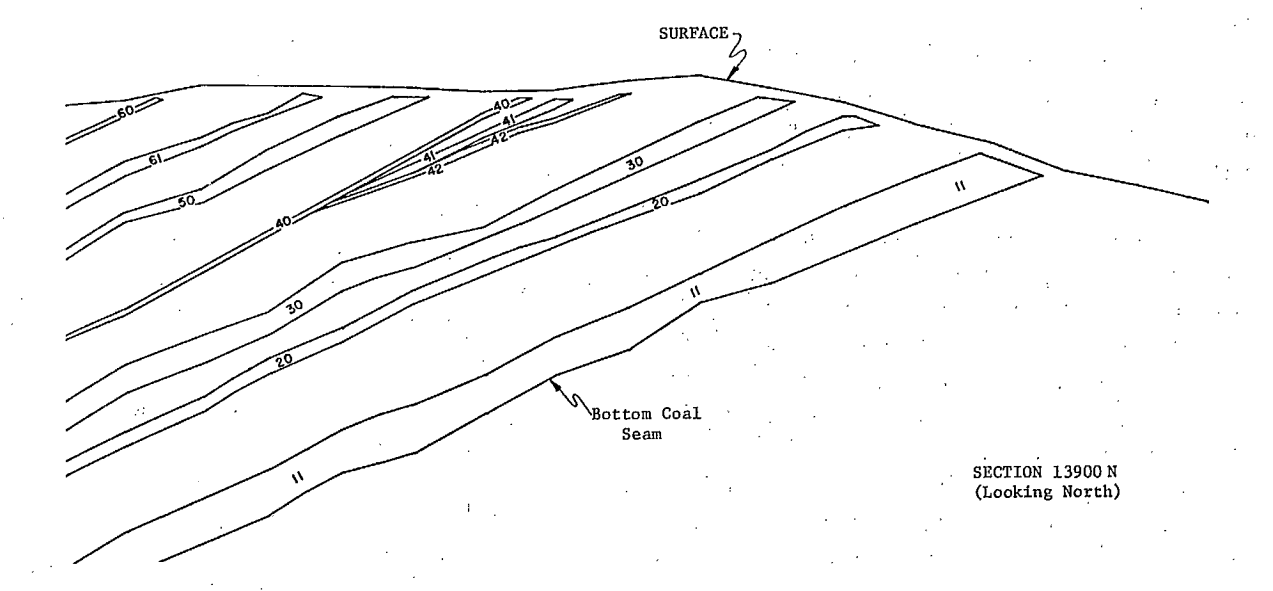

Fig. 8 - Completed variable block model. Numbers indicate coal seam designations from bottom to top, 40 is top branch of Seam No. 4; 41' is next lower branch of Seam No. 4; and so forth

#### ALTERNATIVE ULTIMATE PIT DESIGNS

In designing the three ultimate pits, the philosophy was to follpw the lowest seam to a depth where it is no longer economically attractive to continue further. Under this design criterion, the final highwall was about 320 m using the 45° slope angle.

As the basis for comparison, it was decided to hold the reserves equal for all three designs (Fig. 9). This suggests that the deepest pit would be the 45° design while the shallowest

pit would be the 28° design. It also implies that more stripping would be required for the flatter ultimate slope design, i.e., the 28° design. The highwall bench dimensions for the three pits were as follows (Fig. 9):

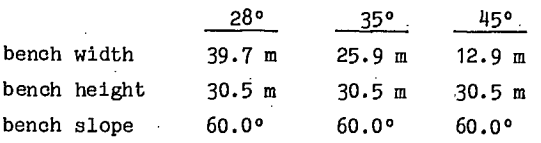

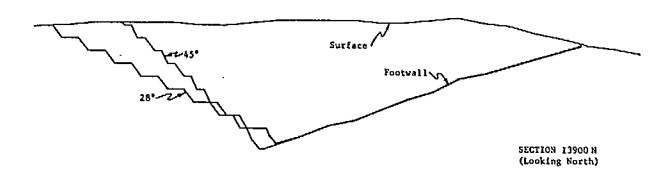

Fig. 9 - Uitimate pit cross section for 28° and 45°

Since the ultimate pit limit for the 28° slopes would lie outside of the 35° and the 45° pit limits, the 28° pit was designed first. The overall stripping ratio for this pit was 3.4:1. The pit was then smoothed from section to section.

After the pit was smoothed, the reserves were calculated. Next, the 45° pit and finally the 35° pit were designed and smoothed in the same manner while keeping the reserves equal to the previously obtained 28° design reserves. This had to be done on a trial and error basis. The calculations for the three designs gave the following:

28° 35 ° 45° Fig. 10 - Plan of mining cuts tonnes of coal 52,377,000 52,379,000 52,377,000 cubic metres of stripping 149,134,000 143,236,000 123,235,000

Consequently, the 28° design required an additional 26 x  $10^6$  m<sup>3</sup> of extra stripping over the mine life of approximately 24 years in comparison with the 45° design.

#### MINING SEQUENCES

The philosophy adopted in designing mining sequences was to advance the pit toward its ultimate limit in cuts of 120 to 180 m (Fig. 10 and 11). Cuts refer to dividing the pit into a number of approximately equal segments each of which approximates the working bench width. The cuts are made on each cross section and consist of a set of highwalls parallel to the ultimate pit highwall. Generally, there were three to

four working benches exposed at any one time, and this fact determined the rate of growth of the pit.

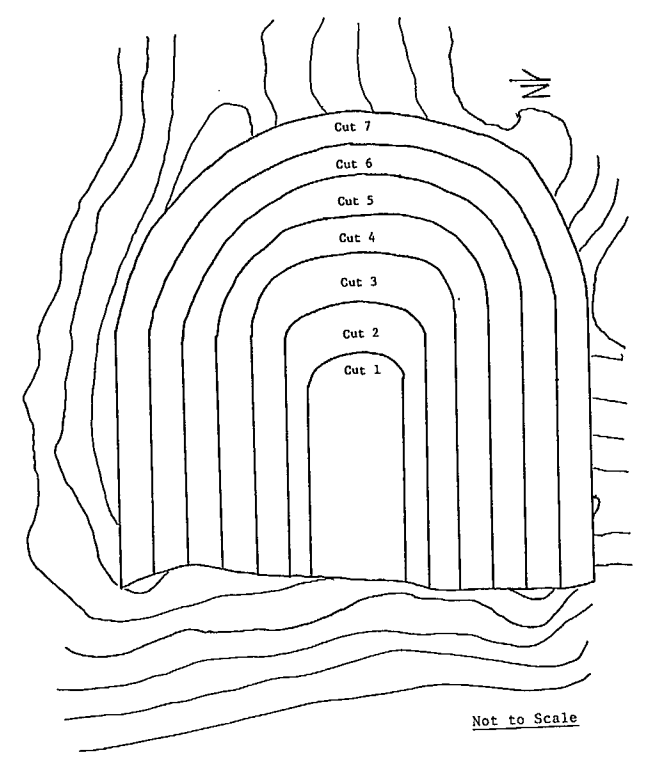

In the computer model, the pit was divided into equal cuts on each cross section to approximate the 120- to 180-m slices that were to Each cut paralleled the highwall (for the three designs) and extended from the surface to the bottom of the lowest seam. The smallest unit the computer model was designed to mine was a unit block with width equal to the width of the slice i.e., 120 to 240 m, the height equal to the bench height, i.e., 30.5 m, and the depth equal to the distance of influence of the given cross section i.e., 120 m. be mined in reality.

In developing the mining sequences, it was necessary to specify the yearly coal production desired. The program then attempted to obtain this tonnage, while at the same time removing as much of the overburden as required. Specific-

7

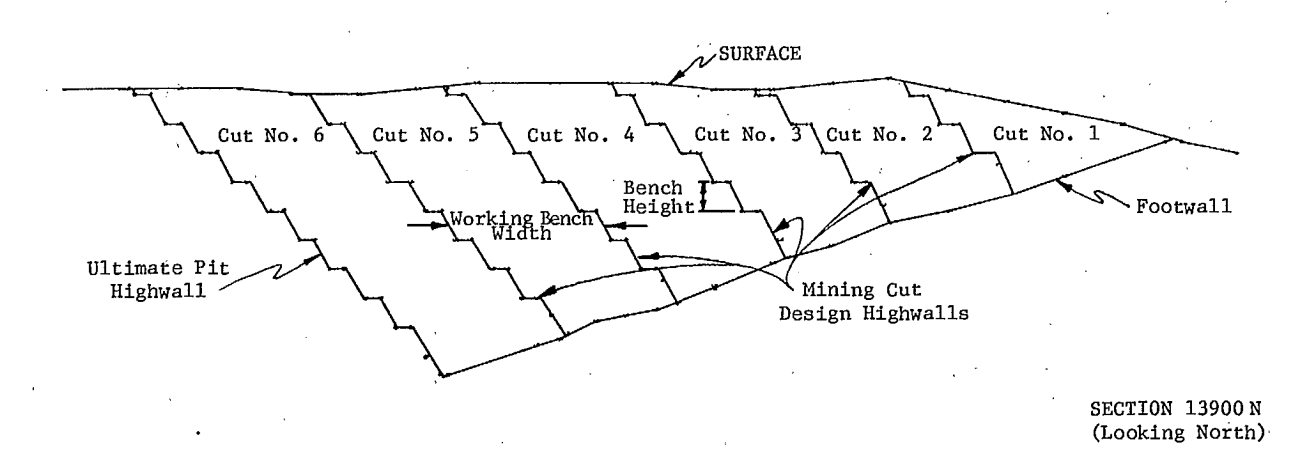

Fig. 11 - Design of mining cuts for the  $45^{\circ}$  pit

ally, the coal was mined in the following manner: 1. The area of coal in a unit block was calculated for the current bench on the current section. The tonnage of coal was determined by multiplying the area times the zone of influence of this section times the coal density. 2. The number of benches to be mined on one section was determined by the input lag, which reflected the number of working benches to be open at any time in any given section. 3. Sections were mined from south to north through all the sections, and then mining commenced againon the south and continued until the yearly production was met. 4. Mining continued in this fashion for the entire mine life.

The results included production tonnage, waste volume, and the resultant stripping ratio for each year of the mine life. Table 1 below summarizes the results in imperial units. It can be seen that the actual coal mined in a given year did not correspond exactly to the tonnage figure previously specified. This was due to the program mining a unit block in its entirety. In other words, the program was not capable of mining a partial block.

Since the benefit-cost analysis requires the input or detailed pit geometry associated with each design for the entire period, the mining

sequences had to be plotted both in cross section and plan. Figure 12 is a typical E-W cross section showing bi-annual mining sequences for the 28° design. Similarly, Fig. 13 shows the mining sequences for the 45° design. Figure 14 shows the wall geometries in plan associated with the 45° design at the end of Year 12.

Considerable effort is required in generating these cross sections as well as plans, even using the computer. A typical cross section for each design sector had to be plotted, as well as a total of 24 annual bench plans such as shown in Fig. 14 to specify the wall geometries.

In addition to the mining sequences, the correlated coal seams have also been superimposed in Fig. 12 and 13. These figures show that exposed lithology is constantly changing along the wall face for each mining sequence. Stability of the face is dependent on the particular lithology. Similarly, the cost impact of instability also depends on lithology mainly because the amount of lost coal is dependent on which coal seams daylight at the face.

For these reasons, the information given in Fig. 12, 13, and 14 played a key role in the development of instability schedules as well as in the cost impact specifications.

8

9

Table 1 - Summary of mining sequence development for the 28°, 35°, and 45° designs

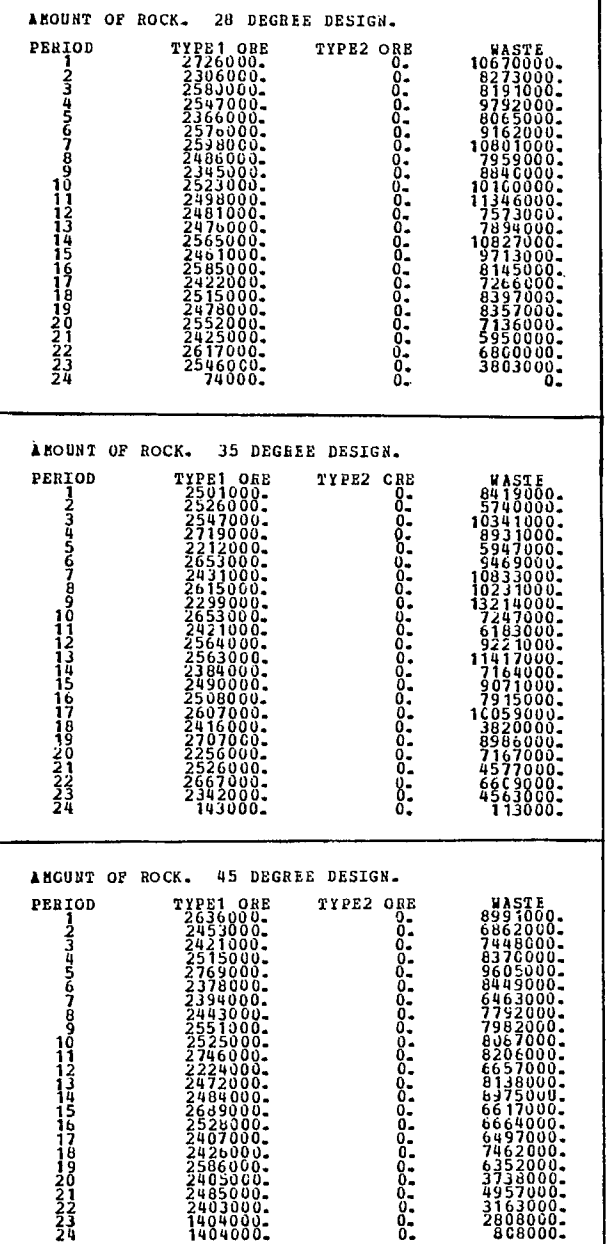

## PROBABILITY OF INSTABILITY SCHEDULE DEVELOPMENT (7)

by

P.J. Visca\*, R.D. Call\*, S.M. Miller\*, Y.C. Kim

#### BACKGROUND

The benefit-cost analysis requires a comprehensive set of probability of instability schedules for all wall heights and angles that are to be encountered. As there were three alternative designs -  $28^\circ$ ,  $35^\circ$  and  $45^\circ$  overall slopes - three sets of schedules were required and a separate schedule was required for each design sector. For this study, the pit was divided into four different design sectors, the boundaries of which are shown in Fig. 15.

In general, the following steps are required: (1) gather geologic and hydrologie information; (2) determine strength properties of rocks; (3) assess possible modes of instability; (4) calculate degree of instability for each mode; (5) compile probability of instability schedules.

### GEOLOGY

Most field data and laboratory results were obtained from other sources (2,5). One report (2) was for the study pit whereas the second report (5) was for an adjacent property although much of the data were collected in the study pit. As the purpose of the case study was to demonstrate application of the Pit Slope Manual no additional data were generated other than from the new one cited above.

The lithologie sequence consists of interbedded coal, sandstone, siltsone, and finegrained material which could be described as

\*Pincock, Allen & Holt, Inc.

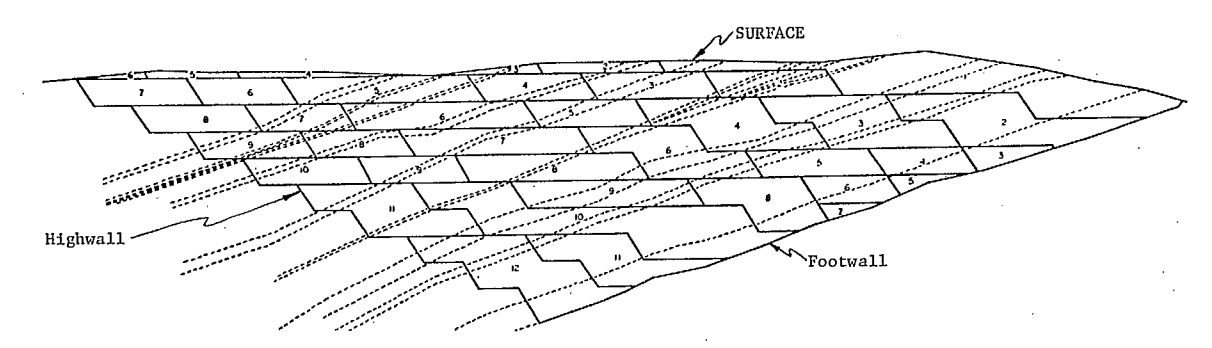

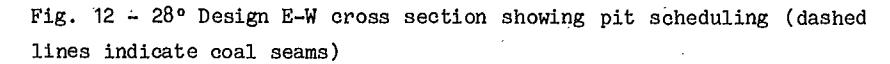

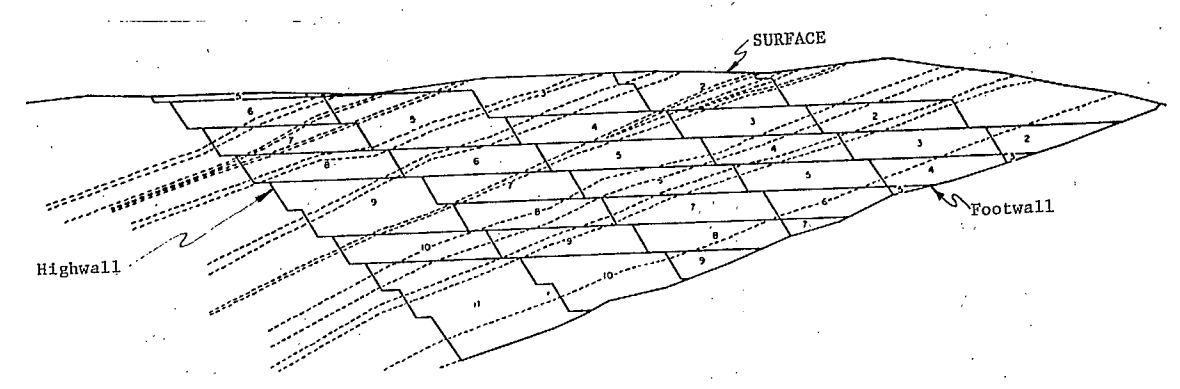

Fig. 13 - 45° Design E-W cross section showing pit scheduling (dashed lines indicate coal seams)

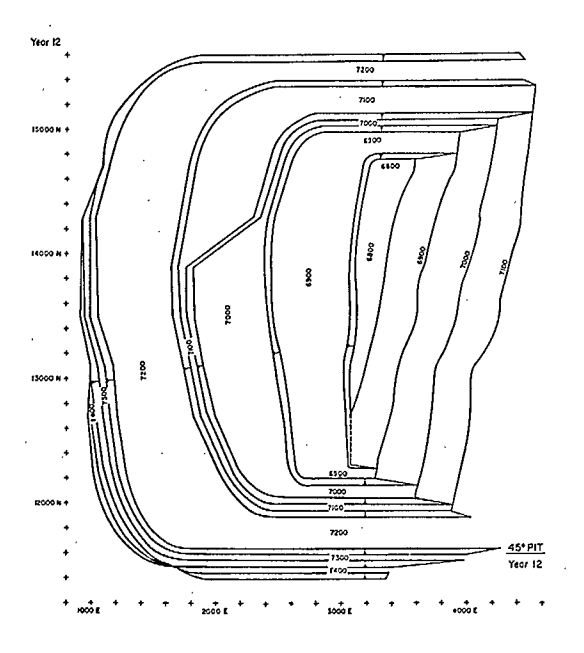

Fig.  $14$  - Plan for year 12 of the  $45^{\circ}$  design  $Fig. 15$  - Delineation of design sectors

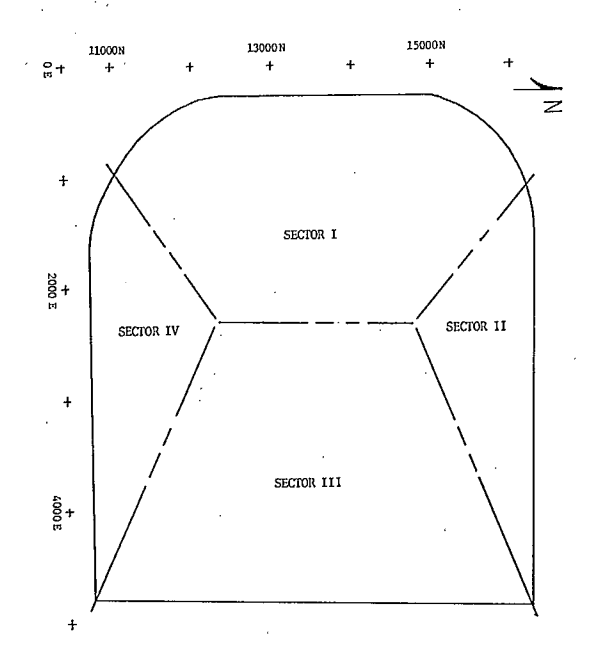

10

claystone, mudstone, or shale. The coal seams appear to be the thickest units, with the basal coal having an approximate thickness of 27 m. A layer of clay is apparent beneath the basal coal member, but the thickness of this material is

unknown.

The percentage of each lithologie unit was estimated for the inter-coal strata and are presented in Fig. 16. This was to facilitate stability analysis.

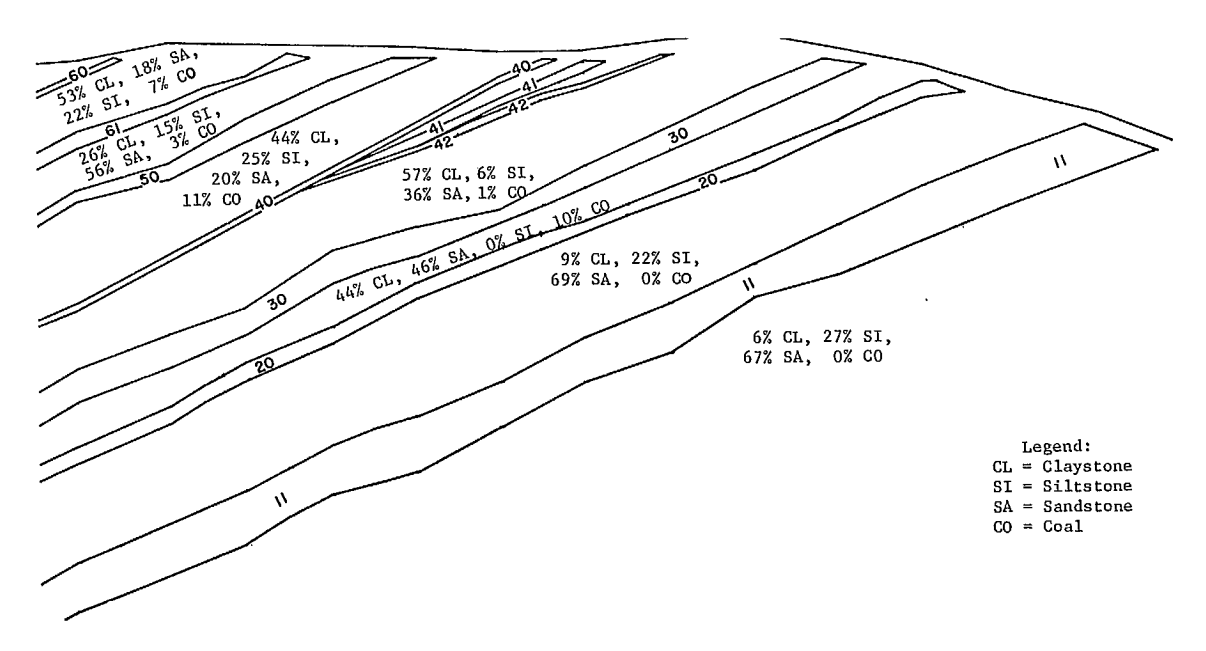

Fig. 16 - Typical E-W cross section showing lithologic units

Visual observations indicated that the bedding was folded into a series of gentle eastwest striking synclines and anticlines. The amplitude of these features was minor, and the impact upon stability was expected to be minimal. Bedding deviations in the upper sections of the north wingwall (Fig. 14) appeared to be more severe but the limited extent of these features, coupled with practical constraints, precluded a detailed examination.

Quantified information on the geologic structure was obtained by analyzing the mapping data collected at 13 sites within and adjacent to the pit. Linear sampling techniques were utilized. The vertical and horizontal dispersion of the above 13 locations appeared to be sufficient to ensure that representative samples of the geologic structure had been obtained.

The initial step in the structure analysis consisted of obtaining lower hemisphere Schmidt

plots of the poles to the geologic structures. Although the general trends apparently deviated spatially, the vertical deviation was not great enough to preclude combining the plots in each sector. Consequently, combined plots for the highwall and wingwall sectors were generated. The point and percentage plots for the highwall sector are shown in Fig. 17 and 18. The percentage plots were examined, and individual observa tions were assigned to sets on the basis of orientation.

Statistical analyses of each set were then performed by sector. During this process, the means, standard deviations, and distributions of dip direction, dip, length, and spacing were examined. Tables 2 to 4 show the results of these analyses. Histograms of dip direction and dip were also generated and the negative exponential distribution was fitted to the length and spacing observations.

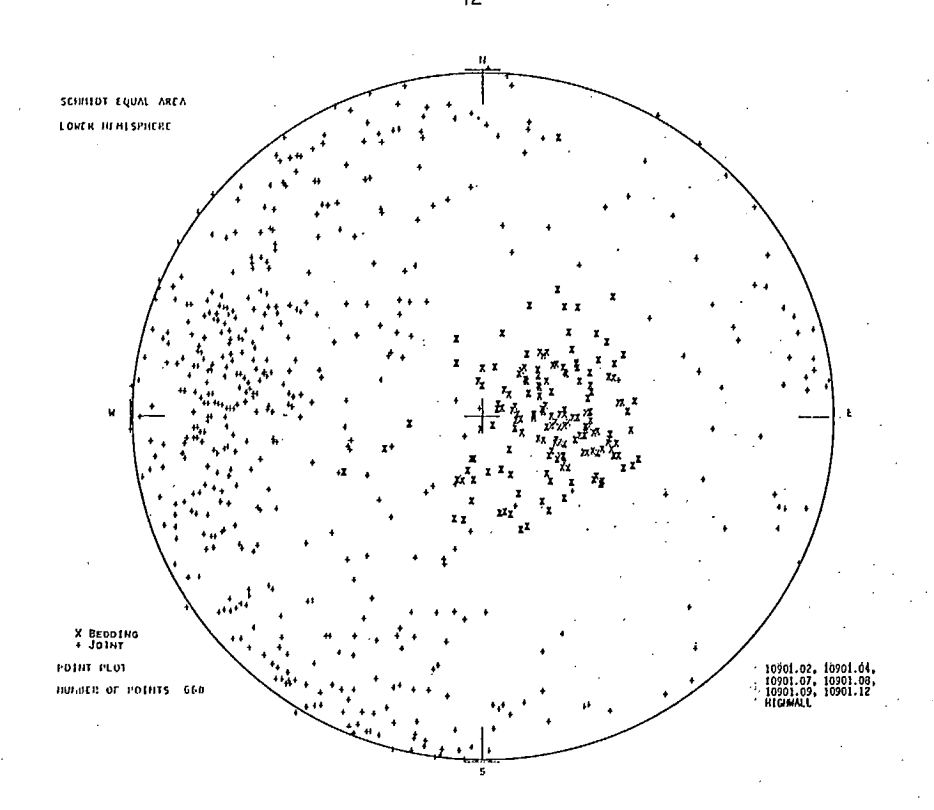

Fig. 17 - Schmidt pole plot of fractures for the highwall sector

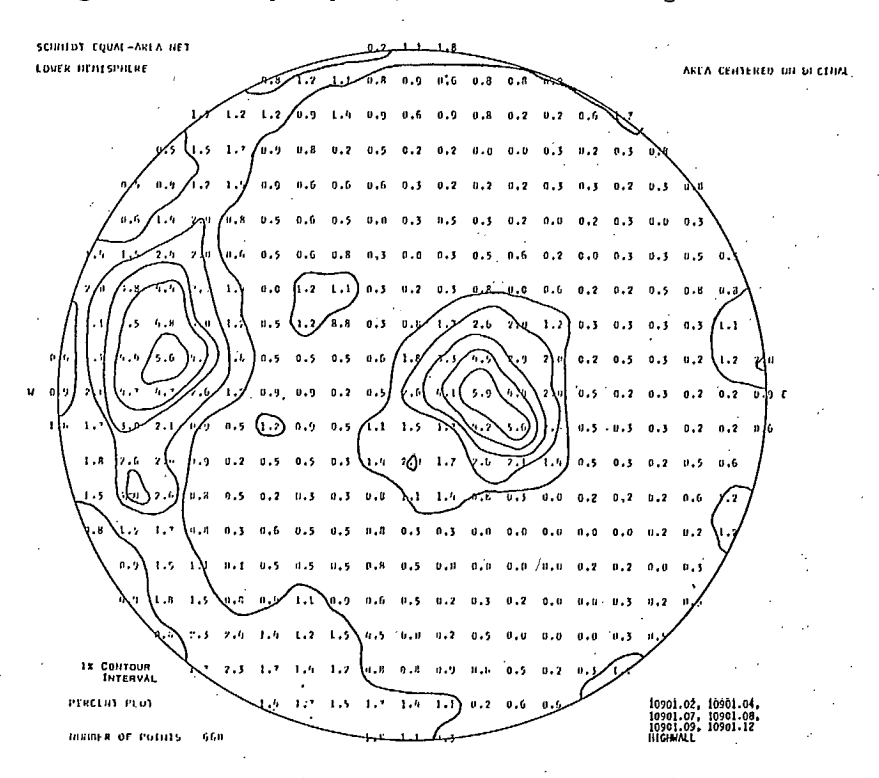

Fig. 18 - Schmidt contour plot for the highwall sector

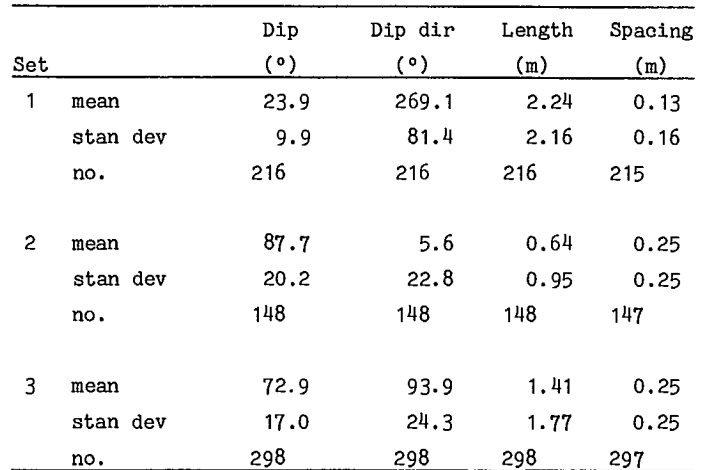

# Table 2 - Summary of geologic parameters for the highwall

# Table 3 - Summary of geologic parameters for the north wingwall

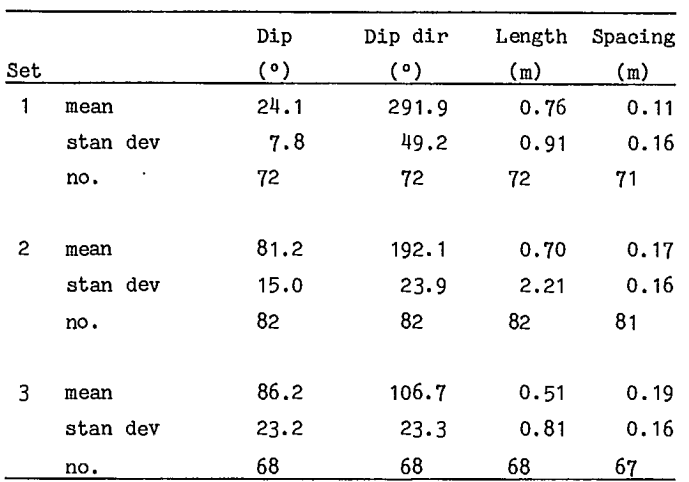

 $\ddot{\phantom{0}}$ 

÷,

Table 4 - Summary of geologic parameters for the south wingwall

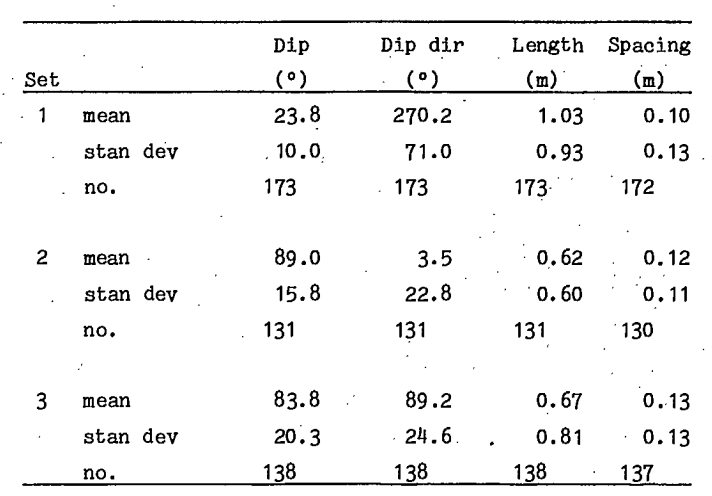

#### HYDROLOGY

A steady state null pressure piezometric surface was assumed to exist at the 2135-m elevation. For stability analyses, two different hydrologic models were used. The first model assumed a drained condition in which the steady state surface would be lowered by an artificial drainage system such that a dry condition would occur in the slope. The second hydrologic model assumed an undrained condition in which the null pressure surface was modeled with a parabolic drawdown from the steady state surface to an exit point at the toe of the slope. It was realized that perched water tables probably existed throughout the stratigraphie sequence.

#### MATERIAL PROPERTIES

The uniaxial and triaxial compression test data were reduced using a method that related the confining stress to the maximum applied stress. Statistical analysis of this relationship was used to calculate the mean and standard deviation of the unconfined compressive strength, a mean cohesion, and a mean coefficient of friction for each material type. The results obtained are given in Table 5.

Due to the lateral and vertical variability within sedimentary formations such as the Adaville, specimens that have been assigned the same generic classification for engineering purposes may possess variable strength properties. The test results from each specimen reflected the particular composition of that specimen. Consequently, pairs of normal and shear stresses derived from the same specimen were not independent. Their dependence had to be accounted for by analyzing each specimen separately before combining results by rock types. The mean and standard deviation for the cohesion and coefficient used in the slope stability analysis are presented in Table 6. The test data were averaged by rock type and the standard deviations were calculated. Table 7 gives the resultant total unit weight values used.

#### STABILITY ANALYSIS

Six modes of instability are depicted in Fig. 19. Since folding was minor, the stratigraphic wedge was rejected as a probable sliding mode. The structurally controlled sliding mechanisms that are kinematically possible are simple plane shear in all sectors and in addition strue-

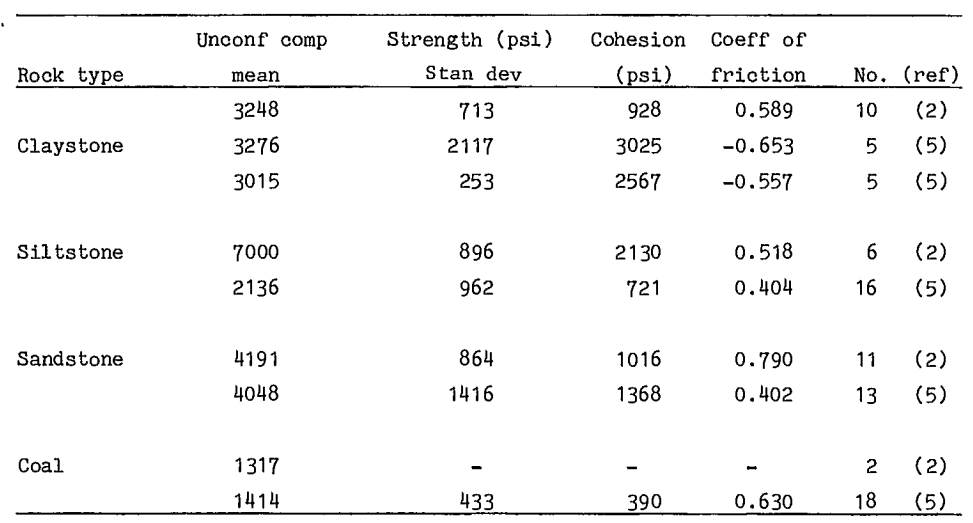

## Table 5 - Uniaxial and triaxial test results

 $\lambda$ 

 $\ddot{\phantom{0}}$ 

Table 6 - Shear strengths and total unit weights

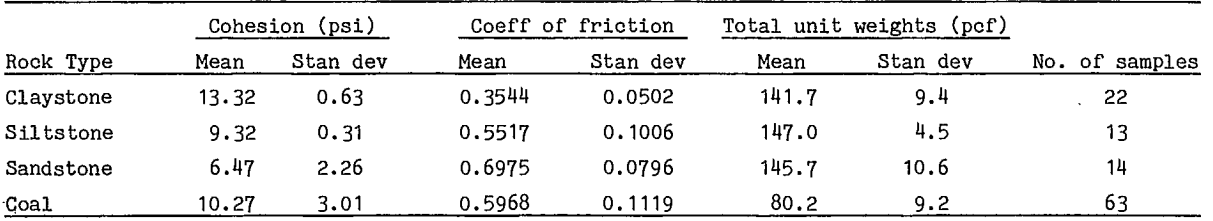

 $\bar{1}$ 

 $\overline{\phantom{a}}$ 

 $\mathcal{A}$ 

 $\ddot{\phantom{0}}$ 

# Table 7 - Probability of a continuous failure path longer than 15 m

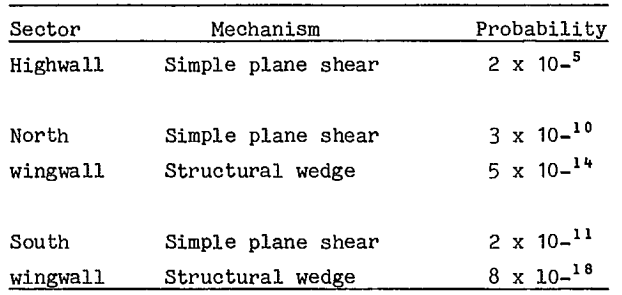

 $\frac{1}{2}$  .

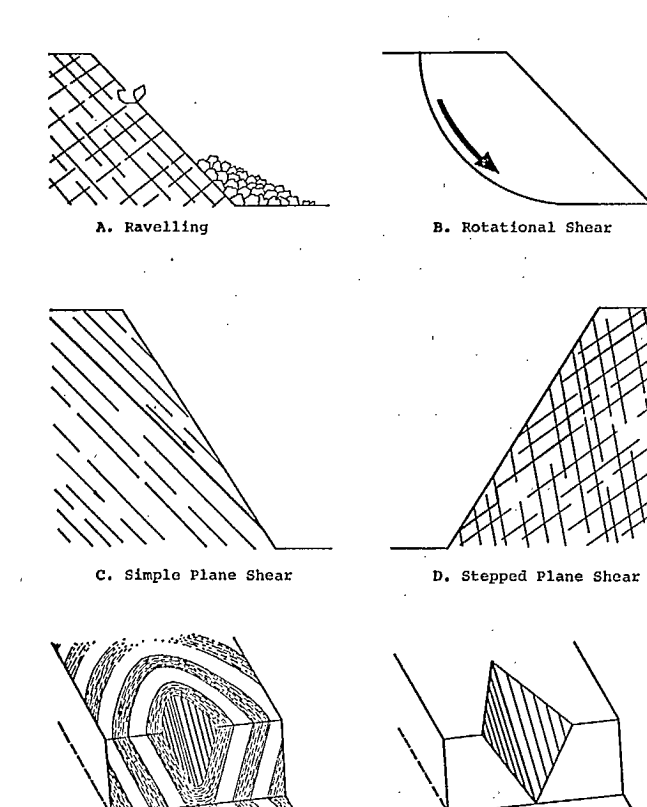

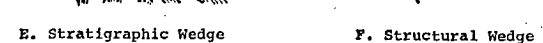

Fig. 19 - Instability modes

turally controlled wedges in the wingwalls.

The occurrence of small percentages of intact rock along a potential failure surface increases the effective shear resistance considerably by an unknown amount. Consequently, sliding by simple plane shear and a structural wedge is assumed to be for continuous structures.

Using mean length values, the probabilities of encountering continuous sliding paths 15 m or longer were calculated. The results of these calculations are listed in Table 7.

The low probabilities of encountering continuous sliding surfaces for the highwall and both wingwall sectors, combined with the low probability of daylighting, eliminated structurally controlled failure mechanisms in those sectors from further analysis.

Since no length data were available for the footwall bedding, further analyses of this sector were performed. The results of the analyses indicated that the probability of failure from plane shear was negligible for the footwall sector also.

Most of the instability was expected to be due to rotational shear. To produce probabilities, a Monte Carlo sampling procedure was incorporated into the stability analysis. The material properties were weighted according to the lithologie percentage, and new means and standard déviations were obtained for the intercoal units as listed in Table 8.

In the wingwall sectors, the positions of the bedding contacts are not constant. Consequently, it was not possible to generate a typical north-south lithologic section. To account for this variability, the percentages of each rock type expected within the wingwall sectors were randomized in the stability analyses.

For this study, the pit wall configurations shown in Fig. 12, 13 and 14 were utilized for, the highwall and the wingwall sectors. To produce probability of instability schedules, the stability of the pit wall configurations expected during each year of the mine life for each design sector had to be sampled and analyzed. The results are tabulated in Tables 9 through 20. Tables 9 through 14 contain the probability schedules for drained pits whereas Tables 15 through 20 are for undrained pits. The probability of instablility in the footwall sector, Sector III, was negligible.

#### FINANCIAL DATA

#### PROCEDURE

Financial data include the benefits mining according to a given pit design and the costs of possible slope instabilities (8). Benefit is defined as the net profit before taxes from sale of the commodity. The costs associated with a given design are: (1) the costs incurred under any normal mining operation and (2) the unusual costs resulting from slope instability.

 $.16$ 

|       |                |          |           |                   |       | Total unit weight |  |  |
|-------|----------------|----------|-----------|-------------------|-------|-------------------|--|--|
|       | Cohesion (psf) |          |           | Coeff of friction |       | (pcf)             |  |  |
| Layer | Mean           | Stan dev | Mean      | Stan dev          | Mean  | Stan dev          |  |  |
| 1     | 1470           | 80       | 0.4997    | 0.0421            | 139.9 | 4.7               |  |  |
| 2     | 1479           | 433      | 0.5968    | 0.1119            | 80.2  | 9.2               |  |  |
| 3     | 1152           | 239      | 0.6225    | 0.0592            | 142.4 | 8.0               |  |  |
| 4     | 1479           | 433      | 0.5968    | 0.1119            | 80.2  | 9.2               |  |  |
| 5     | 1551           | 82       | 0.4765    | 0.0383            | 139.3 | 5.5               |  |  |
| 6     | 1479           | 433      | 0.5968    | 0.1119            | 80.2  | 9.2               |  |  |
| 7     | 1245           | 184      | 0.5834    | 0.0490            | 142.9 | 6.5               |  |  |
| 8     | 1479           | 433      | 0.5968    | 0.1119            | 80.2  | 9.2               |  |  |
| 9     | 1492           | 91       | 0.4990    | 0.0391            | 137.1 | 4.9               |  |  |
| 10    | 1479           | 433      | 0.5968    | 0.1119            | 80.2  | 9.2               |  |  |
| 11    | 1515           | 128      | 0.4922    | 0.0410            | 142.8 | 6.6               |  |  |
| 12    | 1479           | 433      | 0.5968    | 0.1119            | 80.2  | 9.2               |  |  |
| 13    | 1420           | 161      | 0.5365    | 0.0442            | 137.4 | 6.5               |  |  |
| 14    | 1479           | 433      | 0.5968    | 0.1119            | 80.2  | 9.2               |  |  |
| 15    | 1079           | 225      | 0.6345    | 0.0594            | 145.6 | 7.4               |  |  |
| 16    | 1479           | 433      | 0.5968    | 0.1119            | 80.2  | 9.2               |  |  |
| 17    |                |          | fire clay |                   | 141.7 | 9.4               |  |  |
| 18    | 1063           | 218      | 0.6375    | 0.0599            | 145.8 | 7.2               |  |  |

Table 8 - Material properties used for highwall rotational shear analyses

# Table 9 - Probability of instability schedule, highwall sector I, 28° design, drained

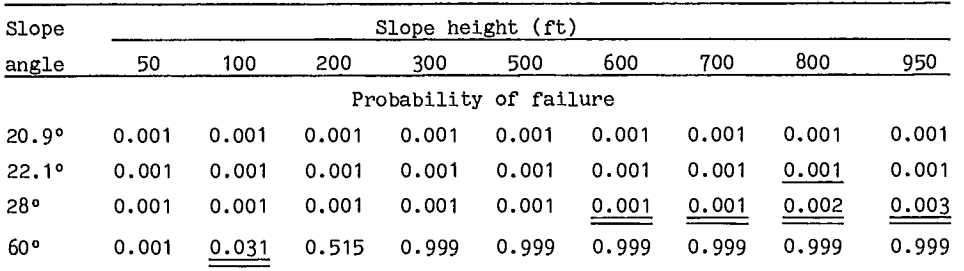

Note: double underline indicates the probability value was computed for the specified slope height and angle; single underline indicates the value was interpolated using computed values for slope angles within ±3° and slope heights within ±50 ft of those specified; other values result from linear interpolations or extrapolations.

Table 10'- Probability of instability schedule, wingwall sectors II & IV, 28° design, drained  $\sim$ 

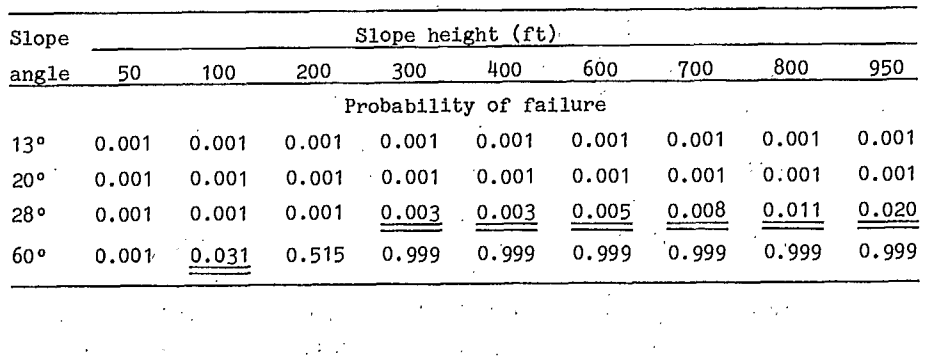

 $\blacksquare$  Table 11 - Probability of instability schedule, highwall sector I, 35° design, drained -57

 $\mathcal{L}^{\mathcal{L}}$ 

 $\mathbb{Z}^2$ 

 $\sim 10^{-10}$ 

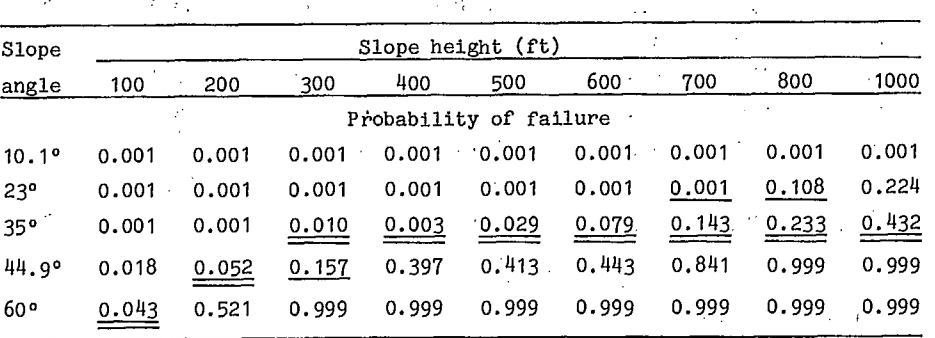

Table 12 - Probability of instability schedule, wingwall sectors II & IV,  $\sim 10^{-10}$ 35° design, drained  $\frac{1}{2} \sqrt{3}$ 

| Slope          |       | Slope height (ft) |       |                        |       |       |       |       |       |  |  |  |
|----------------|-------|-------------------|-------|------------------------|-------|-------|-------|-------|-------|--|--|--|
| angle          | 50    | 150               | 250   | 350                    | 450   | 550   | 650   | 750   | 850   |  |  |  |
|                |       |                   |       | Probability of failure |       |       |       |       |       |  |  |  |
| $13.3^{\circ}$ | 0.001 | 0.001             | 0.001 | 0.001                  | 0.001 | 0.001 | 0.001 | 0.001 | 0.001 |  |  |  |
| 24۰            | 0.001 | 0.001             | 0.001 | 0.001                  | 0,001 | 0.001 | 0.001 | 0.001 | 0.001 |  |  |  |
| 35°            | 0.001 | 0.045             | 0.018 | 0.063                  | 0.076 | 0.114 | 0.231 | 0.339 | 0.418 |  |  |  |
| 44.9°          | 0.001 | 0.035             | 0.157 | 0.325                  | 0.441 | 0.662 | 0.831 | 0.999 | 0.999 |  |  |  |
| 60°            | 0.001 | 0.085             | 0.760 | 0.999                  | 0.999 | 0.999 | 0.999 | 0.999 | 0.999 |  |  |  |

| Slope                  |       | Slope height (ft) |       |       |       |       |       |       |       |  |  |  |  |
|------------------------|-------|-------------------|-------|-------|-------|-------|-------|-------|-------|--|--|--|--|
| angle                  | 80    | 100               | 180   | 200   | 280   | 380   | 480   | 580   | 1000  |  |  |  |  |
| Probability of failure |       |                   |       |       |       |       |       |       |       |  |  |  |  |
| 10 <sup>o</sup>        | 0.001 | 0.001             | 0.001 | 0.001 | 0.001 | 0.001 | 0.001 | 0.001 | 0.001 |  |  |  |  |
| 25°                    | 0.001 | 0.001             | 0.001 | 0.001 | 0.001 | 0.001 | 0.001 | 0.001 | 0.001 |  |  |  |  |
| 35°                    | 0.001 | 0.001             | 0.001 | 0.001 | 0.001 | 0.001 | 0.001 | 0.367 | 0.800 |  |  |  |  |
| 45°                    | 0.001 | 0.001             | 0.092 | 0.313 | 0.569 | 0.874 | 0.893 | 0.999 | 0.999 |  |  |  |  |
| 60°                    | 0.001 | 0.031             | 0.150 | 0.515 | 0.900 | 0.999 | 0.999 | 0.999 | 0.999 |  |  |  |  |

Table 13 - Probability of instability schedule, highwall sector I, 45° design, drained

Table 14 - Probability of instability schedule, wingwall sectors II & IV, 45° design, drained

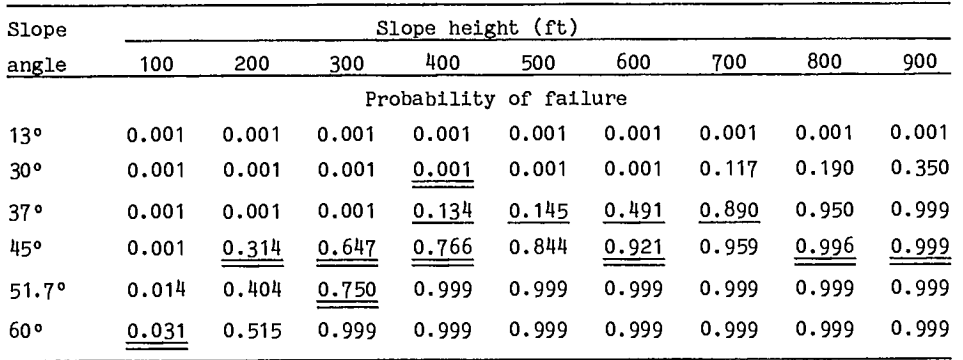

Table 15 - Probability of instability schedule, highwall sector I, 28° design, undrained

| Slope                  |       | Slope height (ft) |       |       |       |       |       |            |  |  |  |  |
|------------------------|-------|-------------------|-------|-------|-------|-------|-------|------------|--|--|--|--|
| angle                  | 50    | 100               | 200   | 750   | 800   | 850   | 900   | <u>950</u> |  |  |  |  |
| Probability of failure |       |                   |       |       |       |       |       |            |  |  |  |  |
| 20.9°                  | 0.001 | 0.001             | 0.001 | 0.001 | 0.001 | 0.001 | 0.001 | 0.001      |  |  |  |  |
| $22.1^{\circ}$         | 0.001 | 0.001             | 0.001 | 0.001 | 0.008 | 0.041 | 0.001 | 0.001      |  |  |  |  |
| 28.0°                  | 0.001 | 0.001             | 0.001 | 0.001 | 0.008 | 0.010 | 0.030 | 0.035      |  |  |  |  |
| 60.0°                  | 0.001 | 0.031             | 0.515 | 0.999 | 0.999 | 0.999 | 0.999 | 0.999      |  |  |  |  |

Table 16 - Probability of instability schedule, wingwall sectors II & IV, 28° design, undrained

|       | Slope height (ft) |       |     |     |  |  |                        |                   |                                                                                                    |  |  |
|-------|-------------------|-------|-----|-----|--|--|------------------------|-------------------|----------------------------------------------------------------------------------------------------|--|--|
| 50    | 100               |       | 300 | 400 |  |  |                        | 800               | 950                                                                                                    |  |  |
|       |                   |       |     |     |  |  |                        |                   |                                                                                                    |  |  |
|       |                   |       |     |     |  |  |                        |                   |                                                                                                    |  |  |
| 0.001 |                   |       |     |     |  |  |                        |                   |                                                                                                    |  |  |
| 0.001 |                   |       |     |     |  |  |                        |                   |                                                                                                    |  |  |
| 0.001 |                   |       |     |     |  |  |                        |                   |                                                                                                    |  |  |
|       |                   | 0.001 |     | 200 |  |  | Probability of failure | - 500 - 600 - 700 | 0.001 0.001 0.001 0.001 0.001 0.001 0.001 0.001 0.001<br>0.001 0.001 0.001 0.005 0.001 0.010 0.117 0.124 0.231<br>$0.031$ 0.001 0.012 0.006 0.035 0.064 0.204 0.217 0.402<br>$0.031$ $0.515$ $0.999$ $0.999$ $0.999$ $0.999$ $0.999$ $0.999$ $0.999$ $0.999$ |  |  |

Table 17 - Probability of instability schedule, highwall sector I, 35° design, undrained

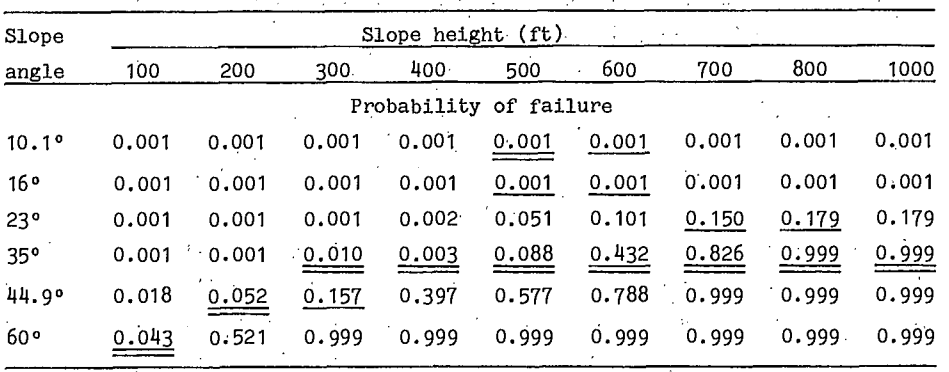

Table 18 - Probability of instability schedule, wingwall sectors II & IV, 35° design, undrained

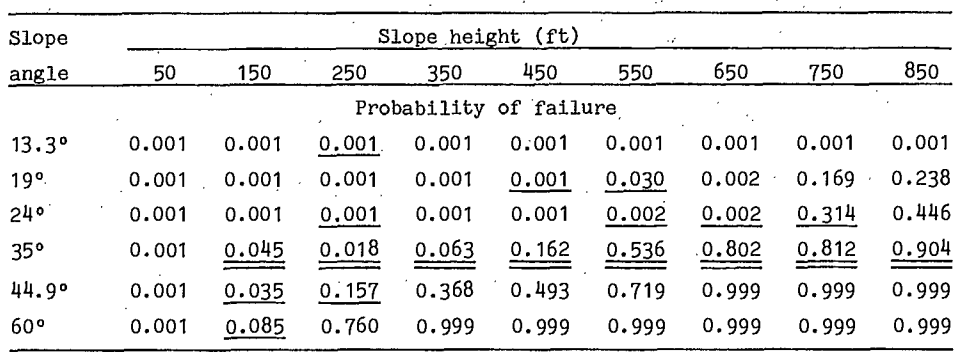

20

| Slope                  |        | Slope height (ft) |       |       |       |       |       |       |       |  |  |
|------------------------|--------|-------------------|-------|-------|-------|-------|-------|-------|-------|--|--|
| angle                  | 80     | 100               | 180   | 200   | 280   | 380   | 480   | 580   | 1000  |  |  |
| Probability of failure |        |                   |       |       |       |       |       |       |       |  |  |
| 10 <sup>o</sup>        | 0.0001 | 0.001             | 0.001 | 0.001 | 0.001 | 0.001 | 0.001 | 0.001 | 0.001 |  |  |
| 25 <sup>°</sup>        | 0.0001 | 0.001             | 0.001 | 0.001 | 0.001 | 0.001 | 0.001 | 0.001 | 0.001 |  |  |
| 35°                    | 0.0001 | 0.001             | 0.001 | 0.001 | 0.001 | 0.001 | 0.001 | 0.900 | 0.999 |  |  |
| 450                    | 0.0001 | 0.001             | 0.092 | 0.313 | 0.569 | 0.976 | 0.985 | 0.999 | 0.999 |  |  |
| 60°                    | 0.0001 | 0.031             | 0.150 | 0.515 | 0.900 | 0.999 | 0.999 | 0.999 | 0.999 |  |  |

Table 19 - Probability of instability schedule, highwall 'sector I, 45° design, undrained

Table 20 - Probability of instability schedule, wingwall sectors II & IV, 45° design, undrained

| Slope                  |       | Slope height (ft) |       |       |       |       |       |       |       |       |  |  |  |
|------------------------|-------|-------------------|-------|-------|-------|-------|-------|-------|-------|-------|--|--|--|
| angle                  | 100   | 200               | 300   | 400   | 500   | 600   | 650   | 700   | 800   | 900   |  |  |  |
| Probability of failure |       |                   |       |       |       |       |       |       |       |       |  |  |  |
| $13^{\circ}$           | 0.001 | 0.001             | 0.001 | 0.001 | 0.001 | 0.001 | 0.001 | 0.001 | 0.001 | 0.001 |  |  |  |
| $30^{\circ}$           | 0.001 | 0.001             | 0.001 | 0.005 | 0.050 | 0.001 | 0.150 | 0.210 | 0.220 | 0.400 |  |  |  |
| 37°                    | 0.001 | 0.001             | 0.001 | 0.243 | 0.180 | 0.703 | 0.965 | 0.970 | 0.999 | 0.999 |  |  |  |
| 45°                    | 0.001 | 0.313             | 0.647 | 0.832 | 0.900 | 0.959 | 0.965 | 0.970 | 0.999 | 0.999 |  |  |  |
| 51.7°                  | 0.014 | 0.404             | 0.750 | 0.999 | 0.999 | 0.999 | 0.999 | 0.999 | 0.999 | 0.999 |  |  |  |
| 60°                    | 0.031 | 0.515             | 0.999 | 0.999 | 0.999 | 0.999 | 0.999 | 0.999 | 0.999 | 0.999 |  |  |  |

The assumptions used estimating future mining costs were as follows:

- 1. Throughout the 24 years of mine life, similar equipment would be used for mining both coal and overburden.
- 2. The equipment would be: (a) several 16-cy front-end loaders for loading coal (b) an adequate number of 50-ton coal haulers for hauling coal to two distinct destinations (c) several 15-cy shovels for removing overburden and (d) a sufficient number of 85-ton trucks hauling overburden to the dumps located due east from the pit.
- 3. Two separate haul roads would be maintained in the pit.
- <sup>14</sup> . A maximum uniform grade of 8% would be main-

tained for all inclined haul roads and passing would be allowed in the haul road.

- 5. For safety reasons, the following maximum speed limits would be observed: (a) 16 miles per hour on -8% grade (b) 22 miles per hour on level haul in the pit and on the dumps (0) 28 miles per hour on level haul on the main haul road to the tipples, and (d) 5 miles per hour to negotiate switch-backs.
- 6. The average time to load an 85-ton truck with coal is 4 min by the 16-cy front-end loader, whereas for the 15-cy shovels it is 2 min.
- 7. The mine would be operated 3 shifts/day, 5 days/week. Each operating shift would be 350 min.
- 8. Other basic data required for mining costs

estimation such as the availability and the estimated life of major equipment would be based on generally accepted industry averages. 9. Purchase price of major equipment was as given by the company (13).

Figure 20 shows typical haul road profiles in the pit which were used to compute the

cycle times of various trucks at a particular point in time and thereby determines the fleet mix or composition. Other miscellaneous costs such as (a) tipple operation (b) reclamation (c) supporting equipment and (d) general overhead and administration were included.

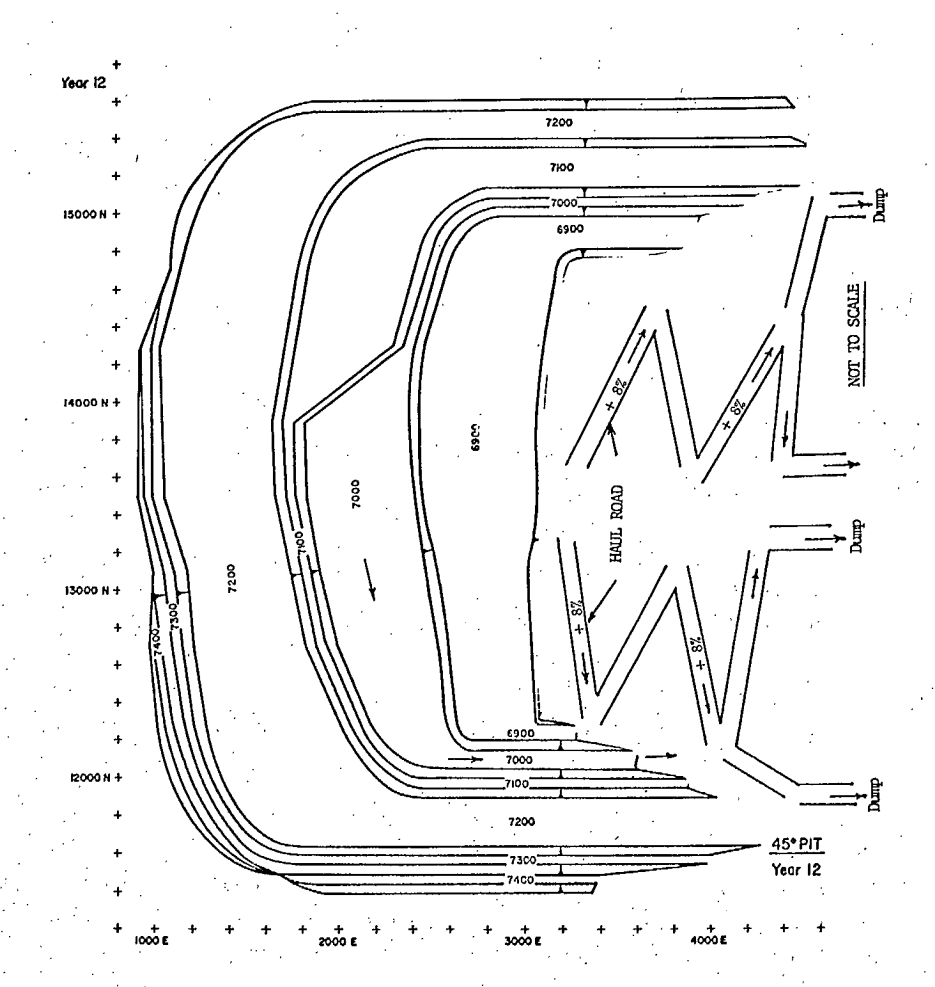

Fig. 20 - Location of permanent dual haul roads in the pit

Simulation of the 24-year mine life indicated that the average haul cycle time would increase approximately 150% from the present. However, the total unit mining costs were not varied to reflect the increased haulage costs for the reasons given below.

As selling price of the coal was fixed during the benefit-cost analysis at \$13.22/tonne

for-the entire mine life, it was felt that the mining.costs should also be fixed at the current level. In other words, to maintain the current profit margin it was implicitly assumed that the selling price of the coal would be increased to reflect thé future increase in all costs'.

The financial data used in the benefitcost analysis are shown in Table 21.

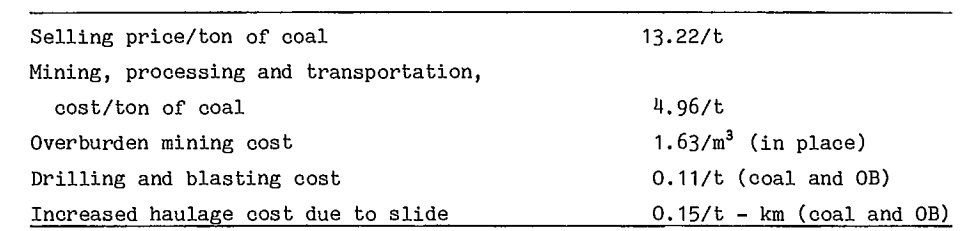

Slope instability is classified into different scopes based on operational impact. Instability involving an entire pit wall will probably interrupt operations more severely than one involving a single bench. The three classes used are: (a) full wall, (b) interramp, and (c) bench.

In addition, there are other factors which influence the cost of a given instability: (a) location of the instability within the pit (b) time of occurrence and (c) mine strategy in using stockpiles.

In performing the benefit-cost analysis using the BNCST model (Fig. 1), the impact of each instability must be quantified using one or more cost models having numeric codes from 0 to 9. These codes are unique within each scope of instabilities. Hence, a code of 9 in a full wall is different from the same code in an interramp wall, as far as the operational impact is concerned. 3 Lost Coal No. 2

For this case study, the following basic cost models were assessed to be adequate to cover all instabilities. One model, or a combination of models, was used to specify the cost of the various instabilities throughout the life of the pit. Table 22 shows the particular cost models selected for this case study under each scope of instability. It also gives the associated numeric code for each cost model.

In subsequent discussions on cost models, some such as the clean-up model and the mine abandonment model are identical under different scopes. In other words, the cost of instability

• COST OF INSTABILITY MODELS Table 22 - Cost models and associated numeric codes

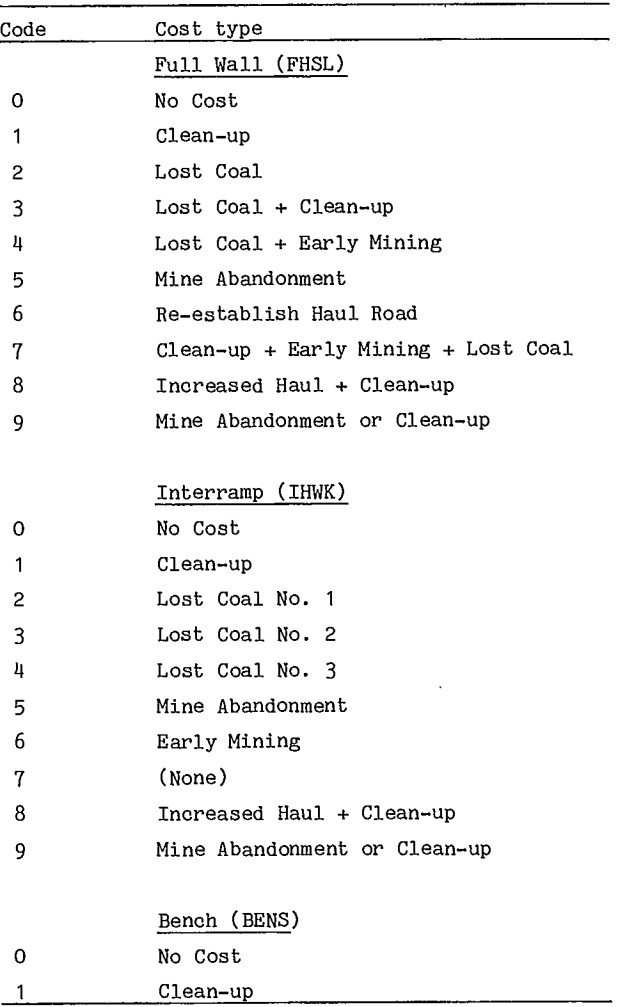

is computed using the same relationship although the total magnitude does vary depending on its scope, i.e., full wall or interramp wall. On the other hand, some other models are unique to the given scope of instability.

In nearly all cost models, the costs are computed by multiplying the volume of material involved times the unit cost associatd with this volume. The volume is the volume of instability, and Coates gives a generalized equation for computing this volume as a function of the pit wall height (1):

$$
V = 0.08 \text{ H}^3 \qquad \text{Eq} \quad 1
$$

For this case study, the volume of material to be cleaned due to instability was computed using Eq 1. Similarly, the volume of material that had to be mined earlier than originally planned was also computed using the same equation. The remainder of this section discusses the individual cost models used and the associated assumptions of these models.

No Cost Model. As the name implies, this cost model was used whenever the cost of instability was negligible such as the cost involved in a small bench-scale failure.

Clean-up Model. This model was called whenever the slide material had to be cleaned up. As can be seen from Table 22, this model was used for instability occurring in all three wall types: (1) full wall (2) interramp wall and (3) bench wall. It is assumed: (i) volume required for clean-up is that given by Eq 1; (ii) the unit cost of clean-up is equal to the cost of waste mining less drilling and blasting; (iii) the same clean-up cost is applicable in all sectors; (iv) all the necessary clean up will be performed by the company and no outside contractor will be called in; (v) there is no limit to clean-up capacity in a given period; and (vi) coal mined in the process of clean-up will be discarded as overburden.

Lost Coal Model. As the coal which had intermingled with overburden material would be discarded, this model was used to compute the amounts and the values of coal lost due to instability. As can be seen in Fig. 12 and 13, various amounts of coal could be lost depending on: (1) the exposed wall height (2) the location of coal seams along this exposed wall and (3) the total thickness of these seams. For this study, four distinct types of lost coal models were used, in which one type differs from the other only in the total thickness of lost coal seams. The assumptions included: (i) the total volume of the instability, a portion of which consists of lost coal, is computed using Eq 1; (ii) the volume of lost coal can be calculated as a simple proportion of total volume given in (i), where the total thickness of coal seams over the total wall height gives the proportional factor; (iii) the cost of lost coal is simply the net lost revenue of the lost coal; the net lost revenue is given by the difference between the sales price minus all the costs applicable in mining and selling of this coal, including the required stripping cost; the amount of lost coal in each period is, however, assumed to be made up from outside sources such as some other pits in the area; (iv) the total volume of slide material will also be cleaned up in this model, under similar assumptions given in the clean-up model; in computing clean-up cost, coal is treated as overburden; and (v) the total thicknesses used for coal seams for the above four distinct types of lost coal models would be:

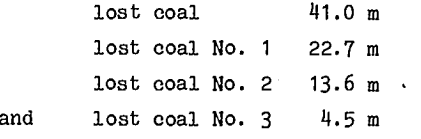

Early Mining Model. This model was used to account for the cost of mining the overburden material earlier than originally scheduled, mainly due to wall instabilities. The cost component primarily consists of the time value of money which is the difference between two costs; i.e., one that would be incurred in the future under the original mine plan (discounted to the present) and the other that is actually incurred now due to instability.

No consideration was given to early min-

ing of coal in this model. Therefore, it was called only when the instability was in waste material. Whenever any amount of coal was involved, the lost coal model was used instead of the early mining model. The early mined overburden would be in addition to the normally scheduled overburden stripping in that period. Hence, the amount would be subtracted from the planned future overburden tonnages. The number of years to be discounted would be the time required to mine a cut (Fig. 11). It is assumed to be 4 years during the first 20 years in the mine life of 24 years. For the remaining 4 years, the discount period is assumed to be equal to the years remaining in the mine life after the current period. The annual discount rate used is 12%. The total volume of an instability and the cost of minimg are computed in the same manner as given in the clean-up cost model, except that the drilling and blasting costs are included in the future planned mining costs.

Mine Abandonment. Due to one or more successive slides in the pit, it can become more economical to abandon the pit than to continue mining. Of course, the decision to abandon the pit, particularly when it is the only mining operation, may not be entirely based on economics alone. Since the company owns many other coal properties in the neighborhood, it is a reason for it to abandon a pit and to mine in another area.

In this case study, the decision to abandon the pit was based entirely on economic considerations. The pit was abandoned when the cost of instability would exceed the net present value of the remaining coal to be mined. The net value of coal that would be mined in each subsequent year is revenue minus all expenses of mining the coal including stripping. The net values for each year were discounted to the current year for the purpose of comparison with the required clean-up cost.

If the results of comparison indicated that it was cheaper to clean up, the clean-up cost as computed from the clean-up model was detemined to be the cost of instability. On the

other hand, if pit abandonment was found to be cheaper, the switch was set which indicated that the pit was to be abandoned in the current period of the current design sector. The benefit-cost analysis continued for all the remaining design sectors in the pit.

Since each design sector was analyzed independently of other sectors and since the impact of the decision to abandon the pit transcended any single design sector, post processing had to be performed in which the total cost of pit abandonment could be assessed. Post processing is the next step in the benefit-cost analysis in which the results of analysis for all design sectors are combined and any necessary adjustments are made to reflect the impact on the entire pit.

Increased Haulage. Whenever instability results in cutting off a haul road, trucks must be re-routed. This results in an increased haulage cost equal to the increased distance times the cost of hauling the material for that distance. It is assumed that: (i) only the material from sectors II and IV is subjected to such increased haulage; (ii) the increased haulage distance during each period of analysis is known; and (iii) the unit cost of haulage is the same in all periods.

Haul Road Re-establishment. This model can be used to compute the cost of re-establishing either a permanent or a temporary haul road in the pit. There are many alternatives available for re-establishing a haul road. The cost can vary greatly depending on the particular alternative selected.

The factors which determine the total cost of re-establishing a haul road are: (a) width of the haul road (b) length of the haul road to be re-established and (c) availability of working room for either cutting out or backfilling. Only the permanent haul road located in the footwall section of the pit, i.e., Sector III, needed to be considered for this reaction. Consequently, this cost model was specified only in Sector III.

The assumptions included in this cost
model are: (i) no loss of production would occur during a haul road re-establishment period because of the presence of the dual haulage system in Sector III; (ii) the total length of haul road to be repaired would be, on the average, 30% of the total haul road length existing in that sector at that moment; and (iii) the estimated cost for repairing the haul road is  $$164/m$ .

Due to the small probability of instability in this sector, the overall cost impact of this model was negligible for all three designs.

#### BENEFIT COST ANALYSIS

#### WALL GEOMETRY

Wall geometry data for each sector for the three designs were transferred from the yearly mine plans such as in Fig. 14. Since the total life of the mine was 24 years, altogether 72 plans were utilized.

Although the, process of transferring geometry data from the plans to the program is relatively straightforward, some approximation is required of the actual pit geometry as it is assumed in the program that an identical, uniform geometry exists during each year.

Specifically, the following data were transferred for each sector: (1) sector width for each year; (2) working bench elevations and widths for each year; (3) haul road elevations and the basic width of a haul road (all temporary haul roads were located on working benches; therefore, no haul roads were treated separately from the working benches); (4) pit limit elevations for each year consisting of sector top elevation, pit bottom elevation and ultimate wall bottom elevation; (5) bench dimensions and bench face angle; and (6) ultimate wall angle.

The sector width was an average value that generally increased for all sectors as the pit expanded. The largest number of working benches open at any one time for any sector of the three designs was four. This occurred in Sectors I and II of the 28° design, Sectors I, II and IV of the 35° design, and in Sector IV of the 45° design. The width of a working bench averaged about 190 m in Sector I of the three designs and appproximately 95 m in Sectors II and IV. Sector III did not contain any working benches.

The top elevation in each sector was approximated by the average pit 'top elevation in the sector for that period. The sector top elevatidn can vary from one period to another as the pit expands outward. Similarly, the pit bottom elevation was approximated by the average pit bottom within the sector. Prior to reaching the ultimate pit limit, the ultimate wall bottom elevation was set equal to the sector top elevation. Only when the ultimate pit limits were reached, did the ultimate wall bottom elevation proceed downward to create the ultimate wall height at the specified ultimate wall angle.

The maximum pit depths for each sector of each pit design at the end of the mine life were:

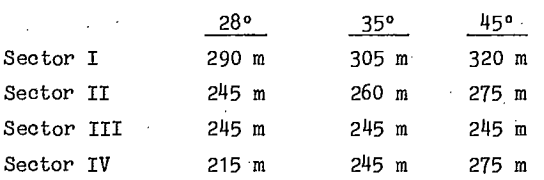

#### FINANCIAL DATA

The financial data of Table 21 were next input to the BNCST model. Yearly coal and overburden production figures, shown in Table 1, were also input. Yearly production was lumped into Sector I mainly to eliminate the need to break the production down by design sector. The lumping procedure also minimized the data input without changing any of the results.

The unit cost of mining included all costs associated with producing a marketable coal, except that of overburden removal. In the BNCST model, the stripping cost is specifically treated as one of the costs associated with a given design mainly due to probable variations in the overall stripping under different slopes.

Appendix A contains input data loading sheets. The BNCST model provides the ditto feature (or DIT) as well as the filling capabilities. The ditto capability simply allows the user to ditto the previously input data, thus minimizing the physical quantity of data input. In the same manner, the filling capability allows the user to input only those data that are different from the preceding ones.

The BNCST was executed first without probability schedules and the cost model specification to obtain the computed wall heights and angles for each design sector, to obtain a summary of input geometries such as the elevations and working widths of benches and to obtain the base case results which excludes any cost of instability. Some dummy probabilities and cost models must, however, be supplied.

A typical output of computed wall heights and associated angles for the first 12 periods only is shown in Table 23 for Sector I or the 28° design. This output was obtained by setting one of the diagnostic switches, NDIAG, to 1 during

#### Table 23 - Typical output of computed wall heights and associated angles 28 DEGREE DESIGN,

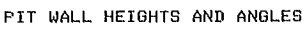

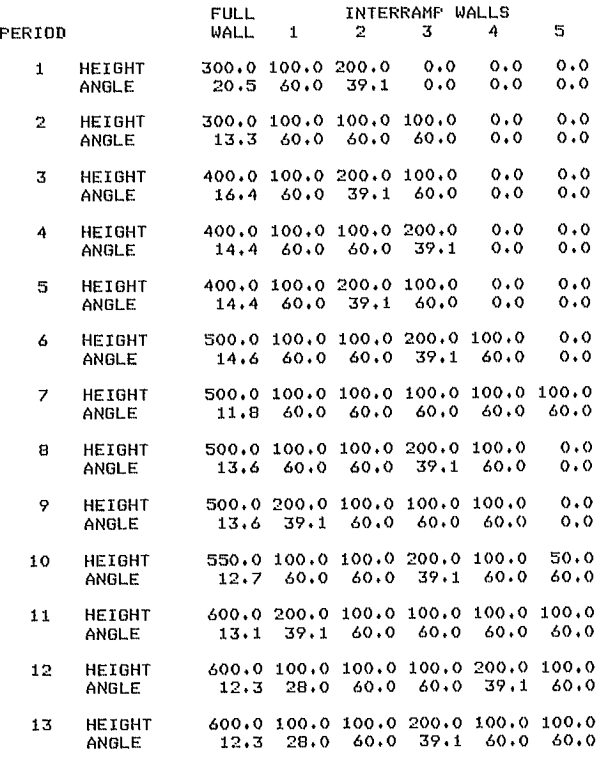

the BNCST Version IV execution. For the final run, the switch should be set to O. Remaining heights and angles for all other sectors of the three designs are given in Appendix C. A summary of input geometries such as the pit limit elevations and the widths of working benches is shown in Appendix D.

This information is of value to the overall analysis. Each wall height at the associated slope angle is used to determine the appropriate probability of instability and is used to sample for a failure. If instability occurs, the cost supplied. This, in turn, is impact depends on its size. This, in turn, is directly proportional to the wall height. Hence, the pit wall configurations are also needed in specifying the cost impact, i.e., assigning the appropriate cost model, to each wall in a given sector.

#### PROBABILITY OF INSTABILITY

The probability of instability schedules as given in Tables 9 through 20 were next input to the BNCST model.

Careful comparison of the schedules for drained conditions among the three designs for a given sector shows several aspects. For example, comparison of Tables 9, 11 and 13 shows that the probabilities of instability for Sector I are lower for the 35° pit than the 45° pit. Also, the probabilities for Sector I are lower for the 35° pit than the 45°. The highest attainable probability for the 28° pit, i.e., 28° at 288 m, is 0.003 which is negligible. On the contrary, the highest attainable probability for the 35° and the 45° pit is 0.999 which is practically certain failure.

Another aspect is that the probability of instability schedules for Sector II are identical to those for Sector IV, for the three designs, due to the symmetry of these two sectors (see Tables 10, 12 and 14). The largest probability for sampled wall height and angle combinations for the 28° pit is 0.515, while the largest sampled probability for either the 35° or 45° pit is 0.999, for all the feasible wall height and angle combinations.

Finally, no probability of instability schedules for Sector III are given in these tables. The probability of instability was negligible due to the flat slope of 18°. For this reason, a probability of 0.001 was input to the model for all wall heights in all designs.

#### COST IMPACT SPECIFICATION

The cost impact specifications were made by viewing particular wall geometry at a given moment and also by considering the overall mine operations.

Sector I cost model assignments were made for both designs by using Section 13900N as the typical cross section for this sector. Sectors II and IV required composite cross sections such as shown in Fig. 21. For each design, these com-

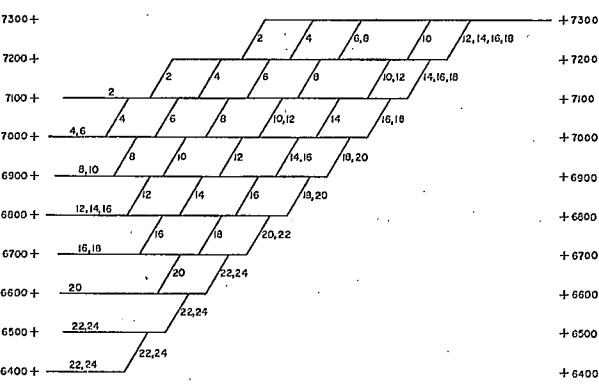

Fig. 21 - Composite cross section of sector II. looking west, for the 45° design

posite cross sections had to be constructed from the year-by-year pit geometries as calculated by BNCST for two reasons. First, the variable block model cross sections were east-west sections, whereas a north-south cross section was required for the wingwalls to depict their pit wall geometries. Secondly, a fixed cross section, as opposed to a composite or shifting cross section, would not reflect the average or typical wingwall cross section, since the pertinent geometry and geology did shift each period. Pertinent geometry and geology refer to the lithology at the

face. Thus, the composite wingwall cross section reflected the expansion of the pit.

Two coal seam templates (Fig. 22), one for Sector II and the other for Sector IV, were also required to quantify the total thickness of the lost coal due to instabilities. These templates were required only in Sectors II and IV because these sectors had composite cross sections. It was also determined that one template could not serve for both sectors due to the variation in coal seam lithology between the north and south extremes of the deposit. These templates gave the apparent thickness and the position of various coal seams from the existing pit bottom, as seen in the composite cross section.

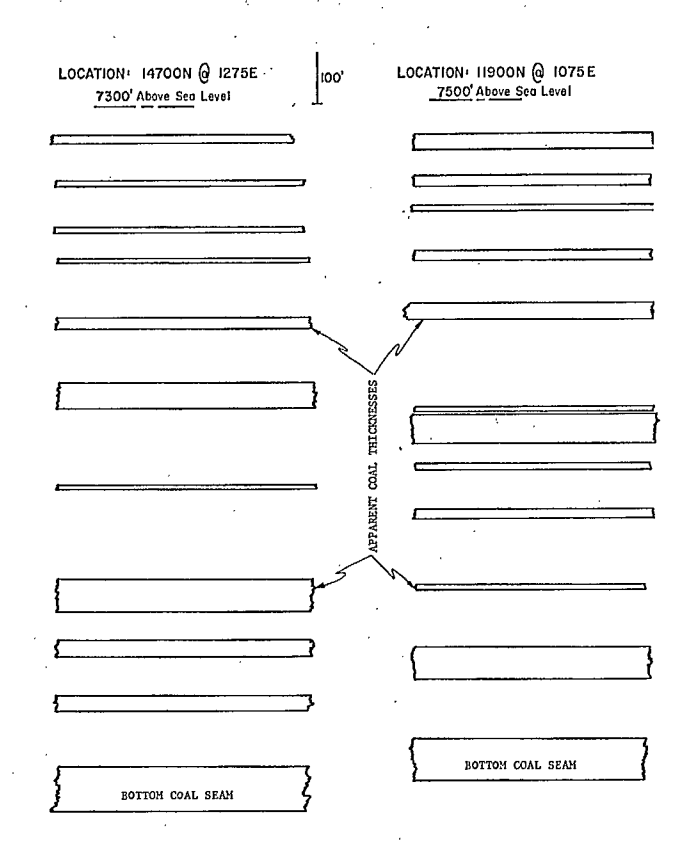

Fig. 22 - Coal seam templates used in cost impact specification

Table 22 shows all the cost models that were required for this study for each scope of instability: (1) full wall (2) interramp wall and

28

(3) bench. It also shows the particular numeric codes that were assighed to each cost model. Table 24 below gives an example of actual cost model assignments for Sectors I and II of the 28° design. The complete cost model assignments for all sectors of the three designs are given in Appendix E.

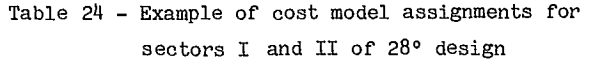

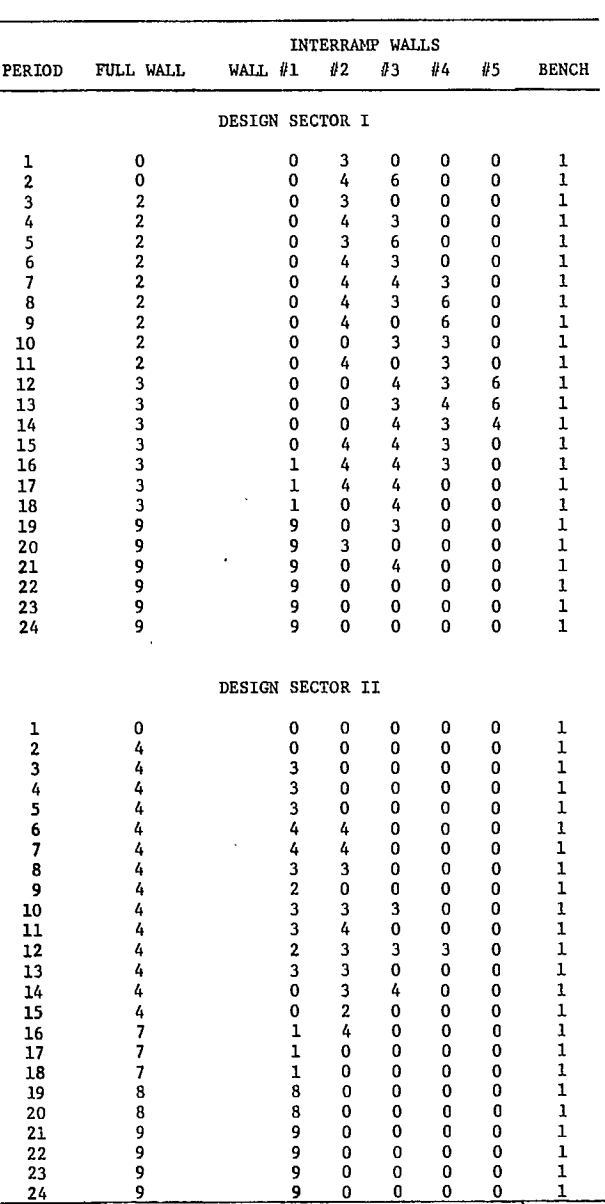

From the assignments certain observations can be made. For the interramp wall No. 1, i.e., the uppermost interramp wall in Sector I, the no-cost model, i.e., code No. 1, is widely used due to the particular relationship existing between the uppermost coal seam and the overburden lying above this seam, prior to reaching the timate pit limit. The most common cost models involve a certain amount of lost coal, i.e., codes No. 2, 3, and 4). The model for mine abandonment is done on a comparison basis, code No. 9, instead of an outright abandonment, code No. 5. That is, mine abandonment is called only if it is cheaper than the cost of clean-up. One exception is in Sector III (Appendix E).

In assigning various cost models for this case study, specification of the lost coal model was somewhat simpler for Sector I than for Sectors II and IV. For Sector I, the wall was viewed in the typical cross section shown in Fig. 12 and 13 for both designs, and the total thickness of all coal seams daylighting in the wall face was determined.

For Sectors II and IV, determination of lost coal required the use of templates for the reasons given earlier (Fig. 22). The pit bottom in the composite cross section always coincided with the bottom of the lowest seam. Therefore, to determine the amount of lost coal, the template was positioned next to the composite cross section such that the bottom seam on the template matched the pit bottom for the year in question. Then, the total coal thicknesses that daylighted for each pit wall were observed and the appropriate lost coal models were assigned to each wall.

It was assumed that little, if any, coal would be lost from No. 1 seam. Overburden never covered the seam during ongoing mining as can be seen from Fig. 23. Therefore, no failed waste could mix with the seam during instability to cause a loss of coal.

The increased haulage cost model was not used in Sector I since haulage could be re-routed through Sector II or Sector IV depending on the location of instability in Sector I. On the other hand, increased haulage was not required in

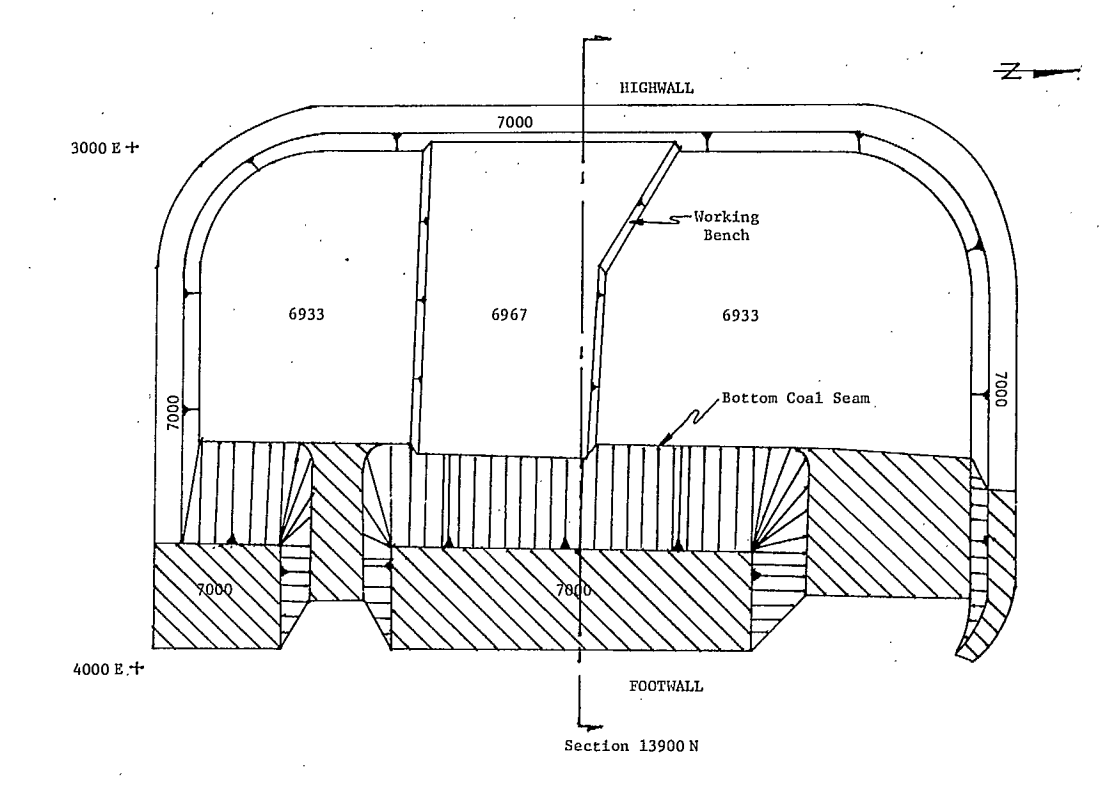

Fig. 23 - Illustration of mining method

Sector III since there were alternate haul road routes out of this sector (Fig. 20). In Sectors II or IV, however, instability of sufficient extent could block all haul roads in that sector requiring traffic to be re-routed to the other side of the pit. Consequently, this model was used only in Sectors II and IV.

#### BNCST EXECUTION

This case study was performed on the BNCST Version IV. The form of data input is identical to Version III, which makes the program user's guide given in Supplement 5-3 of the Pit Slope Manual entirely applicable. The potential user need only be aware of the additional capabilities provided in Version IV, which includes post processing.

Appendix H at the end of this report describes those improvements made to Version III and hence the added capabilities of Version IV.

The need for post processing can be seen

by examining Fig. 24. Figure 25 re-emphasizes the hierarchy of the analysis as described by the loops in Fig. 24, i.e., analyses of each period followed by each simulation, then each sector and finally each design case.

This sequence allows each design sector to be analyzed on its own without considering the overall pit. However, it includes an implicit assumption that the cost impact of an instability in a given sector would be confined to that sector.

Certain cost impacts such as mine abandonment or excessive cumulative clean-ups from all sectors required in a given year do transcend the sector. Figure 26 illustrates the procedure of post processing. Here, the results from the normal benefit-cost analysis are reprocessed using a different analysis hierarchy, i.e., each sector in a given year followed by each year and then by each simulation. Consequently, post processing allows the analysis to be performed

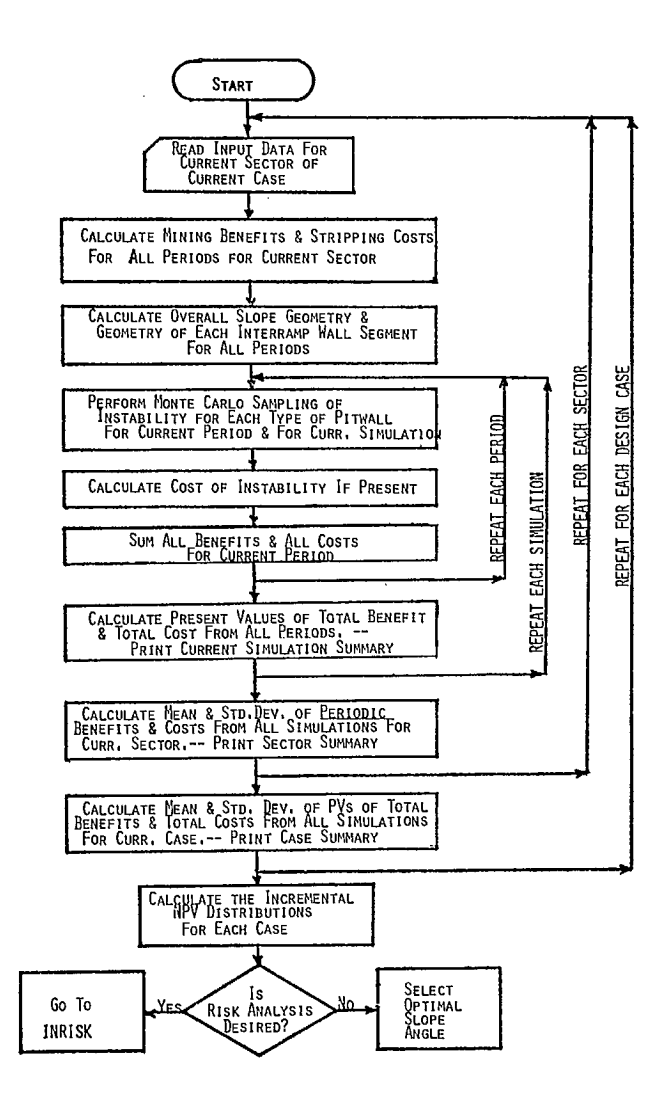

Fig. 24 - Flow chart of benefit-cost analysis

for the entire pit as a whole, while accounting for inter-dependencies.

In the benefit-cost analysis model, all the required number of simulations for each design sector is first performed in the normal manner without consideration of overall impact on the entire pit. Afterwards, the results from each sector are analyzed jointly by period basis and for each simulation. Depending on the results from post processing, the previously obtained results from the normal benefit-cost model run may be modified to account for the overall impact on the entire pit.

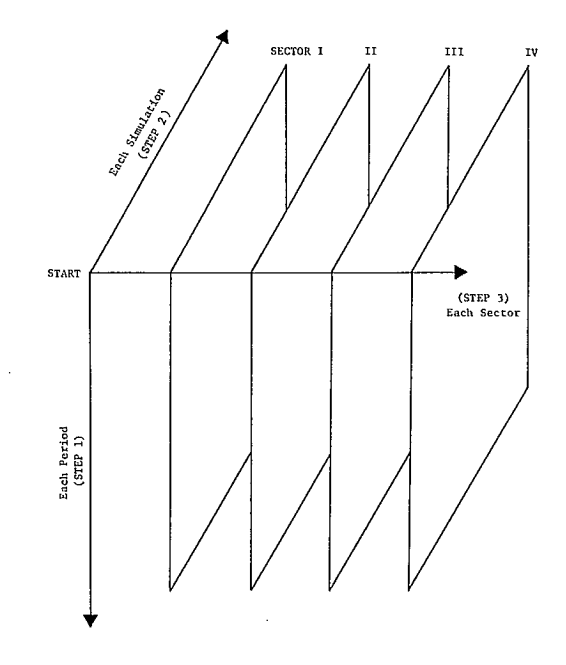

Fig. 25 - The hierarchy of steps in the benefit-cost analysis

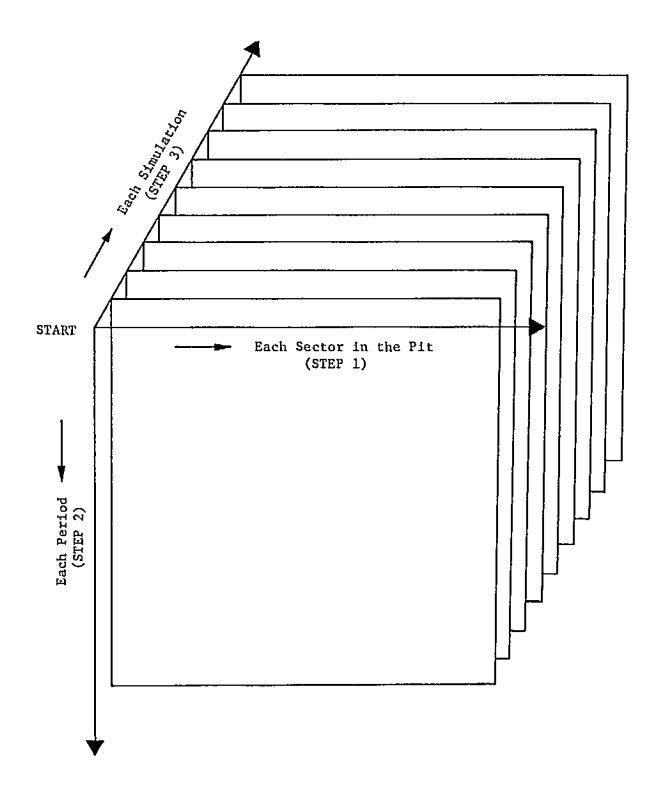

Fig. 26 - The hierarchy of steps in post processing

#### RESULTS

The results for the benefit-cost analysis were obtained in three stages: (1) The benefit cost program (BNCST-Version IV) was run without the cost of instability included; only coal revenue and stripping costs were calculated. These results formed the base case for each slope design. (2) The program was next run with the costs of instabilities included. These results were then compared with the base case results to see what effect instability had on the net present values for each design. (3) Finally, post processing was performed to determine the true cost impacts which transgress the normal sectorized analysis. Post processing was performed using a program distinct from BNCST and was supplied by the user. The post processing program used for this case study is listed in Appendix J.

A partial output of the final Stage 2 run is given in Appendix F including Simulation No. <sup>1</sup> of Sector 1 for the three designs and the final

case results. Also, the Stage 3 final run is shown in Appendix G. For all figures and tables in this chapter, Case No. 1 refers to the 28° design, Case No. 2 refers to the 35° design, and Case No. 3 refers to the 45° design.

#### BASE CASE RESULTS

The results of the base case are given in Table 25. Even though the total coal reserves are nearly the same for the three designs, the present values of the benefits for each design are not exactly the same. The 28° design resulted in benefits of \$145,471,000 while the 35° and 45° designs resulted in benefits of \$145,483,000 and \$145,411,000, respectively. There is a significant difference among the associated costs, i.e., the stripping costs incurred in the three designs. The 28° design resulted in \$86,900,000 without including failure costs, whereas the 35° and 45° designs indicated \$82,086,000 and \$74,362,000, respectively. Flatter slope angles require more waste stripping.

#### Table 25 - Base case results

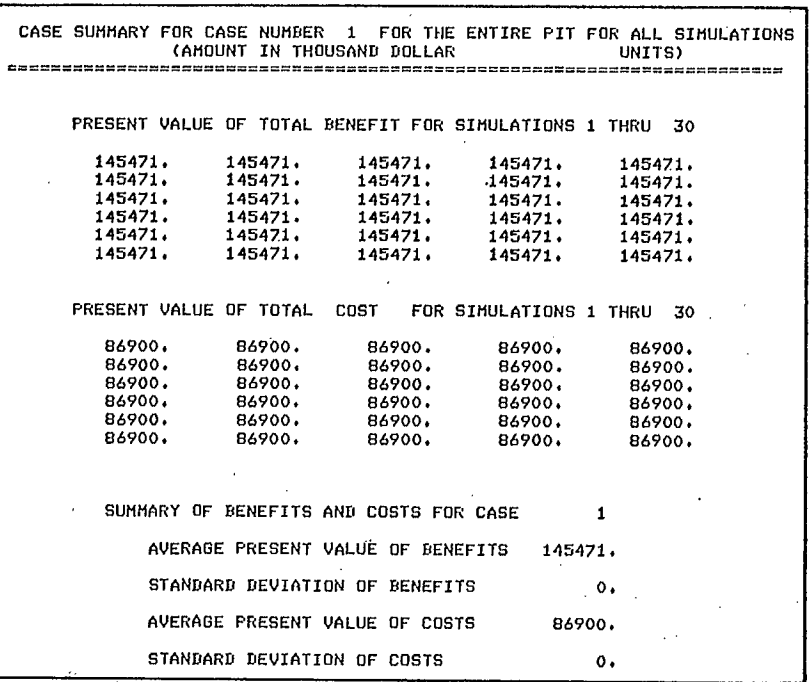

Table 25 cont'd.

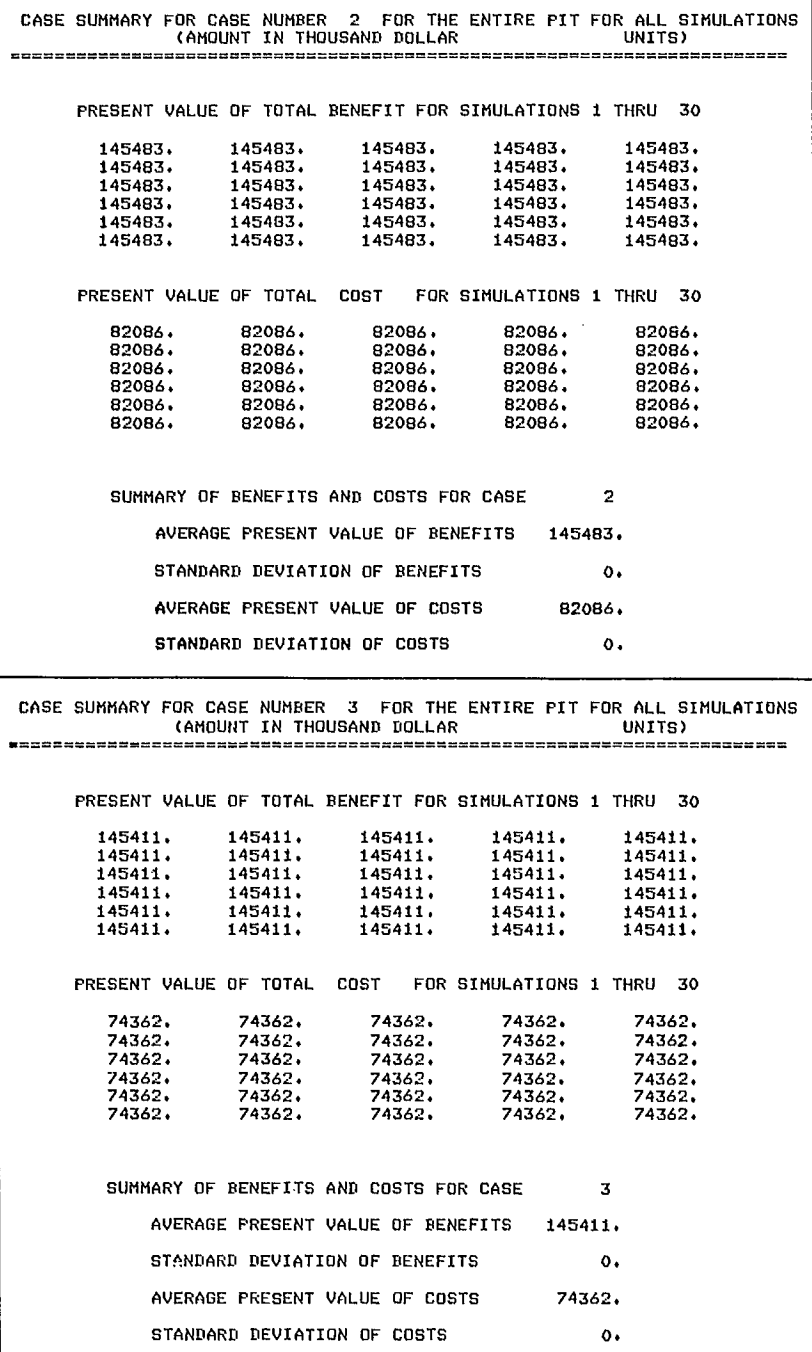

#### RESULTS INCLUDING FAILURE COSTS BUT NO POST PROCESSING

The results including the costs due to instability are given in Table 26 for the three design cases . See Appendix F for a sample output illustrating the costs of sampled failures. The benefits for all three designs' remain nearly the same as for the base case - \$145,471,000 for the 28° design, \$145;483,000 for the 35° design and \$145,411,000 for the 45 0 design. However, the cost for each increases when the cost of instability is incorporated. The costs for the 28° design increase to \$88,274,000, the costs of the 35° design increase to \$83,.944,000 and the costs of the 45° design increase to \$84,407,000, an increase of over \$10 million.

The high cost of failure for the 45° design is a direct result of the instability. The degree of difference in stability among the three designs can be traced to the much higher probabilities of failure associated with the 45° pit walls. For instance, compare the probability schedules for Sector 1 of the three cases in Tables 9, 11, and 13. The probabilities for the 28° schedule are all negligible. The probability for a wall height of  $228.6$  m at  $60^\circ$  is 0.999, but a pit wall with this geometry does not occur in the 28° pit, nor Will it ever occur if one is to have an overall slope of 28°. On the other hand, the probabilities in the 45° schedule increase rapidly after the wall height reaches 177 m at  $35^{\circ}$  (probability = 0.367) and 85 m at 45° (probability = 0.569). These wall geometries

#### Table 26 - Results including failure costs but prior to post processing

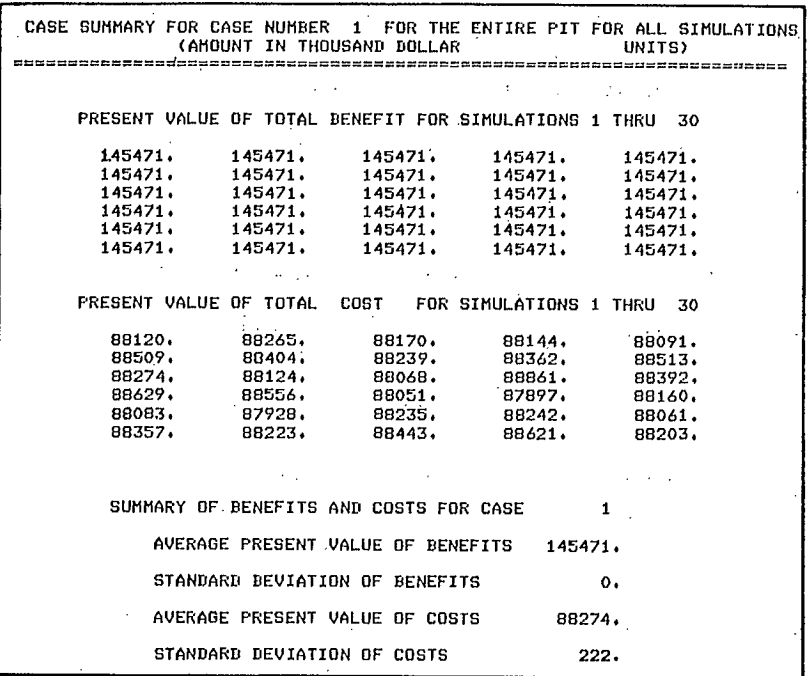

## Table 26 cont'd.

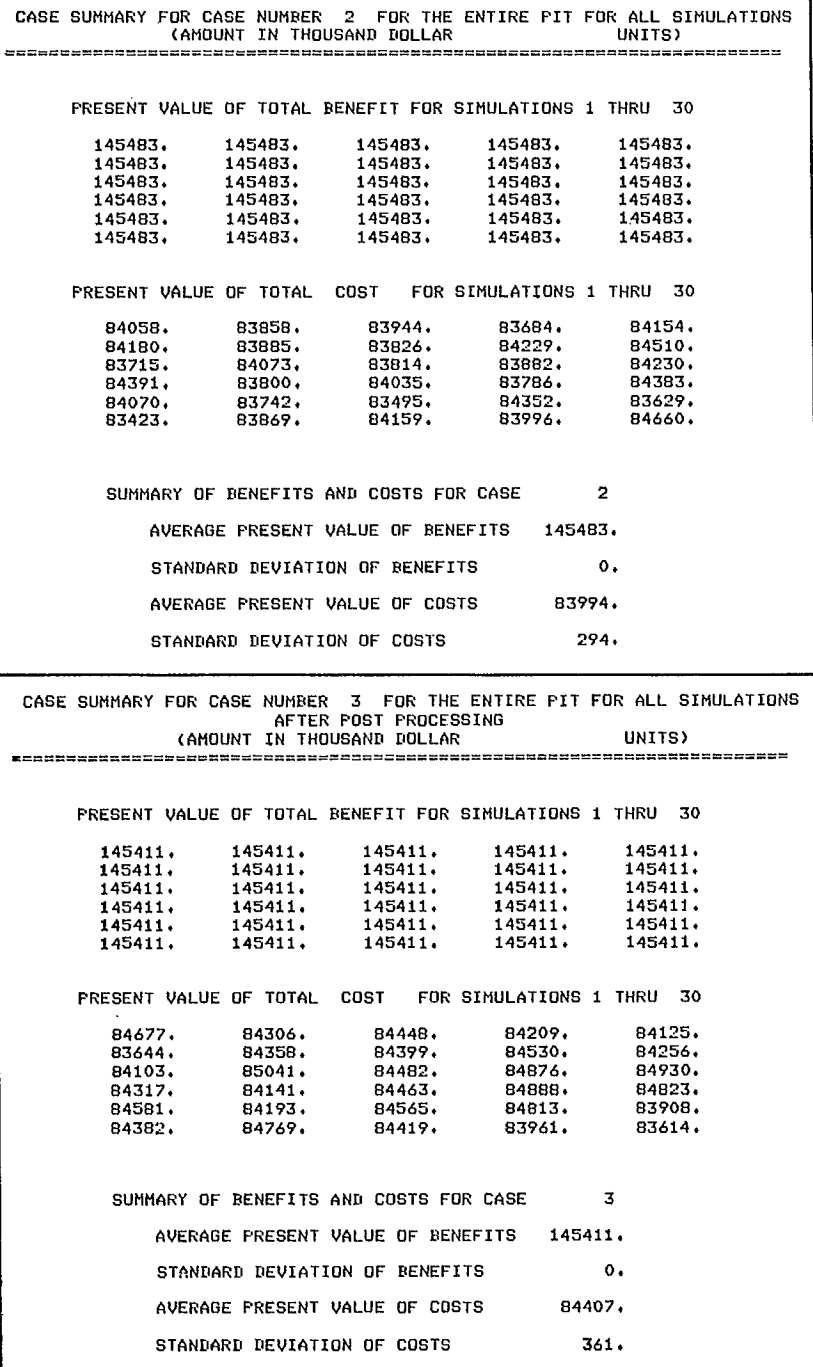

 $\bar{\Delta}$ 

are likely to occur in any 45° design and do occur for this case study as shown in Appendix C.

With the cost of instability included in the benefit-cost analysis, the 35° pit provides the highest NPV (Table 27). The NPV of the 28° and  $35^{\circ}$  designs were \$57,197,000 and \$61,489,000, respectively, while that of the 45° design was \$61,004,000.

Table 27 - Summary of results before post processing

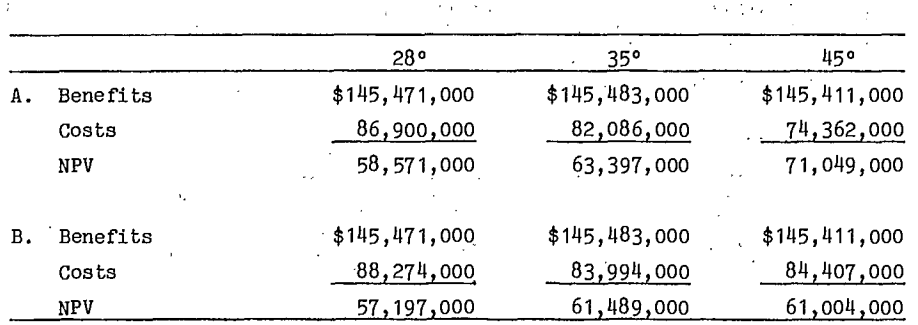

A. excludes cost of instability

B. includes cost of instability and excludes post processing

#### POST PROCESSING RESULTS

Post processing was performed in two steps. First, the earliest period in which the mine was abandoned had to be determined. To do this, the earliest period of mine abandonment (if any) in each sector had to be compared to find the first abandonment period for the entire pit. Next, the possibility of pit abandonment due to combined cost impacts from all sectors had to be investigated. Such a possibility existed if the combined clean-up from all sectors exceeded the total excess clean-up capacity available. For this purpose, a total excess clean-up capacity above the normal stripping rate was assumed to be 30%.

Having determined the earliest year of pit abandoment for either of the above two reasons, this year was then used to adjust the benefits and costs obtained during the BNCST runs. Specifically, the benefits and costs for all sectors were reduced to zero from this year to the end of the mine life. Afterwards, the cost associated with pit abandonment was assigned for that period, where the cost primarily consisted of total net lost profit. All these steps were performed using the post processing program, KPOSTP, listed in Appendix J.

In order to perform post processing, the results from the normal benefit-cost analysis, e.g., the'benefits and costs for each simulation of all sectors for the three designs, had to be written to a tape. The tape was then read by the post processing program and results were compared across the sectors for the three pit designs.

The results from post processing are given in Table 28. After post processing, the NPV of the 28° design is \$57,021,000 and the NPV of the  $35^{\circ}$  design is  $$58,948,000$ . In the case of the 45° design, the NPV is \$51,130,000 after post processing. This is an additional reduction of approximately \$10,000,000 due to post processing. The 35° pit unquestionably becomes the most economical.

As a matter of curiosity, a study was conducted on undrained pits. Results obtained are shown in Fig. 27 with those of drained pits. The results suggest that the optimum slope angle for undrained pits lies between 28° and 35°.

Table 28 - Final post processing results

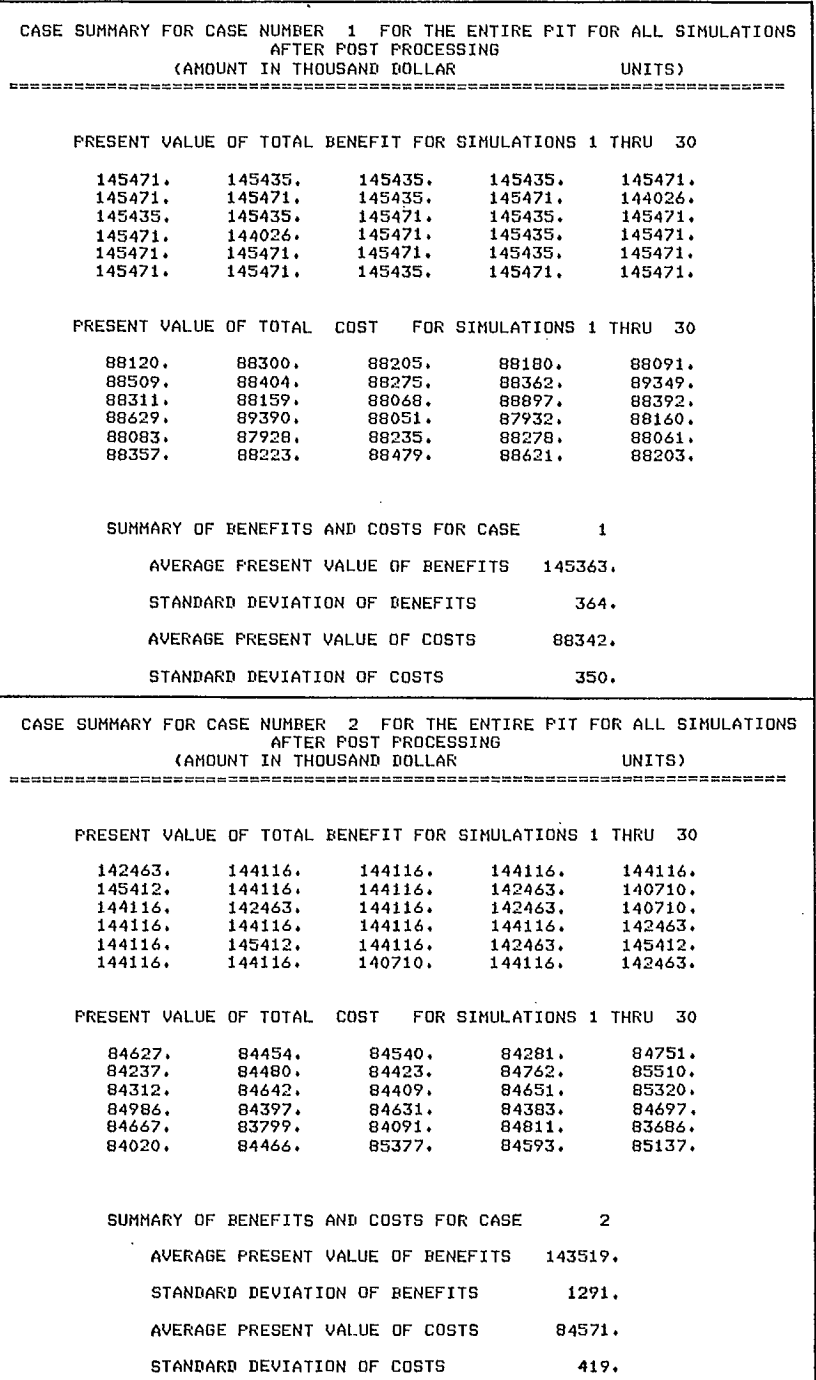

l.

ł

Table 28 cont'd.

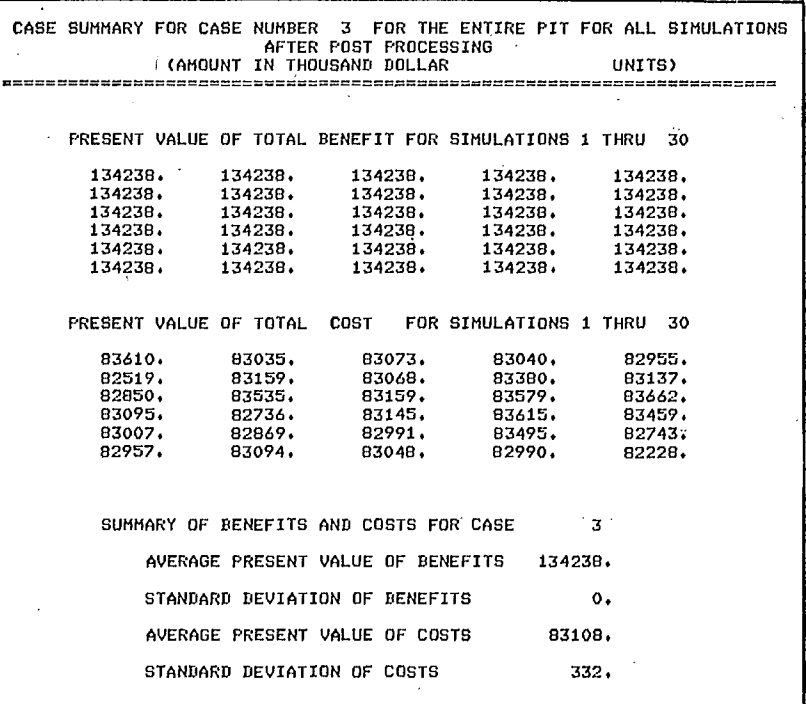

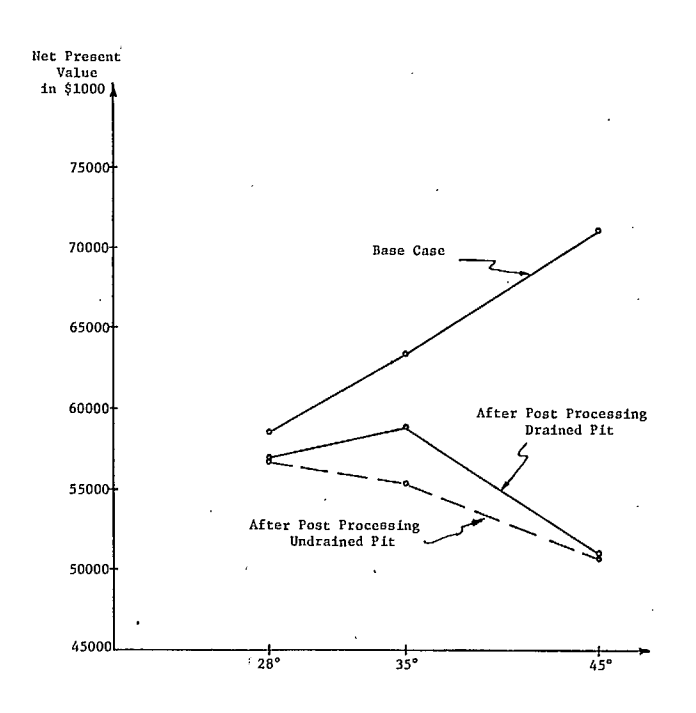

Fig. 27 - Summary of results

The reason for the change in the results from the regular benefit-cost analysis can be traced by examining the two steps performed in post processing. The results from testing for the earliest period of pit abandonment in any sector (see Table 29) are very similar to the results from the run including instability costs but prior to post processing (Table 27). The NPV for this first step in the post processing run is \$57,171,000 for the 28° pit, \$61,361,000 for the 35 °pit, and \$61,004,000 for the 45° pit. For the 28° pit, this NPV is only \$26,000 less than the NPV from the prior BNCST run. The NPV for the 45° pit is exactly the same. The NPV for the 35 0 pit decreased by \$128,000 from the prior BNCST run.

The run including the above test plus an additional test to determine if adjustments were required when the clean-up became too excessive produced the final results as given in Table 28 earlier.

Table 29 - Post processing results (first step)

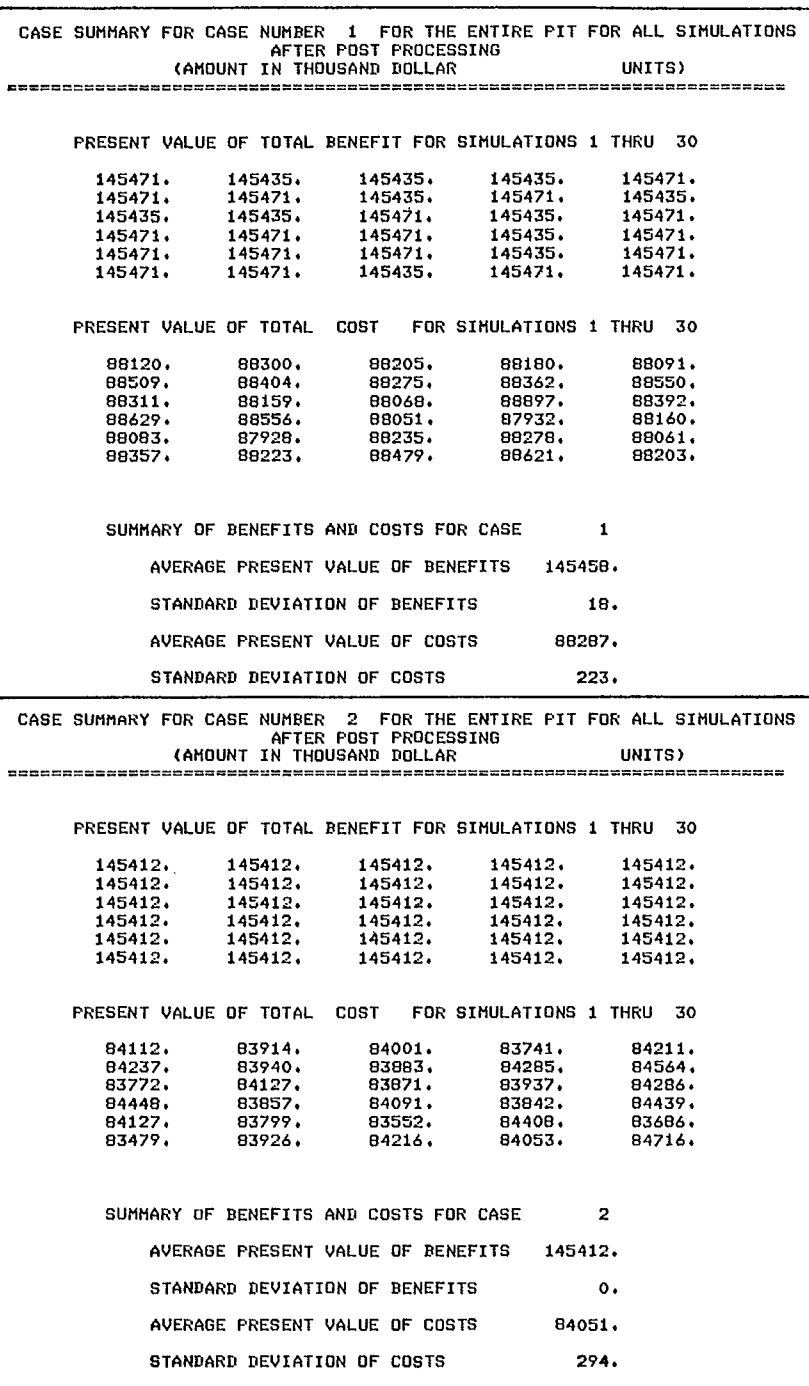

#### Table 29 cont'd.

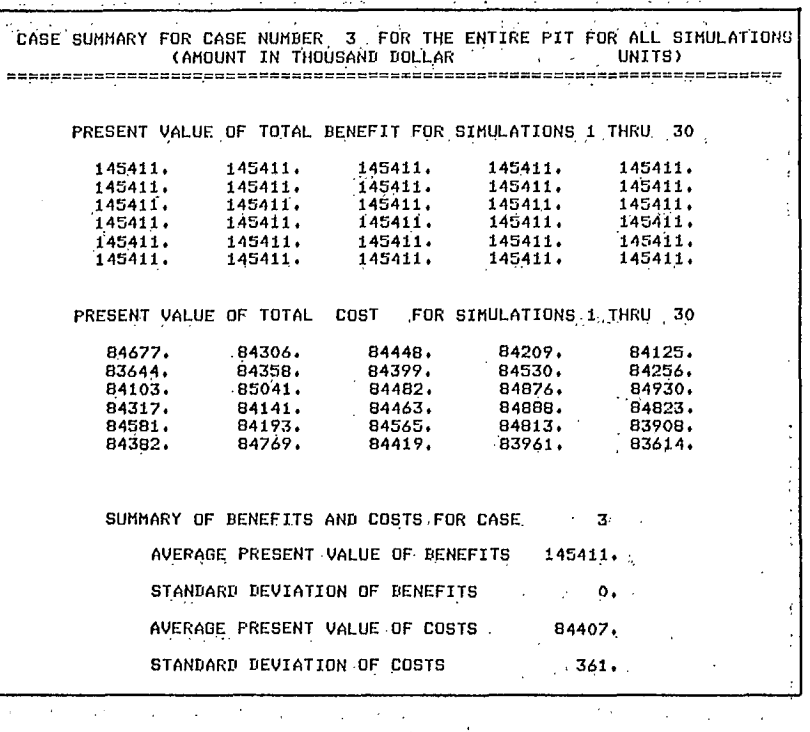

In Table 30, all the results obtained before and after post processing have been tabulated. By comparing the results from the first and the second steps in post processing, it can be seen that the NPV of the 28° design decreased by only \$150,000, implying that there was no pit abandonment due to excessive clean-up for this design. The NPV of the 35° design, however, decreased by \$2,413,000, while the NPV of the 45° design decreased by \$9,874,000, due to pit aban donment from excessive clean-up.

This earlier pit abandonment can be further substantiated by observing cost model statistics gathered during the normal benefit-cost run and later output during post processing. Table 31 is the output of these statistics which include the number of subroutine calls made to each cost model, the average cost of a call, and the standard deviation of the costs. It is quite . apparent that all subroutine calls, particularly those involving clean-up of any type, occurred more frequently for the 45° design than for the 28° and 35° designs. Since each call represented a sampled instability, those requiring cleanup were greater for the 45° design.

The NPV of the 35° design is \$1,927,000 larger than the NPV of the 28° design at the conclusion of the analysis. It also exceeds the NPV of the 45° design by \$7,818,000 at the final analysis. All these results are based on the assumption that the pit would be drained dry.

#### SENSITIVITY OF RESULTS TO COST ASSUMPTIONS

The sensitivity of this case study to the cost assumptions can be illustrated by comparing the results of the previous two sections of this chapter. The change of the slope from 45° to 35°, shows the dependence of the results on the cost model assumptions with particular emphasis on the clean-up cost model. Two clean-up assumptions that had a direct bearing on the results are: the amount of excessive clean-up allowed per

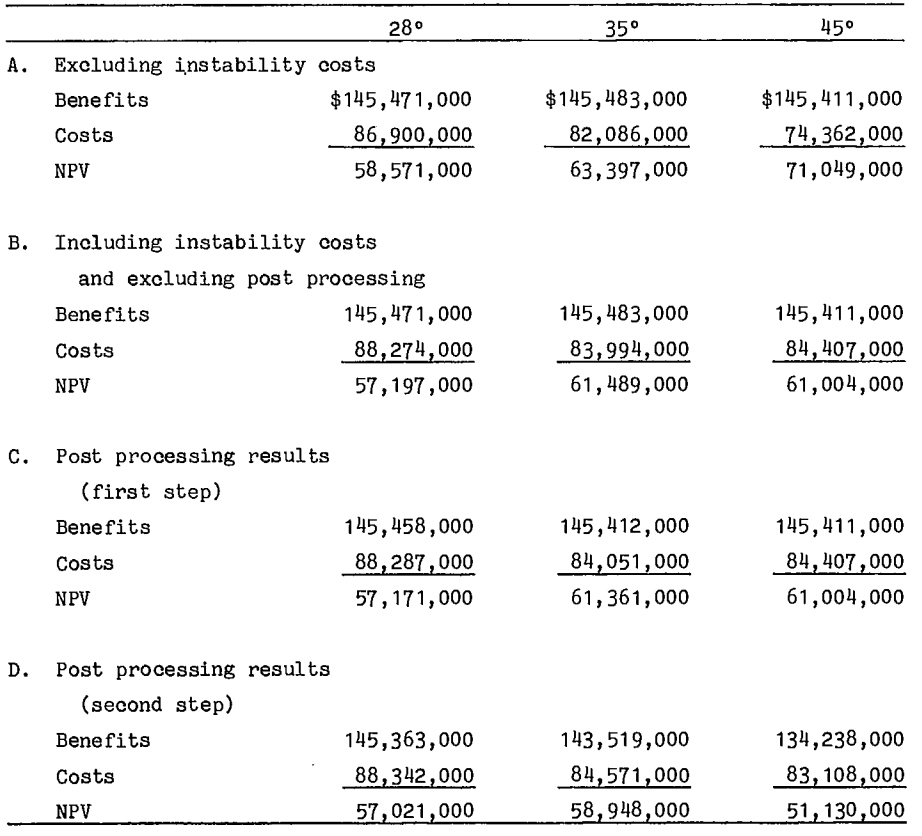

Table 30 - Summary of results including post processing .

year was 30% and no outside contractor was used to perform any clean-up.

Specified clean-up capacity had a direct impact on the results as this figure, 30%, was the only criterion used to determine when to abandon the pit. If this number were changed, the period of pit abandonment could be affected, which would result in changes to the calculated benefits and cost.

The use of an outside contractor would affect results in the same manner. This effect could be to increase the life of the 45° pit and thus would increase the NPV.

Another cost model assumption that could affect the results is that the total amount of coal in a pit wall failure is lost. If this assumption is correct, then the 28° pit should be chosen over the  $35^{\circ}$  and  $45^{\circ}$  pits from a conservation of energy standpoint, as the amount of coal lost is least for the 28° design. However, if all coal were not lost, the benefits would be increased, assuming that the cost of recovering this coal is less than the value to be gained. Since the volume of clean-up involving lost coal is greater for the 45° pit than for either the 28° or 35° pit, the gain in benefits would affect the 45° pit more than either the 28° or the 35° pit.

Generally, any of the assumptions made in assigning a cost to a particular instability that acts differentially on the three designs would have an effect on the analysis results, as the above discussion indicates.

In addition, it was assumed that cost

al cross section. The outcome could change if  $\qquad$  results of this case study are sensitive to the cost impacts were determined from the exact pit assumptions made involving cost models.

impact specifications could be made from a typic- wall lithologies for all areas in the pit. The  $\mathbb{R}^2$ 

 $\overline{1}$ 

#### Table 31 - Cost model statistics

 $\overline{1}$ 

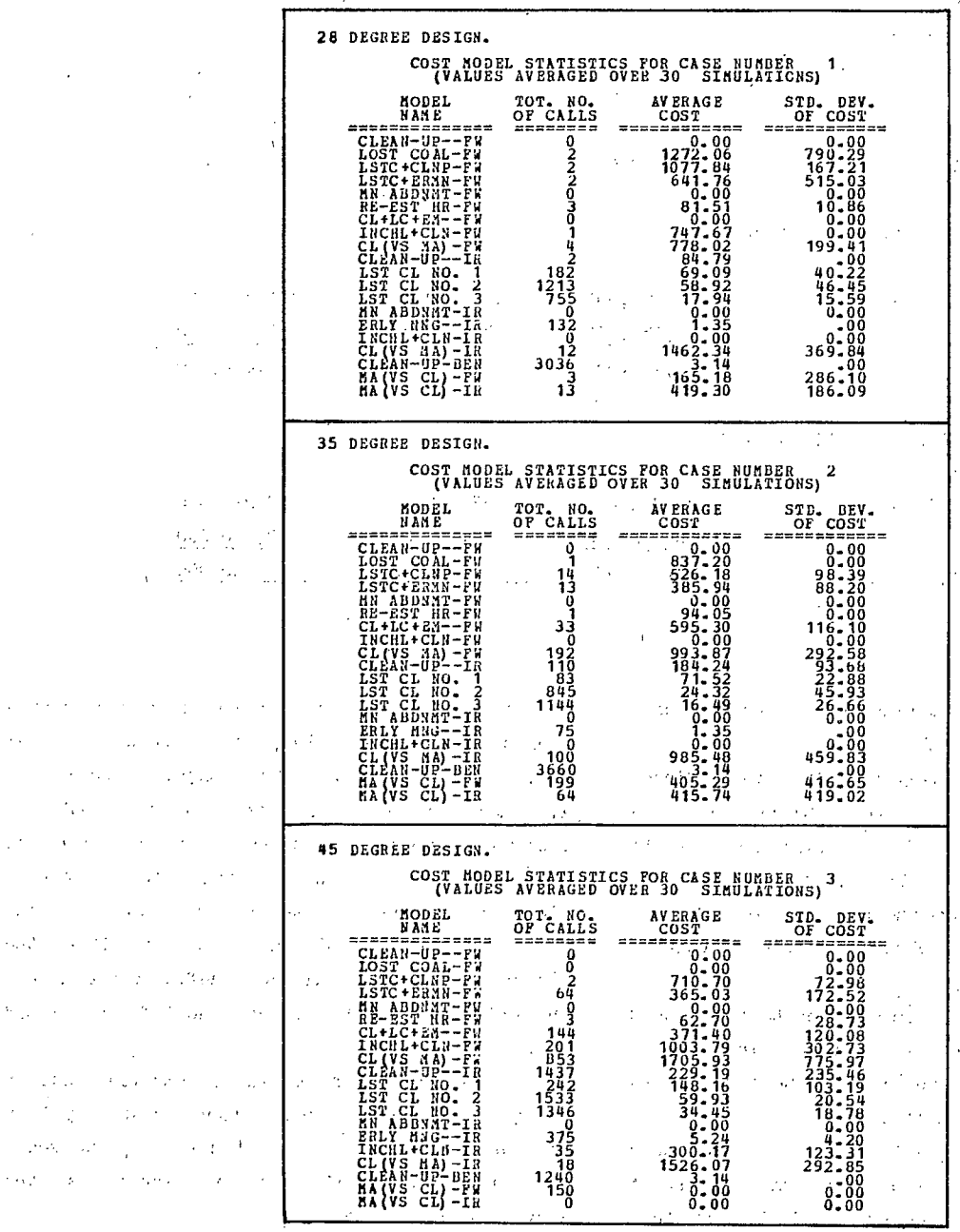

 $\mathcal{A}^{(1)}$  and  $\mathbf{P}^{(1)}$  .  $\sim 10^{11}$  km  $^{-1}$ 

 $\mathcal{L}(\mathbf{y})$  , then  $\mathcal{L}(\mathbf{y})$  $\epsilon = \sqrt{\sqrt{2}}$  , where  $\epsilon$  $\sim$  $\mu$  ,  $\lambda$  ,  $\lambda$  ,  $\lambda$  ,  $\lambda$  $\sim$ 

the project of the firm  $\label{eq:2.1} \frac{1}{4} \left( \mathbf{v}^{\dagger} \right) = \frac{1}{4} \left( \mathbf{v}^{\dagger} \right) = \left( \mathbf{v}^{\dagger} \right) = \left( \mathbf{v}^{\dagger} \right) = \mathbf{v}^{\dagger}$  $\sim$  0.00  $^{2}$  ,  $\sim$  $\mathcal{I}$  .  $\lambda$  , we have a set of  $\lambda$  $\Delta\chi$  $\sim 100$  km s  $^{-1}$  $\sim 10^{11}$  erg and  $\sigma$  $\label{eq:2.1} \mathcal{H}(\mathcal{C}) = \mathcal{C}_{\mathcal{A}}(\mathcal{C}) = \mathcal{C}(\mathcal{A})$  $\sim 10^{-1}$  km  $^{-1}$  $\sim 10^7$  $1 - 100$  $\epsilon$  , if  $\epsilon$  is a probability of  $\epsilon$ 

 $\sim$   $\times$  $\sigma_{\rm{eff}}=1.4$  and  $\sigma_{\rm{eff}}$  $\mathcal{L}^{(1)}$  .  $\sim 10^{11}$  eV and  $\sim$  $\epsilon_{\rm eff}$ **San Line**  $\mathbb{R}^2$ 

42

 $\chi^2$  , where  $\chi^2$  is a set of  $\chi^2$ 

 $\delta \mathcal{A} = \mathcal{A} \mathcal{A}$  , where  $\mathcal{A} = \mathcal{A} \mathcal{A}$ 

 $\alpha = \alpha_{\rm min}$  $\mathcal{O}(\sqrt{1+\epsilon})$ 

 $\sim 100$ 

 $\sim 10^{12}$ 

 $\sim 10^7$ 

 $\frac{1}{2}$  ,  $\frac{1}{2}$  ,  $\frac{1}{2}$  ,  $\frac{1}{2}$  ,  $\frac{1}{2}$  ,  $\frac{1}{2}$  ,  $\frac{1}{2}$ 

 $\sim 10^{11}$  km s  $^{-1}$ 

 $\mathcal{L}_{\text{QCD}}(Y) = \mathcal{L}_{\text{QCD}}(Y)$  , where

 $\label{eq:2.1} \mathcal{O}_{\mathbb{Z}^2\mathbb{Z}^2}(\mathbb{Z}^2\mathbb{Z}^2)\cong \mathcal{O}_{\mathbb{Z}^2\mathbb{Z}^2}\mathbb{Z}^2\cong \mathcal{O}_{\mathbb{Z}^2}$ 

机干燥 医异体

 $\label{eq:2} \mathcal{L}^{\text{tr}}(\mathcal{B}_{\text{tr}}) = \mathcal{L}^{\text{tr}}(\mathcal{L}_{\text{tr}}) \mathcal{L}^{\text{tr}}(\mathcal{L}_{\text{tr}})$ 

 $\mathcal{L}^{(1)}$  and  $\mathcal{L}^{(2)}$ 

#### CONCLUSIONS

Coal is lost whenever instability occurs due to intermingling of waste with coal. Therefore, maintaining steeper slopes will not necessarily result in more coal recovered if the number and size of slides are excessive.

The three cases had different degrees of stability. The total NPV costs of instability for all simulations are \$46,500,000 for the 28° pit, \$239,820,000 for the 35° pit, and \$597,570,000 for the 45° pit. The difference is over one order of magnitude greater for the 45° pit than either the 28° or 35° pit. The average

CONCLUSIONS AND RECOMMENDATIONS FOR FURTHER STUDY number of calls per simulation were calculated for  $28^\circ$ ,  $35^\circ$  and  $45^\circ$  respectively as:  $78$ ,  $96$  and 213, and the average cost per simulation was \$1.5m, \$8.om and \$19.9m.

> Taking into account the cost of stripping led to the conclusion that the optimum slope angle is 35° • This conclusion is based on the assumption that the pit would be drained dry. If this assumption is not met, the optimum slope angle would be between 28° and 35°.

> The benefit-cost analysis was difficult to perform due to the lithology of the strata. Correlation of coal seams was difficult. Composite cross sections also had to be constructed for wingwalls to assist in specifying cost models.

#### ACKNOWLEDGEMENTS

The management of the Kemmerer Coal Company, Frontier, Wyoming, provided the geologic and mining data and permitted the use of proprietary computer programs in the modeling of the deposit and mine sequencing. MINTEC Inc., Tucson, Arizona, cooperated during modeling of the deposits and mine sequencing.

D.F. Coates, R. Sage and G. Herget of CANMET established specifications for the work and reviewed the draft report. R.D. Call, P.J. Visca and S.M. Miller, Pincock, Allen and Holt, Inc. determined the probability of instability schedules used in the case study. H. Geslin, Kemmerer Coal Co. provided information for the cost models. T.E. Hall, University of Arizona, developed Version IV of the BNCST programs which were used in this study.

#### **REFERENCES**

1. Coates, D.F. "Pit Slope .Manual, Chapter 5 Design"; CANMET Report 77-5; CANMET, Energy, Mines and Resources Canada, Ottawa, 126 pp, Mar. 1977.

2. Dames & Moore "Report of slope stability studies; Elkol-Sorenson Mine: Frontier, Wyoming; for the Kemmerer Coal Company" and "Report of Groundwater Hydrology Study: Elkol-Sorenson Mine: Frontier, Wyoming; for the . Kemmerer Coal Company", Consulting Reports, 1975.

- 3. MINTEC, Inc. "Kemmerer Coal Manual Phase I & II, Proprietary Software Documentation", Tucson, Jan. 1978.
- 4. Kim, Y.C., and Dixon, W.C. "Mine operations and financial analysis models for surface mining", Proprietary report prepared for the Kemmerer Coal Company, Frontier, Wyoming; Department of Mining and Geological Engineer-

ing, University of Arizona, 384 pp, Dec. 20, 1977.

- 5. "Report to Rocky Mountain Energy Company on pit slope design for the Twin Creek Project: Kemmerer, Wyoming"; Consulting Report by Golder Associates, 1976. .
- Kim, Y.C. "The ultimate pit limit design methodologies using the computer models - The state of the art", NY 30:10:1454, 1978.
- 7. Visca, P.J., and Call, R.D. "Assessment of slope stability: Kemmerer Coal Company: Pit 1-U-D; Frontier, Wyoming"; Pincock, Allen & Holt, 67 pp., Feb. 1978.
- 8. Kim, Y.C., Cassun, W.C., and Hall, T.E. "Pit Slope Manual Supplement 5-3 - Financial, computer programs"; CANMET Report 77-6; CANMET, Energy, Mines and Resources Canada, Ottawa, 184 pp, May 1977.

APPENDIX A

 $\ddot{\phantom{a}}$ 

INPUT DATA LOADING SHEETS FOR THE BNCST MODEL

 $\bar{z}$ 

 $\label{eq:2} \frac{1}{2}\sum_{i=1}^n\frac{1}{2}\sum_{j=1}^n\frac{1}{2}\sum_{j=1}^n\frac{1}{2}\sum_{j=1}^n\frac{1}{2}\sum_{j=1}^n\frac{1}{2}\sum_{j=1}^n\frac{1}{2}\sum_{j=1}^n\frac{1}{2}\sum_{j=1}^n\frac{1}{2}\sum_{j=1}^n\frac{1}{2}\sum_{j=1}^n\frac{1}{2}\sum_{j=1}^n\frac{1}{2}\sum_{j=1}^n\frac{1}{2}\sum_{j=1}^n\frac{1}{2}\sum_{j=1}^n\frac{$ 

 $\label{eq:2} \frac{1}{\sqrt{2}}\frac{1}{\sqrt{2}}\frac{$  $\label{eq:2} \frac{1}{\sqrt{2}}\int_{0}^{\infty}\frac{dx}{\sqrt{2\pi}}\,dx$  $\label{eq:2} \frac{1}{\sqrt{2}}\int_{0}^{\infty} \frac{1}{\sqrt{2\pi}}\left(\frac{1}{\sqrt{2\pi}}\right)^{2} \frac{d\omega}{\omega} \,d\omega$ 

 $\label{eq:2.1} \frac{1}{\sqrt{2}}\left(\frac{1}{\sqrt{2}}\right)^{2} \left(\frac{1}{\sqrt{2}}\right)^{2} \left(\frac{1}{\sqrt{2}}\right)^{2} \left(\frac{1}{\sqrt{2}}\right)^{2} \left(\frac{1}{\sqrt{2}}\right)^{2} \left(\frac{1}{\sqrt{2}}\right)^{2} \left(\frac{1}{\sqrt{2}}\right)^{2} \left(\frac{1}{\sqrt{2}}\right)^{2} \left(\frac{1}{\sqrt{2}}\right)^{2} \left(\frac{1}{\sqrt{2}}\right)^{2} \left(\frac{1}{\sqrt{2}}\right)^{2} \left(\$  $\label{eq:2.1} \frac{d\mathbf{r}}{d\mathbf{r}} = \frac{1}{2} \sum_{i=1}^n \frac{d\mathbf{r}}{d\mathbf{r}} \mathbf{r}_i \mathbf{r}_i \mathbf{r}_i \mathbf{r}_i$  $\mathcal{O}(\mathcal{O}_\mathcal{O})$ 

 $\label{eq:2} \frac{1}{\sqrt{2}}\int_{0}^{\infty}d\mu\int_{0}^{\infty}d\mu\int_{0}^{\in$ 

 $\label{eq:2.1} \mathcal{L}(\mathcal{L}^{\mathcal{L}}_{\mathcal{L}}(\mathcal{L}^{\mathcal{L}}_{\mathcal{L}}))\leq \mathcal{L}(\mathcal{L}^{\mathcal{L}}_{\mathcal{L}}(\mathcal{L}^{\mathcal{L}}_{\mathcal{L}}))$  $\label{eq:2.1} \frac{1}{\sqrt{2}}\int_{0}^{\infty}\frac{1}{\sqrt{2\pi}}\left(\frac{1}{\sqrt{2\pi}}\int_{0}^{\infty}\frac{1}{\sqrt{2\pi}}\left(\frac{1}{\sqrt{2\pi}}\right)\frac{1}{\sqrt{2\pi}}\right)\frac{d\omega}{\omega}d\omega.$ 

 $\mathcal{L}_{\text{max}}$  and  $\mathcal{L}_{\text{max}}$  and  $\mathcal{L}_{\text{max}}$  $\label{eq:2.1} \mathcal{L}(\mathcal{L}^{\mathcal{L}}_{\mathcal{L}}(\mathcal{L}^{\mathcal{L}}_{\mathcal{L}}))\leq \mathcal{L}(\mathcal{L}^{\mathcal{L}}_{\mathcal{L}}(\mathcal{L}^{\mathcal{L}}_{\mathcal{L}}))\leq \mathcal{L}(\mathcal{L}^{\mathcal{L}}_{\mathcal{L}}(\mathcal{L}^{\mathcal{L}}_{\mathcal{L}}))$  $\mathcal{L}^{\text{max}}_{\text{max}}$  and  $\mathcal{L}^{\text{max}}_{\text{max}}$ 

 $\label{eq:2.1} \frac{1}{\sqrt{2}}\int_{0}^{\infty}\frac{1}{\sqrt{2\pi}}\left(\frac{1}{\sqrt{2\pi}}\right)^{2\alpha} \frac{1}{\sqrt{2\pi}}\int_{0}^{\infty}\frac{1}{\sqrt{2\pi}}\frac{1}{\sqrt{2\pi}}\int_{0}^{\infty}\frac{1}{\sqrt{2\pi}}\frac{1}{\sqrt{2\pi}}\frac{1}{\sqrt{2\pi}}\frac{1}{\sqrt{2\pi}}\frac{1}{\sqrt{2\pi}}\frac{1}{\sqrt{2\pi}}\frac{1}{\sqrt{2\pi}}\frac{1}{\sqrt{2\pi}}\frac{1}{\sqrt{$  $\label{eq:2.1} \frac{1}{\sqrt{2\pi}}\int_{0}^{\infty}\frac{1}{\sqrt{2\pi}}\left(\frac{1}{\sqrt{2\pi}}\right)^{2\alpha} \frac{1}{\sqrt{2\pi}}\int_{0}^{\infty}\frac{1}{\sqrt{2\pi}}\frac{1}{\sqrt{2\pi}}\frac{1}{\sqrt{2\pi}}\frac{1}{\sqrt{2\pi}}\frac{1}{\sqrt{2\pi}}\frac{1}{\sqrt{2\pi}}\frac{1}{\sqrt{2\pi}}\frac{1}{\sqrt{2\pi}}\frac{1}{\sqrt{2\pi}}\frac{1}{\sqrt{2\pi}}\frac{1}{\sqrt{2\pi}}\frac{$  $\label{eq:2.1} \frac{1}{\sqrt{2\pi}}\sum_{i=1}^n\frac{1}{\sqrt{2\pi}}\sum_{i=1}^n\frac{1}{\sqrt{2\pi}}\sum_{i=1}^n\frac{1}{\sqrt{2\pi}}\sum_{i=1}^n\frac{1}{\sqrt{2\pi}}\sum_{i=1}^n\frac{1}{\sqrt{2\pi}}\sum_{i=1}^n\frac{1}{\sqrt{2\pi}}\sum_{i=1}^n\frac{1}{\sqrt{2\pi}}\sum_{i=1}^n\frac{1}{\sqrt{2\pi}}\sum_{i=1}^n\frac{1}{\sqrt{2\pi}}\sum_{i=1}^n\$  $\label{eq:2.1} \mathcal{L}_{\mathcal{A}}(x) = \mathcal{L}_{\mathcal{A}}(x) \mathcal{L}_{\mathcal{A}}(x) = \mathcal{L}_{\mathcal{A}}(x)$  $\label{eq:2.1} \frac{1}{\sqrt{2}}\int_{\mathbb{R}^3} \frac{d\mu}{\sqrt{2}} \, \frac{d\mu}{\sqrt{2}} \, \frac{d\mu}{\sqrt{2}} \, \frac{d\mu}{\sqrt{2}} \, \frac{d\mu}{\sqrt{2}} \, \frac{d\mu}{\sqrt{2}} \, \frac{d\mu}{\sqrt{2}} \, \frac{d\mu}{\sqrt{2}} \, \frac{d\mu}{\sqrt{2}} \, \frac{d\mu}{\sqrt{2}} \, \frac{d\mu}{\sqrt{2}} \, \frac{d\mu}{\sqrt{2}} \, \frac{d\mu}{\sqrt{2}} \, \frac{d\mu}{$  $\mathcal{L}^{\text{max}}_{\text{max}}$ 

 $\label{eq:2} \frac{1}{\sqrt{2}}\int_{0}^{\infty}\frac{1}{\sqrt{2}}\left(\frac{1}{\sqrt{2}}\right)^{2}d\theta\,d\theta.$ 

### A DETAILED DESCRIPTION OF INPUT DATA FORMATS

# Input Common to All Sectors

This set of data must come first in the data deck for each test case (or each design).

0.1 Title Card (1 Card -20A4)

 $(TITLE(I), I = 1, 20)$ TUCKY STAR DEPOSIT HERIT BASE DESIGN 45 DEGREES ULTIMATE SLOPE HIGH GRADE

0.2 Date Card (1 Card - 5A4)

 $(DATE(I), I = 1, 5)$ 

0.3 Fixed Variables (Card #1 - 8I10)

**NSIM LUSBN MXCEL** LPRT LWRT LUSCT NDIAG  $\frac{1}{2}$  .  $\frac{1}{2}$  .  $\frac{3}{2}$   $\frac{1}{2}$  .  $\frac{1}{2}$  .  $\frac{1}{2}$  .  $\frac{1}{2}$  .  $\frac{1}{2}$  .  $\frac{1}{2}$  .  $\frac{1}{2}$  .  $\frac{1}{2}$  .  $\frac{1}{2}$  .  $\frac{1}{2}$  .  $\frac{1}{2}$  .  $\frac{1}{2}$  .  $\frac{1}{2}$  .  $\frac{1}{2}$  .  $\frac{1}{2}$  .  $\frac{1}{2$ 

# Fixed Variables (Card  $#2$  - 7F10.0, I10)

REC1 REC<sub>2</sub> PRICE PRIC2 VOLO VOLW RATE KLIFE 

## Input for Each Sector (Data Set Type 1)

This first set of data cards must come first for each sector followed by the second set of input data for this sector. This first set consists of the sector ID card, Working Face Card. These two cards may be in any order as long as each of them is present in the first sector's data set. Each card is read in with a format  $(A4, 6X, 7F10.0)$ .

1.1 Sector Card (1 Card)

 $_{\rm SECBT}(1)$ **ISCN TD**  $|\text{SEC,} \text{TOIR}|_{\text{J.1.1.1}}|_{\text{J.1.1.1.1.1.1.1}}$ 

### 1.2 Working Face Card (1 Card)

**TD BENHT RFNWD** ANGBK **HALWD** 

The ID columns (first 10 columns) of each card must contain its ID words as given by the above examples, starting from column 1. In the program, however, only the first 4 columns are used to identify the card type.

 $^{(1)}$  Note: SECBT is the final, expected pit bottom of the sector.

#### Input for Each Sector (Data Set Type 2)

This second set of data cards follows the first set for this sector. Within this set, input sequence is irrelevant for each kind of data, i.e., probability distribution, haul road, etc. However, within each kind of data, a specific sequence must be followed as shown in the example, i.e., a header card followed by the actual numeric data. All the data for one kind must follow the header card, prior to reading in the next header card. The input data formats for each kind of data are variable and they are given in the example.

# 2.1 Probability Distributions Deck. Format (A4, 1X, A3, 2X, 11F5.0)

Header Card (1 Card) PROBATION IN A CONTRACTOR OF A CONTRACTOR OF A CONTRACTOR OF A CONTRACTOR OF A CONTRACTOR OF A CONTRACTOR OF A

Numeric Data Cards (one height card followed by a maximum of six probability cards).

**DIT** (HEIT  $(J,1)$ ,  $J = 1$ , 10)  $ID$  $\begin{bmatrix} 1 & 0 & 1 \\ 0 & 1 & 0 \end{bmatrix}$   $\begin{bmatrix} 0 & 0 & 0 \\ 0 & 0 & 0 \end{bmatrix}$   $\begin{bmatrix} 0 & 0 & 0 \\ 0 & 0 & 0 \end{bmatrix}$   $\begin{bmatrix} 0 & 0 & 0 \\ 0 & 0 & 0 \end{bmatrix}$   $\begin{bmatrix} 0 & 0 & 0 \\ 0 & 0 & 0 \end{bmatrix}$   $\begin{bmatrix} 0 & 0 & 0 \\ 0 & 0 & 0 \end{bmatrix}$   $\begin{bmatrix} 0 & 0 & 0 \\ 0 & 0 & 0 \end{bmatrix$ ID DIT (PROB  $(I, K, 1)$ ,  $K = 1$ , 10),  $1 = 1$ , MXPRB) PANG $(I, 1)$ <br> $\begin{bmatrix} \begin{bmatrix} 1 & 0 \end{bmatrix}, 0, 0, 0, 1, 0, 0 \end{bmatrix}$   $\begin{bmatrix} 0, 0, 0 \end{bmatrix}, \begin{bmatrix} 0, 0, 0 \end{bmatrix}, \begin{bmatrix} 0, 0, 0, 0 \end{bmatrix}, \begin{bmatrix} 0, 0, 0, 0, 0, 0, 0, 0, 0, 0, 0, 0, 0$ 

Distributions are expected to be in ascending order of wall angle. The first distribution must be for the smallest wall angle and the last for the largest wall angle planned for by the pit designer. Each distribution is represented by one probability card. The program checks the ID field for a header name only, and if the field does not contain a header name, the program ignores this field. Therefore, it can be used for user's own identifications, i.e., sector number and test case number. No special ending card is used.

.<br>Согласные продолжающиеся с пространие выборания на него продолжаются по после просто по него возможность распо بمنصف وتستقيد المحمد والمتحد ومساءلهم والمتحد وسيتما ومستحيظ والمستقصات والمستقيد والمستحيض والمستحقق والمستقيد  $|\mathbf{w}$ E $\mathbf{A}$ K $\|$ 

If there is a weak stratum in the sector, probability distributions associated with this stratum are input following the header card WEAK which can only follow the last probability data card under header card PROB. The format is the same as that given under "PROB" above.

\*\*Optional Input Features -- Ditto Field -- Instability Probability

"DITTO" punched in the ditto field (columns 6-10) causes the program to use the immediately preceding sector's input data for this sector. If "DITTO" appears on a card in the nth distribution position, the probabilities from the preceding sector for the nth position are used. Obviously, the ditto capability cannot be used for the first sector of each case.

2.2 Instability Cost Type Cards. Format (A4,1X,A3,2X,I5,14(I1,3X))

Header Card (1 Card)

ENSTABLE LE COLORADO DE LOS COLORADOS DE LA CALIFACTIVITATIVA DE LA CALIFACTIVITATIVA

Numeric Data Cards (One card for each period during which there can be an instability).

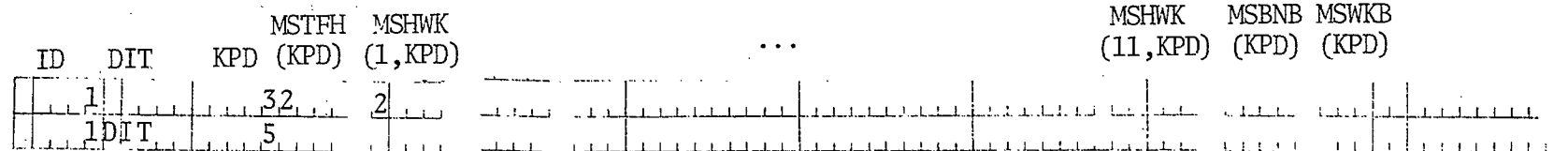

Note that instability cost type cards are an exception to the standard Type 2 data formats. Only four columns are allowed for each instability cost type variable. Each type entry must be a left justified digit.

Periods prior to the earliest period that is input will be zeroed, implying that no instability can occur during those periods. Any missing period that falls after the earliest period will be filled with the preceding period's input, until a later period appears in the data stream. This filling process continues until the last period of the mine's life. Instability cost types may be input here for Full Wall (MSTFH), Interramp Walls (MSHWK), Single Bench (MSBNB) and a Weak Stratum (MSWRB) wall in the pit wall (not pushback wall). Only one cost type for each wall is read in during each period.

# \*\* Optional Input Features -- Ditto Field -- Instability Cost Types

"DITTO" in columns 6-10 means ditto instability cost types of previous period for this period. It accomplishes the same purpose as the missing period in the input data stream.

# 2.3 Haul Road Elevation Cards. Format (A4,1X,A3,2X,6(I5,F5.0))

HAUL ROADS recommended on the commentary contract to the later and later and

Numeric Data Cards (as many as required within each set).

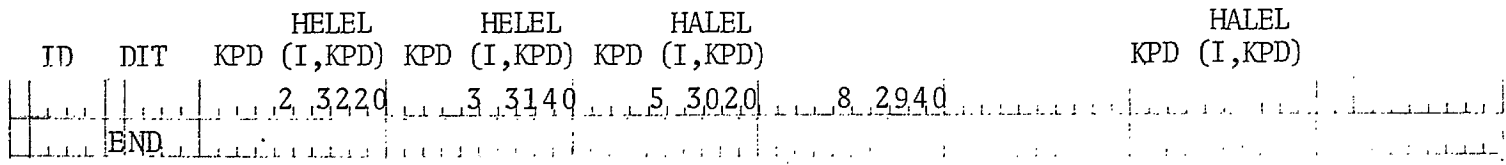

The first set of cards must contain the elevations of the uppermost haul road by period, among one or more haul roads that may be present in a sector during the mine life. Similarly, the second set of cards must contain the elevations of the second highest haul road during each period. Therefore, the total number of the sets required is equal to the maximum number of haul roads that are present in that sector, at any period of mine life. Each set of cards is terminated by an "END" card. The "END" card after the set containing the lowest haul road elevations is optional, however.

Within each set of cards, one card may contain the elevations for up to six distinct periods. Missing periods are given preceding period's value, except elevations before first input period are set to 99999.

Up to five haul road sets may be input. If there are fewer haul roads than the maximum number specified for the sector in a given period, the missing lower haul roads must be indicated by inserting an elevation of 99999 for that period.

2.4 Working Bench Elevation and Width Cards. Format (A4,1X,A3,2X,4(I5,2F5.0))

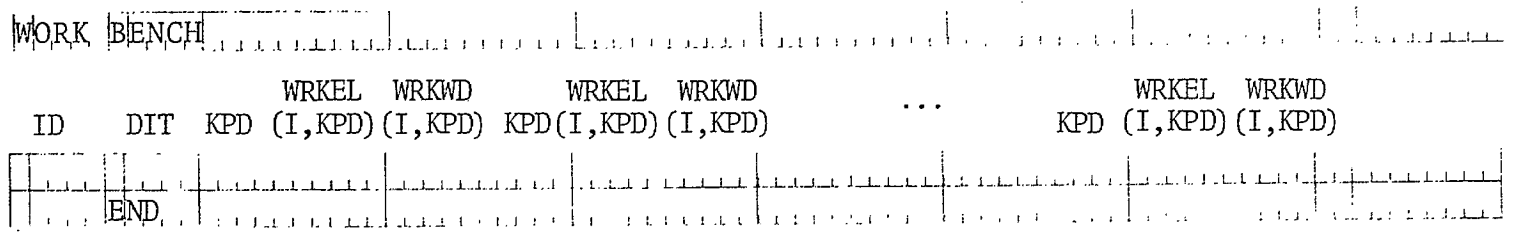

Input data procedures are identical to those of Haul Roads, except that corresponding width must be entered for each elevation.

2.5 Starting (Top) Elevation of Sector Cards. Format (A4, IX, A3, 2X, 6(I5, F5.0))  $|SITEL_S|$ **STELS STELS STELS STELS** KPD (KPD) (KPD) KPD (KPD)  $(KPD)$ ID DIT KPD KPD Each card may contain one to six periods. Missing periods are given preceding period's value except values before first input period are set to 99999. "END" after the last card is optional. Sector Width Cards. Format (A4, 1X, A3, 2X, 6(I5, F5.0))  $2.6$  $\mathcal{S}\mathsf{WID}$ .  $\Box$  $A-52$ **SECWD SECWD SECWD**  $(KPD)$   $KPD$ ID DIT KPD  $(KPD)$ KPD (KPD) Weilledommaterendenssetnener an ceasach anns an bheannai Same as for Starting Elevations of Sector cards except widths before first input period are set to zero. Pit Bottom Elevation Cards. Format (A4,1X,A3,2X,6(I5,F5.0)) PIT BOTTOM LIGHT PITTLE PITBT PITBT PITBT KPD (KPD) KPD (KPD)  $(KPD)$ **KPD** ID DIT  $1.1.1.34.20$   $1.1.2.318.0$   $1.1.2.3.18.0$   $1.1.2.3.02.0$   $1.1.4.2.94.0$   $1.1.5.28.2.0$   $1.1.5.274.0$  $, 8, 26, 6, 0$  $-1.9$ , 254.0  $-1.0$ , 2.40.0  $-1.1$ , 23.40 . . . Ii  $, 7, 27,00$  $|EN.D|$ **ULTBT ULTBT ULTBT** DIT KPD (KPD) KPD (KPD)  $KPD$   $(KPD)$ ID  $1, 34, 20, 7, 326, 0, 8, 306, 0, 10, 2, 78, 0, 1, 1, 25, 8, 0, 12, 23, 40$ iFN D الانتشار والمنافي فأورق والمكامل والمتقاط والمتلاط والمتأمل والمنافسة والمتحدث

# WEKBT WEKBT<br>ID DIT KPD (KPD) KPD (KPD) ID DIT KPD (KPD) KPD (UPD) . ' <sup>I</sup>i , 1 1.1.1 1- I j J 1..1. <sup>1</sup> <sup>1</sup>I I. 1 i LI. I I J .1 1.1 ! !. 1. t. 1. L.

Two different sets of elevation cards may be input under "PIT BOTTOM" header card, separated by a card with "END" left justified in the ditto field. These sets must be in the following sequence of (1) pit bottom<br>-elevations. (2) ultimate wall bottom elevations. elevations,  $(2)$  ultimate wall bottom elevations. tain one to six periods for this sector. Missing periods are given preceding period's input value, except periods before the first input period are set to the corresponding Starting Elevation value.

If a weak stratum is to be tested its bottom elevations must be given here following all other elevation cards.

# \*\*Optional Features-- Ditto Field-- Pit Bottom Elevations

"ALL" in columns 6-8 causes the program to ditto this period and all the remaining periods for this sector from the previous sector. Therefore, the next card should be an "END" card or next header card.

"DITTO" in columns 6-8 means ditto only those periods given on this card from the corresponding periods of the previous sector.

# 2.8 Ultimate Wall Angles and Elevations Card. (A4,1X,A3,2X,12F5.0)

L. L.LI 1.1I L\_ <sup>I</sup>1\_1\_1\_1\_ \_l\_\_1\_.L\_l\_ \_1\_1\_1 .L .1\_1 LA .<sup>1</sup>. <sup>1</sup> . 1\_ .[ \_ 1 .J. .; II L L 1 ANGU ULTDV<br>(I) (I) ID DIT (I) (I) ren liberar la maramana dia arra-den a a la sasanca na baint toto eta cesa socio do costo costo testis comunic

A total of six sets of ultimate wall values, each consisting of an ultimate wall angle and the corresponding ultimate wall bottom elevation, may be input on the card. Only one such card is accepted.

# 2.9 Production Figures Cards (Values in thousands). Format (A4,1X,A3,2X,6(15,F5.0))

Three different header cards may be input for three different types of production figures. These are for Type 1 ore, Type 2 ore, and waste (or stripping). Each header card must be immediately followed by the numeric data cards as shown by the example below. The example is for waste rock.

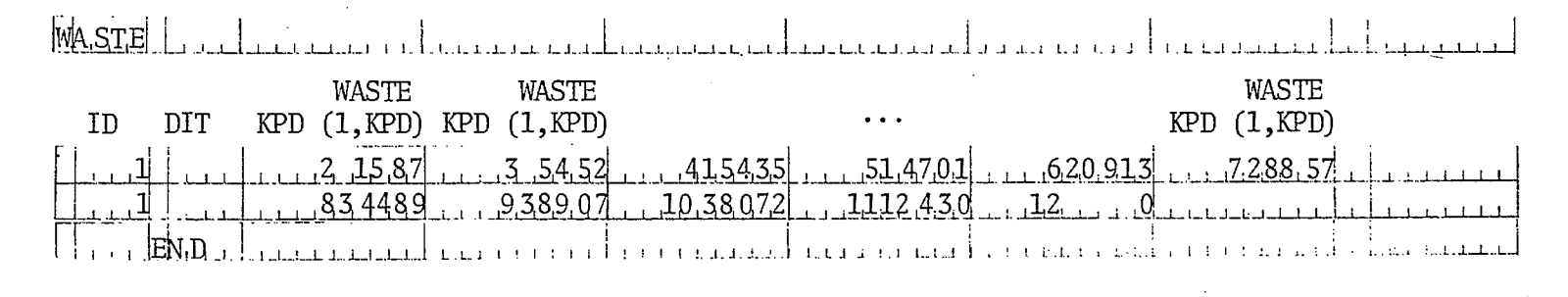

F

بي

Header card for Type 1 ore data. Header card for Type 2 ore data.

Each card may contain one to six periods for the sector.  $(2)$  Missing periods are given previous period's value, except periods before the first input period are set to zero. It is important to input the last active year's value for the sector, followed by a "ZERO" value for the immediately following period, if the mining ceases sooner than the life of the mine.

"END" in columns 6-8 of a card following the data cards is optional.

### \*\*Optional Features -- Ditto Field -- Production Figures

"ALL" in columns 6-8 causes the program to ditto this period and all the remaining periods for this sector from the previous sector.

"DITTO" in columns 6-10 means ditto only those periods given on this card from the corresponding periods of the previous sector.

Note: In practice, however, it may be more convenient to lump production figures from the entire pit and assign these figures to one sector.

2.10 Mining Cost Cards (Cost/unit weight). Format (A4,1X,A3,2X,6(I5,F5.0))

For each type of production figure that was input, its associated total mining costs (including the processing costs in case of ore) must be input. Again, three different header cards as shown below may be used to distinguish each type of cost. Each header card must be immediately followed by the numeric data cards. Input formats for the numeric data as well as the optional features are identical to those given for the PRODUCTION DATA CARDS (see 2.9).

 $CMNW.$   $\Box$  Header card for the cost of mining the waste -- in cost/unit weight.  $\texttt{CMN1}$  | | Header card for the cost of mining and processing the Type 1 ore -- in cost/unit weight.<br>CMN2 | | Header card for the cost of mining and processing the Type 2 ore -- in cost/unit weight. Header card for the cost of mining and processing the Type 2 ore  $-$ - in cost/unit weight.

# 2.11 Ore Grade Cards (Percent). Format (A4,1X,A3,2X,6(I5,F5.0))

Two header cards are used to separate the grades between two types of ore as shown below. Same comments and features apply for this set of data as for the PRODUCTION DATA CARDS.<br>  $\frac{1}{9}$ 

 $\beta$  ,  $\beta$  , Header card for the grade of Type 1 ore in percent. Header card for the grade of Type 2 ore in percent.

## 2.12 Miscellaneous Data. Format (A4,1X,A3,2X,I10,5E10.0)

-] ID DIT KPD <sup>L</sup> .1 1 I I 1.1 1.1- I I I 1 I j 1.1 .1\_1 1 ..1\_1.1.1\_1. J. (1,KPD) (5,KPD) n i terre i ri i de le crimina <sup>I</sup>\_L 1. \_L \_1 .1\_ LLL. I . 1\_1\_1 L. L 1...L. I L1 .i SMISC SMISC

Five miscellaneous values may be input each year. No filling or ditto capability is provided.

Names of Units Cards. Format (A4,1X,A3,A1,1X,5A4) (Use of these cards is optional in the program.) 2.13

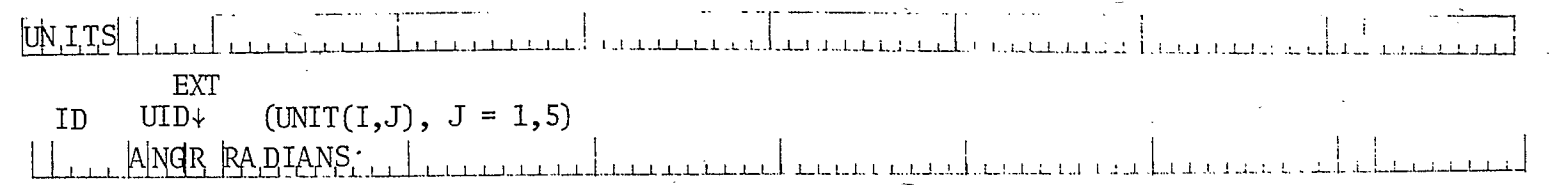

The names appropriate for the system of units used by the user for the input data may be entered, one per card with the following unit identification and extension. A maximum of 20 characters may be in each name. Note that these names are used only for labeling the output. Hence, it is the user's responsibility to input data that are consistent with the unit names employed.

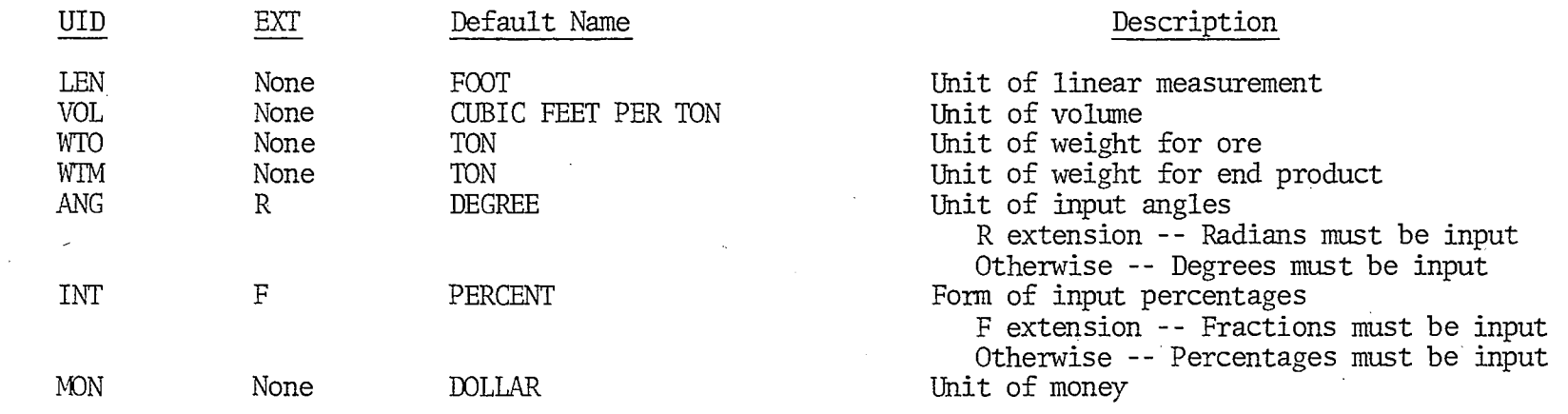

# 2.14 Ending Control Cards. (2 Cards)

EMP SECTOR Header or control card to signal the end of one sector data. This card is required at the end of each sector input data.

STOP CASE | Header or control card to signal the end of one design case. This card is required at the end of each design case.

# APPENDIX B

80-80 LISTINGS OF ALL INPUT DATA FOR ALL SECTORS OF THREE DESIGNS

 $\sim 10^{-1}$ 

 $\overline{a}$ 

 $\label{eq:2.1} \frac{1}{\sqrt{2}}\left(\frac{1}{\sqrt{2}}\right)^{2} \left(\frac{1}{\sqrt{2}}\right)^{2} \left(\frac{1}{\sqrt{2}}\right)^{2} \left(\frac{1}{\sqrt{2}}\right)^{2} \left(\frac{1}{\sqrt{2}}\right)^{2} \left(\frac{1}{\sqrt{2}}\right)^{2} \left(\frac{1}{\sqrt{2}}\right)^{2} \left(\frac{1}{\sqrt{2}}\right)^{2} \left(\frac{1}{\sqrt{2}}\right)^{2} \left(\frac{1}{\sqrt{2}}\right)^{2} \left(\frac{1}{\sqrt{2}}\right)^{2} \left(\$ 

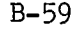

# CASE 1

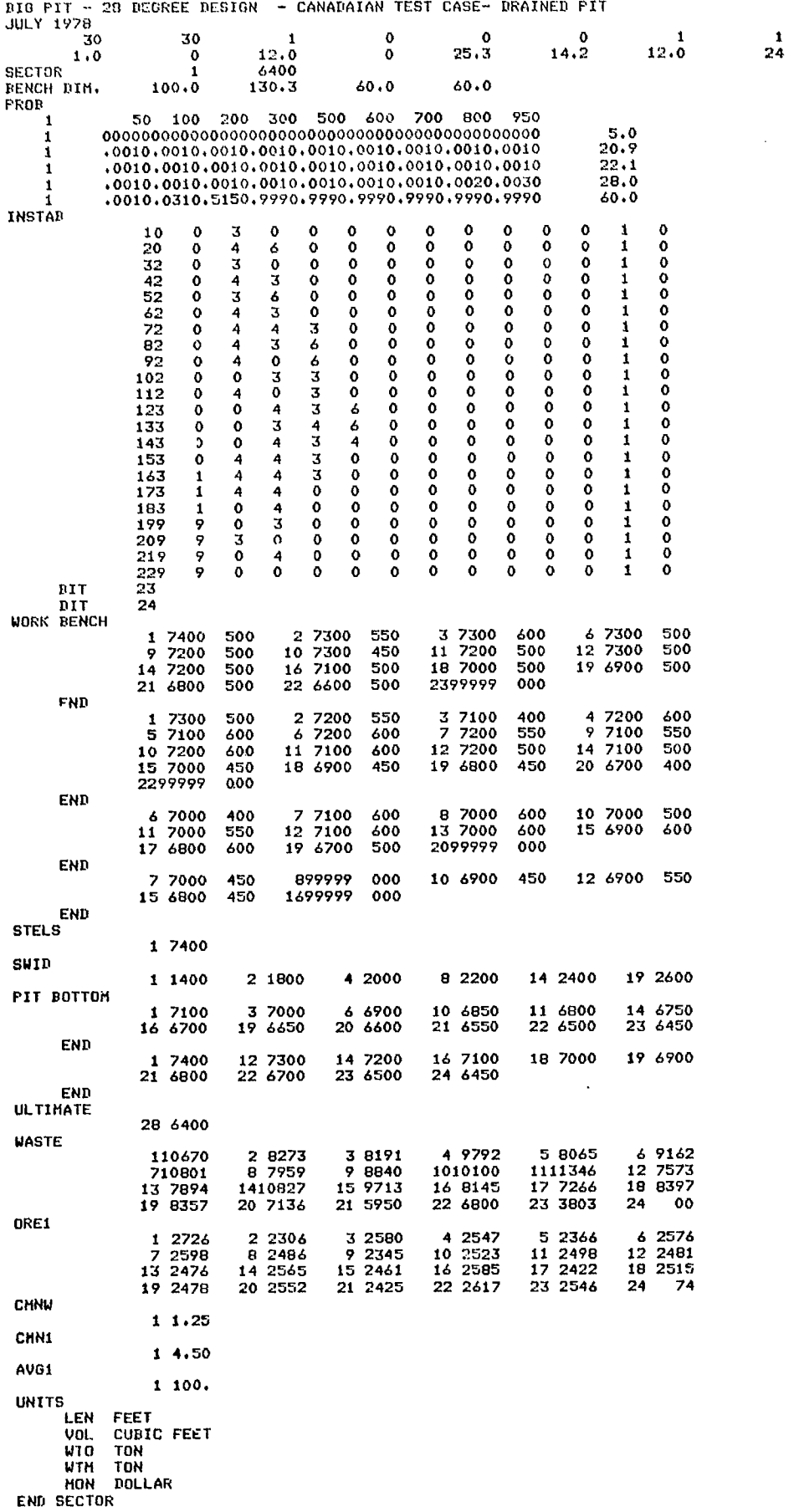

 $B - 60$ 

 $CASE$  1

 $\overline{1}$ 

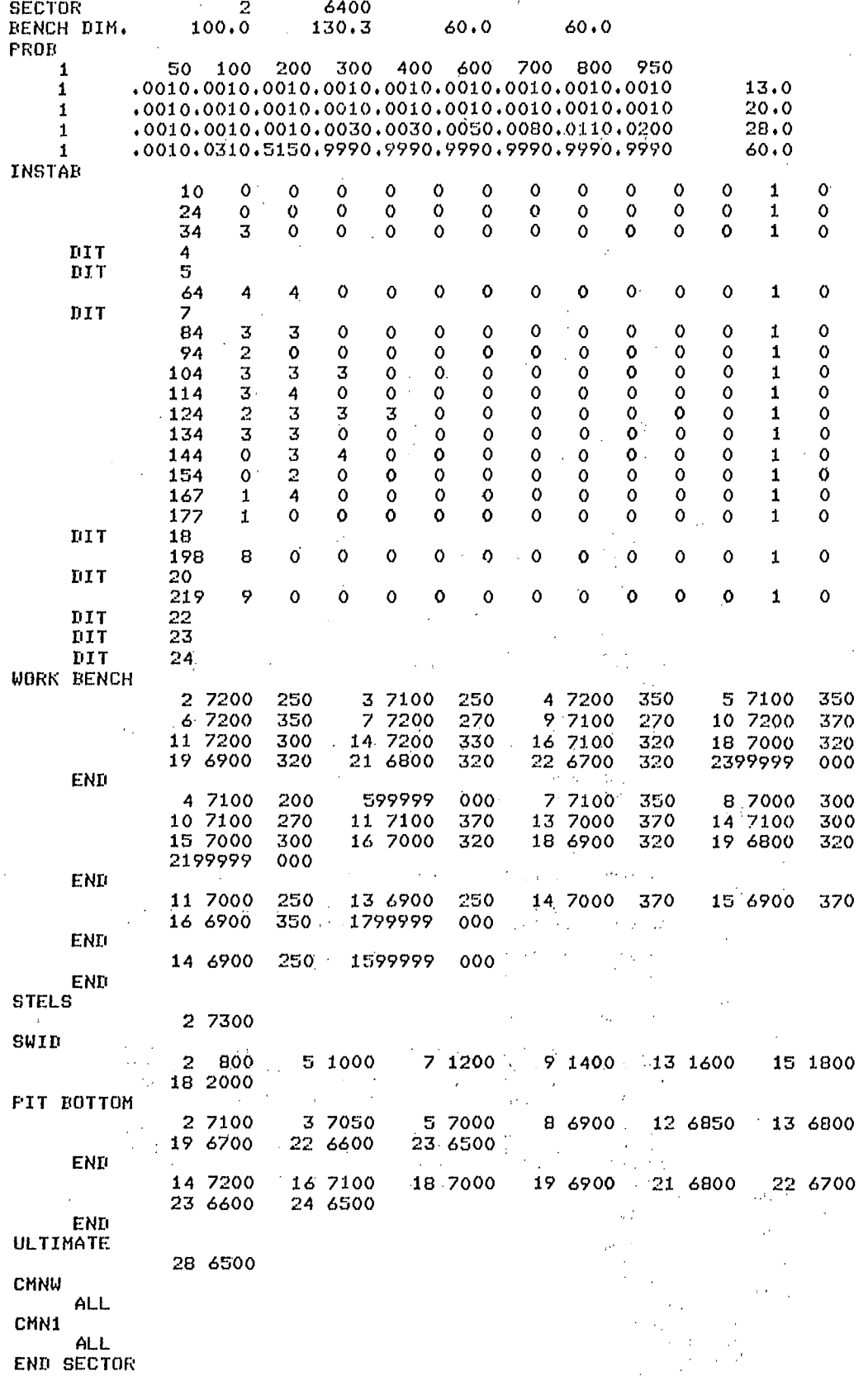

# CASE 1

 $\ddot{\phantom{a}}$ 

 $\bar{\mathcal{L}}$ 

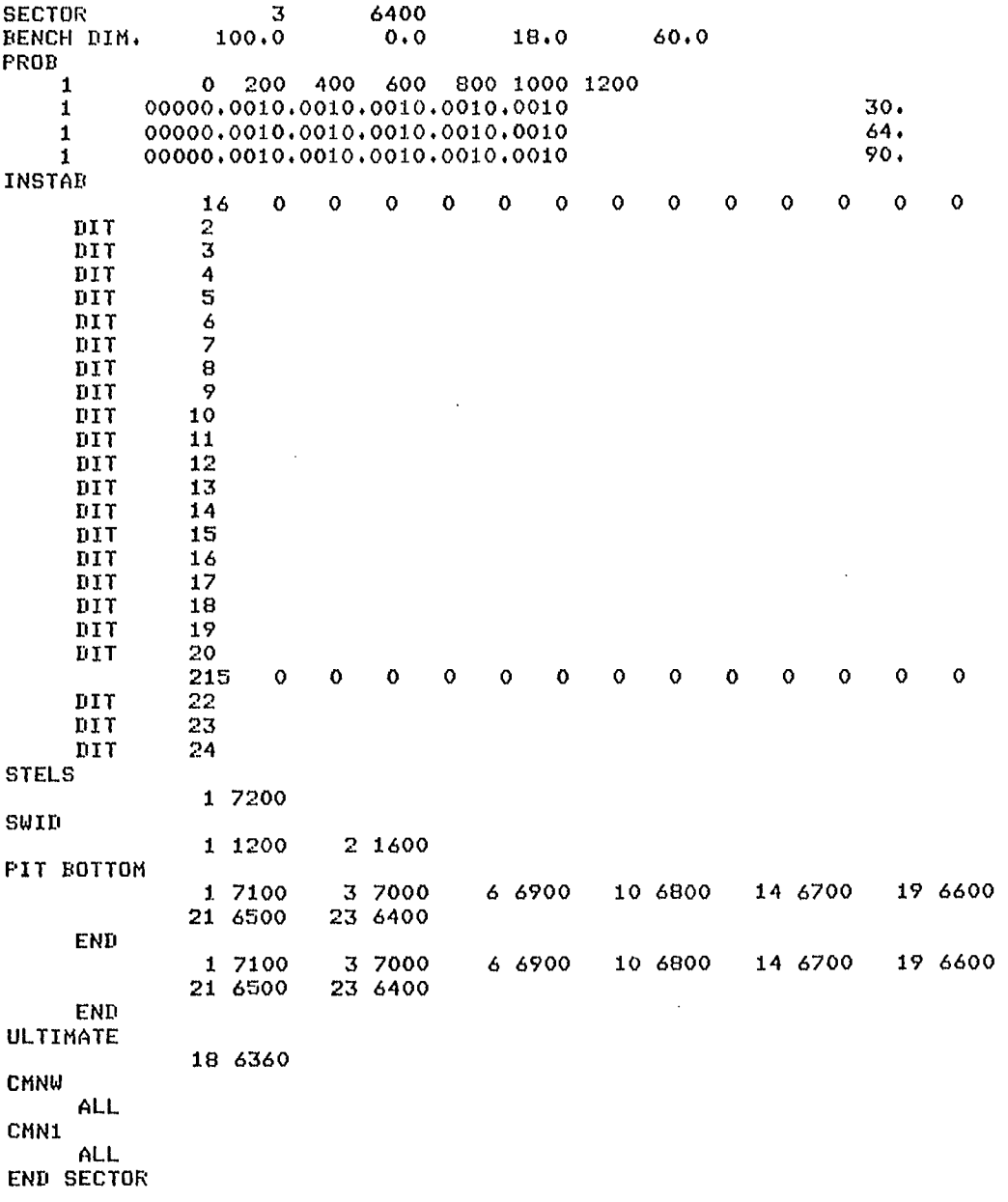

B-61
$\bar{V}$ 

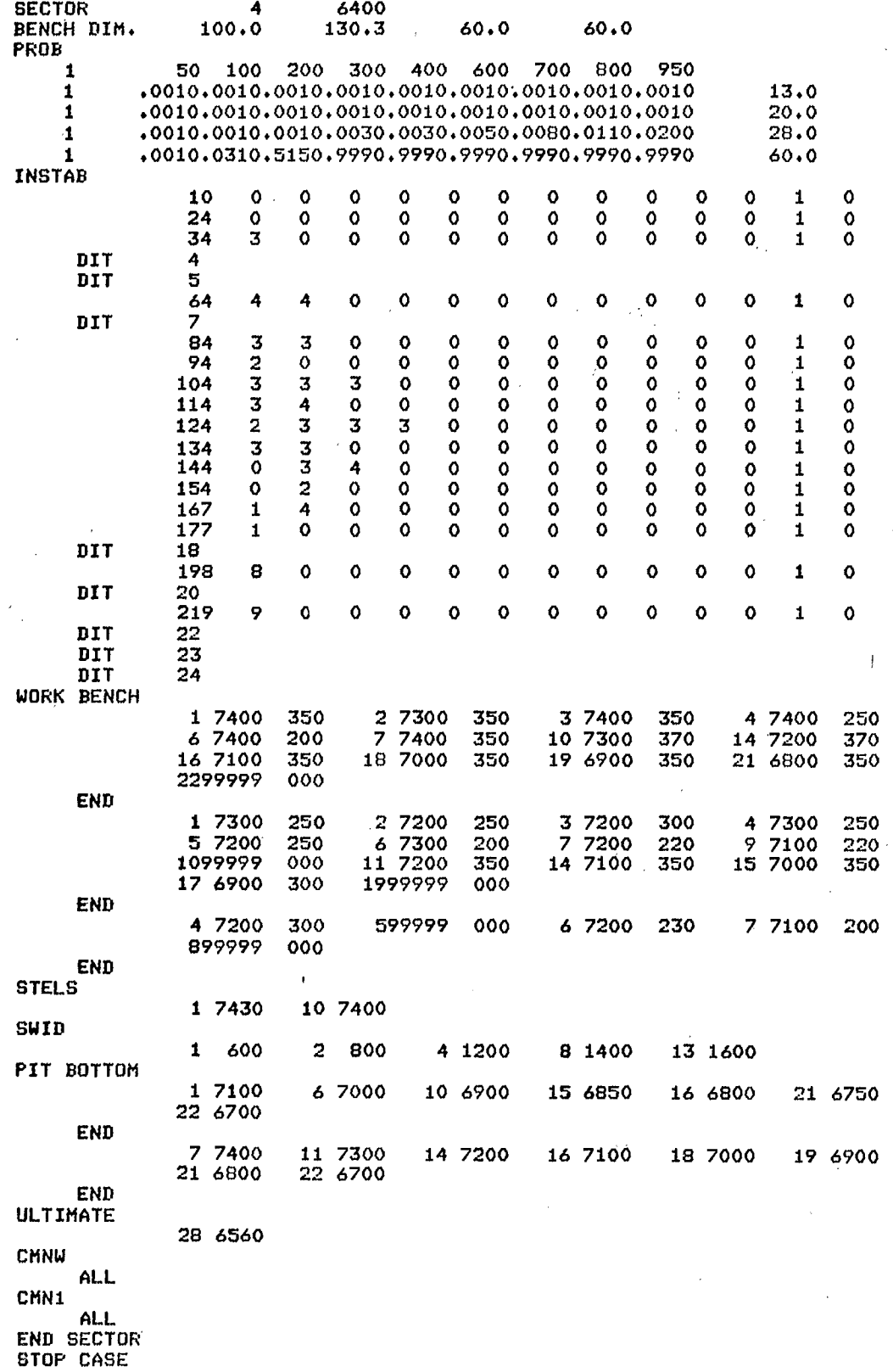

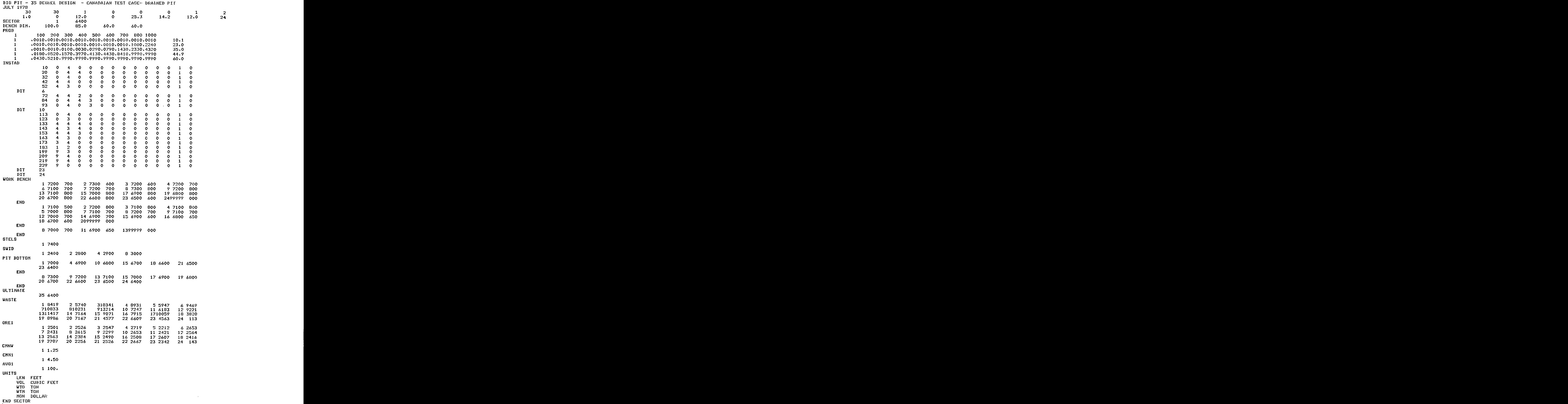

 $\bar{\mathcal{A}}$ 

 $\bar{\lambda}$ 

 $\ddot{\phantom{a}}$ 

 $\sim$ 

B-63

 $\overline{\phantom{a}}$ 

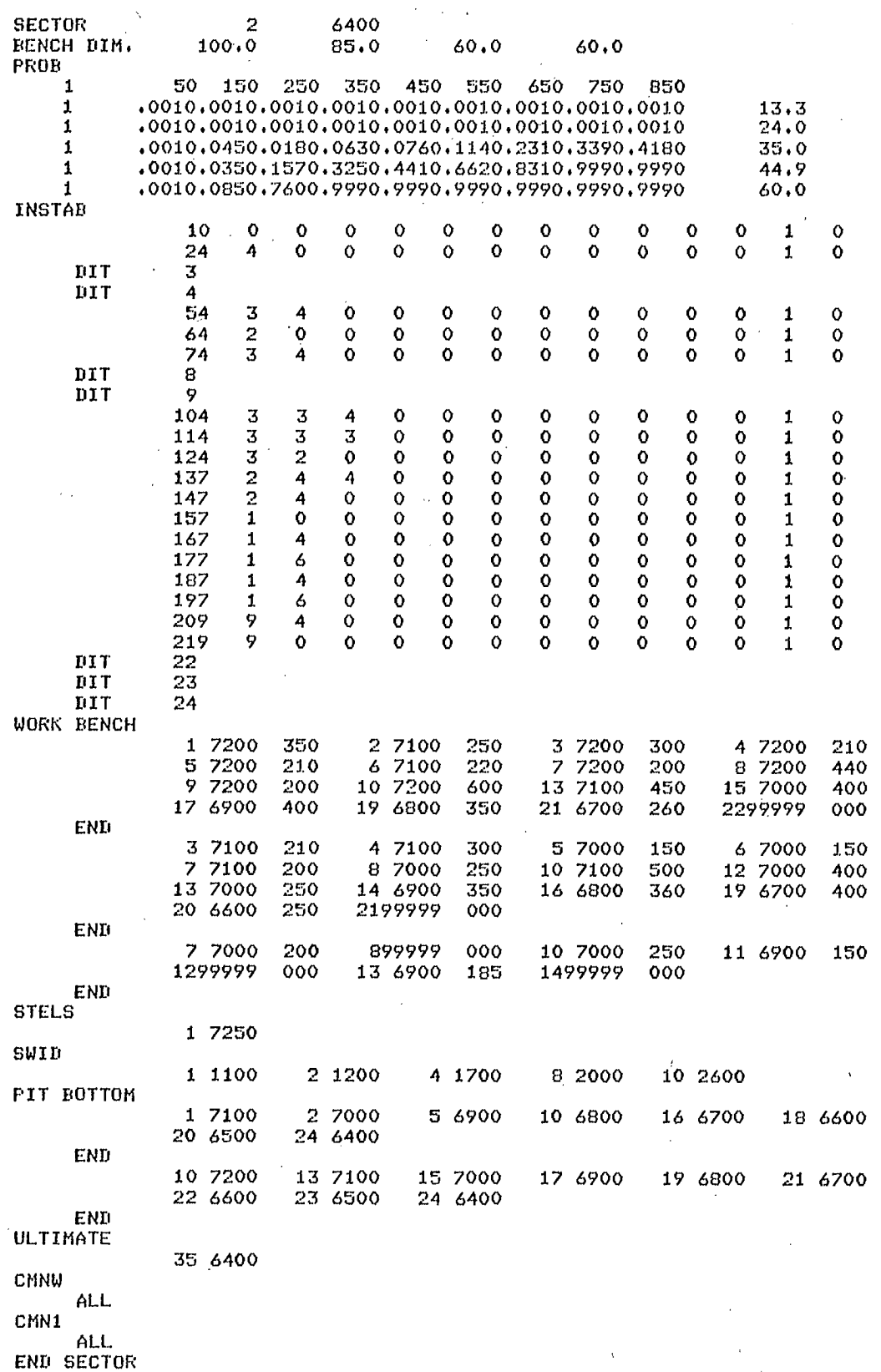

 $\overline{\mathcal{N}}$ 

 $\bar{\beta}$ 

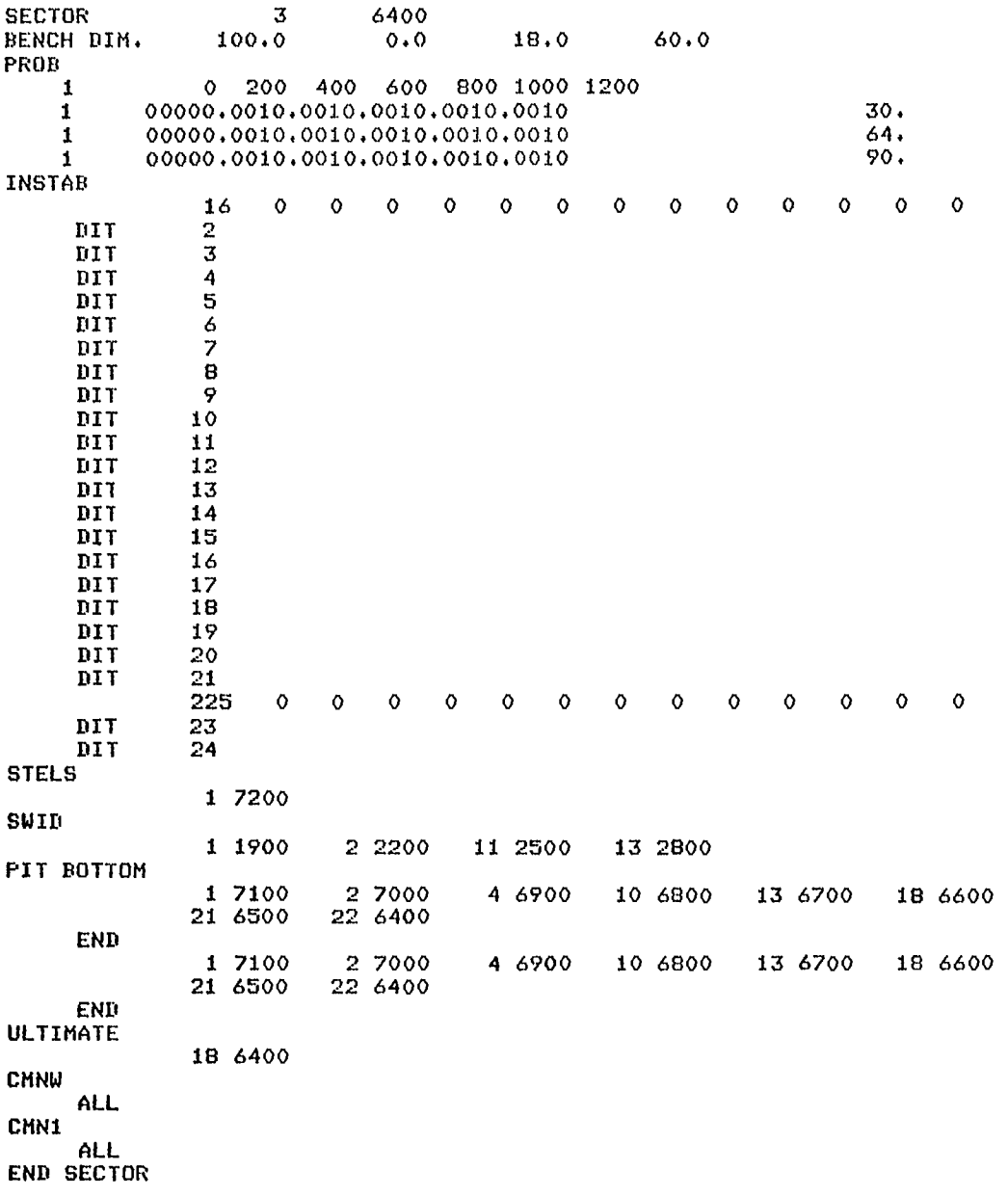

 $\bar{\Delta}$ 

 $\bar{\mathcal{A}}$ 

B-65

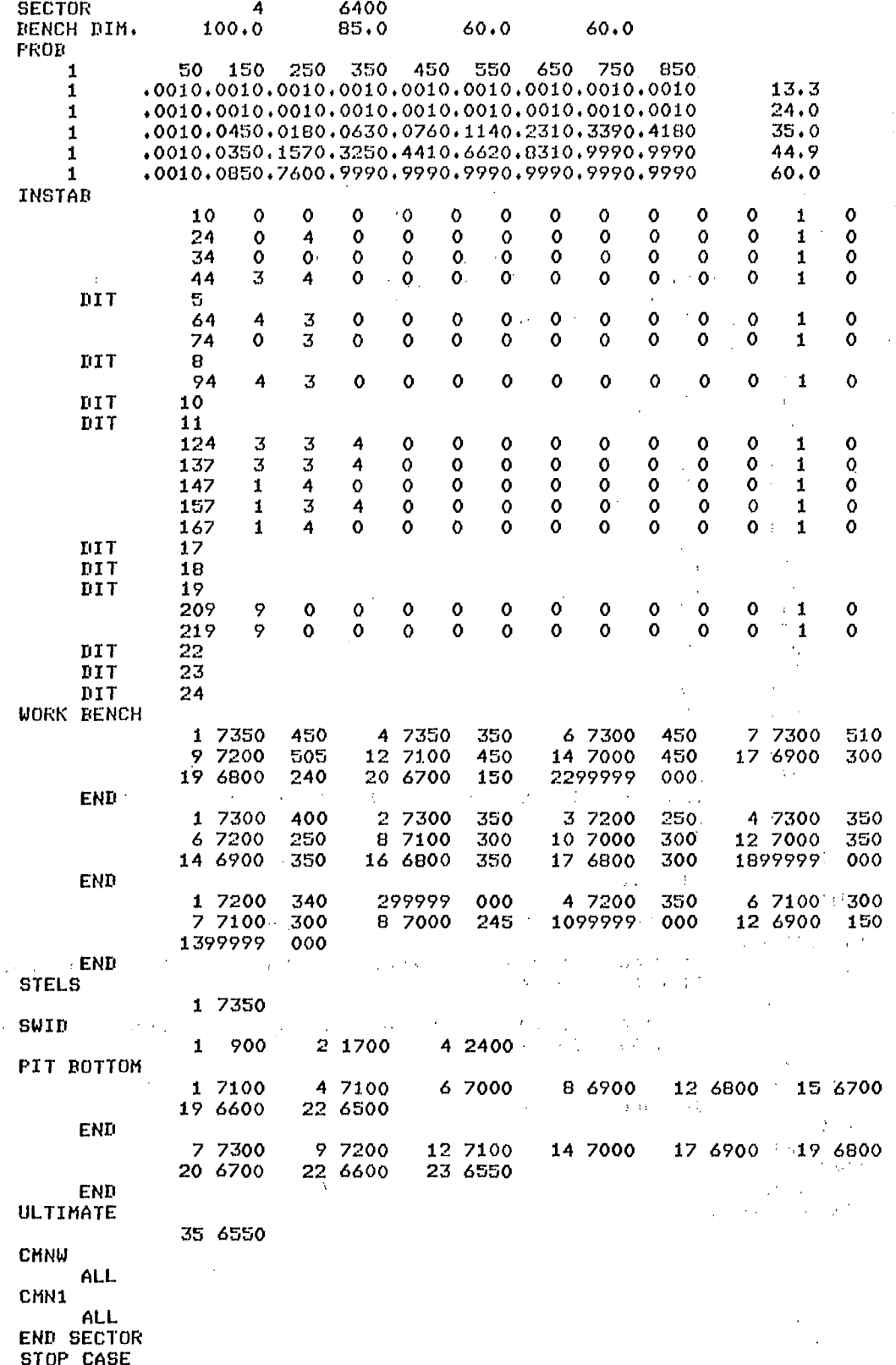

 $\frac{\sqrt{3}}{4}$ 

 $\cdot$ 

**3 24** 

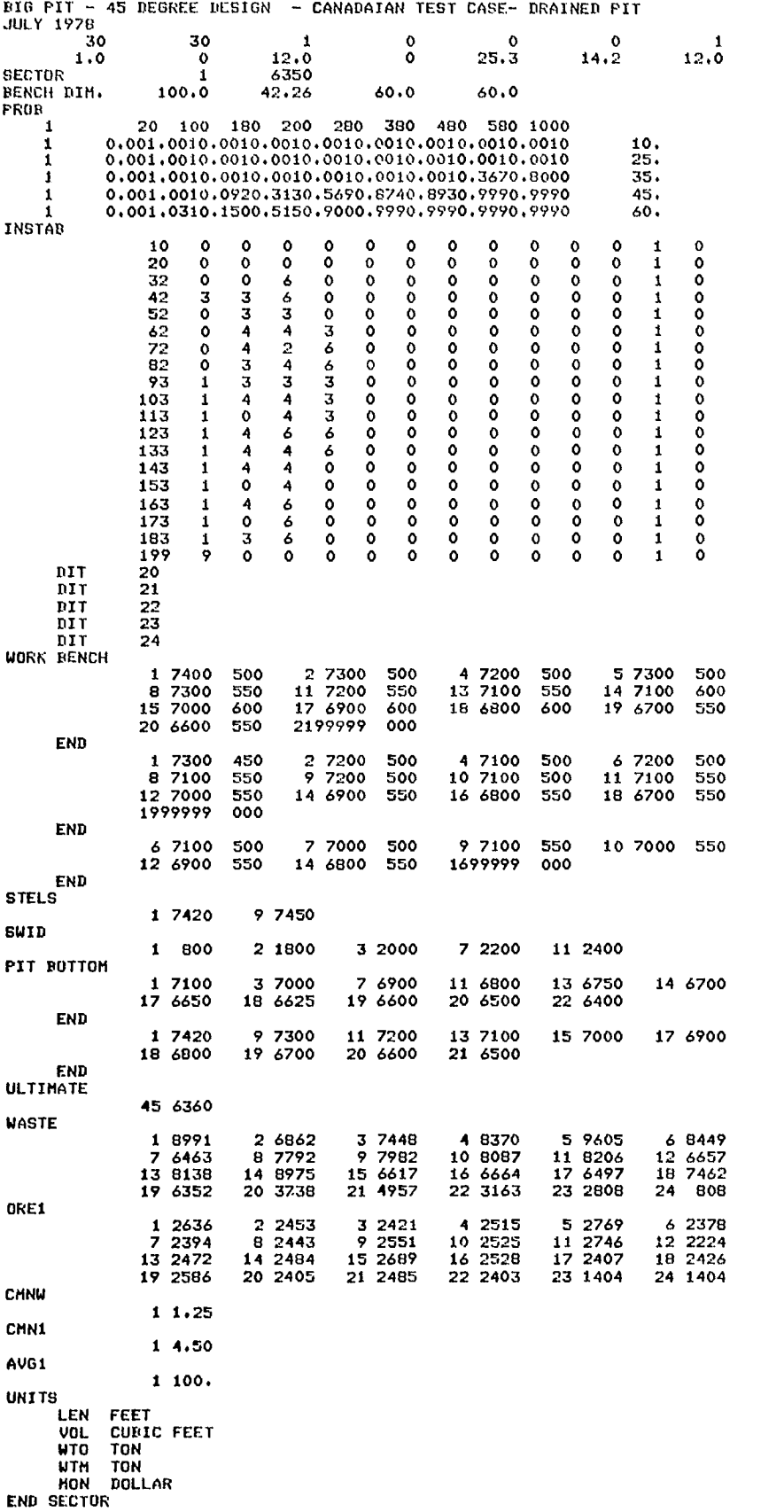

B-67

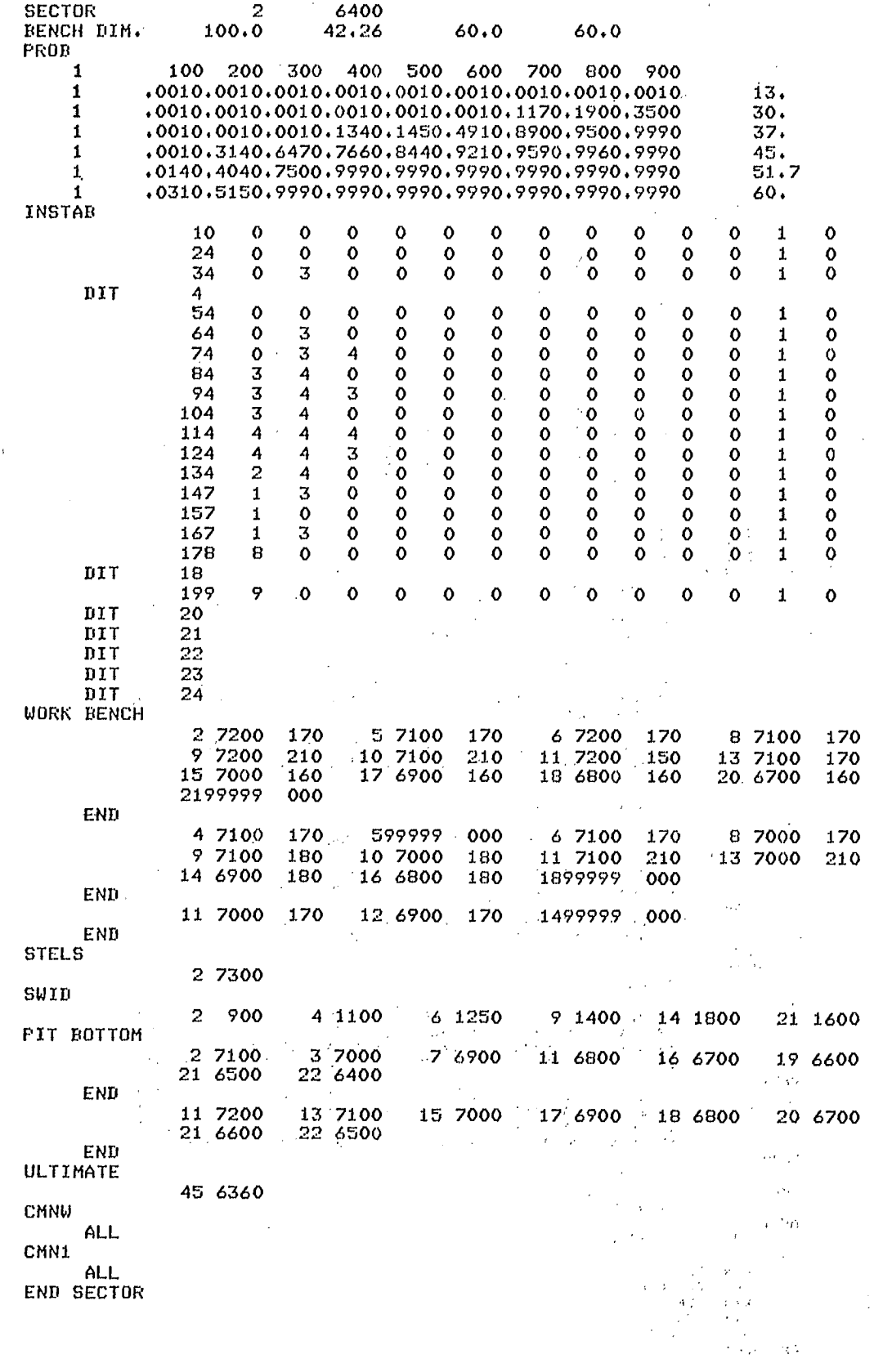

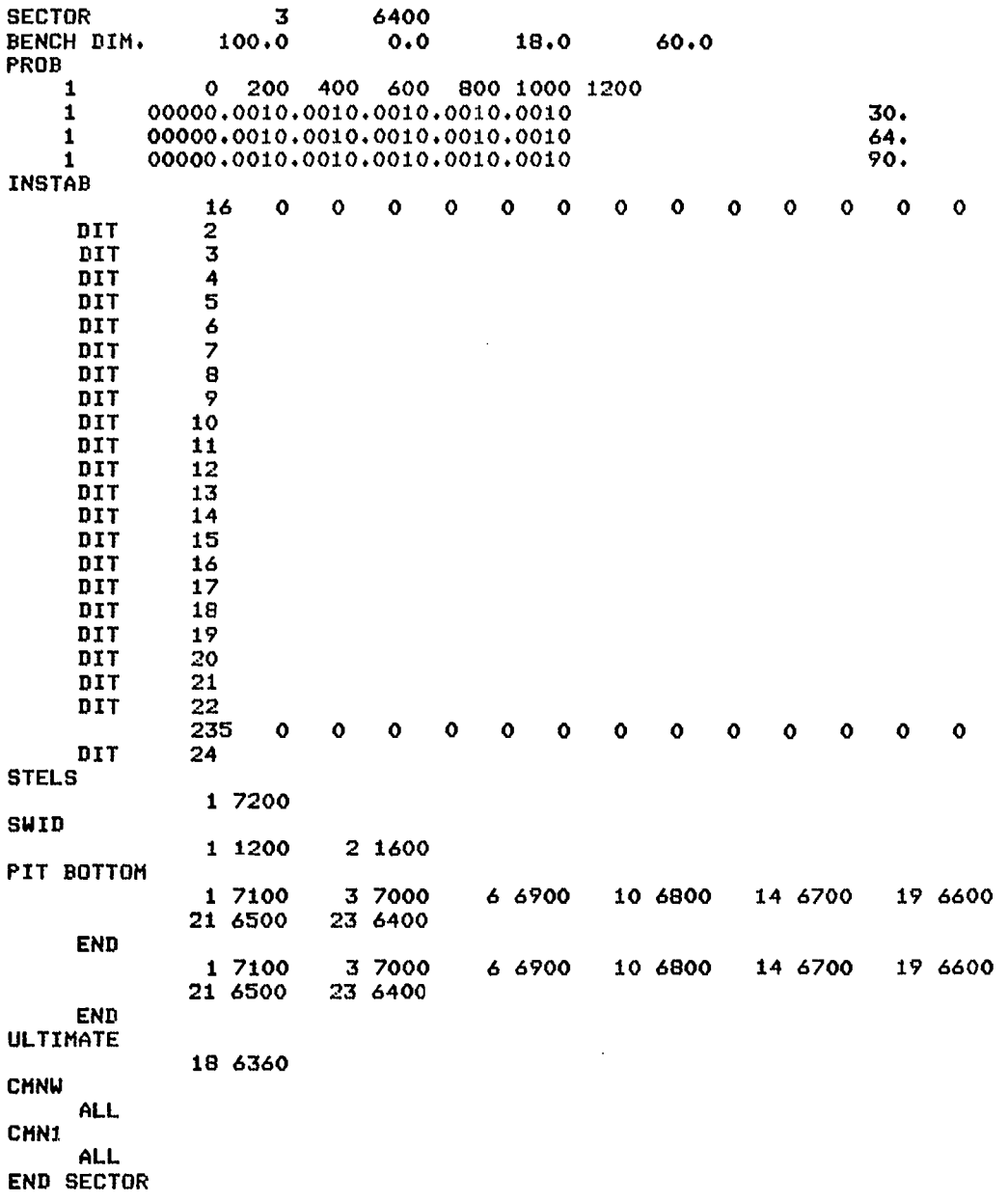

B-70

 $\bar{\gamma}$ 

 $\tilde{r} = \tilde{r}$ 

# CASE 3

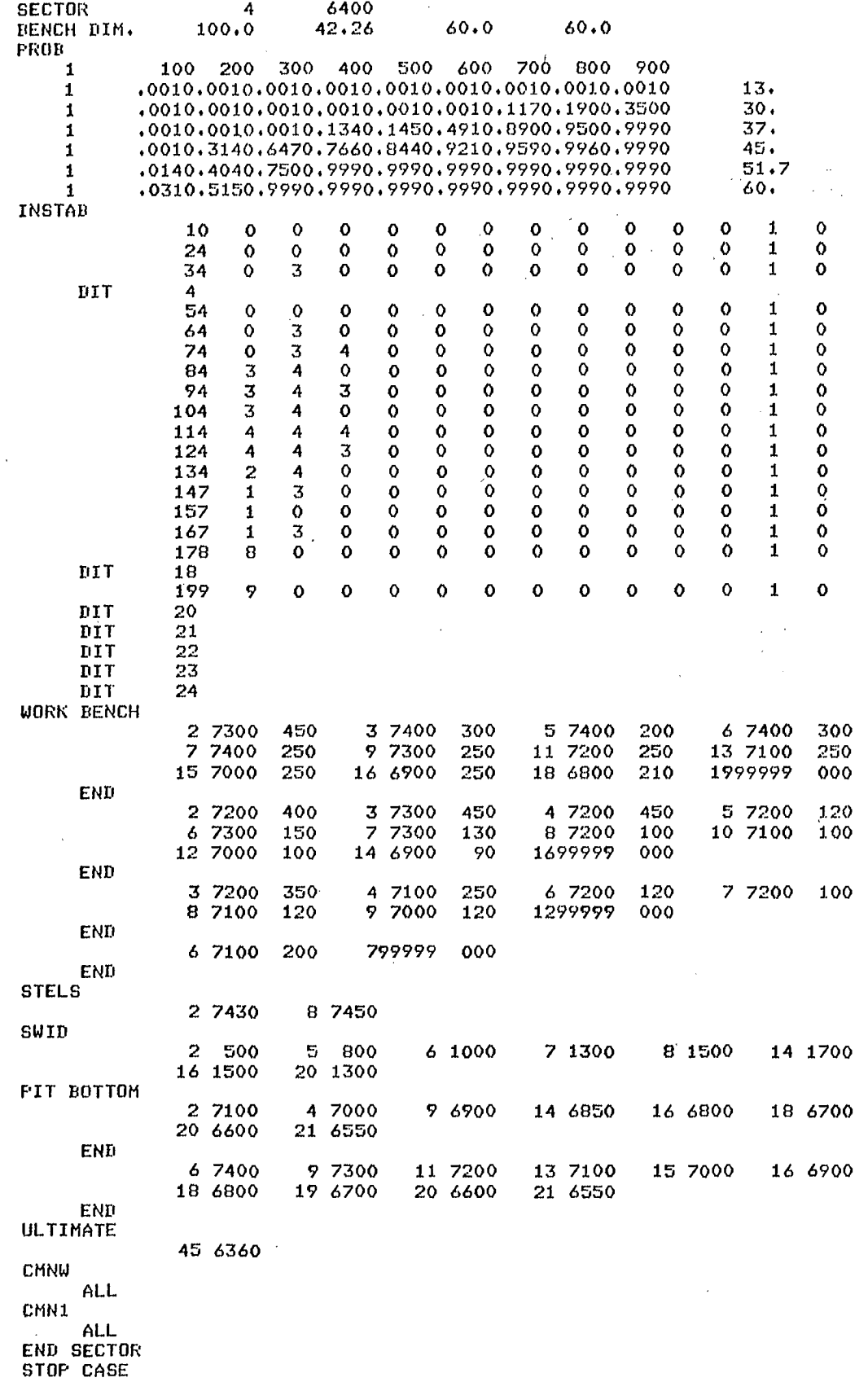

# APPENDIX C

COMPUTED WALL HEIGHTS AND ANGLES FOR ALL SECTORS OF THREE DESIGNS

 $\mathcal{L}^{\pm}$ 

 $\sim$   $\sim$ 

 $\sim$   $\sim$ 

 $\sim 10^7$ 

 $\bar{\mathcal{A}}$ 

28 DEGREE DESIGN. SECTOR I.

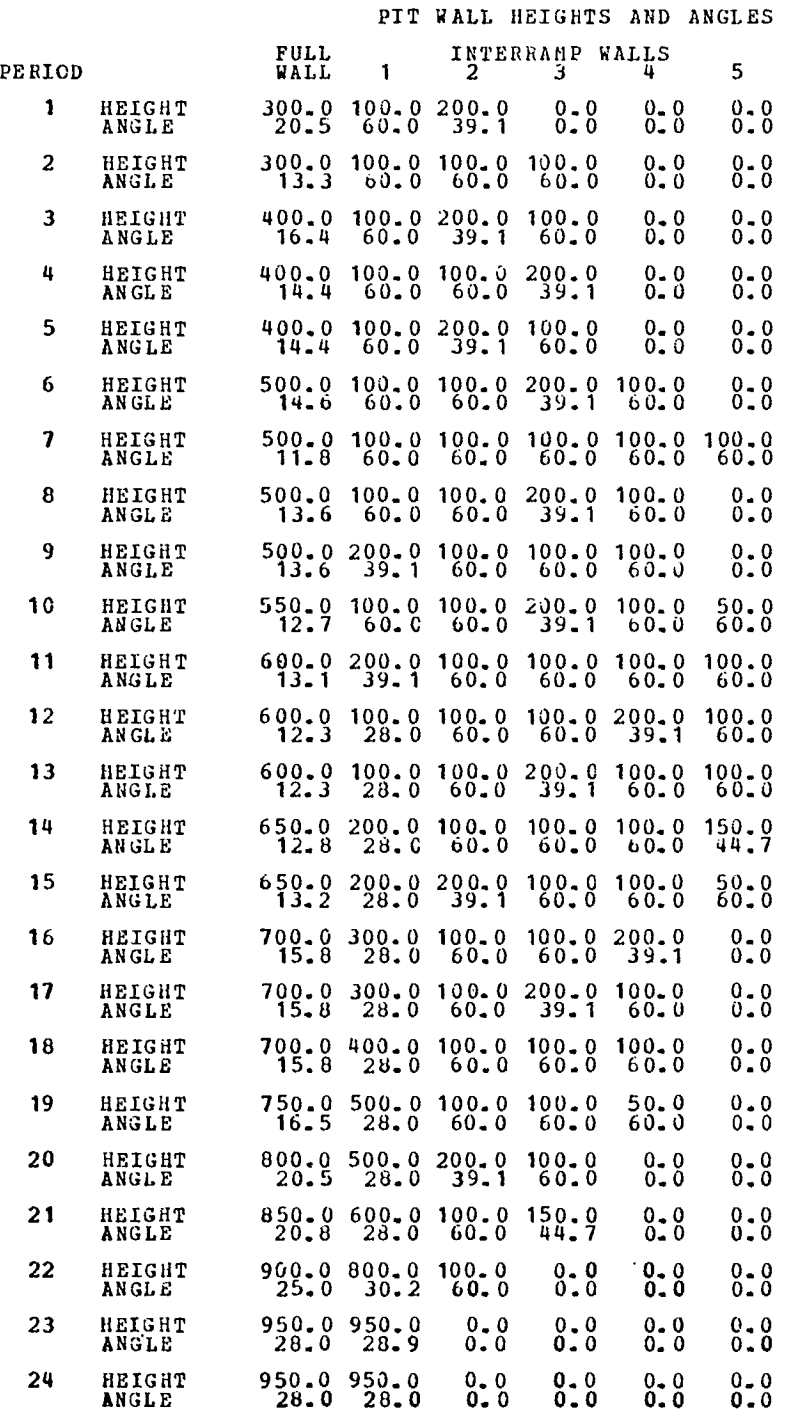

C-73

. .

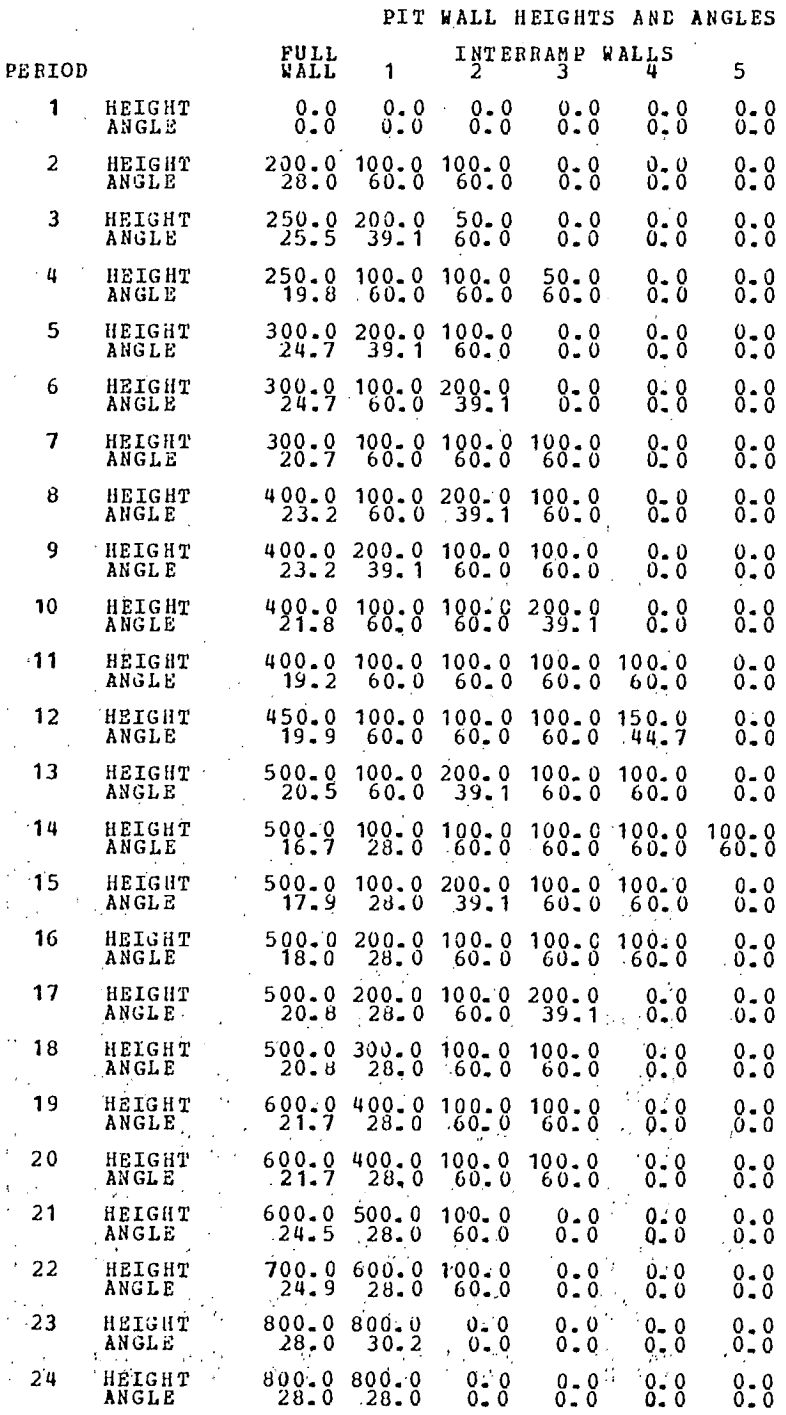

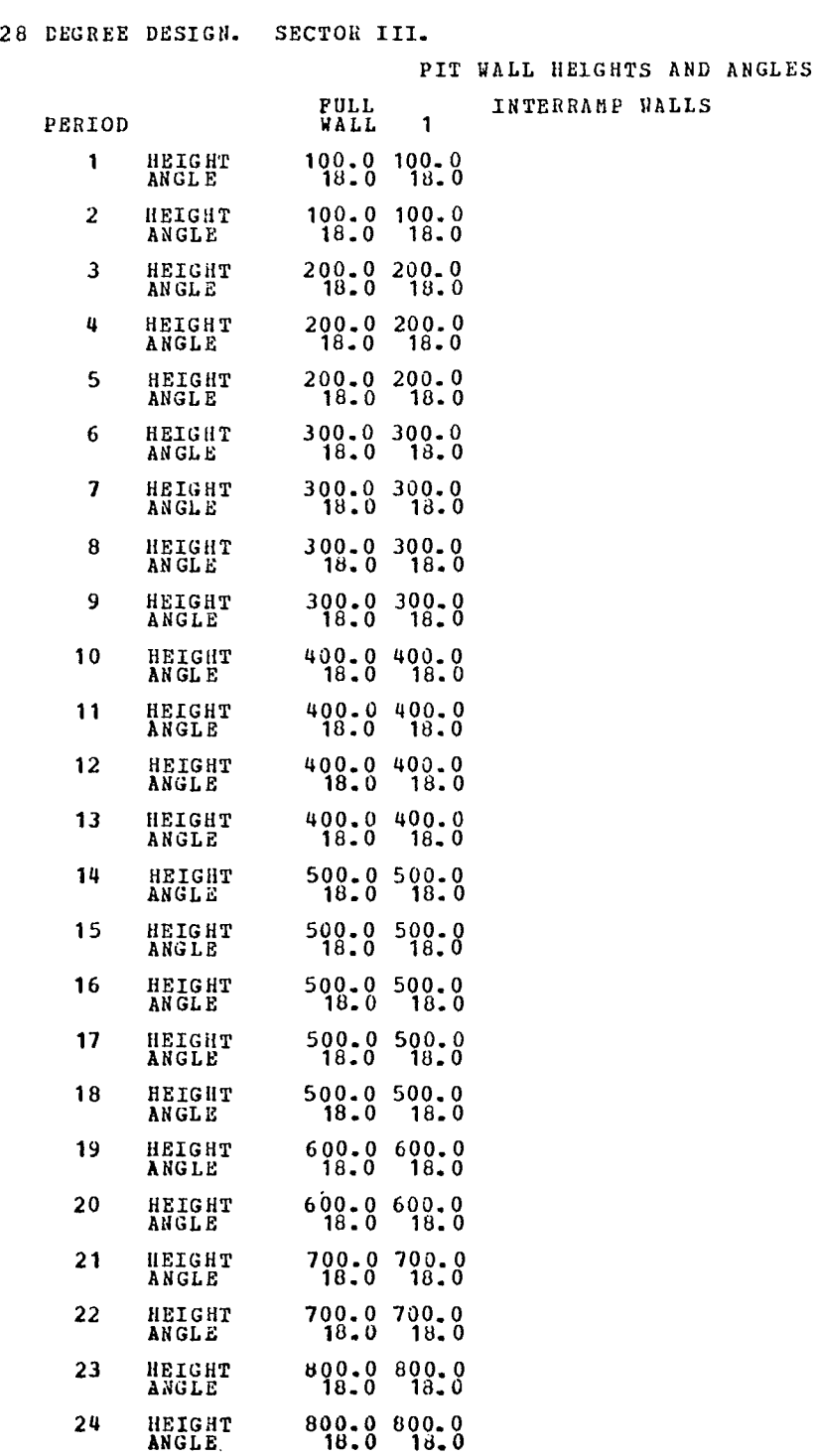

 $\sim$ 

C-75

28 DEGREE DESIGN. SECTOR IV.

PIT WALL HEIGHTS AND ANGLES

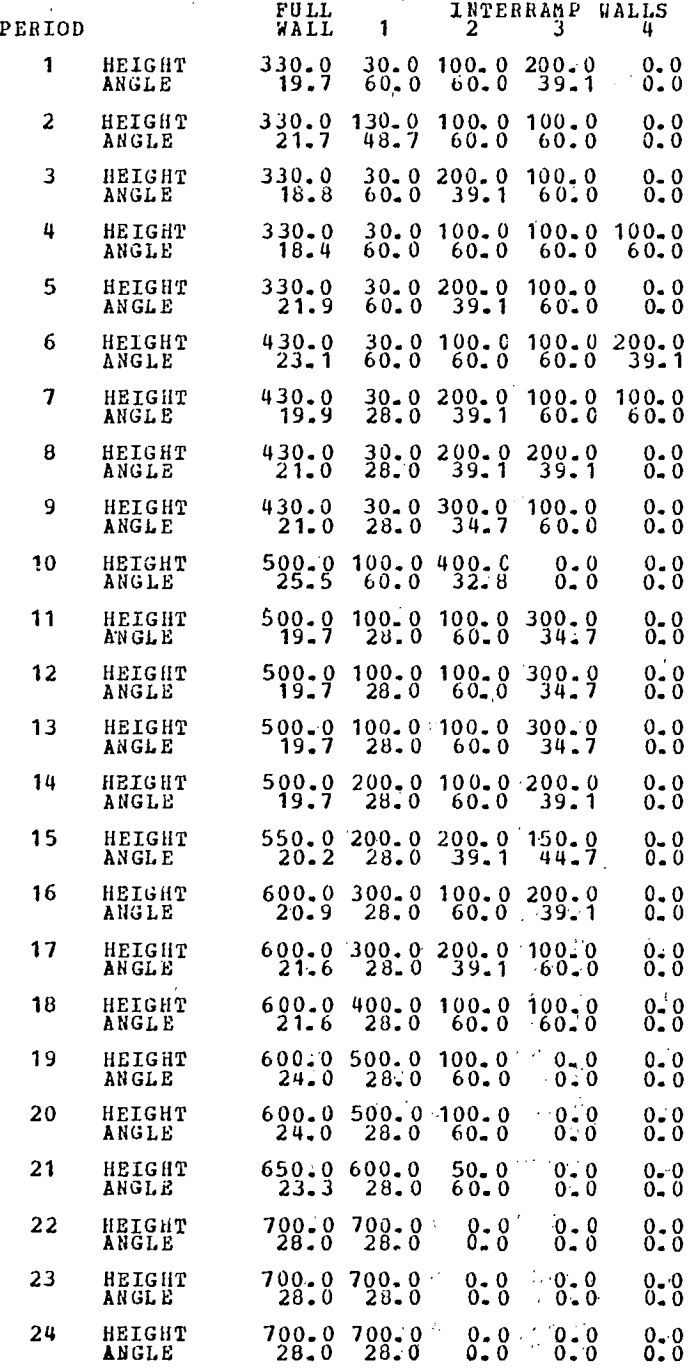

35 DEGREE DESIGN. SECTOR I.

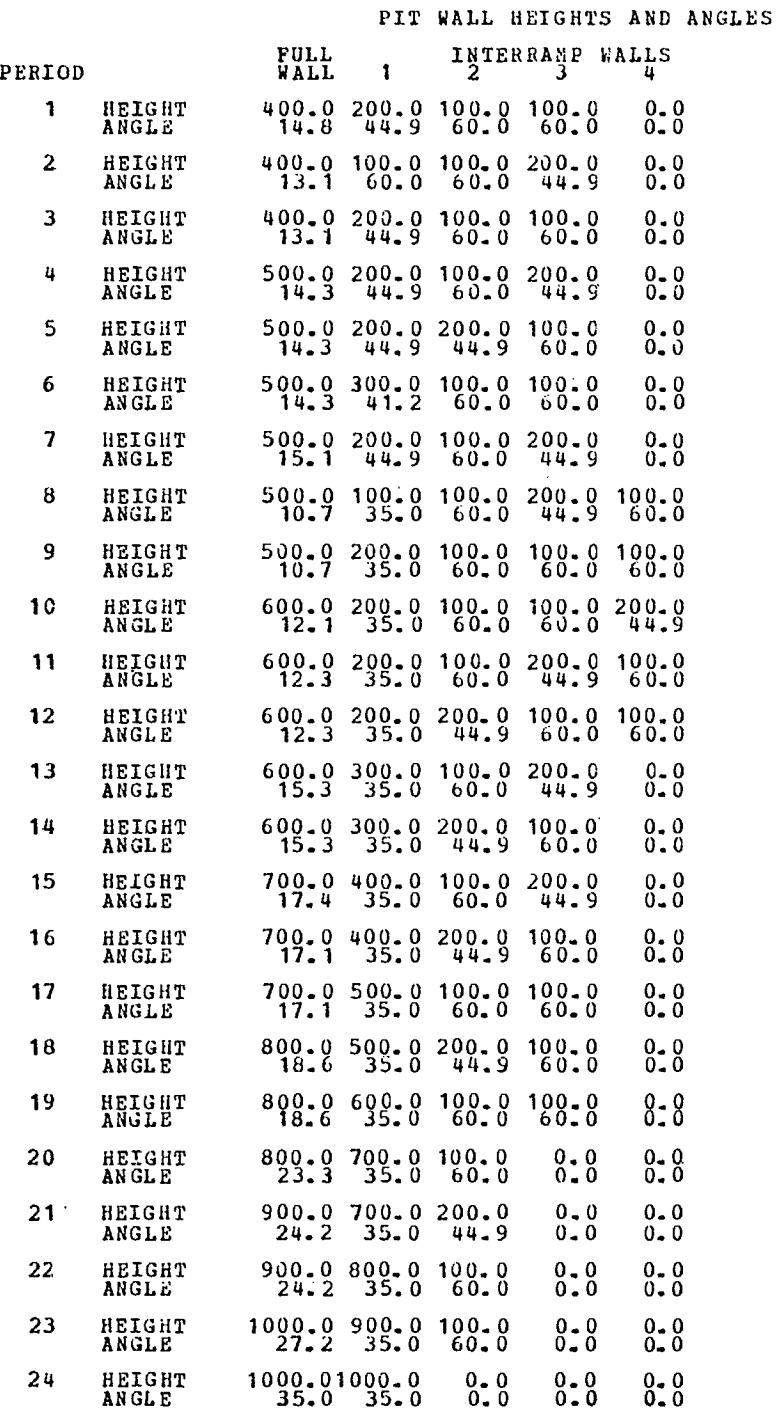

 $\bar{z}$ 

C-77

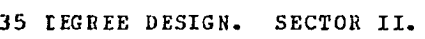

 $\mathfrak{f}_\gamma$ 

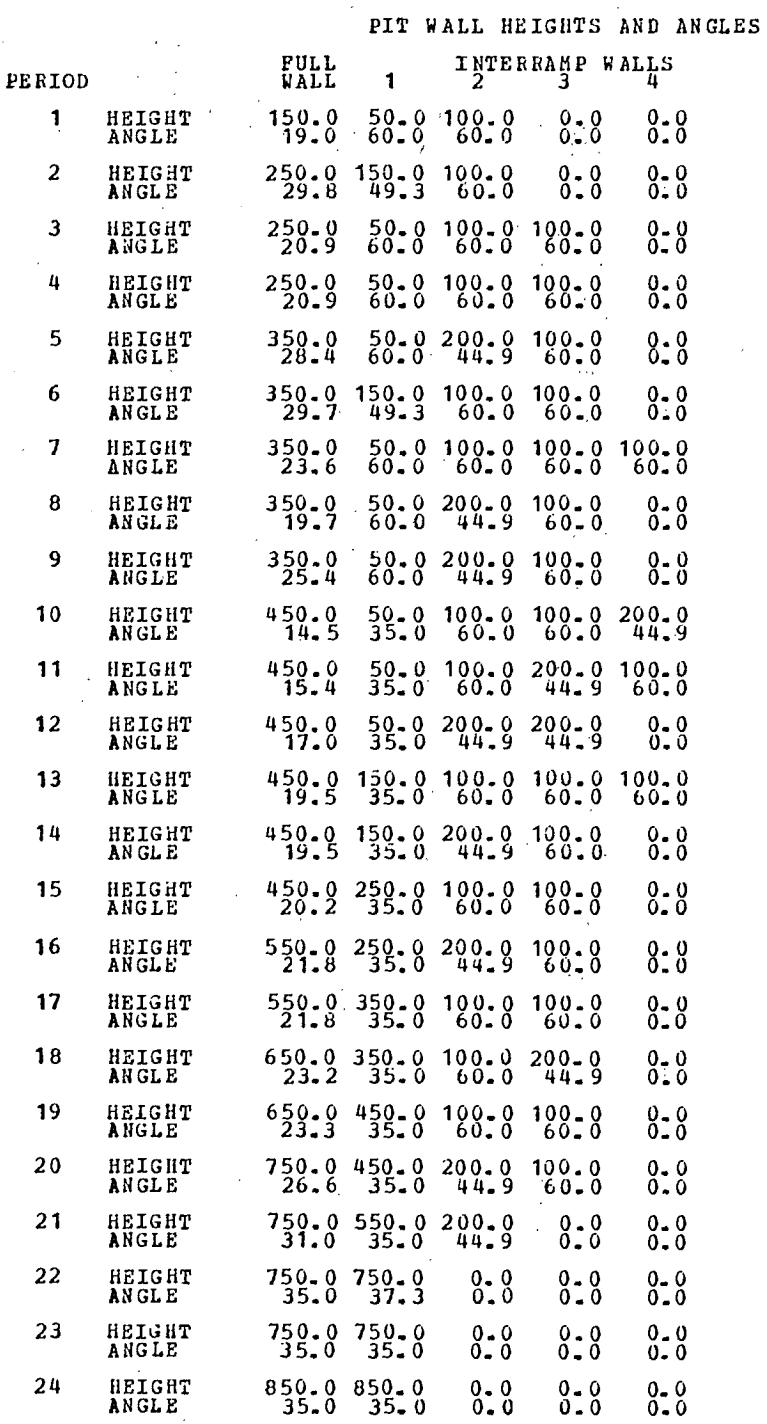

 $\hat{E}$  and  $\hat{E}$ 

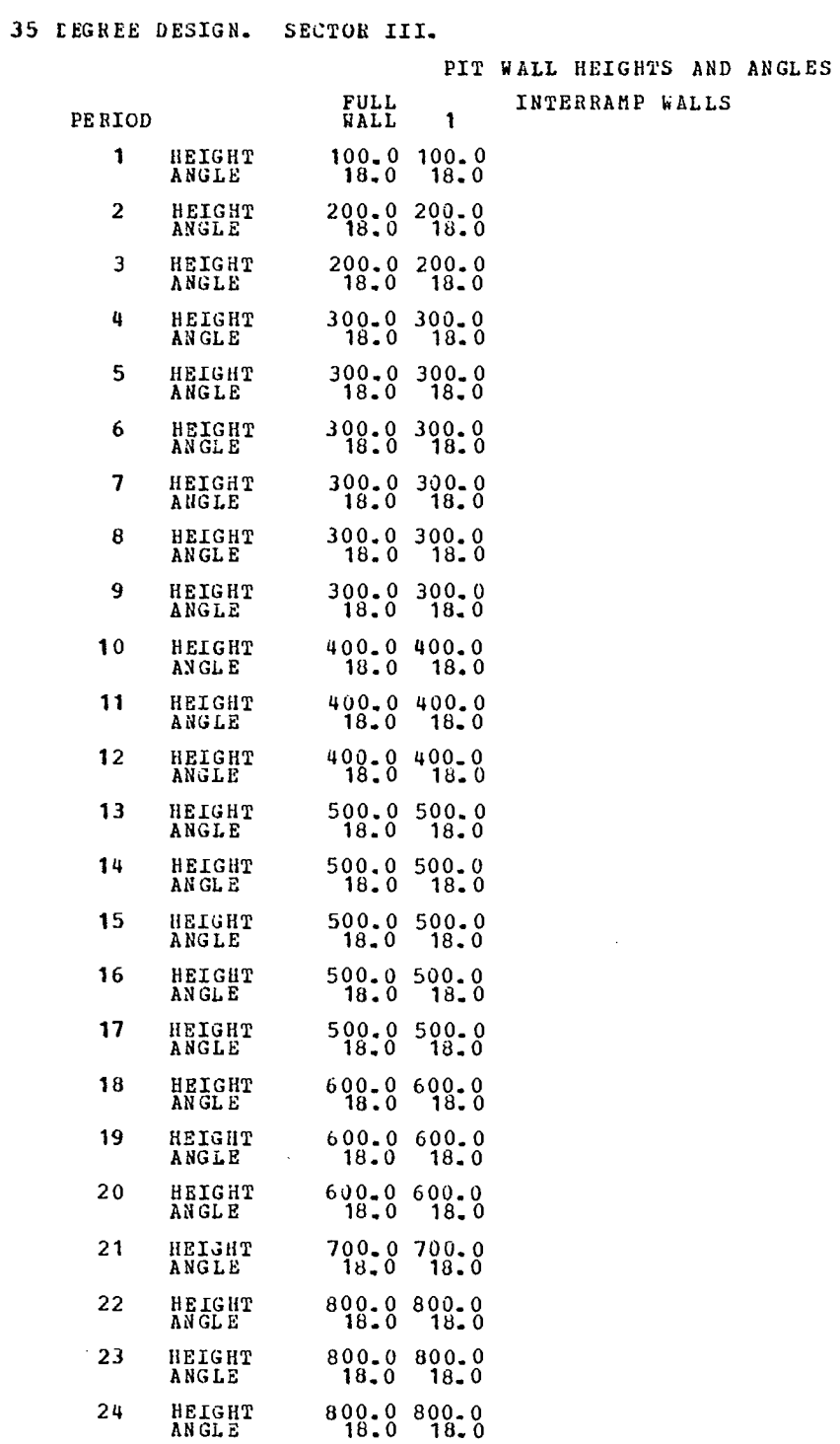

 $\mathcal{A}^{\mathcal{A}}$ 

 $\mathcal{L}^{\text{max}}_{\text{max}}$  and  $\mathcal{L}^{\text{max}}_{\text{max}}$ 

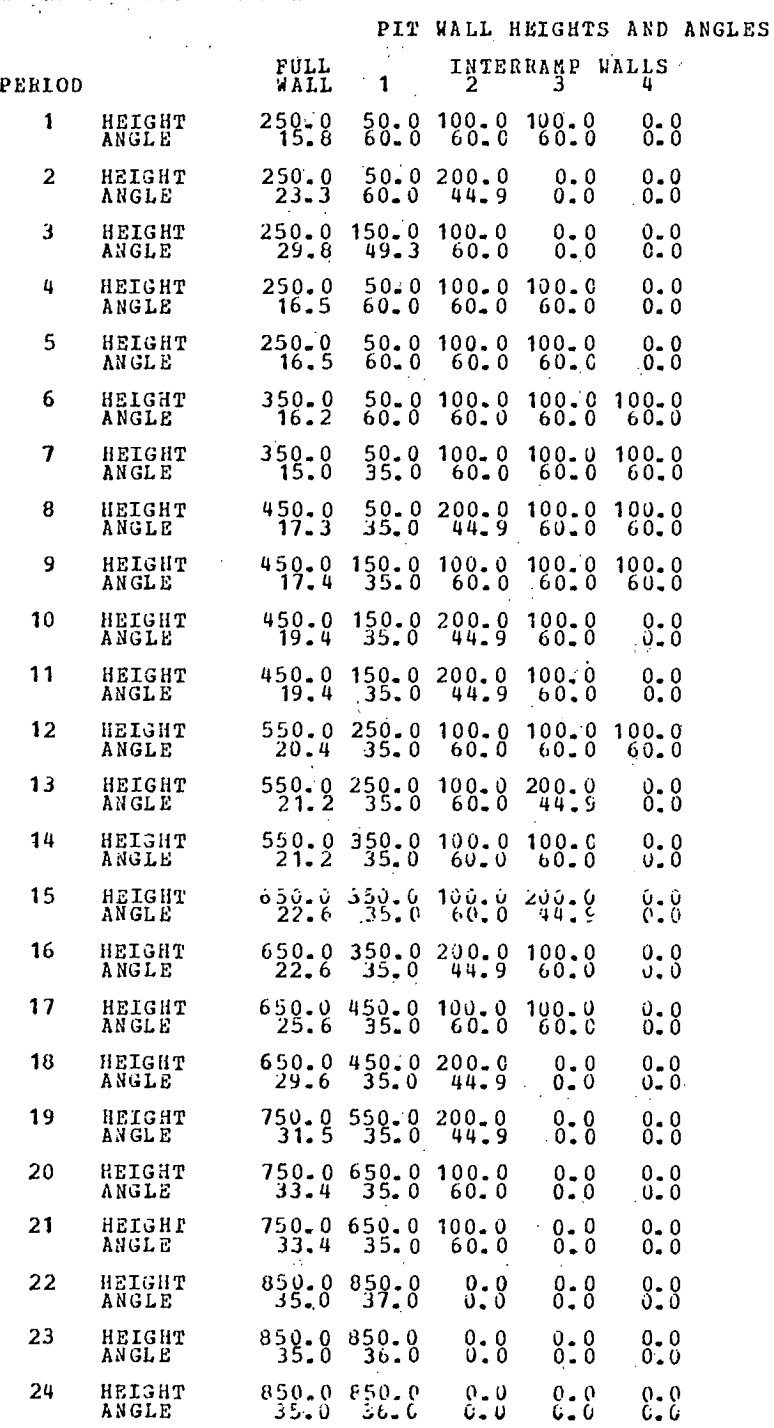

3.5 rEGREE DESIGN. SECTOR IV.

 $\bar{1}$ 

 $\mathcal{C}_1$ 

 $\bar{t}$ 

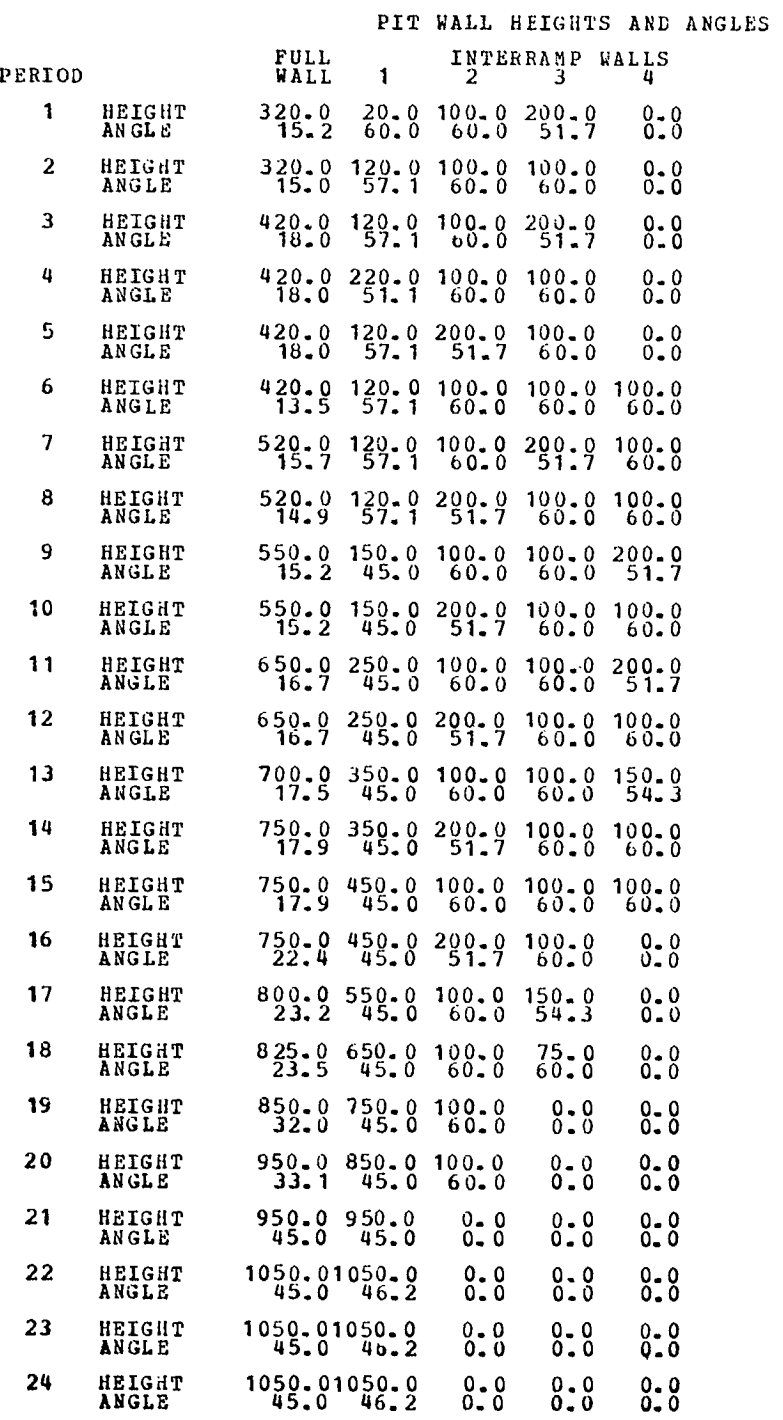

45 DEGREE DESIGN. SECTOR I.

 $\Delta_{\rm{c}}$ 

 $\mathcal{L}^{\text{max}}_{\text{max}}$ 

C-81

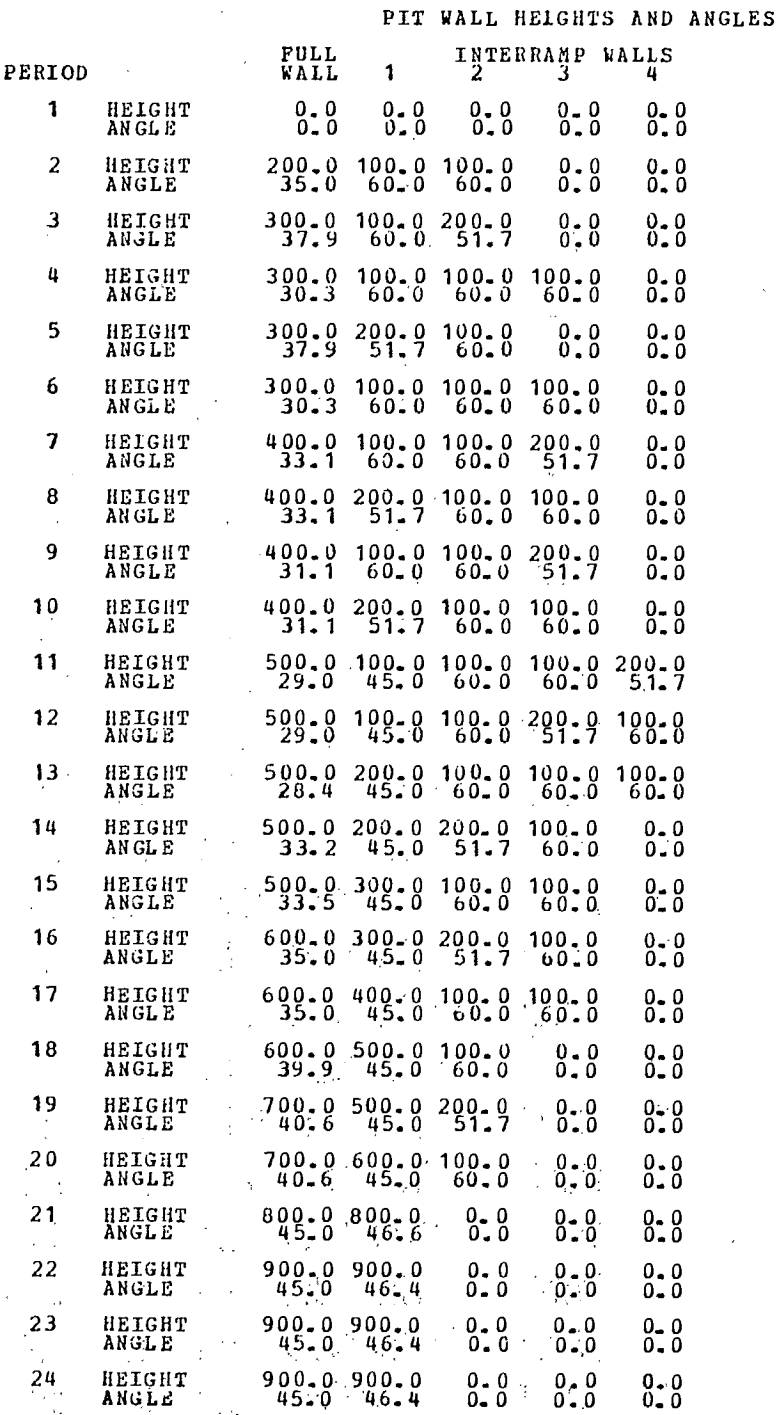

45 LEGREE DE3IGN. SECTOR II.

45 DEGREE DESIGN. SECTOR III.

 $\bar{\mathcal{A}}$ 

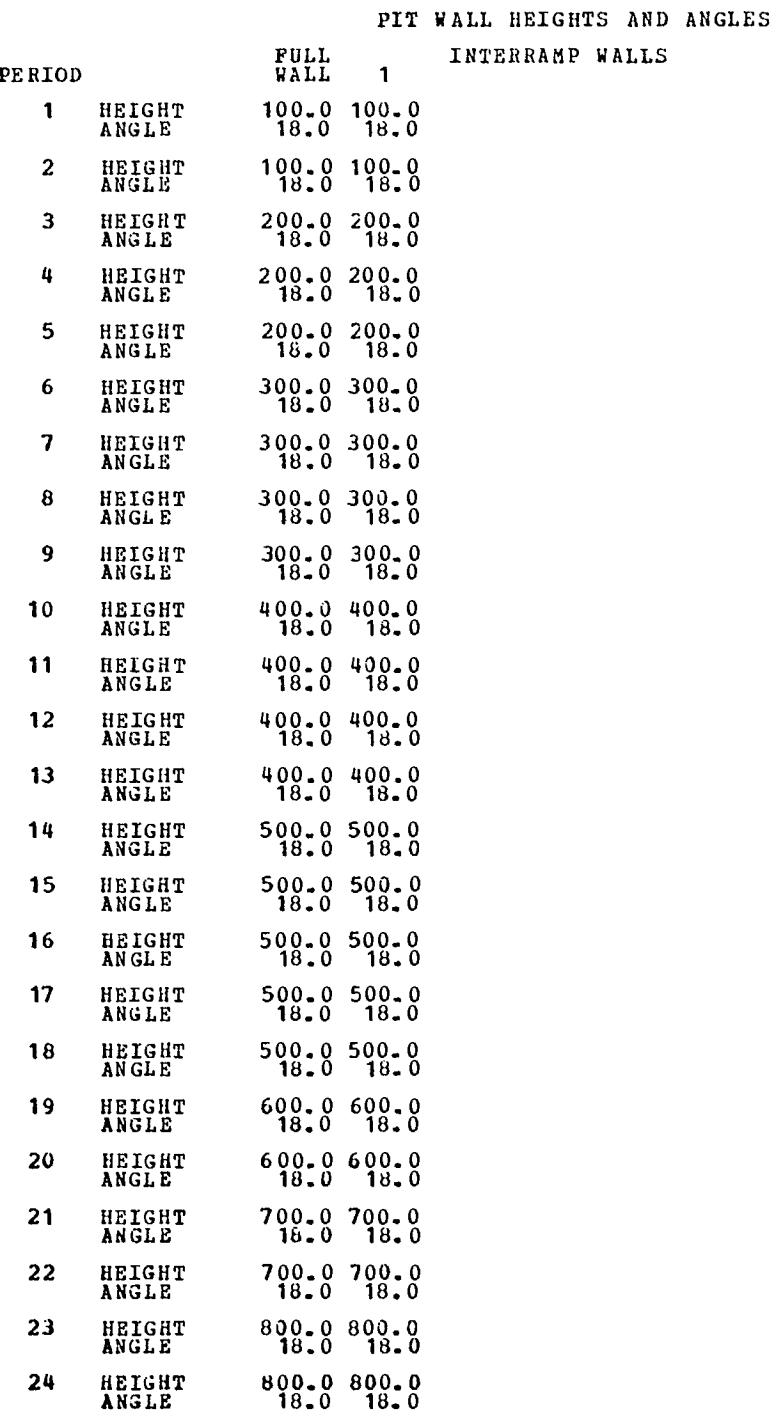

C-83

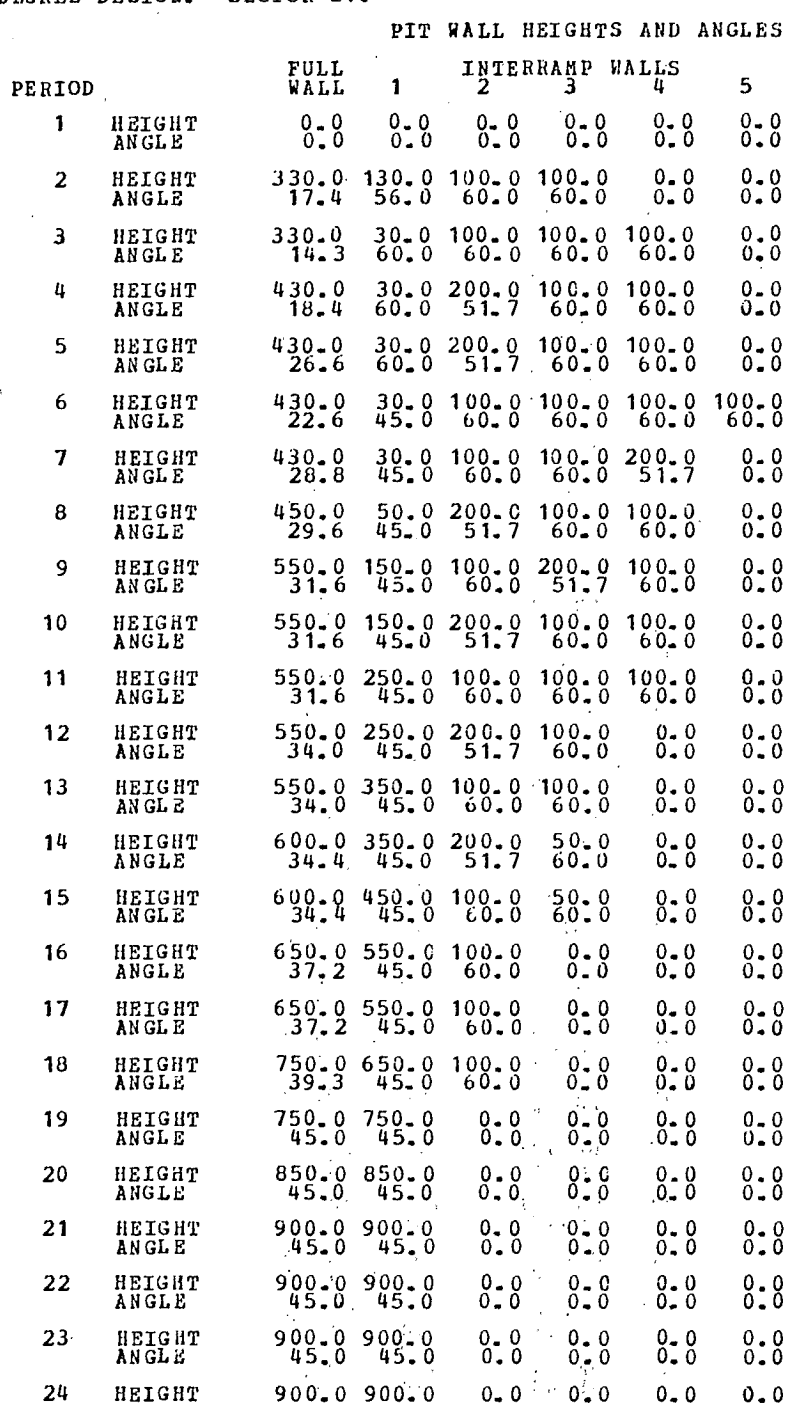

45 DEGREE DESIGN. SECTOR IV.

C-814

APPENDIX D

A CONCISE SUMMARY OF INPUT GEOMETRIES AS OUTPUT BY BNCST

 $\bar{\beta}$ 

 $\ddot{\phantom{0}}$ 

 $\sum_{i=1}^{N} \alpha_i$ 

 $\label{eq:2} \frac{1}{\sqrt{2}}\sum_{i=1}^n\frac{1}{\sqrt{2}}\sum_{i=1}^n\frac{1}{\sqrt{2}}\sum_{i=1}^n\frac{1}{\sqrt{2}}\sum_{i=1}^n\frac{1}{\sqrt{2}}\sum_{i=1}^n\frac{1}{\sqrt{2}}\sum_{i=1}^n\frac{1}{\sqrt{2}}\sum_{i=1}^n\frac{1}{\sqrt{2}}\sum_{i=1}^n\frac{1}{\sqrt{2}}\sum_{i=1}^n\frac{1}{\sqrt{2}}\sum_{i=1}^n\frac{1}{\sqrt{2}}\sum_{i=1}^n\frac{1$ 

 $\label{eq:2.1} \frac{1}{\sqrt{2\pi}}\int_{0}^{\infty}\frac{1}{\sqrt{2\pi}}\left(\frac{1}{\sqrt{2\pi}}\right)^{2\pi} \frac{1}{\sqrt{2\pi}}\int_{0}^{\infty}\frac{1}{\sqrt{2\pi}}\left(\frac{1}{\sqrt{2\pi}}\right)^{2\pi}\frac{1}{\sqrt{2\pi}}\frac{1}{\sqrt{2\pi}}\int_{0}^{\infty}\frac{1}{\sqrt{2\pi}}\frac{1}{\sqrt{2\pi}}\frac{1}{\sqrt{2\pi}}\frac{1}{\sqrt{2\pi}}\frac{1}{\sqrt{2\pi}}\frac{1}{\sqrt{2$ 

CASE 1 - SECTOR I

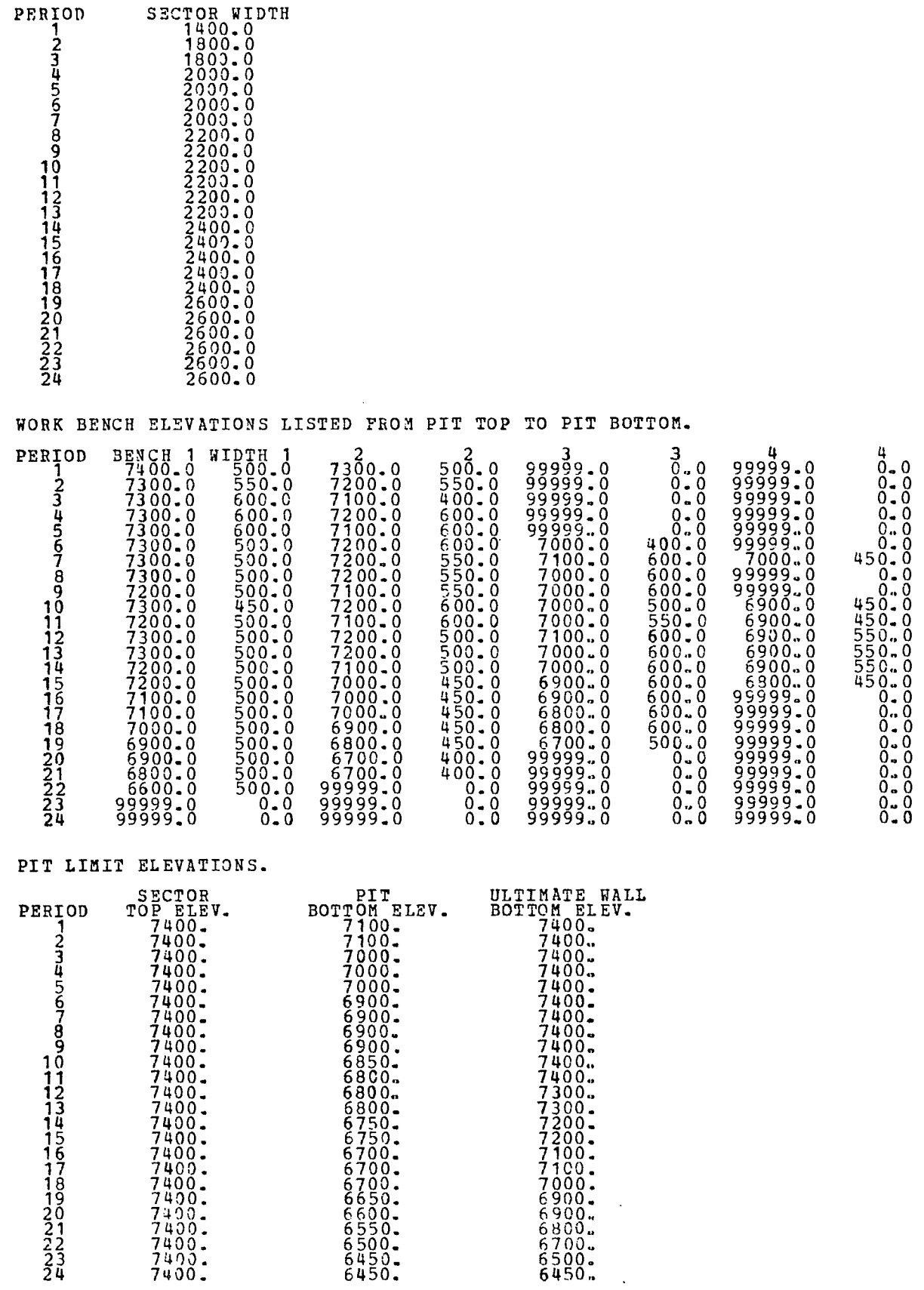

D-87

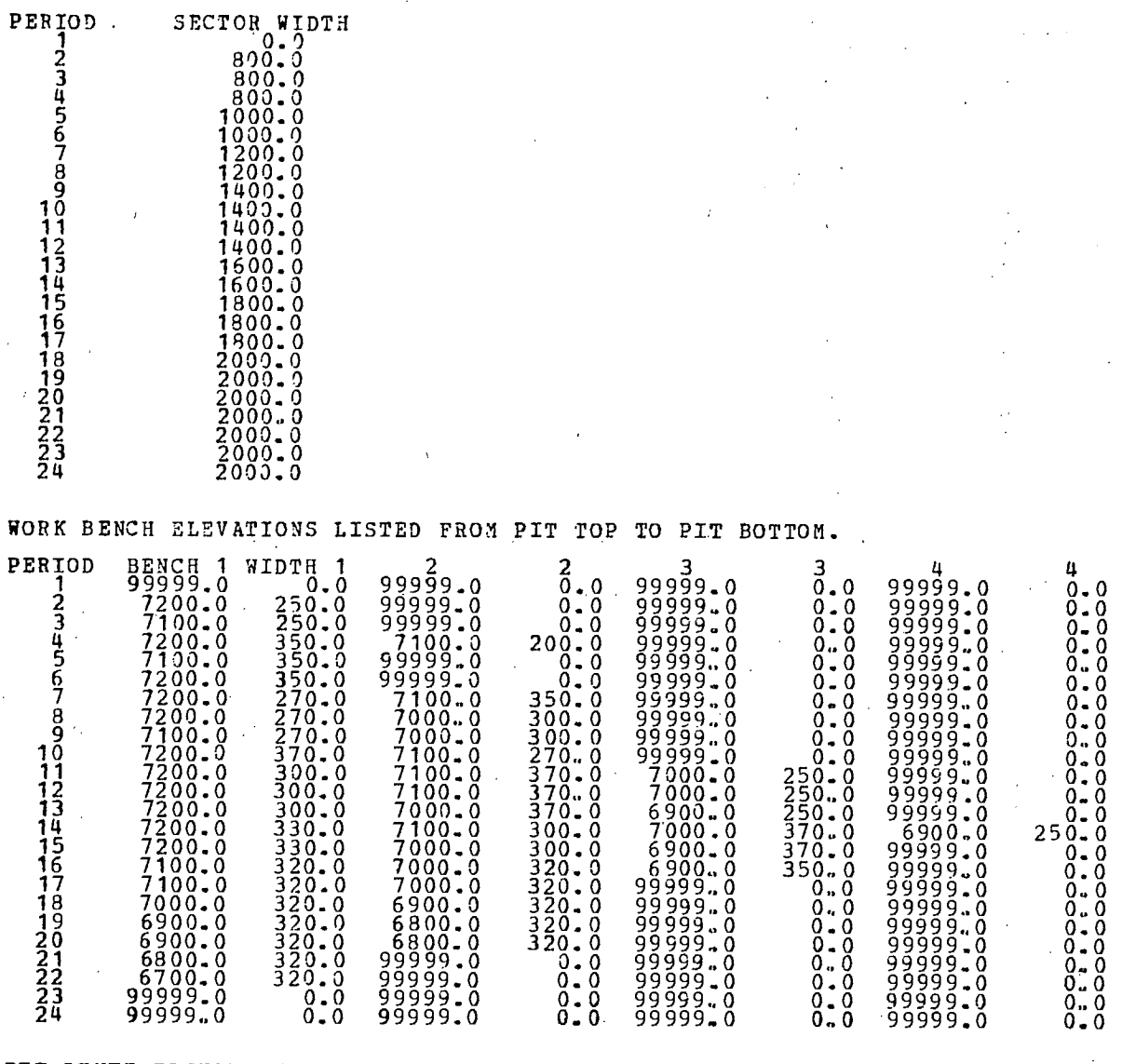

PIT LIMIT ELEVATIONS.

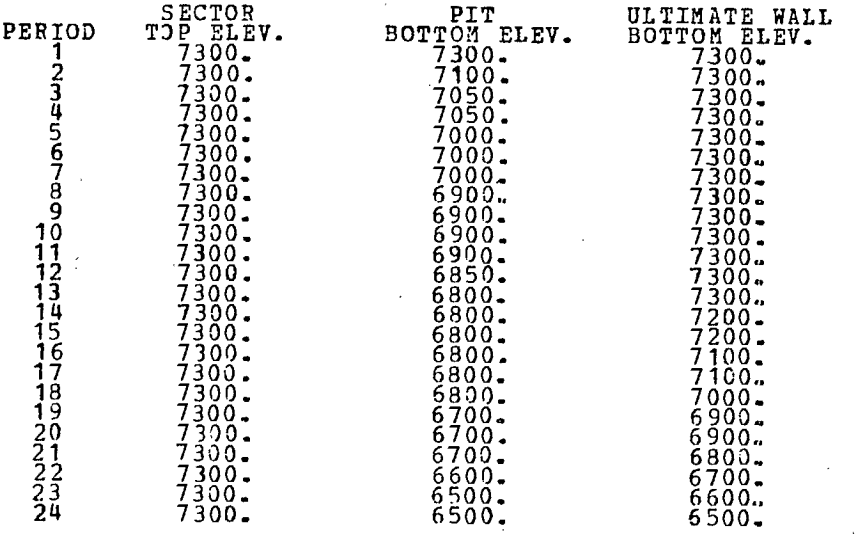

D-88

CASE 1 - SECTOR II

CASE I - SECTOR III

 $\sim$   $\alpha$ 

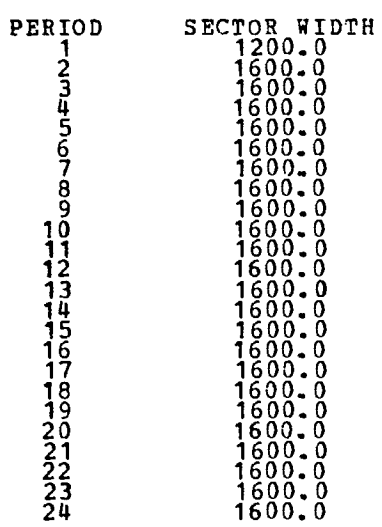

#### PIT LIMIT ELEVATIONS.

 $\ddot{\phantom{a}}$ 

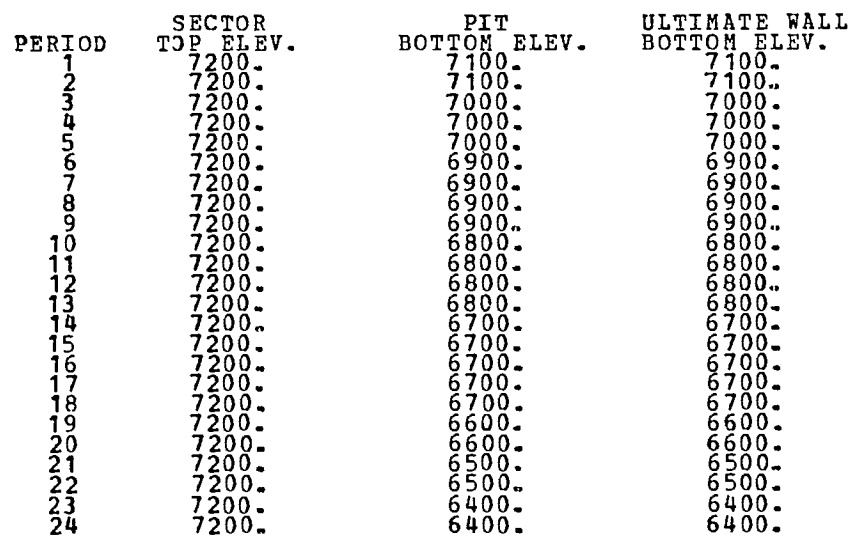

PERIOD SECTOR, WIDTH 1 600.0 2 800.0 3 800.0 4 1200.0 5 1200.0 6 1200.0 7 1200.0 8 1400.0 9 1409.0 10 1400.0 11 1400.0 12 1400.0  $\frac{13}{14}$   $\frac{1600}{1600}$ .0  $\begin{array}{r} 11 \ 12 \ 13 \ 14 \ 15 \ 1600 \ 1600 \ 1600 \ 1600 \ 1600 \ 1600 \ 1600 \ 1600 \ 1600 \ 1600 \ 1600 \ 1600 \ 1600 \ 1600 \ 1600 \ 1600 \ 1600 \ 1600 \ 1600 \ 1600 \ 1600 \ 1600 \ 1600 \ 1600 \ 1600 \ 1600 \ 1600 \ 1600 \ 1600 \ 1600 \ 1600 \ 1600 \$ 16 1600.0 17 1600.0 18 1600.0 1600.0<br>1600.0 1600.  $22 \overline{22}$  1600.0<br> $22 \overline{22}$  1600.0 1600.0 1600.0 WORK BENCH ELEVATIONS LISTED FROM PIT TOP TO PIT BOTTOM.  $\begin{smallmatrix} \texttt{PERIOD} & \texttt{BERIOD} & \texttt{BERIOD} & \texttt{BERIOD} & \texttt{BERIOD} & \texttt{BEXCO} & \texttt{10} & \texttt{10} & \texttt{11} & \texttt{11} & \texttt{12} & \texttt{13} & \texttt{03} & \texttt{03} & \texttt{03} & \texttt{04} & \texttt{05} \\ \texttt{13} & \texttt{13} & \texttt{14} & \texttt{14} & \texttt{15} & \texttt{15} & \texttt{15} & \texttt{15} & \texttt{1$ 

#### PIT LIMIT ELEVATIONS.

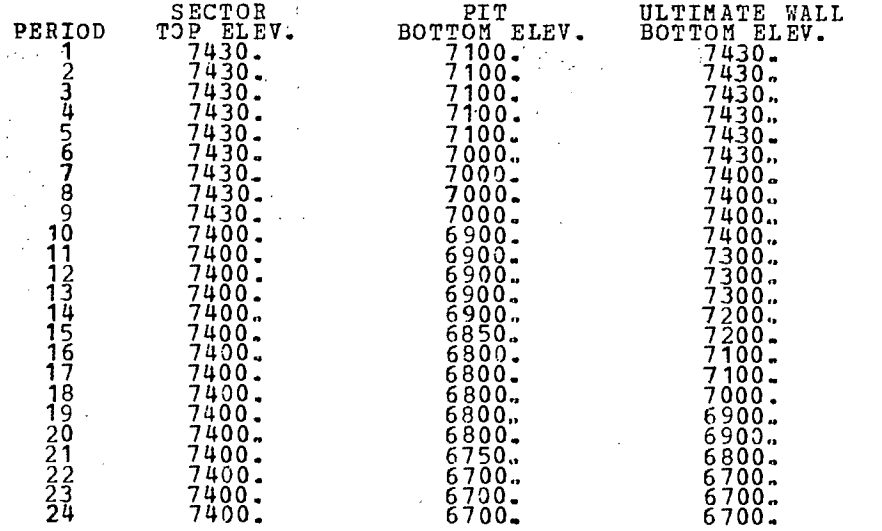

CASE 1 - SECTOR IV

#### CASE 2 - SECTOR I

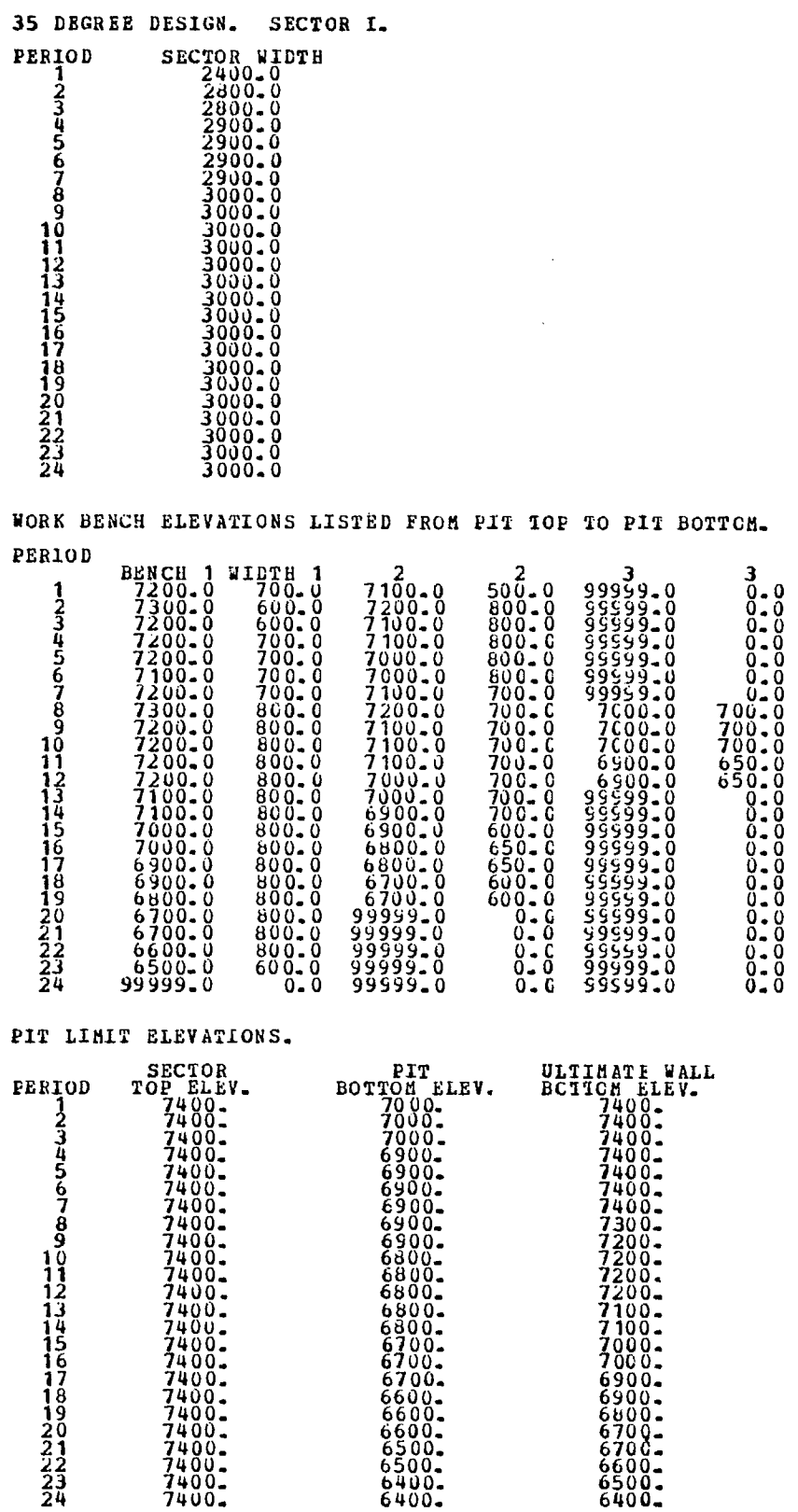

D-91

**Street and Street** 

 $\bar{z}$ 

 $\sim$ 

# CASE 2 - SECTOR 11

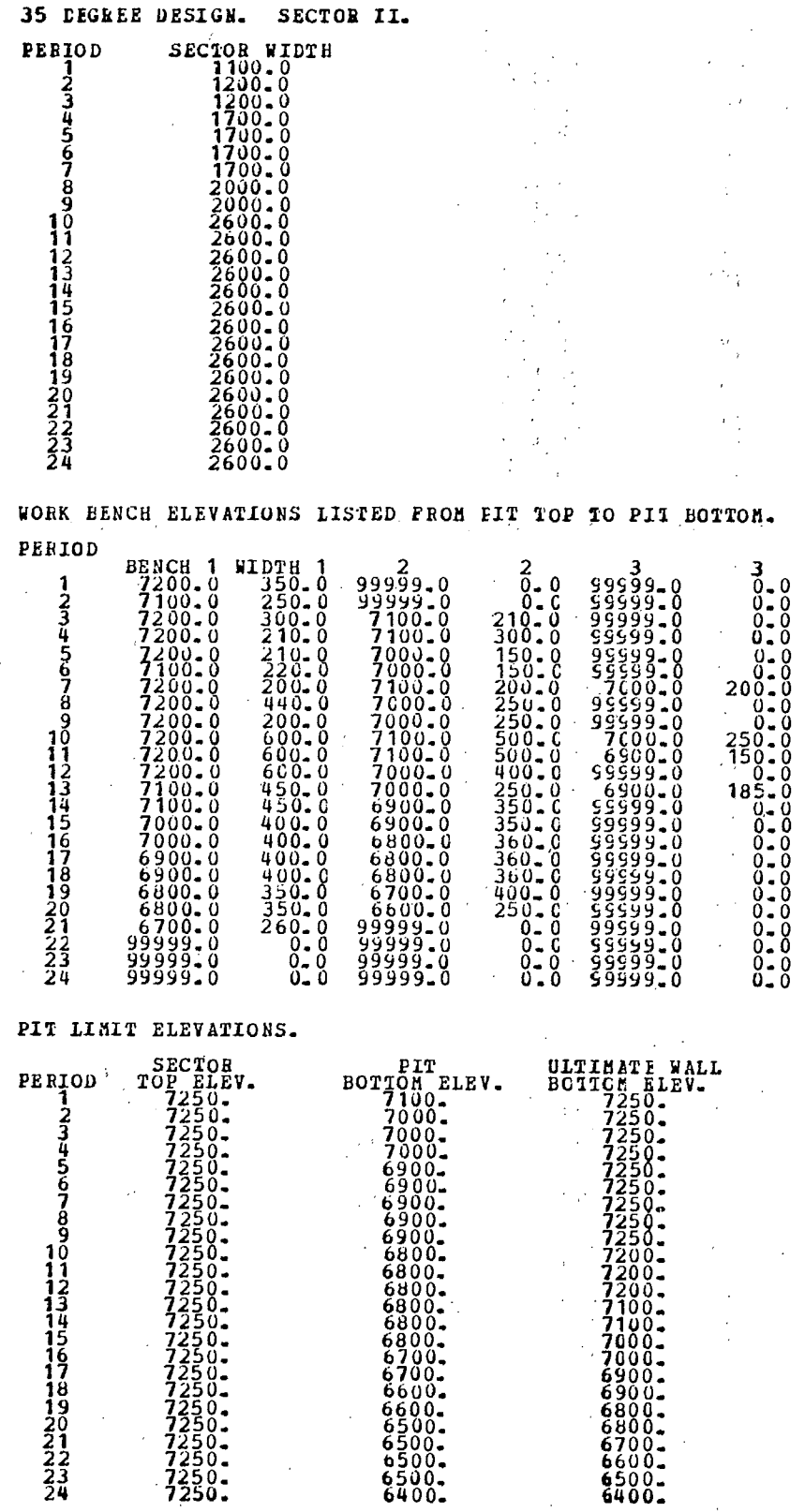

21 ' 7250. 22 7250. 23 .7250. 24 7250.

 $\ddot{\phantom{a}}$ 

 $\bar{1}$ 

# CASE 2 - SECTOR III

# PERIOD SECTOR WIDTH<br>
1<br>
2<br>
2<br>
2200.0<br>
5<br>
5<br>
2200.0<br>
6<br>
7<br>
2200.0<br>
8<br>
2200.0<br>
8<br>
2200.0<br>
9<br>
2200.0<br>
9<br>
2500.0<br>
2500.0 13 2800-0<br>14 2800-0<br>16 2800-0<br>17 2800-0<br>18 2800-0 19 2800-0 20 2800.0 21 2800.0 22 2800.0 23 2800.0 24 2800.0 PIT LIMIT ELEVATIONS. SECTOR PIT ULTIMATE WALL

**35** DEGREE DESIGN. SECTOR III.

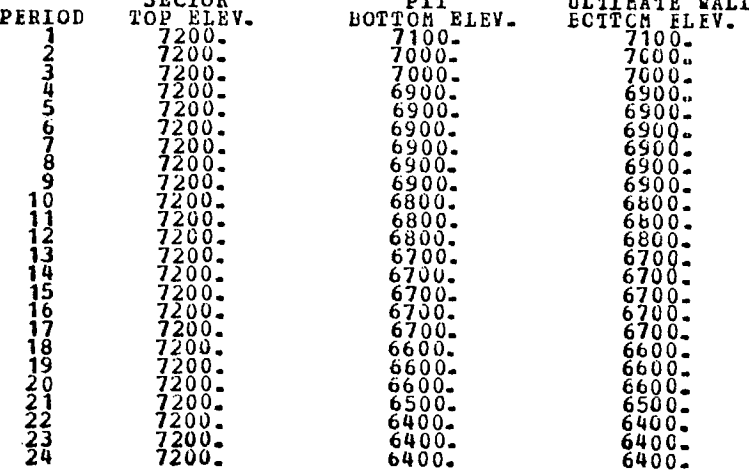

--

-

#### CASE 2 - SECTOR IV

**35** *DEGREE* DESIGN. SECTOR IV. **PERIOD SECTOR WIDTH**<br>
2 1700.0<br>
2 1700.0<br> **4** 2400.0<br>
2400.0<br>
2400.0 6 2400.0 7 2400.0 8 2400-0  $\frac{9}{2400}$ .0 10 2400.0<br>11 22 2400.0<br>2400.0 2400.0<br>15 2400.0 2400.0<br>2400.0 2400.0 2400.0<br>2400.0 2400.0 2400.0<br>2400.0 2400.0<br>2400.0 2400.0<br>2400.0 2400.0

WORK BENCH ELEVATIONS LISTED FROM PIT 1CP 10 PIT BOTTCM. PERIOD

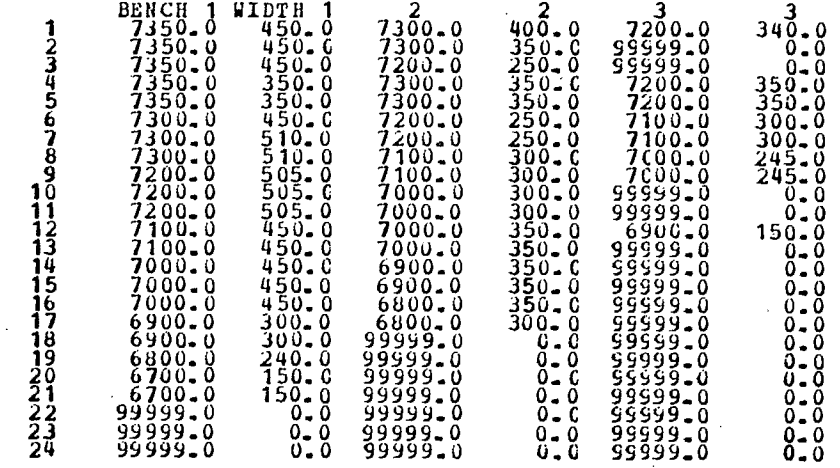

 $\mathcal{L}$ 

#### PIT LIMIT ELEVATIONs.

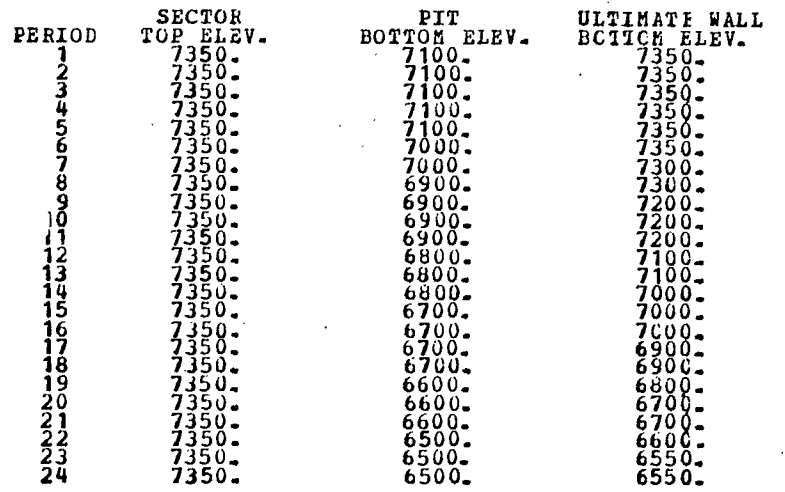

D-95

 $\ddot{\phantom{a}}$ 

---

CASE 3 - SECTOR I

|                                                       | SECTOR WI<br>0.000.00                                                                                                    | WIDTH                                                                                                    |                                                                                                    |                                                                                                    |                                                               |
|-------------------------------------------------------|----------------------------------------------------------------------------------------------------|----------------------------------------------------------------------------------------------------|----------------------------------------------------------------------------------------------------|----------------------------------------------------------------------------------------------------|---------------------------------------------------------------|
|                                                       |                                                                                                    |                                                                                                    |                                                                                                    |                                                                                                    |                                                               |
|                                                       |                                                                                                    |                                                                                                    |                                                                                                    |                                                                                                    |                                                               |
|                                                       |                                                                                                    |                                                                                                    |                                                                                                    |                                                                                                    |                                                               |
|                                                       |                                                                                                    |                                                                                                    |                                                                                                    |                                                                                                    |                                                               |
|                                                       |                                                                                                    |                                                                                                    |                                                                                                    |                                                                                                    |                                                               |
|                                                       |                                                                                                    |                                                                                                    |                                                                                                    |                                                                                                    |                                                               |
|                                                       |                                                                                                    |                                                                                                    |                                                                                                    |                                                                                                    |                                                               |
|                                                       |                                                                                                    |                                                                                                    |                                                                                                    |                                                                                                    |                                                               |
| WORK                                                  | BENCH<br><b>ELEVATIONS</b>                                                                                                    | LISTED<br>FROM                                                                                                    | PIT<br>TOP                                                                                                    | TО<br>PIT                                                                                                    | воттом.                                                       |
|                                                       | BENCH 1<br>7400-0                                                                                                    | $\begin{array}{c} 2\, 7300 \, {\rm{.0}}\, 0\, 7200 \, {\rm{.0}}\, 0\, 7200 \, {\rm{.0}}\, 0\, 77000 \, {\rm{.0}}\, 71000 \, {\rm{.0}}\, 72000 \, {\rm{.0}}\, 72000 \, {\rm{.0}}\, 71000 \, {\rm{.0}}\, 71000 \, {\rm{.0}}\, 71000 \, {\rm{.0}}\, 71000 \, {\rm{.0}}\, 0\, 0\, 0\, 0\, 0\, 0\,$                                                                                                    |                                                                                                    |                                                                                                    | 3<br>$0 - 0$                                                  |
|                                                       | 7300.0<br>7300.0                                                                                                    |                                                                                                    |                                                                                                    | $\begin{array}{r} 3 \ 99999.0 \ 99999.0 \ 99999.0 \ 99999.0 \ 99999.0 \ 99999.0 \ 7100.0 \ 7000.0 \end{array}$ | $\begin{smallmatrix} 0 & 0 \ 0 & 0 \ 0 & 0 \end{smallmatrix}$ |
|                                                       | $7200$<br>$7300$<br>$7300$<br>$7300$<br>$7300$<br>$\overline{6}$<br>0                                                         |                                                                                                    |                                                                                                    |                                                                                                    |                                                               |
|                                                       | 0<br>$00 -$<br>0<br>Q                                                                                                    |                                                                                                    |                                                                                                    | 7000.<br>0<br>7000-<br>7100-<br>7000-<br>0<br>0                                                                |                                                               |
|                                                       | 7300-<br>7300-<br>7300-<br>7200-<br>7200-<br>7100-<br>0<br>0                                                                  | 0                                                                                                    |                                                                                                    | $\dot{\mathbf{0}}$<br>7000.<br>0                                                                               |                                                               |
|                                                       | $\begin{smallmatrix} 0 \\ 0 \\ 0 \end{smallmatrix}$<br>7100.                                                                  | $\tilde{0}$                                                                                                    |                                                                                                    | စ်ခဲ့စီစီ<br>- ၆၁၀၀ -<br>- ၆၀၀၀ -<br>$\tilde{0}$<br>0                                                          |                                                               |
|                                                       | 7000.<br>Ŏ                                                                                                    | $7000$<br>$7000$<br>$6900$<br>$6900$<br>$6800$<br>$6800$<br>$6700$<br>Õ<br>$\tilde{8}$                                                                                                    | , 1979<br>1979 - 1979 - 1979 - 1979 - 1979 - 1979 - 1979 - 1979 - 1979 - 1979 - 1979 - 1979 - 1979 - 1979 - 1979 - 1979<br>1979 - 1979 - 1979 - 1979 - 1979 - 1979 - 1979 - 1979 - 1979 - 1979 - 1979 - 1979 - 1979 - 1979 - 1979 - |                                                                                                    | 0.0000                                                        |
| <b>PERTOD<br/>RTANS678901234567890123456789012334</b> | $7000 - 0$<br>$6900 - 0$<br>$6800 - 0$<br>$6800 - 0$<br>$6600 - 0$<br>$6600 - 0$<br>$99999 - 0$<br>$99999 - 0$<br>$99999 - 0$ | 600-00<br>600-00<br>600-00<br>550-00-00<br>550-00-00<br>$\S$<br>$\begin{array}{r} 6700 \text{} \\ 6700 \text{} \\ 99999 \text{} \\ 999999 \text{} \\ 999999 \text{} \\ 999999 \text{} \\ 999999 \text{} \end{array}$                                                                                                    |                                                                                                    |                                                                                                    | $\check{0}$                                                   |
|                                                       |                                                                                                    | 0<br>0<br>0                                                                                                    |                                                                                                    |                                                                                                    | $0.8$<br>$0.0$<br>$0.0$<br>$0.0$                              |
|                                                       |                                                                                                    | Ō<br>$0 -$<br>$\overline{0}$<br>0<br>0.                                                                                                    | $\mathbf 0$<br>$0 -$<br>$0 - 0$                                                                                                    |                                                                                                    | $0 - 0$                                                       |
| PIT<br>LIMIT<br>EL EVATIONS.                          |                                                                                                    |                                                                                                    |                                                                                                    |                                                                                                    |                                                               |
|                                                       | SECTOR                                                                                                    | PIT                                                                                                    |                                                                                                    | ULTIMATE<br><b>AVTT</b><br>ETEA.                                                                               |                                                               |
|                                                       |                                                                                                    |                                                                                                    |                                                                                                    |                                                                                                    |                                                               |
|                                                       |                                                                                                    |                                                                                                    |                                                                                                    |                                                                                                    |                                                               |
|                                                       |                                                                                                    |                                                                                                    |                                                                                                    |                                                                                                    |                                                               |
|                                                       |                                                                                                    |                                                                                                    |                                                                                                    |                                                                                                    |                                                               |
|                                                       |                                                                                                    |                                                                                                    |                                                                                                    |                                                                                                    |                                                               |
|                                                       |                                                                                                    |                                                                                                    |                                                                                                    |                                                                                                    |                                                               |
|                                                       |                                                                                                    |                                                                                                    |                                                                                                    |                                                                                                    |                                                               |
| <b>PERTOD<br/> 234567890123456789012345678901234</b>  |                                                                                                    | $\begin{array}{rl} \texttt{PTT} \texttt{EUT} \texttt{FUT} \texttt{EUT} \texttt{FUT} \texttt{E} \texttt{I} \texttt{E} \texttt{V} - \texttt{1000} \texttt{C} \texttt{E} \texttt{I} \texttt{E} \texttt{I} \texttt{E} \texttt{I} \texttt{E} \texttt{I} \texttt{E} \texttt{I} \texttt{E} \texttt{I} \texttt{E} \texttt{I} \texttt{E} \texttt{I} \texttt{E} \texttt{I} \texttt{E} \texttt{I} \texttt{E} \texttt{I} \texttt{E}$ |                                                                                                    |                                                                                                    |                                                               |
|                                                       |                                                                                                    | 6400.<br>6400.                                                                                                    |                                                                                                    | 6600:<br>6500:<br>6500:<br>6500:                                                                               |                                                               |

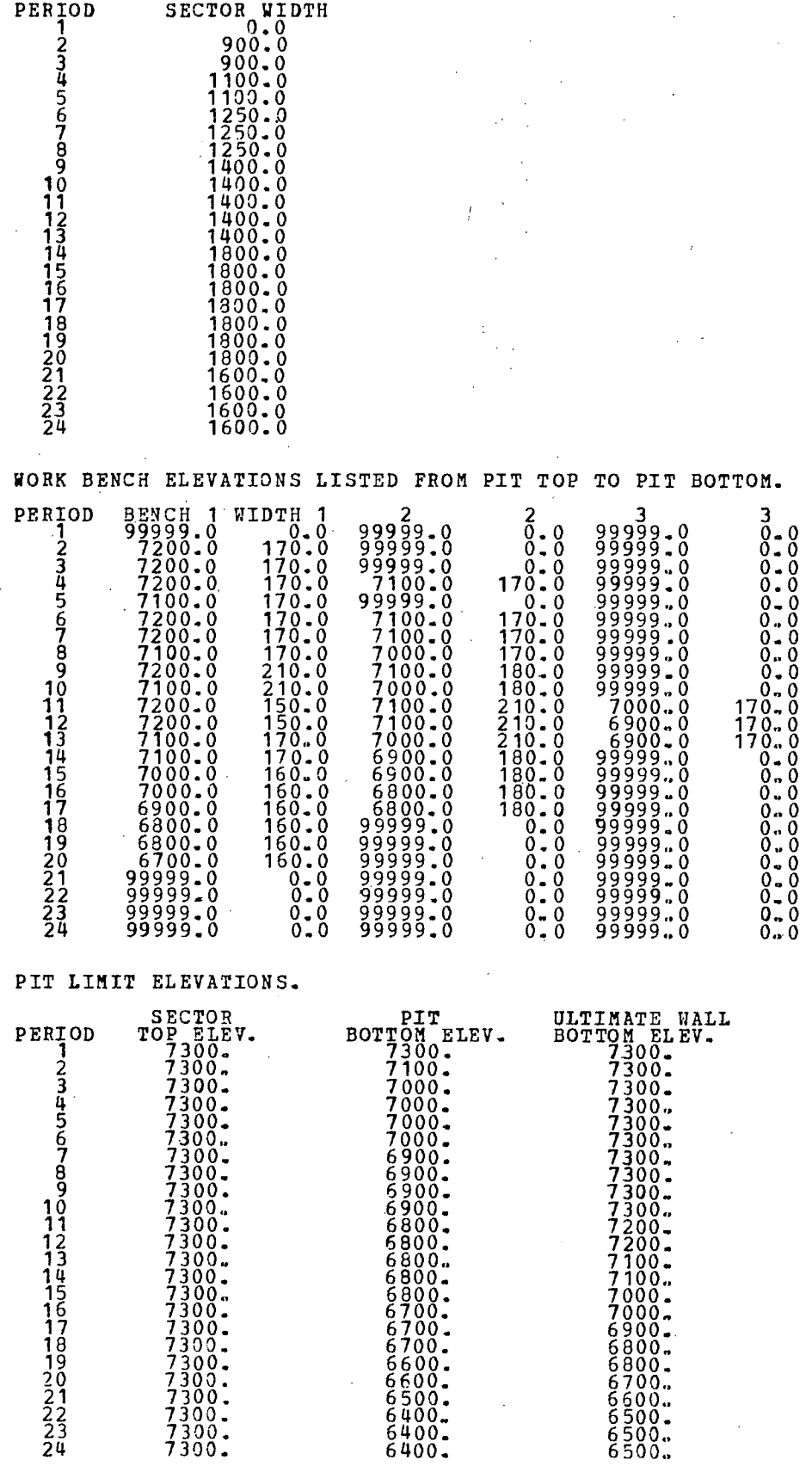

 $\sim$ 

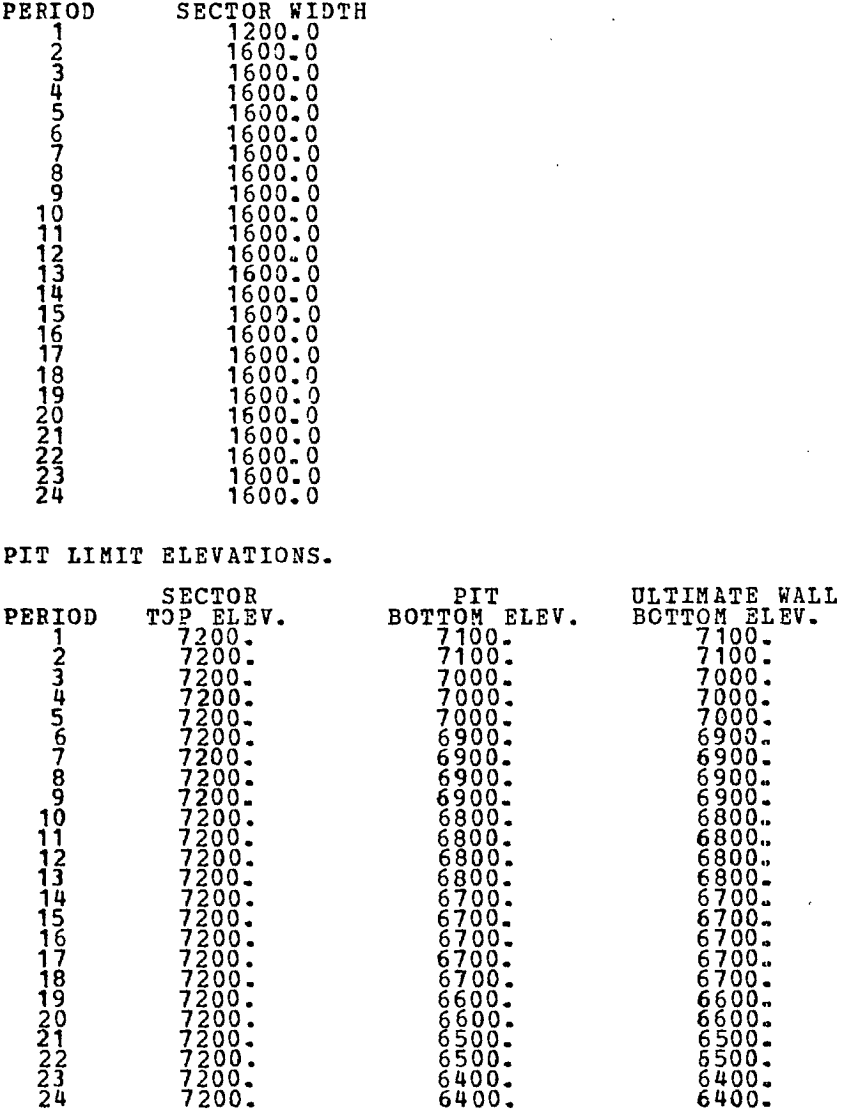
CASE 3 - SECTOR IV

 $\bar{\gamma}$ 

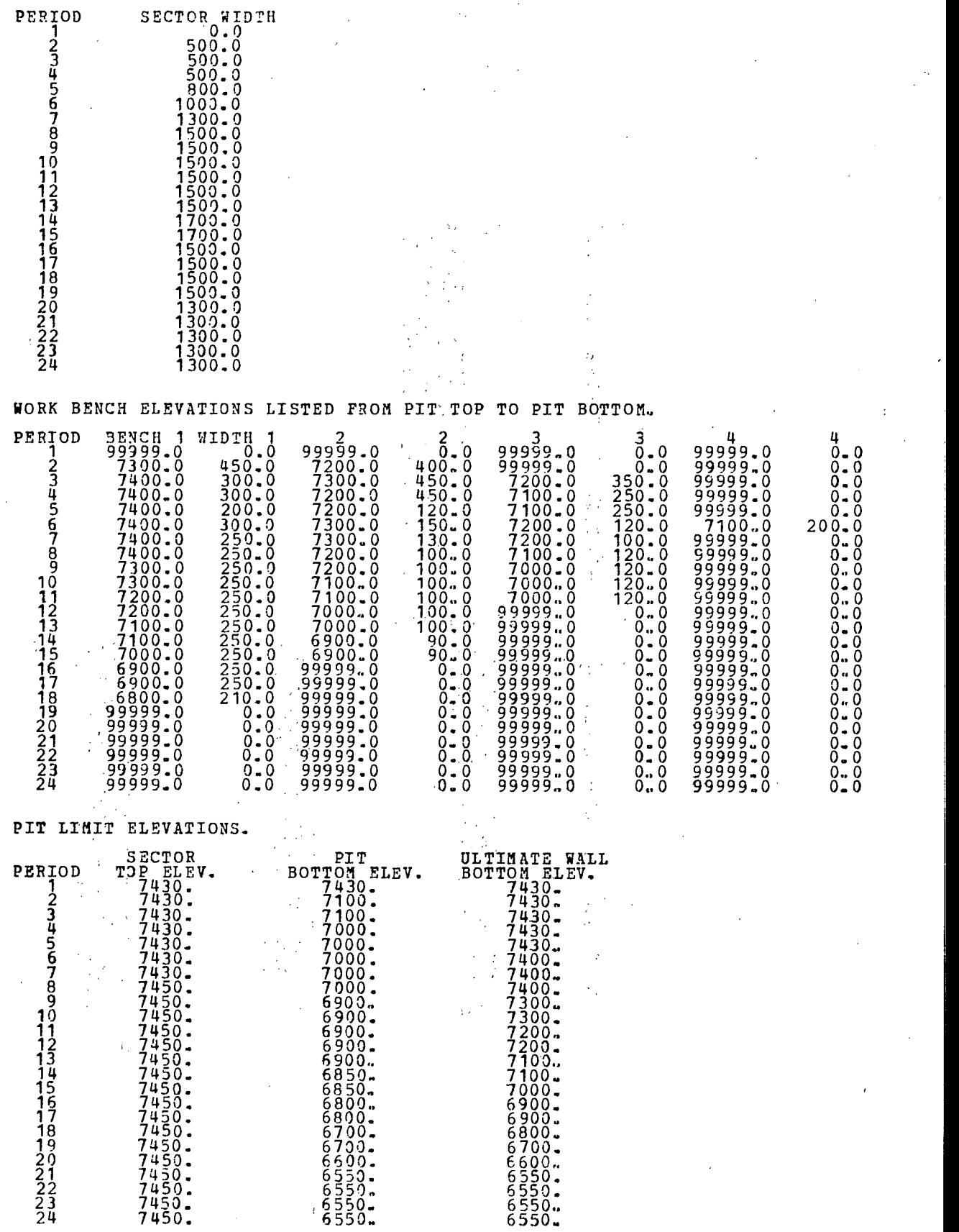

APPENDIX E

COMPLETE COST MODEL ASSIGWENTS FOR THREE DESIGNS

 $\label{eq:2.1} \frac{1}{\sqrt{2\pi}}\int_{0}^{\infty}\frac{1}{\sqrt{2\pi}}\left(\frac{1}{\sqrt{2\pi}}\right)^{2\alpha} \frac{1}{\sqrt{2\pi}}\int_{0}^{\infty}\frac{1}{\sqrt{2\pi}}\left(\frac{1}{\sqrt{2\pi}}\right)^{2\alpha} \frac{1}{\sqrt{2\pi}}\frac{1}{\sqrt{2\pi}}\int_{0}^{\infty}\frac{1}{\sqrt{2\pi}}\frac{1}{\sqrt{2\pi}}\frac{1}{\sqrt{2\pi}}\frac{1}{\sqrt{2\pi}}\frac{1}{\sqrt{2\pi}}\frac{1}{\sqrt{$ 

 $\mathcal{L}(\mathcal{L})$  and  $\mathcal{L}(\mathcal{L})$  .  $\label{eq:2.1} \frac{1}{\sqrt{2}}\int_{\mathbb{R}^3}\frac{1}{\sqrt{2}}\left(\frac{1}{\sqrt{2}}\right)^2\frac{1}{\sqrt{2}}\left(\frac{1}{\sqrt{2}}\right)^2\frac{1}{\sqrt{2}}\left(\frac{1}{\sqrt{2}}\right)^2\frac{1}{\sqrt{2}}\left(\frac{1}{\sqrt{2}}\right)^2\frac{1}{\sqrt{2}}\left(\frac{1}{\sqrt{2}}\right)^2\frac{1}{\sqrt{2}}\frac{1}{\sqrt{2}}\frac{1}{\sqrt{2}}\frac{1}{\sqrt{2}}\frac{1}{\sqrt{2}}\frac{1}{\sqrt{2}}$ 

 $\label{eq:2} \frac{1}{\sqrt{2}}\sum_{i=1}^n\frac{1}{\sqrt{2\pi}}\left(\frac{1}{\sqrt{2\pi}}\right)^2\frac{1}{\sqrt{2\pi}}\,.$ 

# COST MODELS AND ASSOCIATED NUMERIC CODES USED IN THIS CASE STUDY

E-101

# CODE COST TYPE

# Full Wall (FHSL)

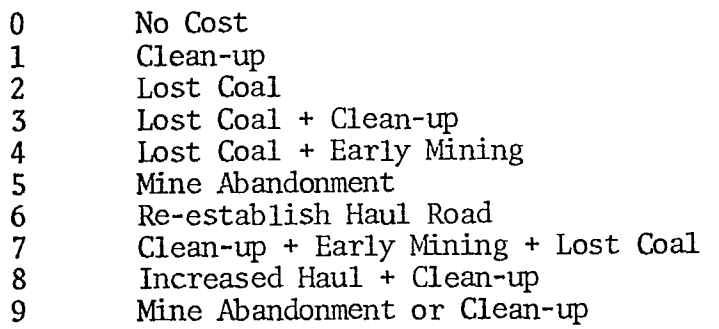

### Interramp (IHWK)

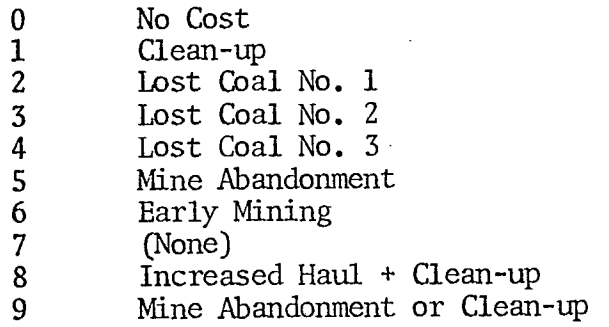

### Bench (BENS)

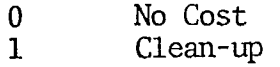

CASE I

### SECTOR I

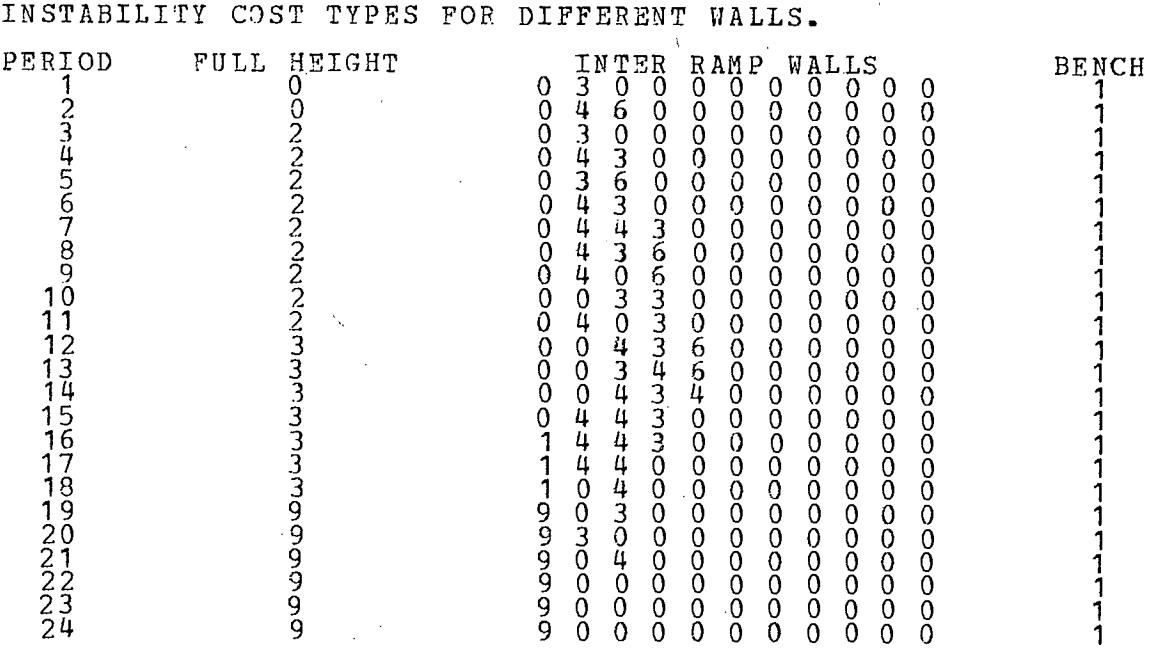

SECTOR II

INSTABILITY COST TYPES FOR DIFFERENT WALLS.

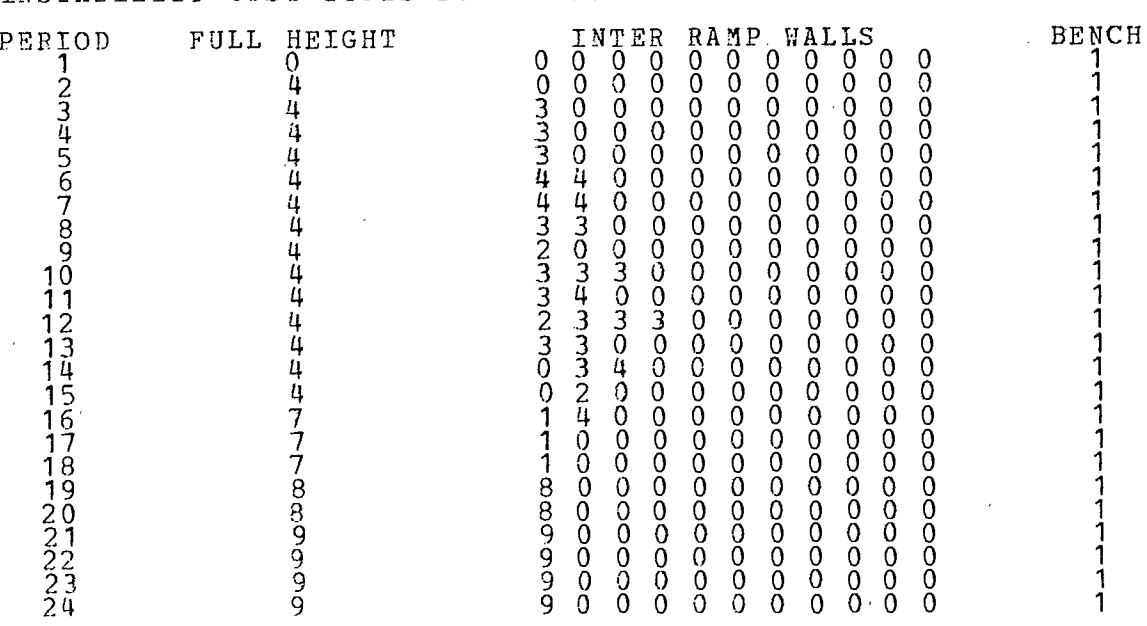

### E-102

### CASE I

### SECTOR III

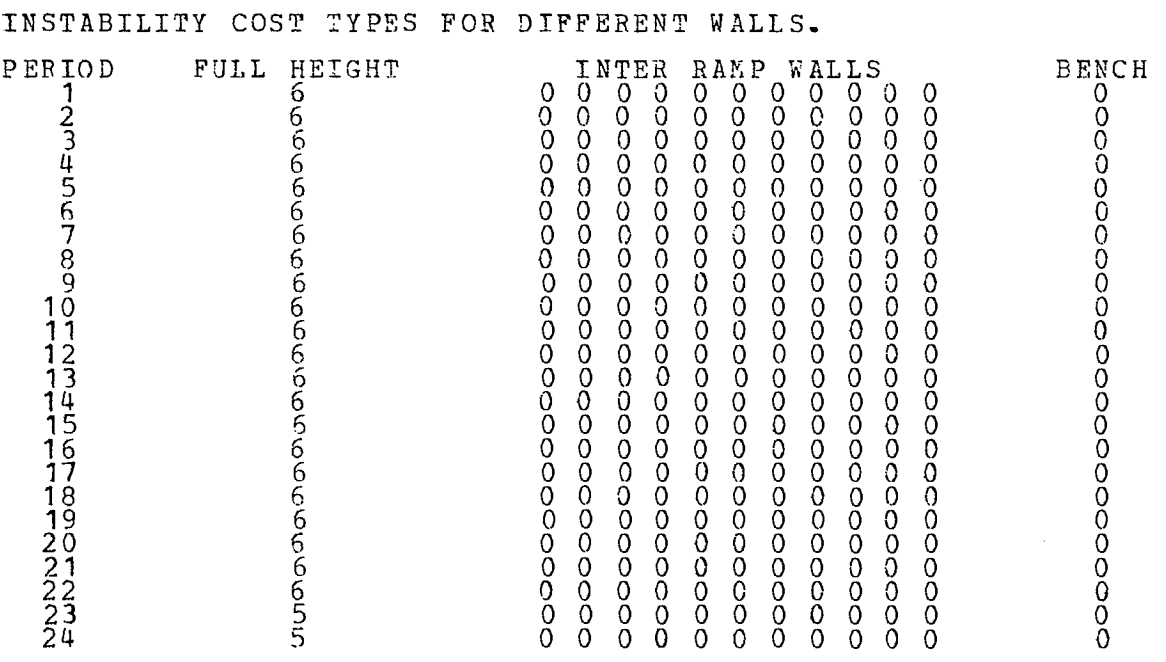

#### SECTOR IV

 $\sim$ 

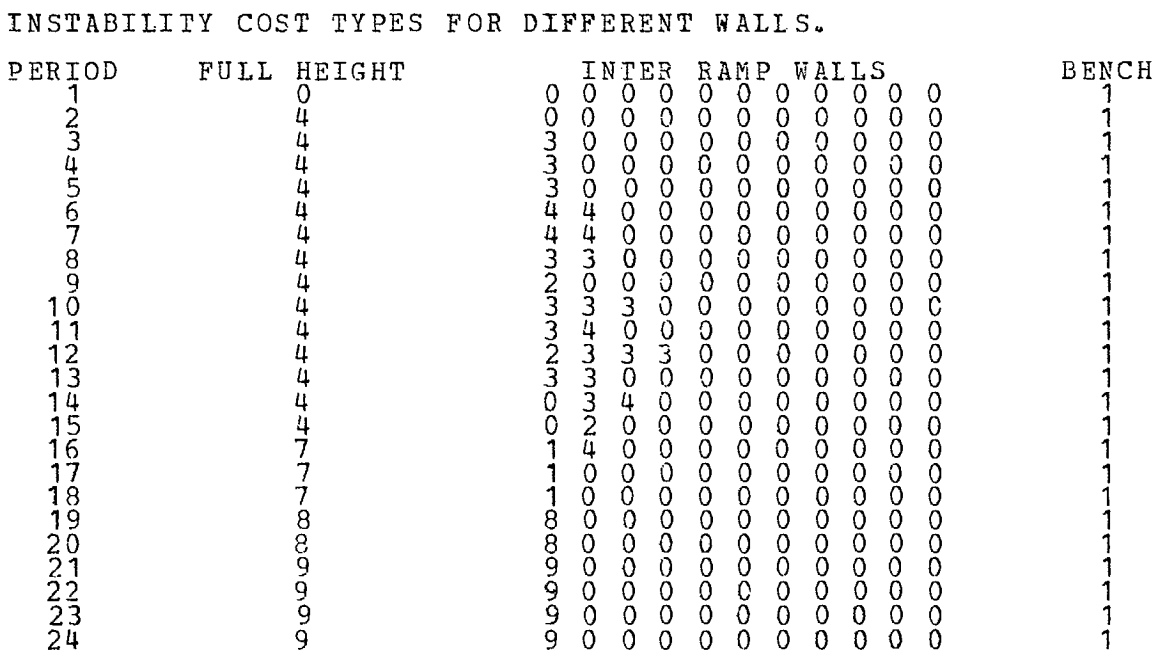

E- 104

# SECTOR I

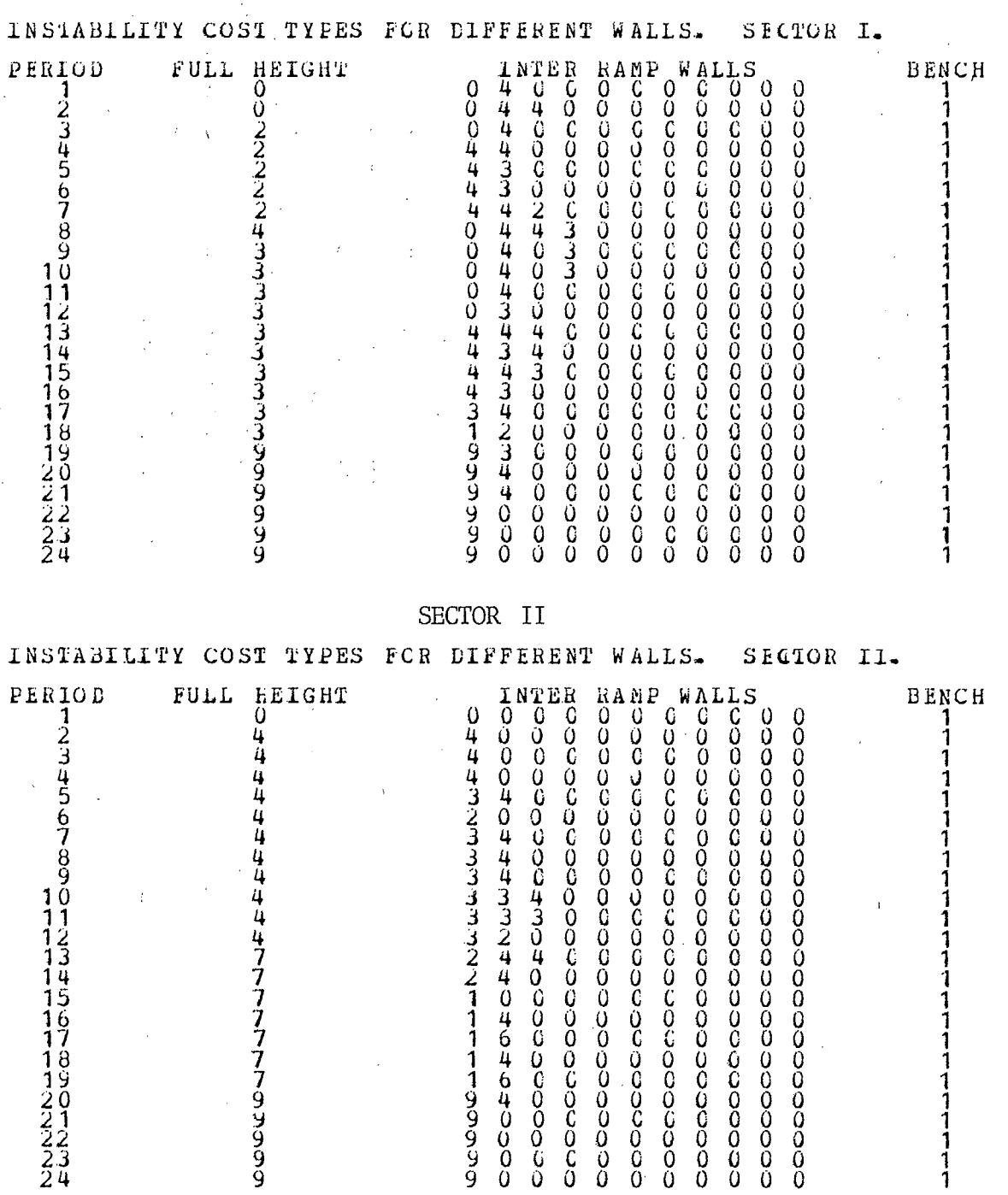

### SECTOR III

 $\bar{\mathcal{A}}$ 

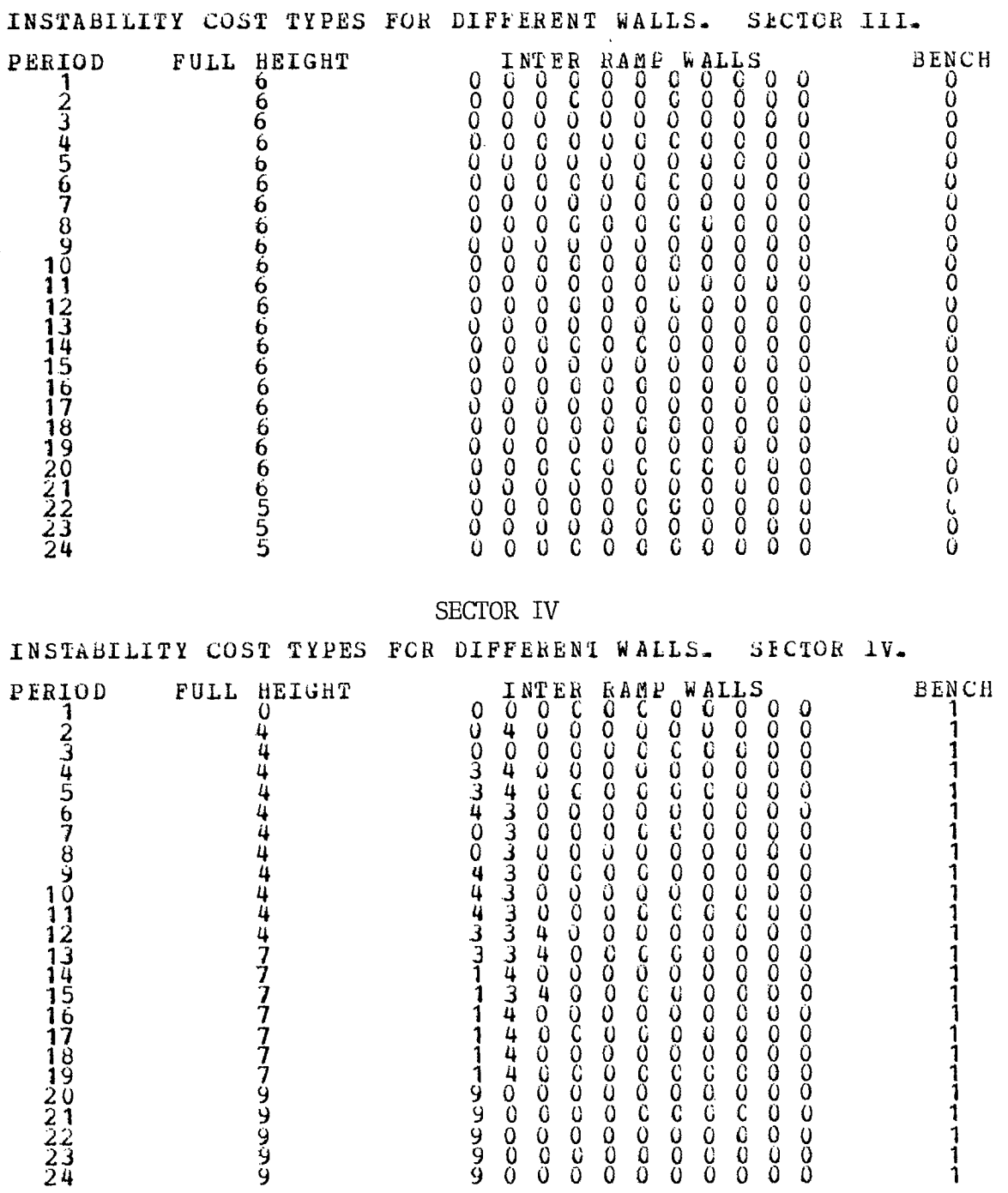

#### SECTOR I  $\sim$

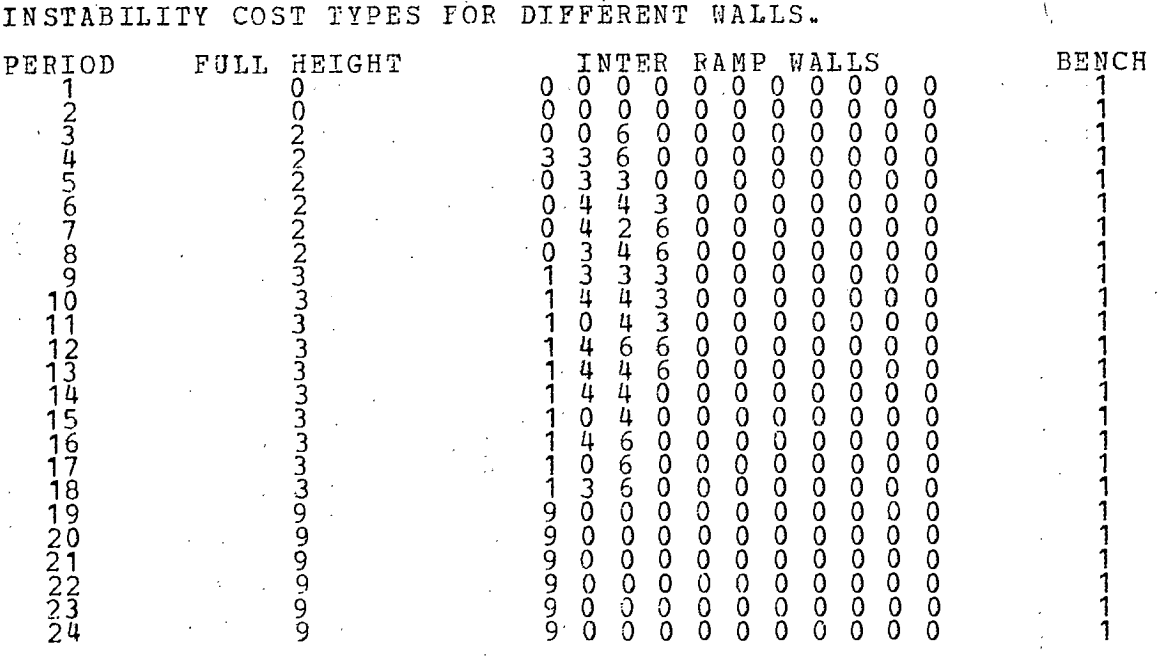

SECTOR II

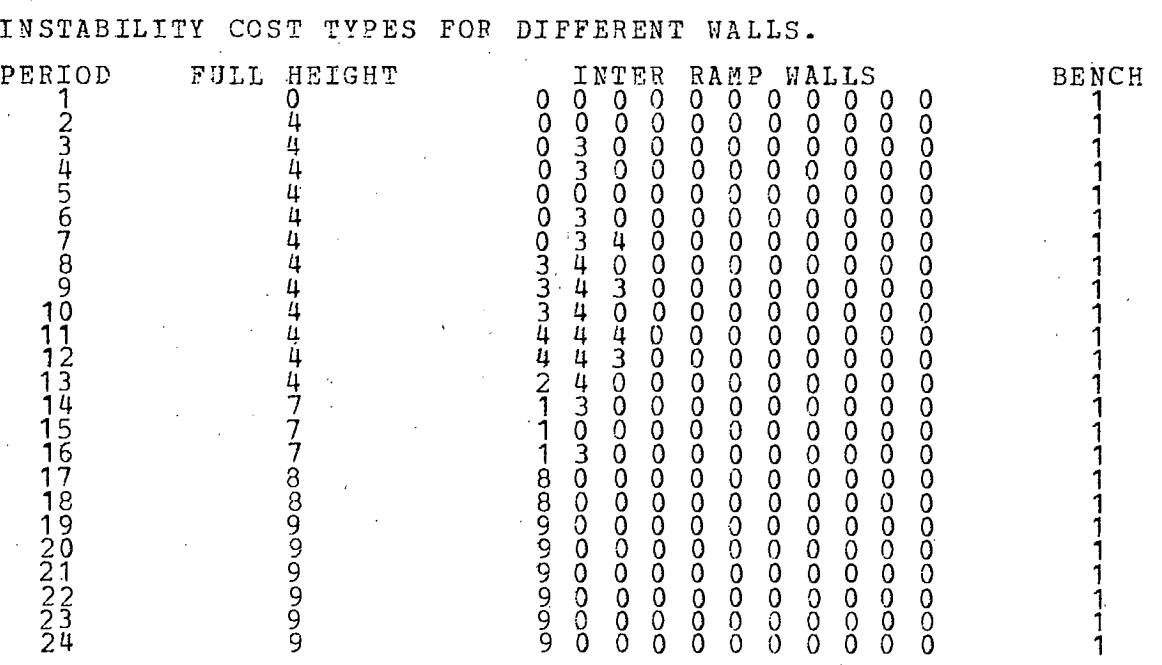

E-106

### SECTOR III

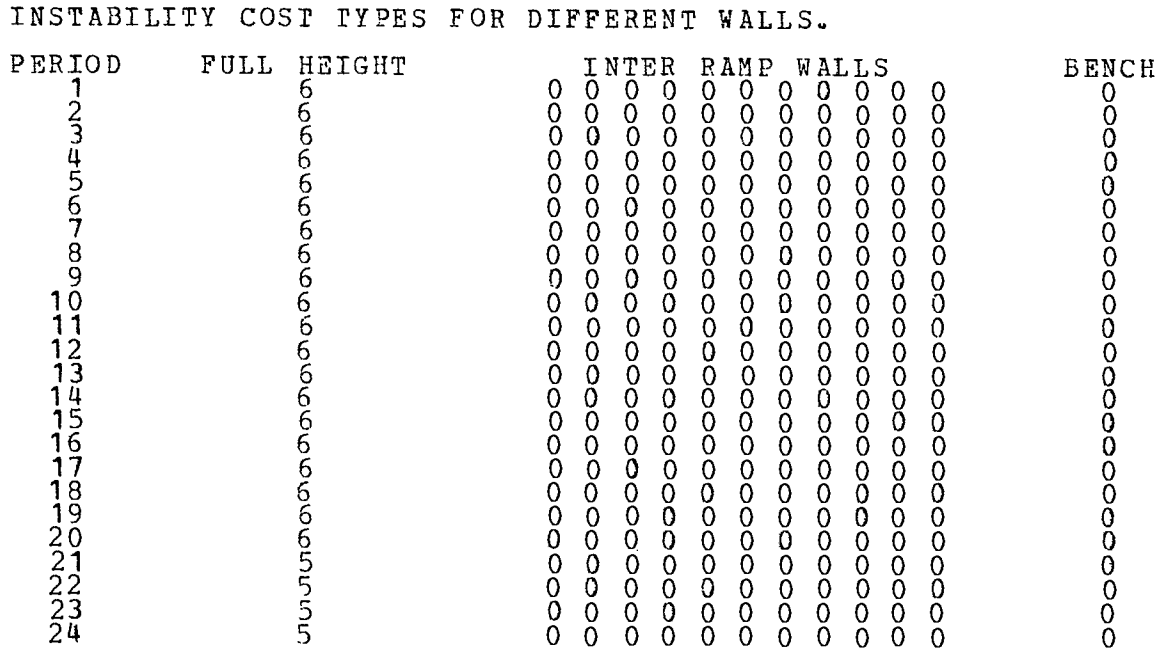

# SECTOR IV

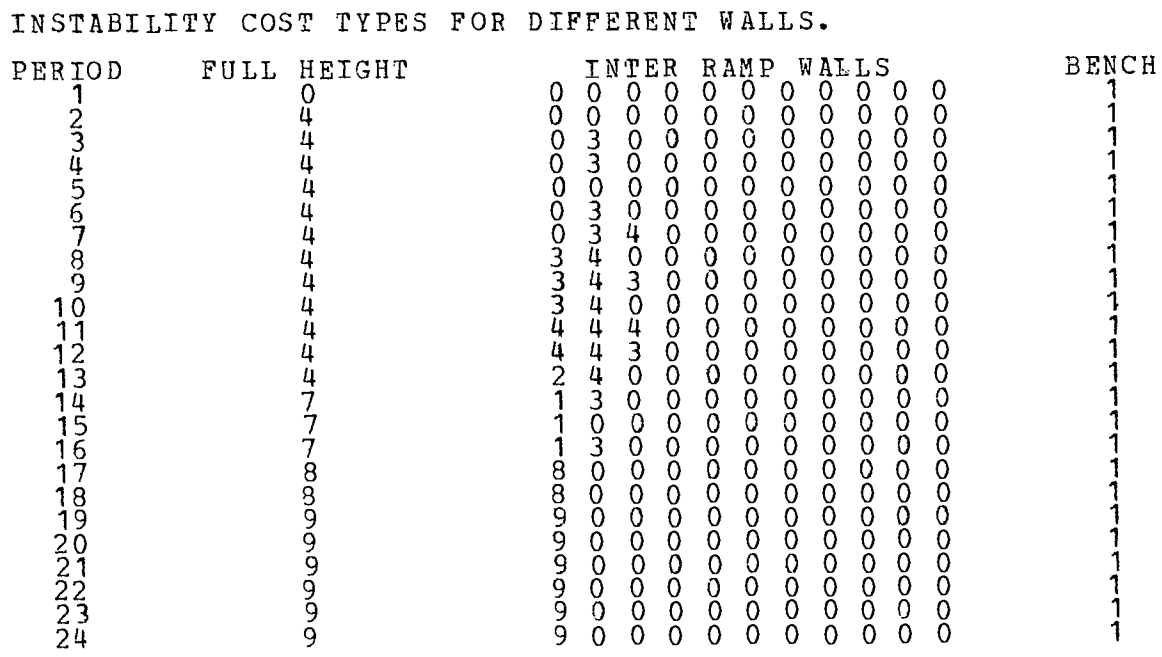

**STAR** ---- ---

 $\mathcal{L}(\mathcal{L})$  and  $\mathcal{L}(\mathcal{L})$  and  $\mathcal{L}(\mathcal{L})$  and  $\mathcal{L}(\mathcal{L})$  and  $\mathcal{L}(\mathcal{L})$  and  $\mathcal{L}(\mathcal{L})$ 

 $\label{eq:2.1} \frac{1}{\sqrt{2}}\left(\frac{1}{\sqrt{2}}\right)^{2} \left(\frac{1}{\sqrt{2}}\right)^{2} \left(\frac{1}{\sqrt{2}}\right)^{2} \left(\frac{1}{\sqrt{2}}\right)^{2} \left(\frac{1}{\sqrt{2}}\right)^{2} \left(\frac{1}{\sqrt{2}}\right)^{2} \left(\frac{1}{\sqrt{2}}\right)^{2} \left(\frac{1}{\sqrt{2}}\right)^{2} \left(\frac{1}{\sqrt{2}}\right)^{2} \left(\frac{1}{\sqrt{2}}\right)^{2} \left(\frac{1}{\sqrt{2}}\right)^{2} \left(\$  $\label{eq:2.1} \frac{1}{\sqrt{2}}\int_{0}^{\infty}\frac{1}{\sqrt{2\pi}}\left(\frac{1}{\sqrt{2\pi}}\right)^{2}d\mu\int_{0}^{\infty}\frac{1}{\sqrt{2\pi}}\int_{0}^{\infty}\frac{1}{\sqrt{2\pi}}\left(\frac{1}{\sqrt{2\pi}}\right)^{2}d\mu\int_{0}^{\infty}\frac{1}{\sqrt{2\pi}}\int_{0}^{\infty}\frac{1}{\sqrt{2\pi}}\frac{1}{\sqrt{2\pi}}\int_{0}^{\infty}\frac{1}{\sqrt{2\pi}}\frac{1}{\sqrt{2\pi}}\int_{0}$ 

 $\label{eq:2.1} \frac{1}{\sqrt{2}}\int_{0}^{\infty}\frac{1}{\sqrt{2\pi}}\int_{0}^{\infty}\frac{1}{\sqrt{2\pi}}\int_{0}^{\infty}\frac{1}{\sqrt{2\pi}}\int_{0}^{\infty}\frac{1}{\sqrt{2\pi}}\int_{0}^{\infty}\frac{1}{\sqrt{2\pi}}\int_{0}^{\infty}\frac{1}{\sqrt{2\pi}}\int_{0}^{\infty}\frac{1}{\sqrt{2\pi}}\int_{0}^{\infty}\frac{1}{\sqrt{2\pi}}\int_{0}^{\infty}\frac{1}{\sqrt{2\pi}}\int_{0}^{\infty}\frac{$ 

APPENDIX F

SIMULATION RESULTS BEFORE POST PROCESSING

 $\overline{\phantom{a}}$ 

–

 $\overline{\phantom{a}}$ 

 $\label{eq:2.1} \mathcal{L}(\mathcal{L}(\mathcal{L}))=\mathcal{L}(\mathcal{L}(\mathcal{L}))=\mathcal{L}(\mathcal{L}(\mathcal{L}))=\mathcal{L}(\mathcal{L}(\mathcal{L}))=\mathcal{L}(\mathcal{L}(\mathcal{L}))=\mathcal{L}(\mathcal{L}(\mathcal{L}))=\mathcal{L}(\mathcal{L}(\mathcal{L}))=\mathcal{L}(\mathcal{L}(\mathcal{L}))=\mathcal{L}(\mathcal{L}(\mathcal{L}))=\mathcal{L}(\mathcal{L}(\mathcal{L}))=\mathcal{L}(\mathcal{L}(\mathcal{L}))=\mathcal{L}(\mathcal{L}(\$ 

 $\label{eq:2.1} \mathcal{F}(\mathcal{F}) = \mathcal{F}(\mathcal{F}) \mathcal{F}(\mathcal{F}) = \mathcal{F}(\mathcal{F}) \mathcal{F}(\mathcal{F})$ 

 $\label{eq:2} \mathcal{L} = \mathcal{L} \left( \mathcal{L} \right) \mathcal{L} \left( \mathcal{L} \right)$ 

 $\label{eq:2.1} \frac{1}{\sqrt{2}}\int_{\mathbb{R}^3}\frac{1}{\sqrt{2}}\left(\frac{1}{\sqrt{2}}\right)^2\frac{1}{\sqrt{2}}\left(\frac{1}{\sqrt{2}}\right)^2\frac{1}{\sqrt{2}}\left(\frac{1}{\sqrt{2}}\right)^2\frac{1}{\sqrt{2}}\left(\frac{1}{\sqrt{2}}\right)^2.$ 

INPUT DATA SUMMARY FOR CASE NUMBER 1

BIG PIT - 28 DEGREE DESIGN - CANADAIAN TEST CASE STARTING DATE IS JAN 1978

 $\mathcal{L}_{\mathcal{A}}$ 

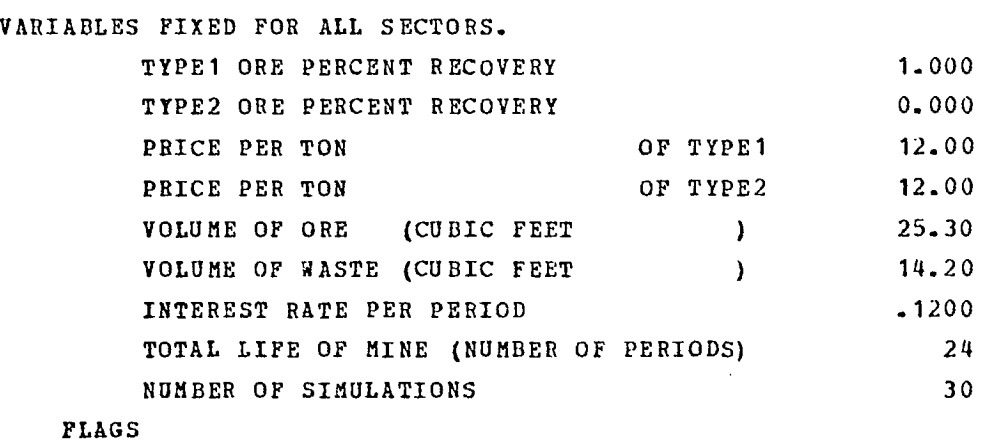

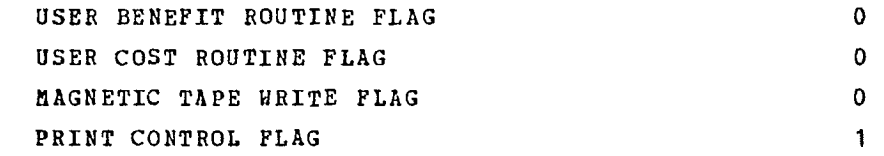

UNITS OF MEASURE USED IN PRINTING OUTPUT.<br>NOTE.....IT IS INCUMBENT UPON THE USER TO INPUT DATA IN<br>A CONSISTENT SYSTEM OF UNITS. THE UNIT NAMES LISTED HERE<br>ARE USED ONLY FOR LABELING PRINTED OUTPUT.

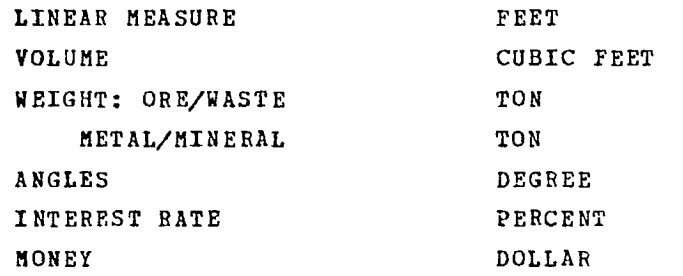

F-111

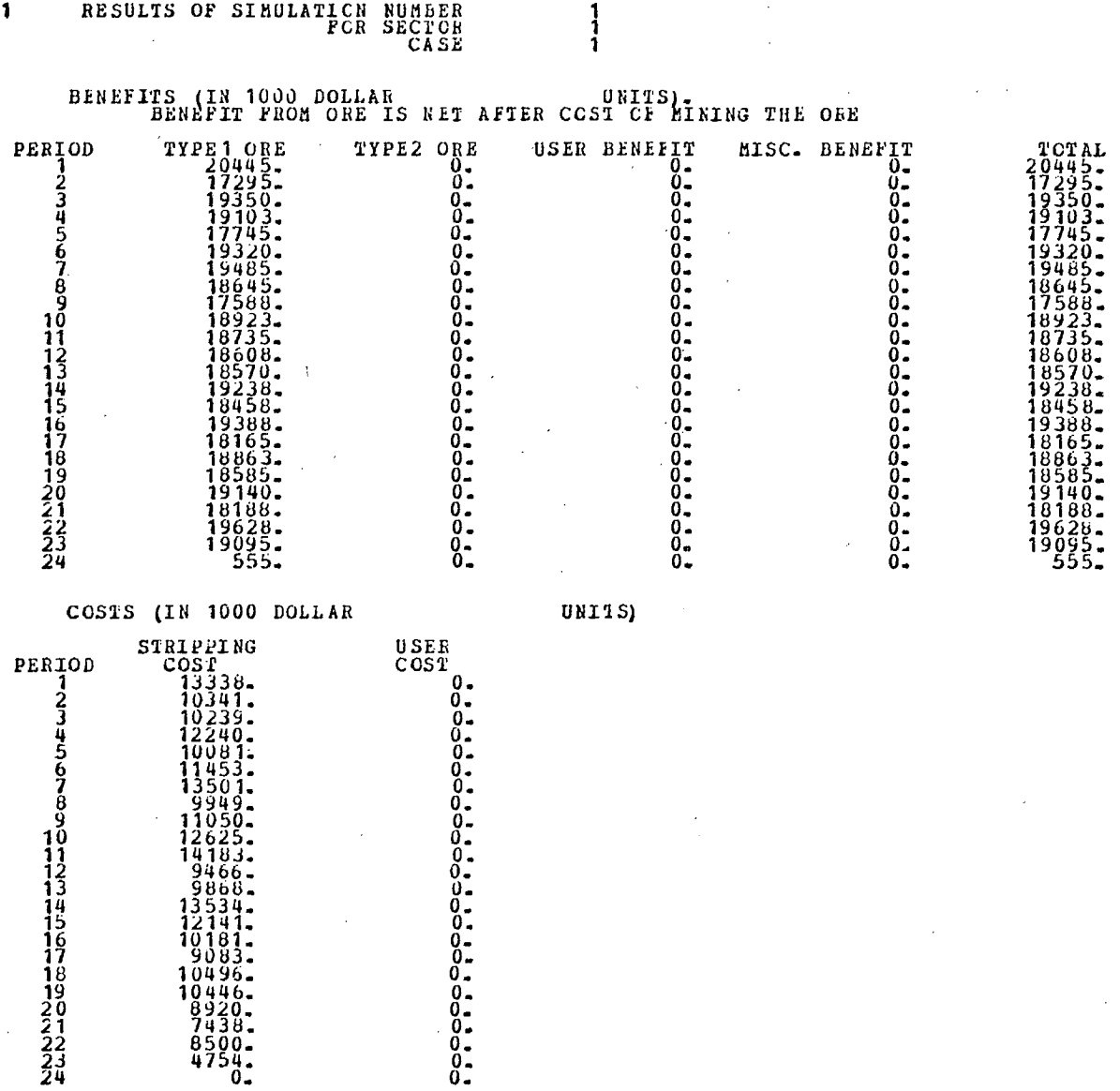

 $\epsilon$ 

 $\mathcal{S}$ 

 $\mathfrak{f}$ 

 $\bar{1}$ 

 $\overline{\phantom{a}}$ 

 $\bar{\mathcal{A}}$  $\lambda$ 

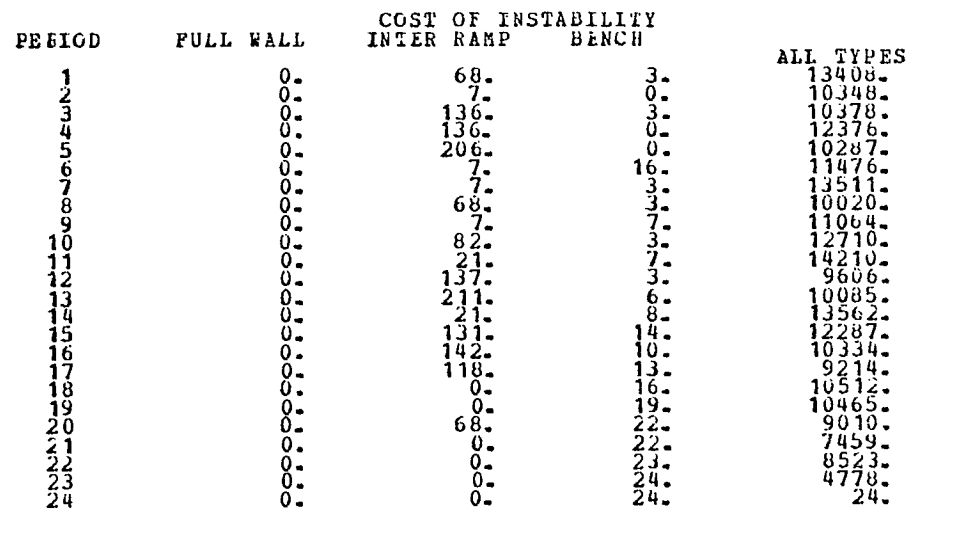

#### INSTABILITY COST TYPES FOR WHICH INSTAELLITY HAS OCCURRED.

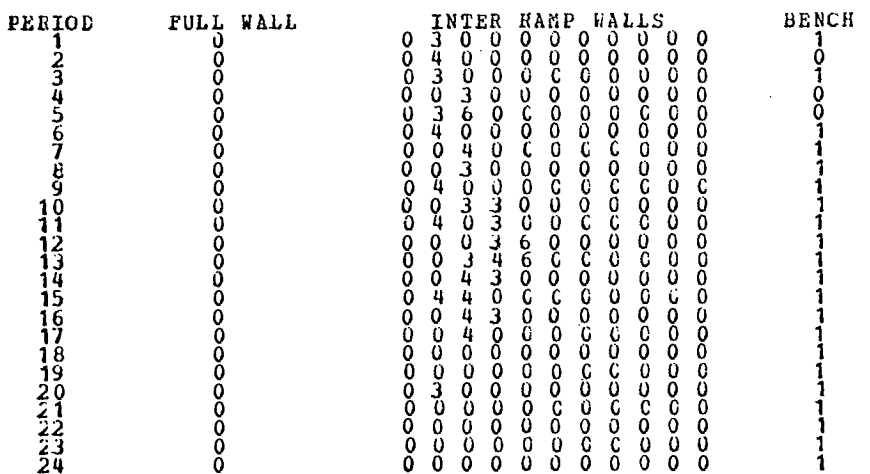

 $\ddot{\phantom{a}}$ 

#### TOTAL COST

0. 65. 80. 0. 1 2 3 4 5 6 7 8 9 10 11 12 13 14 15 16 17 18 19 20 21 22 23 24 PULL<sub>5</sub>WALL 6<br>5<br>5 4 4 4 4 4 4 4 4 4 4 3 3 3 3 3 3 3 3 3 INTER RAME WAI 14 7 0 0 0 0 0 18 18 18 0 0 0 0 18 9 18 0 0 0 0 20 20 10 0 0 0 0 20 10 20 0 0 C 0 20 20 10 20 0 0 0 20 20 20 20 20 C 0 22 22 11 22 0 0 0 11 22 22 22 0 0 0 22 22 11 22 44 0 0 11 22 22 22 22 G <sup>0</sup> 22 22 22 11 22 0 C 22 22 11 22 22 0 0 12 24 24 24 16 0 0 12 12 24 24 48 C 0 8 24 24 12 0 0 0 8 24 12 24 0 '0 0 6 24 24 24 0 0 0 5 26 26 52 0 0 0 5 13 26 0 0 0 0 4 26 170000 3 26 0 0 0 0 0  $\frac{3}{2}$  0 0 0 0 0 0 0  $\begin{array}{ccccccc} \text{S} & & & & & & & & & & \text{BERICH} \ 0 & 0 & 0 & & & & & & \text{9} \ 0 & 0 & 0 & & & & & \text{5} \ 0 & 0 & 0 & & & & \text{7} \ 0 & 0 & 0 & & & & \text{7} \ 9 & 0 & 0 & & & & \text{7} \ \end{array}$ 0 0 0 99 0 0 0 99 0 0 0 109<br>0 0 0 109<br>0 0 0 109 0<br>0 0 0 0 131<br>0 0 0 1555<br>0 0 1555<br>0 167<br>0 167 0 0 0 194 0 0 0 '207  $\begin{array}{cccc} 0 & 0 & 0 & 220\ 0 & 0 & 0 & 233\ 0 & 0 & 246\ 0 & 0 & 0 & 246\ \end{array}$ COUNT OF UNSTABLE CELLS PIT WALLS<br>FULL HEIGHT<br>INTER.RAMP<br>SINGLE BENCH<br>WEAK STRATUM PRESENT VALUE FOR THE SIRULATION (IN 1000 DOLLAR TOTAL BENEFIT = 145471.<br>TOTAL BENEFIT = 145471.<br>TOTAL COST = 87539. **UNITS) CASE SUMMARY FOR CASE NuMBED 1 FOR THE ENTIRE PIT FOR ALL SIMULATIONS (AMouNT IN THouSAND DCLIAR UNITS)**  g. **PRESENT VALUE OF TOTALBENEFIT ICE .SIMULATIONS 145471. 145471. 145471. 145471. 145471. 145471. 145471. 145471. 145471. 145471. 145471. 145471. 145471. 145471. 145471. 145471. 145471. 145471. 145471. 145471. 145471. 145471. 145471. 145471. 1 THRU 30 145471. 145471. 14471. 145471. 145471. 145471.** 

# **88120. 88509. 88274. 88629. 88083. 88357.**  88265.<br>88404.<br>88124.<br>88556.<br>87928. **PRESENT VALUE OF TOTAL COST FOR SIMULATIONS 1 THRU 30 88120.<br>
88120. 88265. 89170. 88144. 88091.<br>
88509. 88404. 88239. 88362. 88513.<br>
88274. 88124. 88068. 88861. 88392.<br>
88629. 889556. 88351. 888242. 88860.<br>
88357. 88223. 88170. 88144. 88091.**  88239. 88362. 88513. 88068. 88861. 88392. 88051. 87897. 88160. 88235. 88242. 88061. 88443. 88621. 88203.

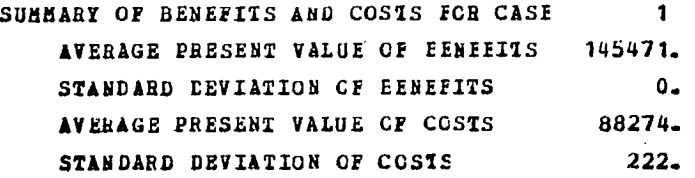

NUMbER OF CELLS IN EACH WALL

PEEIOD

# INPUT DATA SUMMARY FOR CASE NUMBER 2

BIG PIT - 35 DEGREE DESIGN - CANADAIAN TEST CASE- DRAINED PIT STARTING DATE IS JULY 1978

VARIABLES FIXED FOR ALL SECTORS.

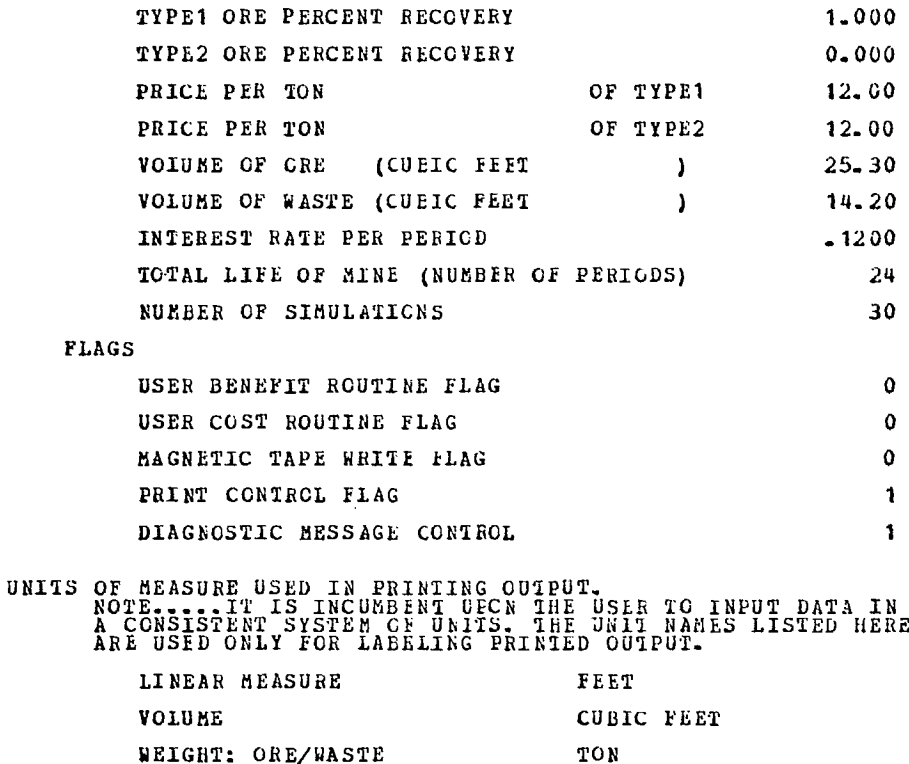

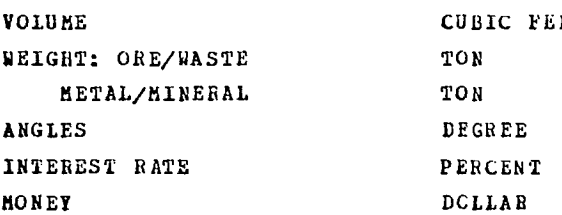

 $F - 115$ 

# 1 BESULTS OF SIMULATION NUMBER<br>FGR SECTOR<br>CASE

# BENEFITS (IN 1000 DOLLAR UNITS).<br>BENEFIT FROM ORE IS NET AFTER COSI CI LINING THE CRE

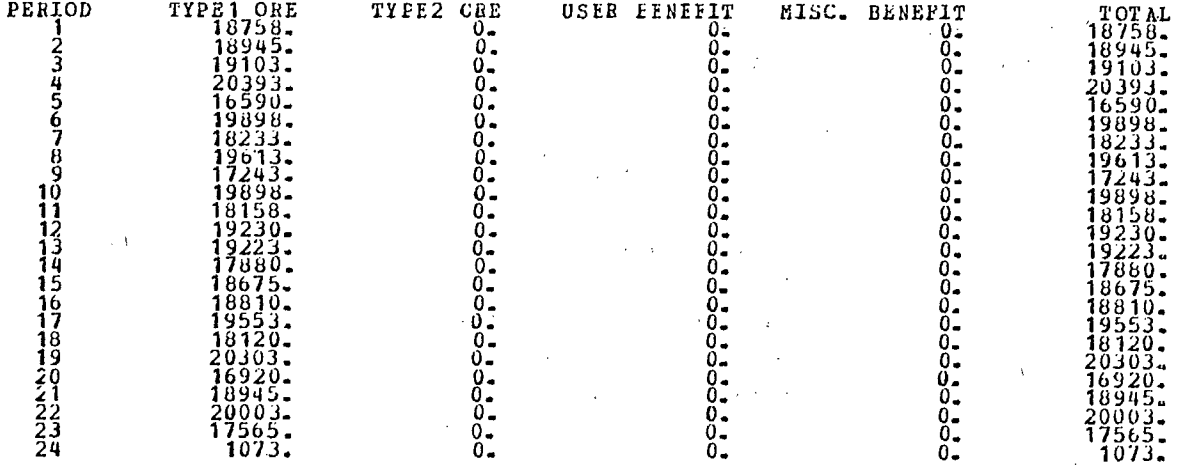

 $\frac{1}{2}$ 

COSTS (IN 1000 DOLLAR UNITS)

 $\sim 10^{-1}$ 

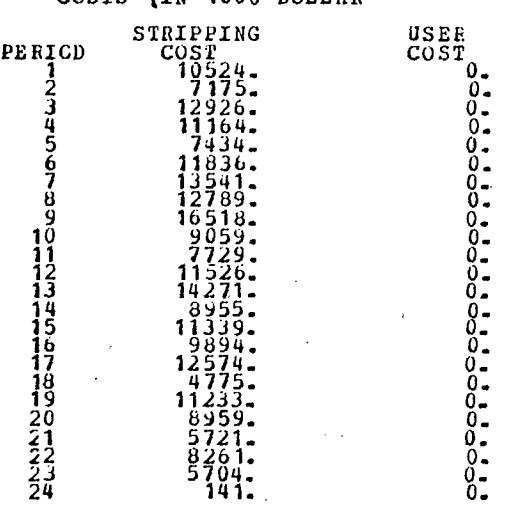

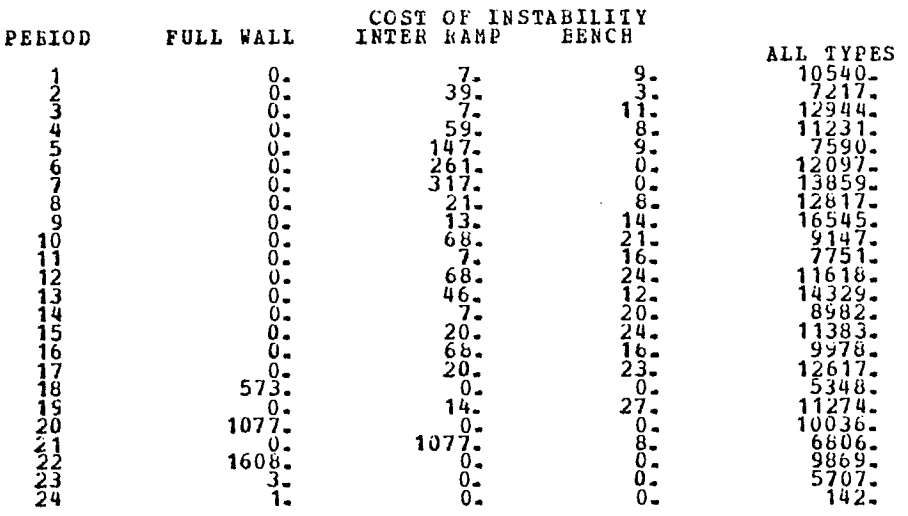

INSTABILITY COST TYPES FOR WHICH INSTABILITY HAS OCCUEREL.

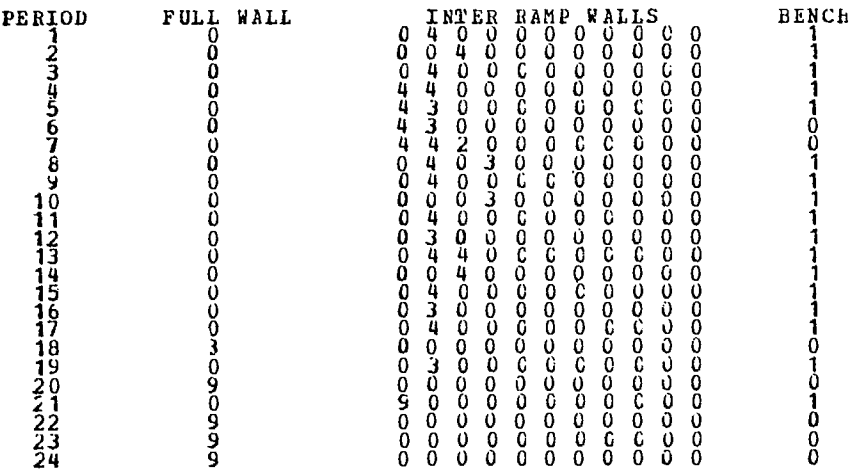

 $\overline{1}$ 

 $\sim$   $\sim$ 

 $\hat{\vec{r}}$ 

PERIOD FULL WALL 12 24 24 0 INTER BAMP WALLS 0<br>
2 2 24 24 0 0 0 0 0 0 0 0 0 0 0 0 111<br>
2 28 28 0 0 0 0 0 0 0 0 0 0 0 0 111<br>
4 6 15 29 15 0 0 0 0 0 0 0 0 0 0 0 0 1144<br>
5 29 15 29 0 0 0 0 0 0 0 0 0 0 0 0 1444<br>
7 2 29 15 0 0 11 5 15 30 15 3 <sup>0</sup>0 0 0 0 0 0 0 179 12 5 15 15 30 30 0 0 0 0 0 0 0 179 13 5 10 30 15- 0 0 C 0 0 0 0 0 179 14 5 10 15 30 0 0 0 0 0 0 0 0 179 15 4 8 30 15 <sup>G</sup>0 G 0 0 0 0 0 209 16 4 8 15 30 0' 0 0 0 0 0 0 0 209 17 4 6 30 30 0 0 0 0 0 0 0 0 209 18 4 6 15 30 0 0 0 0 0 0 0 0 239 19 4 5 30 30 0 0 0 0 0 0 0 . 0 239 20 4 <sup>4</sup> <sup>30</sup>0 0 0 0 0 0 0 0 0 239 21 3 4 15 0 0 0 0 C 0 0 0 0 269 22 3 4 30 0 0 0 0 0 0 0 0 0 269 23 3 <sup>330</sup>0 0 0 0 0 0 0 0 0 299 24 3 3 0 0 0 0 0 0 0 0 0 0 299

COUNT OF UNSTABLE CELLS

NUMBER OF CELLS IN EACH WALL

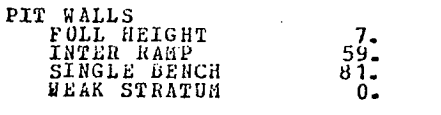

# PRESENT VALUE FOR THE SIMULATION (IN 1COG DOLLAFT = 145483.)<br>
TOTAL BENEFIT = 145483.<br>
TOTAL COST = 83105.

UNITS)

# CASE SUMMARY FOR CASE NUMBER 2 FOR THE ENTIFE PII FOR ALL SIMULATIONS (AMOUNT IN THOUSAND DOLLAR UNITS)

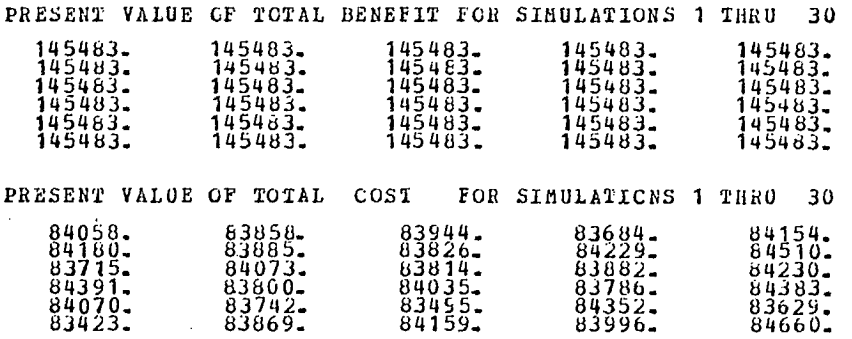

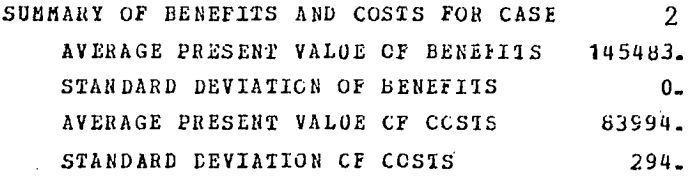

INPUT DATA SUMMARY FOR CASE NUMBER 3

BIG PIT - 45 DEGREE DESIGN - CANADAIAN TEST CASE STARTING DATE IS JAN 1978

> VARIABLES FIXED FOR ALL SECTORS. TYPE1 ORE PERCENT RECOVERY 1.000 TYPE2 ORE PERCENT RECOVERY 0.000 PRICE PER TON OF TYPE1 12.00 PRICE PER TON OF TYPE2 12.00 VOLUME OF ORE (CUBIC FEET ) 25.30 VOLUME OF WASTE (CUBIC FEET ) 14.20 INTEREST RATE PER PERIOD .1200 TOTAL LIFE OF MINE (NUMBER OF PERIODS) 24 NUMBER OF SIMULATIONS 30 FLAGS USER BENEFIT ROUTINE FLAG 0 USER COST ROUTINE FLAG 0 MAGNETIC TAPE WRITE FLAG 0 PRINT CONTROL FLAG 1

UNITS OF MEASURE USED IN PRINTING OUTPUT.<br>NOTE....IT IS INCUMBENT UPON THE USER TO INPUT DATA IN<br>A CONSISTENT SYSTEM OF UNITS. THE UNIT NAMES LISTED HERE<br>ARE USED ONLY FOR LABELING PRINTED OUTPUT.

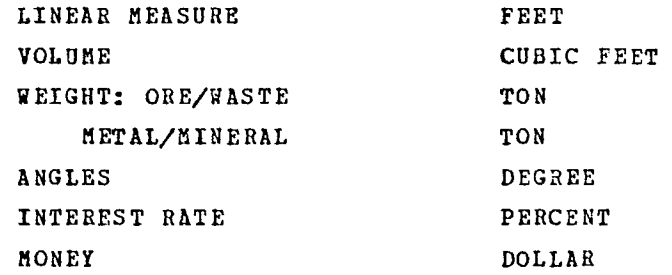

 $F-119$ 

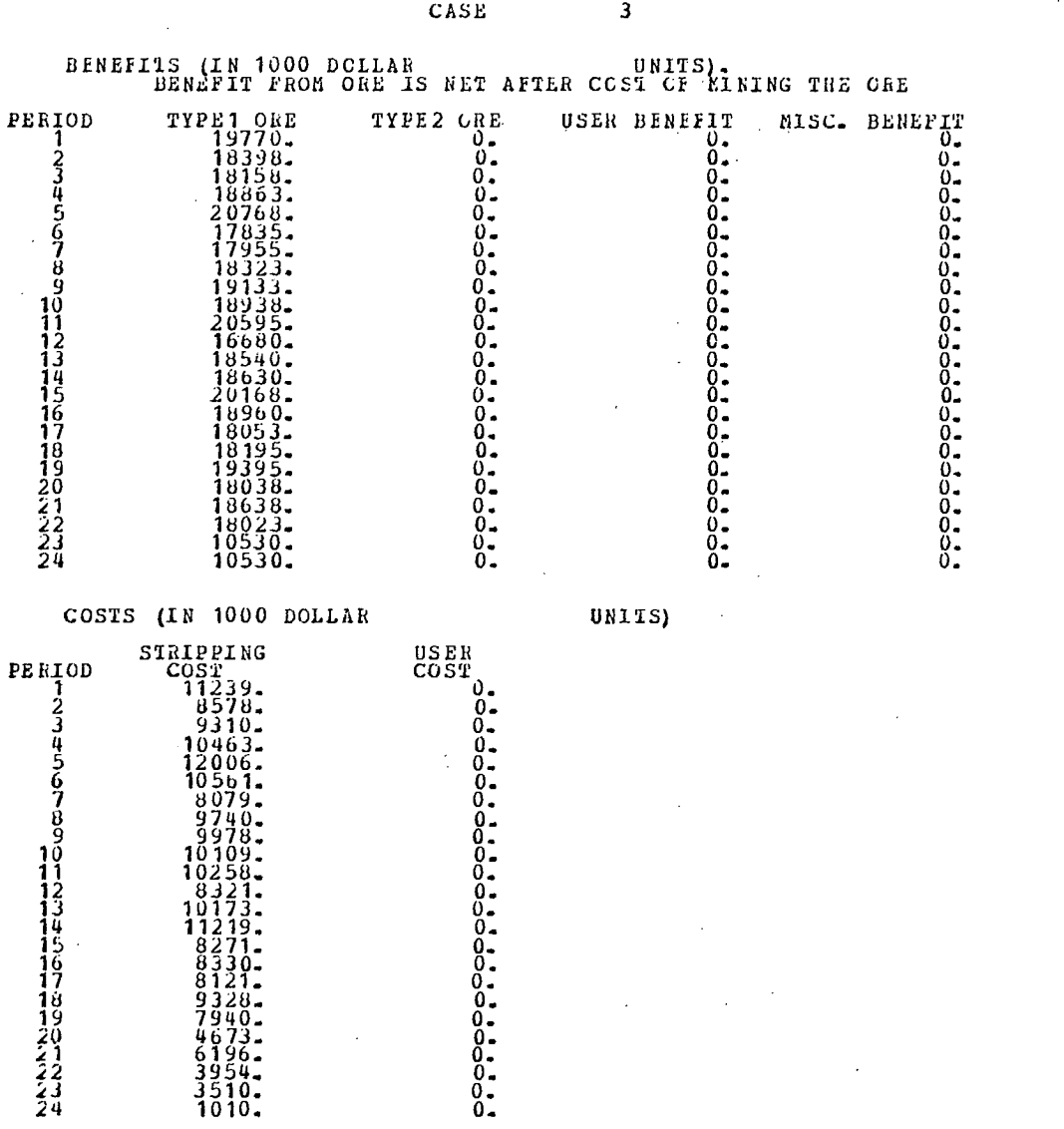

RESULTS OF SINULATION NUMBER

 $\ddot{\phantom{a}}$ 

 $\bar{z}$ 

 $\overline{\phantom{a}}$ 

 $\bar{\mathcal{A}}$ 

 $\bar{z}$ 

 $\mathbf{1}$ 

 $\bar{z}$ 

 $\ddot{\phantom{a}}$ 

#### $\bar{\beta}$  $\overline{\mathbf{1}}$

 $\mathcal{A}(\mathcal{A})$  and  $\mathcal{A}(\mathcal{A})$ 

 $\sim$ 

 $\hat{\mathcal{A}}$ 

 $\overline{\phantom{a}}$ 

 $\hat{\boldsymbol{\beta}}$ 

 $\bar{\beta}$ 

 $\overline{a}$ 

 $\ddot{\phantom{0}}$ 

 $\ddot{\phantom{0}}$ 

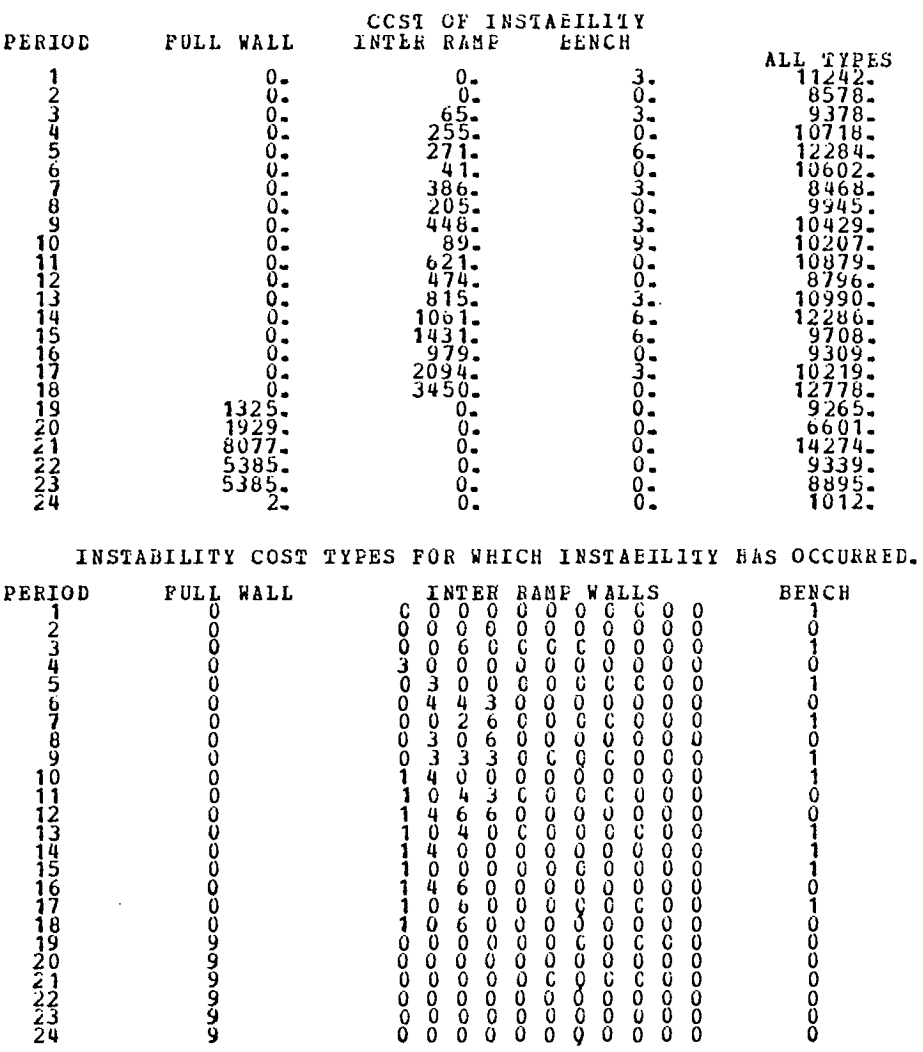

 $\hat{\mathcal{L}}$ 

F-122

 $\bar{z}$ 

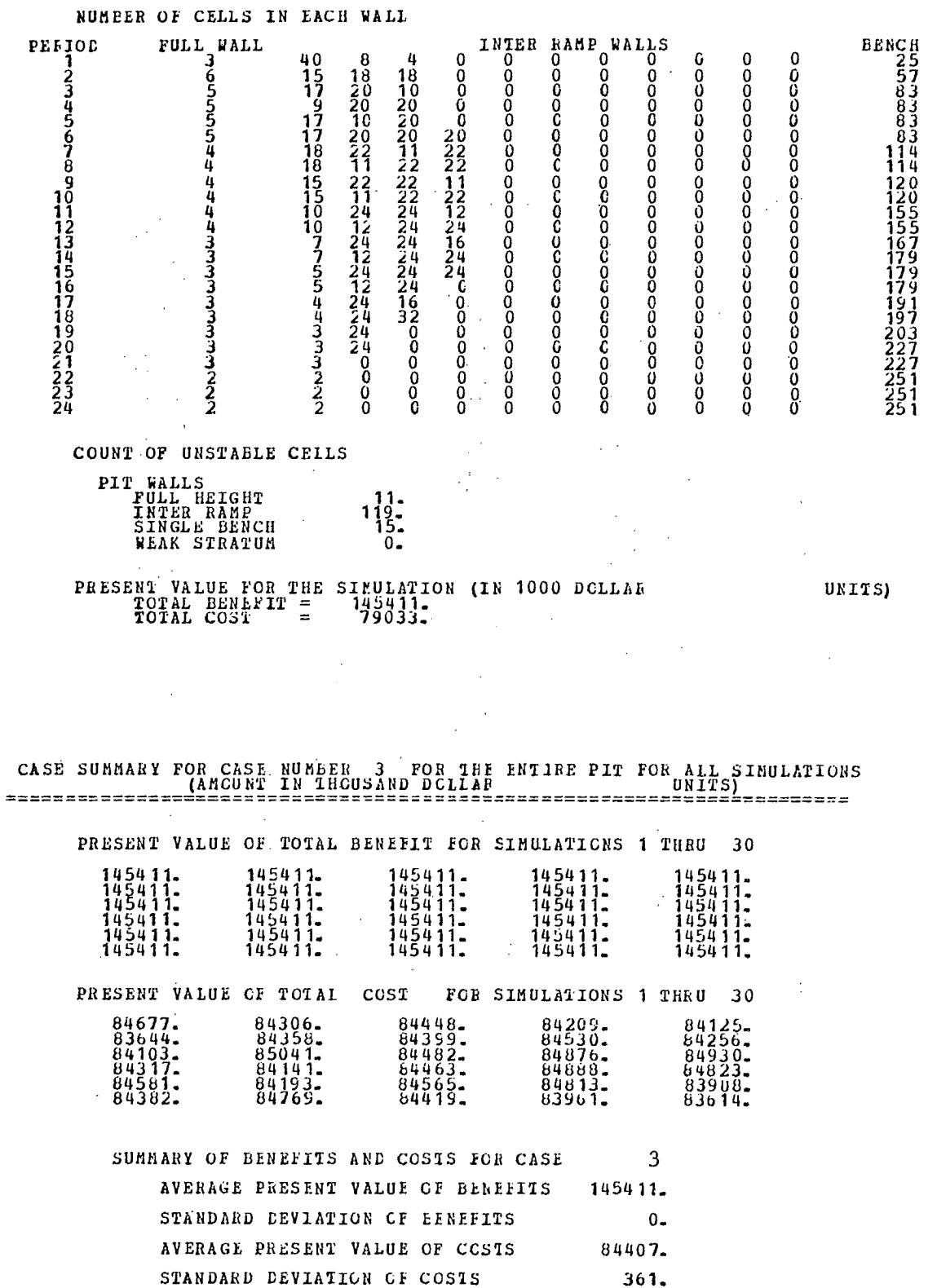

 $\mathcal{L}_{\text{max}}$ 

 $\hat{\boldsymbol{\cdot} }$ 

 $\mathcal{O}(\log n)$ 

 $\sim$ 

APPENDIX G

 $\ddot{\phantom{a}}$ 

 $\mathcal{L}_{\mathcal{A}}$ 

SIMULATION RESULTS AFTER POST PROCESSING

 $\ddot{\phantom{a}}$ 

 $\label{eq:2.1} \frac{1}{\sqrt{2}}\int_{\mathbb{R}^3} \frac{1}{\sqrt{2}}\left(\frac{1}{\sqrt{2}}\right)^2\left(\frac{1}{\sqrt{2}}\right)^2\left(\frac{1}{\sqrt{2}}\right)^2\left(\frac{1}{\sqrt{2}}\right)^2\left(\frac{1}{\sqrt{2}}\right)^2\left(\frac{1}{\sqrt{2}}\right)^2\left(\frac{1}{\sqrt{2}}\right)^2\left(\frac{1}{\sqrt{2}}\right)^2\left(\frac{1}{\sqrt{2}}\right)^2\left(\frac{1}{\sqrt{2}}\right)^2\left(\frac{1}{\sqrt{2}}\right)^2\left(\$ 

#### **COST MODEL STATISTICS FOR CASE NUMBER <sup>1</sup> (VALUES AVERAGED OVER 30 SIMULATIONS)**

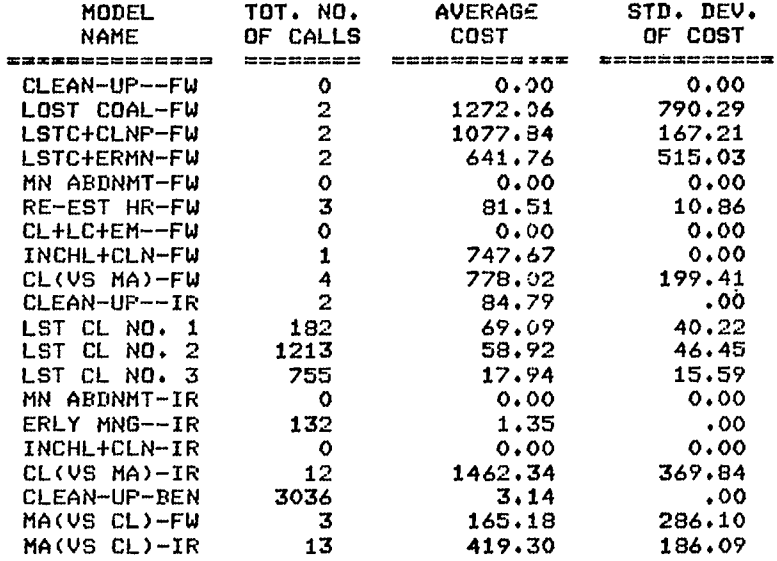

\*\* THE PIT WAS ABANDONED IN PERIOD \*\* THE PIT WAS ABANDONED IN PERIOD \*\* THE PIT WAS ABANDONED IN PERIOD 23 IN SECTOR \*\* THE PIT WAS ABANDONED IN PERIOD \*\* THE PIT WAS ABANDONED IN PERIOD \*\* THE PIT WAS ABANDONED IN PERIOD \*\* THE PIT WAS ABANDONED IN PERIOD \*\* THE PIT WAS ABANDONED IN PERIOD \*\* THE PIT WAS ABANDONED IN PERIOD 22 OF SIMULATION 17 CLEAN-UP VOLUME EXCEEDED: VOL= 3042963. \*\* THE PIT WAS ABANDONED IN PERIOD \*\* THE PIT WAS ABANDONED IN PERIOD \*\* THE PIT WAS ABANDONED IN PERIOD 23 IN SECTOR 2 OF SIMULATION 2 CLEAN-UP COST EXCEEDS ABANDONED COAL VALUE \*\* 2 OF SIMULATION 3 CLEAN-UP COST EXCEEDS ABANDONED COAL VALUE \*\*<br>2 OF SIMULATION 4 CLEAN-UP COST EXCEEDS ABANDONED COAL VALUE \*\* 2 OF SIMULATION 4 CLEAN-UP COST EXCEEDS ABANDONED COAL VALUE \*\*<br>1 OF SIMULATION 8 CLEAN-UP COST EXCEEDS ABANDONED COAL VALUE \*\* 23 CLEAN-UP COST EXCEEDS ABANDONED COAL VALUE \*\*<br>LUME EXCEEDED: VOL= 3042963. 22 OF SIMULATION 10 CLEAN-UP VOLUME EXCEEDED: VOL= 1 OF SIMULATION 11 CLEAN-UP COST EXCEEDS ABANDONED COAL VALUE \*\* 1 OF SIMULATION 12 CLEAN-UP COST EXCEEDS ABANDONED COAL VALUE \*\* 2 OF SIMULATION 14 CLEAN-UP COST EXCEEDS ABANDONED COAL VALUE \*\*<br>N 17 CLEAN-UP VOLUME EXCEEDED: VOL= 3042963. 2 OF SIMULATION 19 CLEAN-UP COST EXCEEDS ABANDONED COAL VALUE \*\* 2 OF SIMULATION 24 CLEAN-UP COST EXCEEDS ABANDONED COAL VALUE \*\* 2 OF SIMULATION 28 CLEAN-UP COST EXCEEDS ABANDONED COAL VALUE \*\*

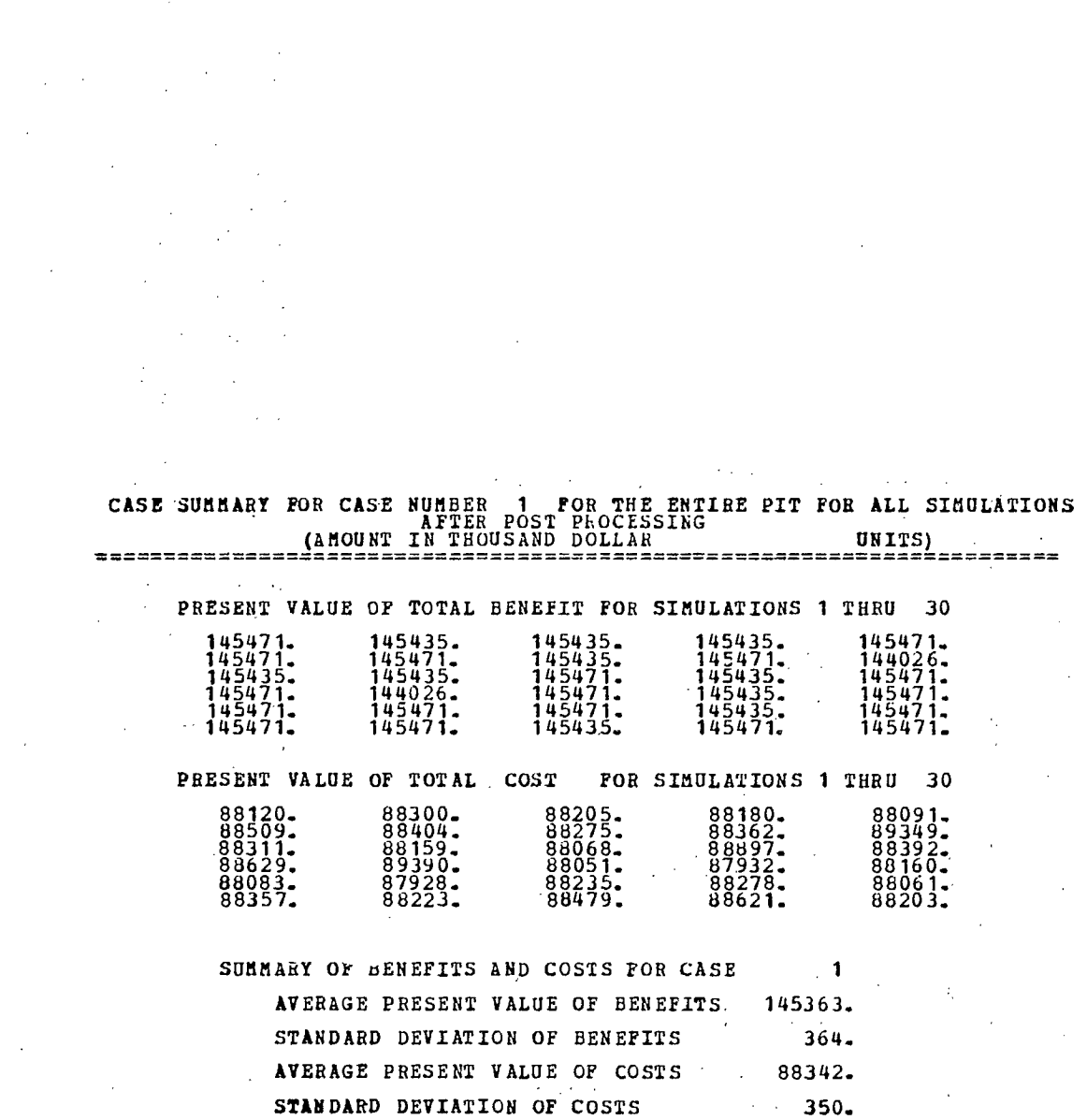

#### **35 DEGREE DESIGN.**

 $\sim$ 

# COST MODEL STATISTICS FOR CASE NUMBER <sup>2</sup> (VALUES AVERAGED OVER 30 SIMULATIONS)

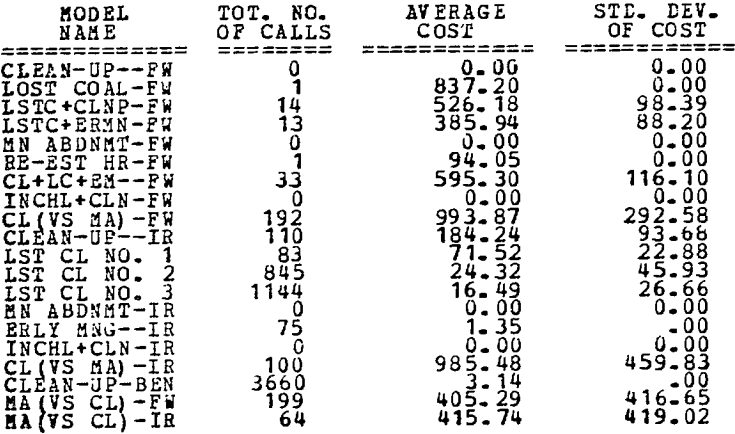

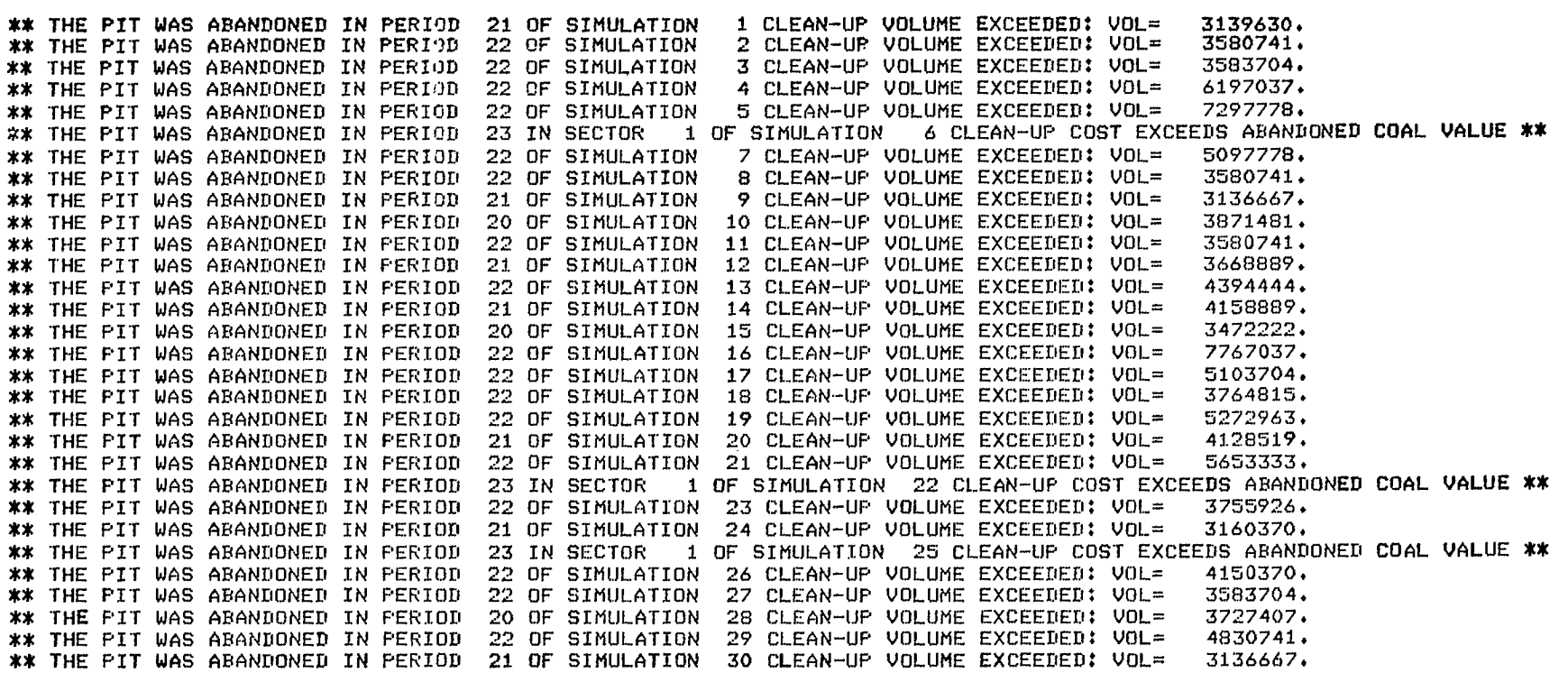

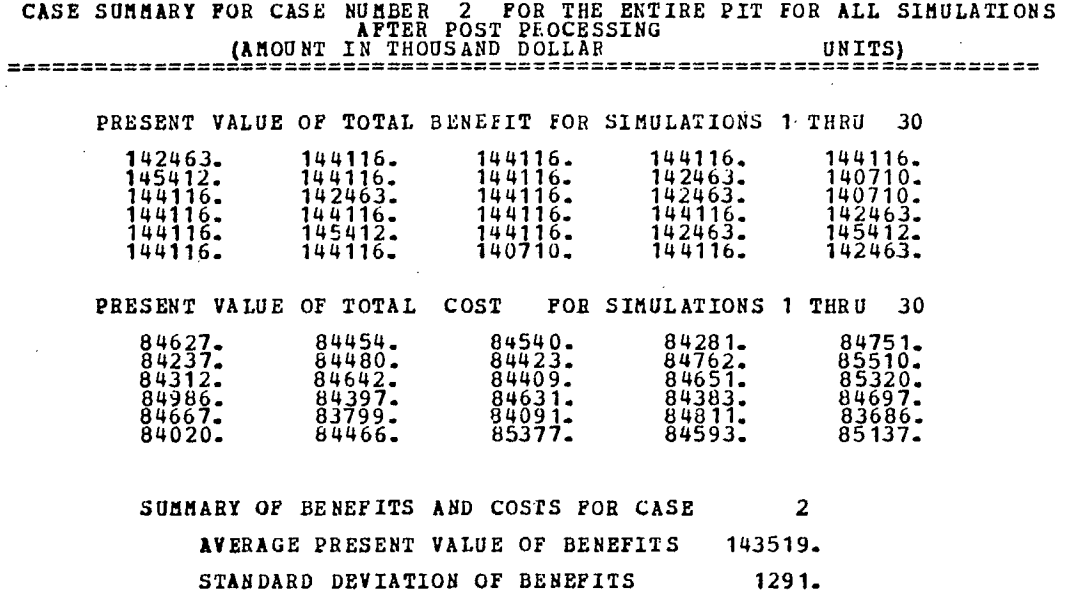

**AVERAGE PRESENT VALUE OF COSTS 84571. STANDARD DEVIATION OF COSTS 419.** 

 $\bar{z}$ 

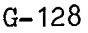

 $\sim$ 

 $\bar{z}$ 

 $\bar{z}$ 

#### **45 DEGREE DESIGN.**

# **COST** MODEI STATISTICS FOR CASE NUMBER 3 (VALUES AVERAGED OVER 30 SIMULATIONS)

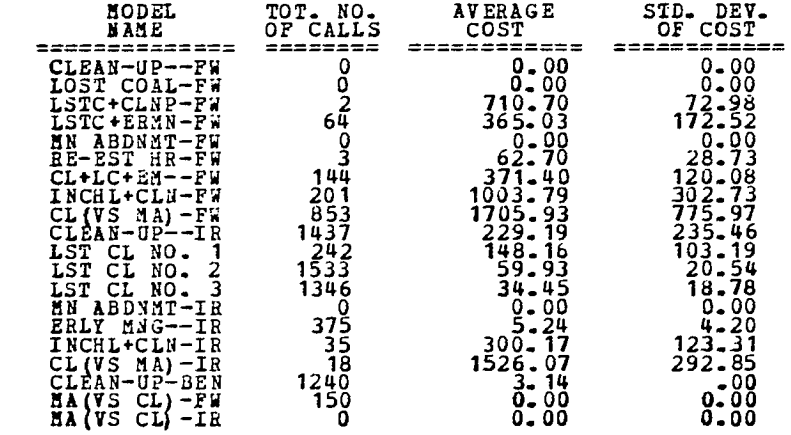

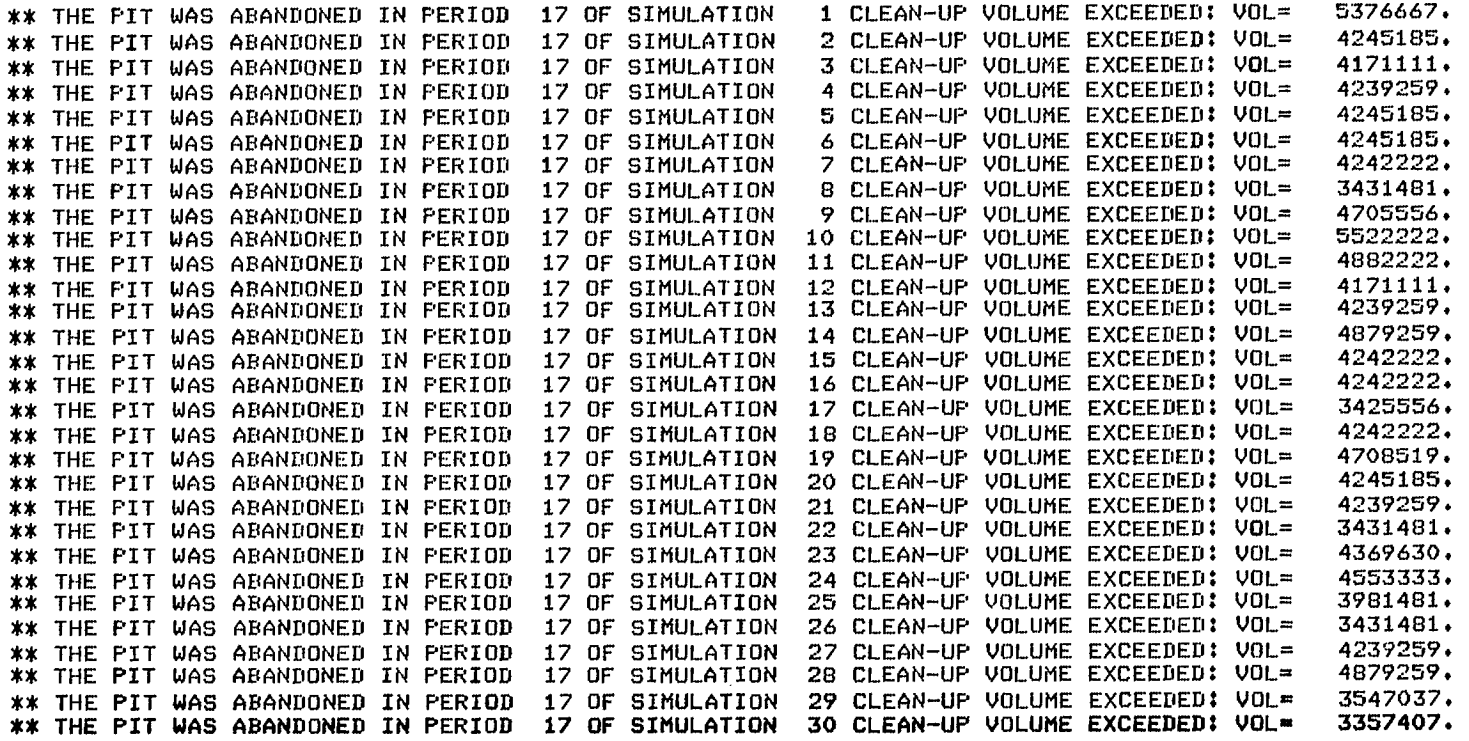

 $\sim$ 

### **CASE SUMMARY FOR CASE NUMBER 3 FOR THE ENTIRE PIT FOR ALL SIMULATIONS AFTER POST PROCESSING (AMOUNT IN THOUSAND DOLLAR UNITS)**  \*\*\*\*\*\*\*\*

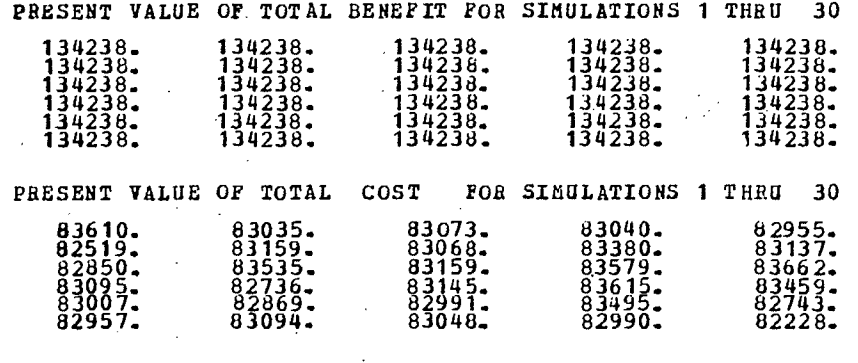

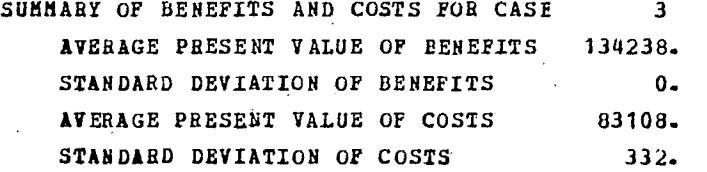

<sup>G</sup>-<sup>130</sup>

APPENDIX H

l.

 $\lambda$ 

IMPROVEMENTS MADE TO BNCST-VERSION III FOR VERSION IV

 $\label{eq:2.1} \frac{1}{\sqrt{2}}\int_{\mathbb{R}^3}\frac{1}{\sqrt{2}}\left(\frac{1}{\sqrt{2}}\int_{\mathbb{R}^3}\frac{1}{\sqrt{2}}\left(\frac{1}{\sqrt{2}}\int_{\mathbb{R}^3}\frac{1}{\sqrt{2}}\left(\frac{1}{\sqrt{2}}\int_{\mathbb{R}^3}\frac{1}{\sqrt{2}}\right)\frac{1}{\sqrt{2}}\right)\frac{1}{\sqrt{2}}\right)=\frac{1}{2}\int_{\mathbb{R}^3}\frac{1}{\sqrt{2}}\int_{\mathbb{R}^3}\frac{1}{\sqrt{2}}\left(\frac{1$ 

 $\label{eq:2.1} \frac{1}{\sqrt{2}}\sum_{i=1}^n\frac{1}{\sqrt{2}}\sum_{i=1}^n\frac{1}{\sqrt{2}}\sum_{i=1}^n\frac{1}{\sqrt{2}}\sum_{i=1}^n\frac{1}{\sqrt{2}}\sum_{i=1}^n\frac{1}{\sqrt{2}}\sum_{i=1}^n\frac{1}{\sqrt{2}}\sum_{i=1}^n\frac{1}{\sqrt{2}}\sum_{i=1}^n\frac{1}{\sqrt{2}}\sum_{i=1}^n\frac{1}{\sqrt{2}}\sum_{i=1}^n\frac{1}{\sqrt{2}}\sum_{i=1}^n\frac$ 

ý,

 $\label{eq:2.1} \mathcal{L}(\mathcal{L}^{\mathcal{L}}_{\mathcal{L}}(\mathcal{L}^{\mathcal{L}}_{\mathcal{L}})) = \mathcal{L}(\mathcal{L}^{\mathcal{L}}_{\mathcal{L}}(\mathcal{L}^{\mathcal{L}}_{\mathcal{L}})) = \mathcal{L}(\mathcal{L}^{\mathcal{L}}_{\mathcal{L}}(\mathcal{L}^{\mathcal{L}}_{\mathcal{L}}))$ 

 $\label{eq:2.1} \frac{1}{\sqrt{2}}\int_{\mathbb{R}^3}\frac{1}{\sqrt{2}}\left(\frac{1}{\sqrt{2}}\right)^2\left(\frac{1}{\sqrt{2}}\right)^2\left(\frac{1}{\sqrt{2}}\right)^2\left(\frac{1}{\sqrt{2}}\right)^2\left(\frac{1}{\sqrt{2}}\right)^2\left(\frac{1}{\sqrt{2}}\right)^2\left(\frac{1}{\sqrt{2}}\right)^2\left(\frac{1}{\sqrt{2}}\right)^2\left(\frac{1}{\sqrt{2}}\right)^2\left(\frac{1}{\sqrt{2}}\right)^2\left(\frac{1}{\sqrt{2}}\right)^2\left(\frac$ 

 $\label{eq:2.1} \frac{1}{\sqrt{2\pi}}\int_{\mathbb{R}^3}\frac{1}{\sqrt{2\pi}}\left(\frac{1}{\sqrt{2\pi}}\right)^2\frac{1}{\sqrt{2\pi}}\int_{\mathbb{R}^3}\frac{1}{\sqrt{2\pi}}\left(\frac{1}{\sqrt{2\pi}}\right)^2\frac{1}{\sqrt{2\pi}}\frac{1}{\sqrt{2\pi}}\int_{\mathbb{R}^3}\frac{1}{\sqrt{2\pi}}\frac{1}{\sqrt{2\pi}}\frac{1}{\sqrt{2\pi}}\frac{1}{\sqrt{2\pi}}\frac{1}{\sqrt{2\pi}}\frac{1}{\sqrt{2\$  $\mathcal{L}^{\text{max}}_{\text{max}}$  and  $\mathcal{L}^{\text{max}}_{\text{max}}$ 

#### IMPROVEMENTS MADE TO THE BNCST-VERSION III FOR THE VERSION IV

The benefit-cost analysis was performed using BNCST-Version IV program because several useful changes were incorporated into the prior version (2). Four improvements were made: (1) The COST1 subroutine, which contains many complicated logics as well as many different functions, was modularized. (2) Complete flexibility in selecting diagnostic messages during program execution was provided. (3) A means was provided for gaining access to the pit wall geometry information of interramp walls during cost model programming and instability schedule development. (4) The pushback capability was eliminated.

#### COST1 SUBROUTINE MODULARIZATION

The COST1 subroutine was broken down into six different subroutines. The modularization is shown in Fig. H-1 with the new subroutines being:

- (1) GEOM computes the pit walls geometries.
- (2) STRIP computes the yearly stripping ratios.
- (3) SAMPL controls the sampling of pit wall slope instabilities.
- (4) SFULL samples for full wall failures.
- (5) SINTR samples for interramp wall failures.
- (6) SBNCH samples for bench wall failures.

#### PRINTOUT OPTIONS IN BNCST-VERSION IV

Use of the print control variables LPRT and NDIAG are designed to give the user of BNCST complete flexibility in selecting diagnostic messages and combinations of messages to be

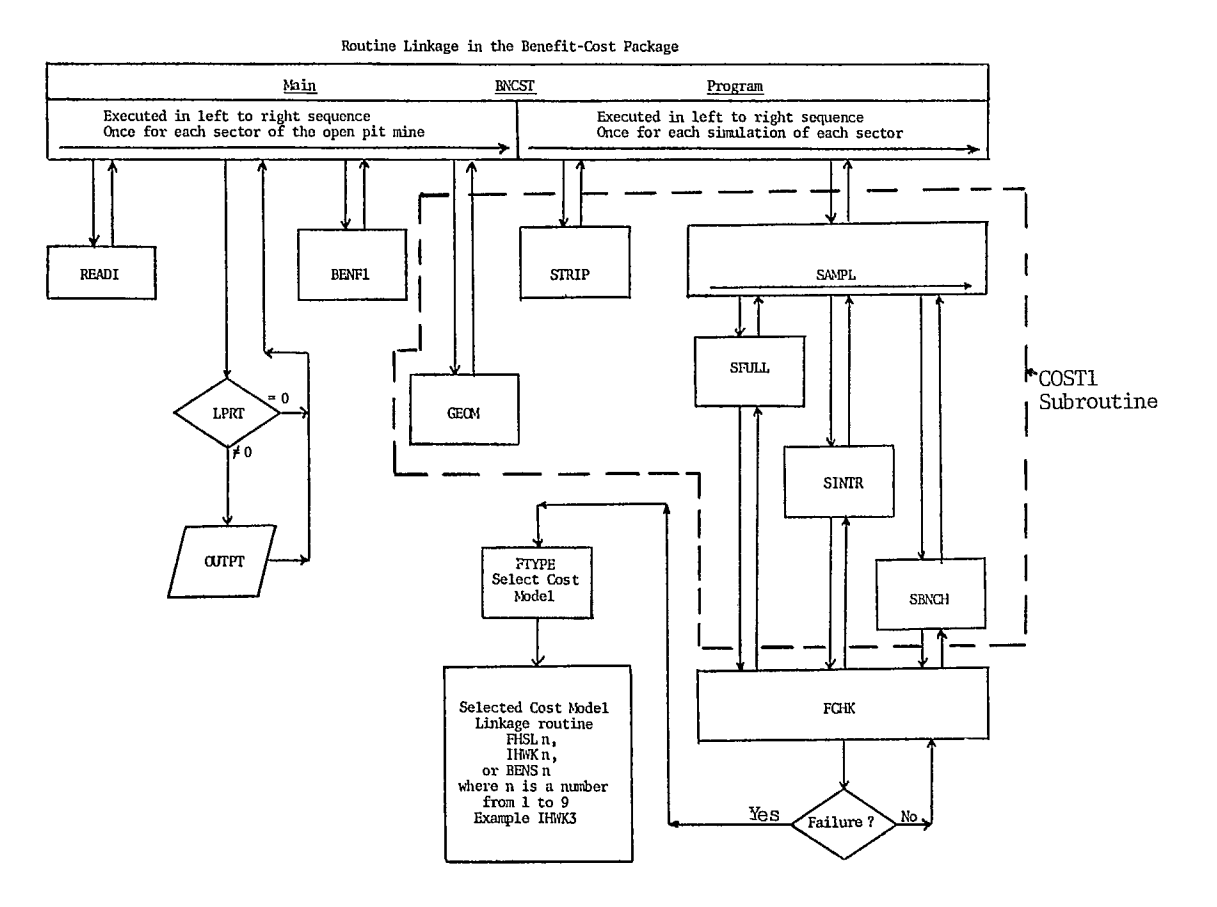

Fig. H-1 - Modularization of COST1 subroutine
printed. When full flexibility is not of interest, the user should set the value of data printout switch LPRT to 2 for printing the input data and the final results only, or 3 for printing the final results only (see Table H-1). Also for this case, the value of the diagnostic switch NDIAG should be set to O. If some diagnostic printing is desired, NDIAG should be set to either 1 or 2. These values are sufficient to print out the pit geometry computed by BNCST using input data.

However, the additional flexibility is pro-

vided to allow greater print detail when it is needed or desired. To facilitate this flexibility, rather large decimal numbers are used for NDIAG in many cases. These numbers when converted to computer internal numbers, provide unique on-off control for all diagnostic types. The input value to be used for NDIAG is arrived at by adding the unique numbers given for each of the desired diagnostic messages (see Table H-1). For example, diagnostic messages for all the geometry information can be obtained by setting NDIAG =  $3$ ,

Table H-1 - Print control numbers

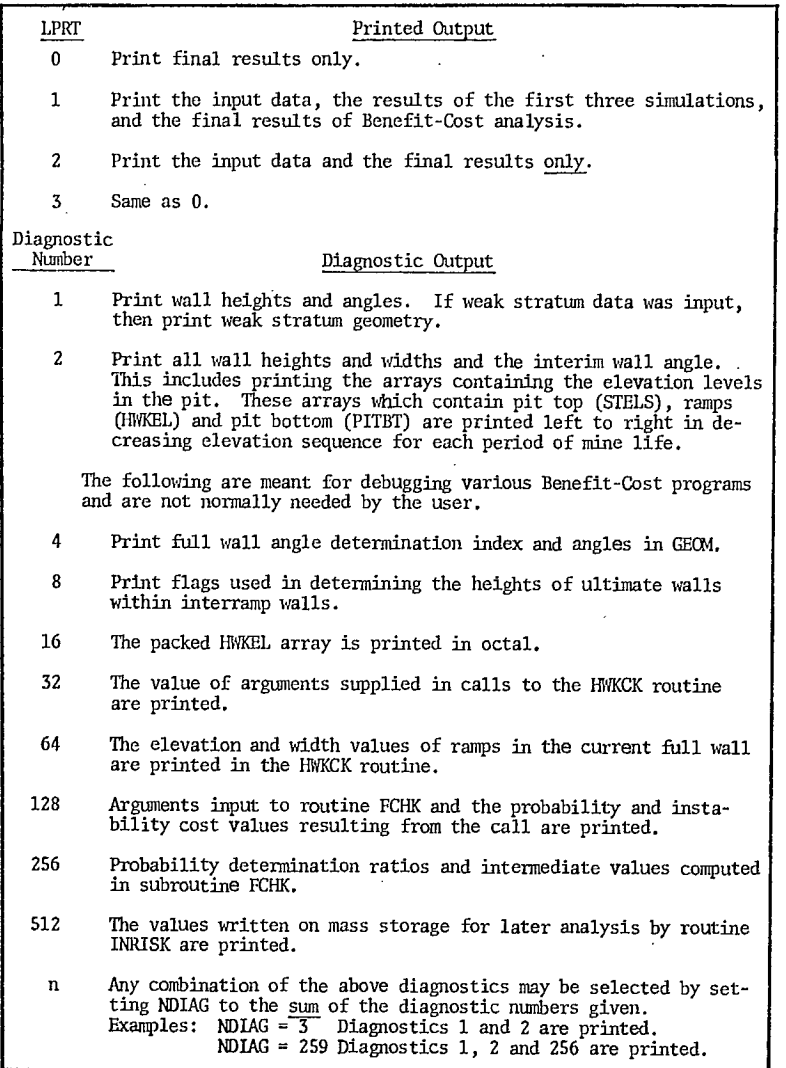

H- 135

i.e., 1 + 2. Similarly, to print the geometry values and those values written on mass storage for later analysis by INRISK, set NDIAG =  $1 + 2 + 256 = 259.$ 

## GEOMETRY INFORMATION OF INTERRAMP WALLS

bench geometry information. It is packed in by routine GEOM so as to save computer memory space and still supply ramp elevation and width infor-The HWKEL array contains haul road and work mation for each interramp wall for each period of the mine life in an easily accessible form. The information consists of each ramp elevation packed with the corresponding ramp width and a flag indicating the type of ramp stored. The pit bottom elevation is packed in the lowest ramp elevation position, and the pit bottom width is set to zero. The ramp type flag is set to 0 for a haul road, 1 for a work bench or 2 for the pit bottom.

Unpacking a desired value can be accomplished by calling the unpack routine UN12: CALL UN12 [WKEL(IHW, KPD), N, M, IP]. IHW is the interramp wall number. It is numbered sequentially from top to bottom. KPD is the current period of mine life. N contains the unpacked integer value returned by UN12. M normally  $M = 1$ ; in general, M is the number of array elements to be unpacked by one call to UN12. IP is the position of a value in a packed HWKEL word.

The desired value at position IP in a HWKEL word, for interramp wall IHW in period KPD, is returned in N. The returned variable, N, must be of integer type. In the case of an elevation, N must be subtracted from REFEL after unpacking.

The positions of packed data are:  $IP = 3$ for ramp width,  $IP = 4$  for ramp elevation, and  $IP = 5$  for ramp type flag.

An example of unpacking the ramp elevation for interramp wall number 2 in period 7 is as follows:

CALL UN12 [HWKEL (2,7), N, 1, 4]  $ELEV = REFEL - N$ 

IF (ELEV.EQ.0) ELEV = 99999.0

An elevation can be packed in the HWKEL array in a similar fashion by using the subroutine PK12. CALL PK12 [HWKEL(IHW, KPD), N, M, IP].

The elevation in the above example was packed

IF (ELEV.GE.99999.0) ELEV - 0

N - REFEL - ELEV

CALL PK12[HWKEL(2,7), N, 1, 4]

Note that the value packed, N, must be of integer type. The IF statements are required to allow for undefined elevation values which are set to 99999.0 in the BNCST package.

Unpacking and packing the ramp width of the above example is done by:

CALL UN12[HWKEL(2,7), NWD, 1, 3]

WD = NWD

 $NWD = WD$ 

CALL PK12[HWKEL(2,7), NWD, 1, 3]

UN12 and PK12 can be used to pack and unpack any integer value which will fit into 12 bits. These are values up to 4095. A total of five positions can be packed in one CDC-6400 word  $(5 \times 12 = 60 \text{ bits}).$ 

## ELIMINATION OF PUSHBACK CAPABILITY

The capability to analyze the special pit wall geometry resulting from the presence of a pushback was initially incorporated into the BNCST-Version I, mainly because the program could not handle variable widths in the bench. The current version, however, allows the specification of variable bench widths in a form of working benches. Since the pushback is like a wide working bench the pushback capability can now be handled through working bench specification. Hence, the pushback capability has been eliminated so as to reduce the amount of duplication that existed in the program logic.

 $\label{eq:2.1} \frac{1}{\sqrt{2}}\int_{\mathbb{R}^3}\frac{1}{\sqrt{2}}\left(\frac{1}{\sqrt{2}}\right)^2\frac{1}{\sqrt{2}}\left(\frac{1}{\sqrt{2}}\right)^2\frac{1}{\sqrt{2}}\left(\frac{1}{\sqrt{2}}\right)^2\frac{1}{\sqrt{2}}\left(\frac{1}{\sqrt{2}}\right)^2.$ 

APPENDIX I

COST MODEL PROGRAM LISTINGS

 $\label{eq:2.1} \frac{1}{\sqrt{2}}\sum_{i=1}^n\frac{1}{\sqrt{2}}\sum_{i=1}^n\frac{1}{\sqrt{2}}\sum_{i=1}^n\frac{1}{\sqrt{2}}\sum_{i=1}^n\frac{1}{\sqrt{2}}\sum_{i=1}^n\frac{1}{\sqrt{2}}\sum_{i=1}^n\frac{1}{\sqrt{2}}\sum_{i=1}^n\frac{1}{\sqrt{2}}\sum_{i=1}^n\frac{1}{\sqrt{2}}\sum_{i=1}^n\frac{1}{\sqrt{2}}\sum_{i=1}^n\frac{1}{\sqrt{2}}\sum_{i=1}^n\frac$  $\label{eq:2.1} \frac{1}{\sqrt{2}}\left(\frac{1}{\sqrt{2}}\right)^{2} \left(\frac{1}{\sqrt{2}}\right)^{2} \left(\frac{1}{\sqrt{2}}\right)^{2} \left(\frac{1}{\sqrt{2}}\right)^{2} \left(\frac{1}{\sqrt{2}}\right)^{2} \left(\frac{1}{\sqrt{2}}\right)^{2} \left(\frac{1}{\sqrt{2}}\right)^{2} \left(\frac{1}{\sqrt{2}}\right)^{2} \left(\frac{1}{\sqrt{2}}\right)^{2} \left(\frac{1}{\sqrt{2}}\right)^{2} \left(\frac{1}{\sqrt{2}}\right)^{2} \left(\$ 

 $\label{eq:2.1} \frac{1}{\sqrt{2}}\int_{\mathbb{R}^3}\frac{1}{\sqrt{2}}\left(\frac{1}{\sqrt{2}}\right)^2\frac{1}{\sqrt{2}}\left(\frac{1}{\sqrt{2}}\right)^2\frac{1}{\sqrt{2}}\left(\frac{1}{\sqrt{2}}\right)^2\frac{1}{\sqrt{2}}\left(\frac{1}{\sqrt{2}}\right)^2\frac{1}{\sqrt{2}}\left(\frac{1}{\sqrt{2}}\right)^2\frac{1}{\sqrt{2}}\frac{1}{\sqrt{2}}\frac{1}{\sqrt{2}}\frac{1}{\sqrt{2}}\frac{1}{\sqrt{2}}\frac{1}{\sqrt{2}}$ 

00010 SUBROOTINE SAMPL 00030  $\mathbf c$ ROUTINE -SAMPI- CONTROLS SAMPLING OF PIT WALL FAILURES FOR<br>VARIOUS PIT WALL TYPES, I.E., FULL WALL, INTERRAMP WALL, &<br>BENCH MALL, ... **CCC** 00040 00050<br>COO60 ROUTINE FORK- IS CALLED IN FOLLOWING ROUTINES TO SAMPLE FOR INSTADILITIES IN THE FOLL WALL FEIGHT. INTERRAND WALL, BENCH 00070  $\tilde{c}$ 00080 WALL AND WEAK STRATUM MODES. 66090<br>60160 Č COSTS ARE SORMED FOR THE SECTOR IN ARRAY CSTSC. Č 00110 COMMON /ANGIE/ ANGER, ANGO (6)<br>COMMON /BNFIT/ BNTP1 (30), BNTP2 (30), OSEEN (30), BNMSC (30),<br>COMMON /CELI/ NCPLB (30), NRCLF (11, 30), NECLB (30)  $00120$  $\begin{array}{c} 00130 \\ 00140 \\ 00150 \end{array}$ COMMON XCELLY ROLLE (30), RECLE (30), RECLE (30), CSTER (30), CONNON XCOSTY (2013), CSTER (30), CSTER (30), CSTER (30), CSTER (30), CONNON XPARTY (30), THING (30), THING (30), THING (30), THING (30), THING (30), THING (30 00160  $00170$ 00180 00190  $00200$  $00210$ <br> $00220$  $00230$  $00240$  $00250$ 0026C<br>00270 66280 00290 00300<br>00310 00320 00330 00340 00350 00360 00370 ว้งี้วี่ยัง<br>00390 COMMON /OTPUT/<br>COMMON /PITEL/ **DND** DND<br>FITET (30), ULTET (30), STELS (30), SECBT,<br>ULTDV (6), ZREZ(30), WASTET (10, 2), MXPRB, NPROB, NPRBW<br>CRET (30), OREZ (20), WASTE (30), AVG1 (30), SXPRB, NPROB, NPRBW<br>AVG2 (30), REC1, BEL2, CORNT (3), CORN2 (30),<br>COPHW (  $00400$  $00410$ 00420 COMMON /PROLF/<br>COMMON /PROD/ 00430  $00440$ 00450 00460 COMMON /TIME/ KLIFL, KPD 00470 COMMON 00480 CONMON /MABEN/ 00490 cusco<br>00510 DIMENSION SANGE (11, 30), SEARGE (30), SANGWE (30) 00520 00530 DATA IFST. NCSTM /0,20/ 00540<br>00550 noncocon INITIALIZE TEMECRABY PRODUCTION STORAGE ARRAYS: 00560 COAL1 = CASE 1 COAL PRODUCTION<br>COAL2 = CASE 2 CCAL PRODUCTION 00570  $005EC$ COAL3 = CASE 3 COAL PRODUCTION<br>
BRDW1 = CASE 1 WASTE PRODUCTION<br>
BRDW2 = CASE 2 WASTE PRODUCTION<br>
BRDW3 = CASE 3 WASTE PRODUCTION 00590  $CC6C0$ 00610  $00620$ 

 $00<sub>0</sub>30$ 

부  $139$ 

GO TO (6,5,9) NCASE<br>
if (NSM-1851) - CR-NSC.NE.1) GO TO 10<br>
DO 11 I= 1,30<br>
COAL1 (I) = 0.0<br>
COAL2 (I) = 0.0<br>
COAL2 (I) = 0.0<br>
BRDN1 (I) = 0.0<br>
BRDN2 (I) = 0.0  $88848$ 6 00660 00670 00680 **ČŎŠŎŎ**<br>QQZQQ 00710<br>00720  $00730$  $\frac{c}{c}$ SAVE PRODUCTION FIGURES FOR USE IN COST MODELS 60750 Č. DO 3 I=1, KLIFE<br>
COALI [I] = CREI(I)<br>
3 BRDN1 [I] = WASTE(I)<br>
GO TO 10<br>
IF (NSC, NE, 1, OR, NSM, NE, 1) GO TO 10<br>
LO (11 I=1, KLIFE<br>
COAL3 (I) = WASTE(I)<br>
5 IF (NSC, NE, 1, CR, NSM, NE, 1) GO TO 10<br>
5 IF (NSC, NE, 1, CR,  $00760$  $\label{eq:2} \frac{1}{2}\sum_{i=1}^n\frac{1}{2}\sum_{j=1}^n\frac{1}{2}\sum_{j=1}^n\frac{1}{2}\sum_{j=1}^n\frac{1}{2}\sum_{j=1}^n\frac{1}{2}\sum_{j=1}^n\frac{1}{2}\sum_{j=1}^n\frac{1}{2}\sum_{j=1}^n\frac{1}{2}\sum_{j=1}^n\frac{1}{2}\sum_{j=1}^n\frac{1}{2}\sum_{j=1}^n\frac{1}{2}\sum_{j=1}^n\frac{1}{2}\sum_{j=1}^n\frac{1}{2}\sum_{j=1}^n\frac{$ 00780 00790 00800<br>00810 9 00820 11  $00840$ 00860 00670 00880 00890 00900 \*\*\*\* TEST ALL WALLS FOR INSTABILITIES \*\*\*\* CG910 C. 00930<br>00930 THE ORDER OF TESTING<br>
1. SAMPLE THE FULL WALL FOR INSTABILITY COST.<br>
2. IR THERE IS NO FULL WALL FOLL WALL.<br>
3. IRTERRANE WALLS IN THE FULL WALL.<br>
3. IF THERE IS NO INSTAELLTY COST IN AN INTERRANE WALL THEN<br>
4. IF A WEAK S  $\mathbf{C}$ manananan 00940 čõ9Sõ 00960 00970 00980 00990 ŏĭóóō  $\sim$   $\sim$ 01010 SAVE FULL WALL , INTERAND AND WEAK STRATUM ANGLES. 10 IF (NSM. NE. 1) GC TO 700 01020  $\mathbf{C}$ 01030 01040 DO 100  $K = 1$ , KLIFE<br>
SEANGE (K) = EANGE (K)<br>
SANGE (K) = ANGE (K)<br>
SANGE (T = 1, NEEK1 B (K)<br>
SANGE (T = 1, NEEK1 B (T, K)<br>
DO 200  $K = 1$ , NEEK1, K)<br>
DO 200  $K = 1$ , NEEK1, K)<br>
SUNC (K) = 0<br>
NUNC (K) = 0<br>
CONTINUE  $\label{eq:2.1} \mathcal{L}(\mathcal{L}^{\mathcal{L}}_{\mathcal{L}}(\mathcal{L}^{\mathcal{L}}_{\mathcal{L}})) \leq \mathcal{L}(\mathcal{L}^{\mathcal{L}}_{\mathcal{L}}(\mathcal{L}^{\mathcal{L}}_{\mathcal{L}})) \leq \mathcal{L}(\mathcal{L}^{\mathcal{L}}_{\mathcal{L}}(\mathcal{L}^{\mathcal{L}}_{\mathcal{L}})) \leq \mathcal{L}(\mathcal{L}^{\mathcal{L}}_{\mathcal{L}}(\mathcal{L}^{\mathcal{L}}_{\mathcal{L}})) \leq \mathcal{L}(\mathcal{L$ 01050 01060 01070 01080 100 01090 01100  $01110$ 01120<br>01130  $\mathcal{L}^{\mathcal{L}}(\mathcal{L}^{\mathcal{L}})$  and  $\mathcal{L}^{\mathcal{L}}(\mathcal{L}^{\mathcal{L}})$  and  $\mathcal{L}^{\mathcal{L}}(\mathcal{L}^{\mathcal{L}})$  and  $\mathcal{L}^{\mathcal{L}}(\mathcal{L}^{\mathcal{L}})$ 01140<br>01150  $\frac{200}{5}$ ZERO ARRAY FOR STORING TOTAL MATEFIAL TO BE CLEANED UP EACH PERIOD, FOR USE IN FOST PROCESSING.  $01160$  $\overline{\tilde{c}}$ 01170 01180 C 700 DO 50 K= $1.30$ <br>50 CLMTL(K) = 0.0 01190<br>01200  $\label{eq:2.1} \frac{1}{\sqrt{2}}\int_{\mathbb{R}^3}\frac{d\mathbf{x}}{|\mathbf{x}|^2}\frac{d\mathbf{x}}{|\mathbf{x}|^2}\frac{d\mathbf{x}}{|\mathbf{x}|^2}\frac{d\mathbf{x}}{|\mathbf{x}|^2}\frac{d\mathbf{x}}{|\mathbf{x}|^2}\frac{d\mathbf{x}}{|\mathbf{x}|^2}\frac{d\mathbf{x}}{|\mathbf{x}|^2}\frac{d\mathbf{x}}{|\mathbf{x}|^2}\frac{d\mathbf{x}}{|\mathbf{x}|^2}\frac{d\mathbf{x}}{|\mathbf{x}|^2}\frac{d\mathbf{x}}{|\mathbf{x}|^2}\frac{$  $\sim 10^6$  $01210$ <br> $01220$  $\mathbf{C}$  $\mathcal{A}^{\mathcal{C}}$ DO 800 KPD=1, KLIFE<br>CFHT (KPD)=0.0<br>CSTIB (KPD)=0.0 01230  $01240$ <br> $01250$  $\csc \overline{\text{exp}} (\overline{\text{K}} \overline{\text{P}}) = 0.0$  $CSTSB(KPD) = 0.0$ 01260

 $\sim 10^{-1}$ 

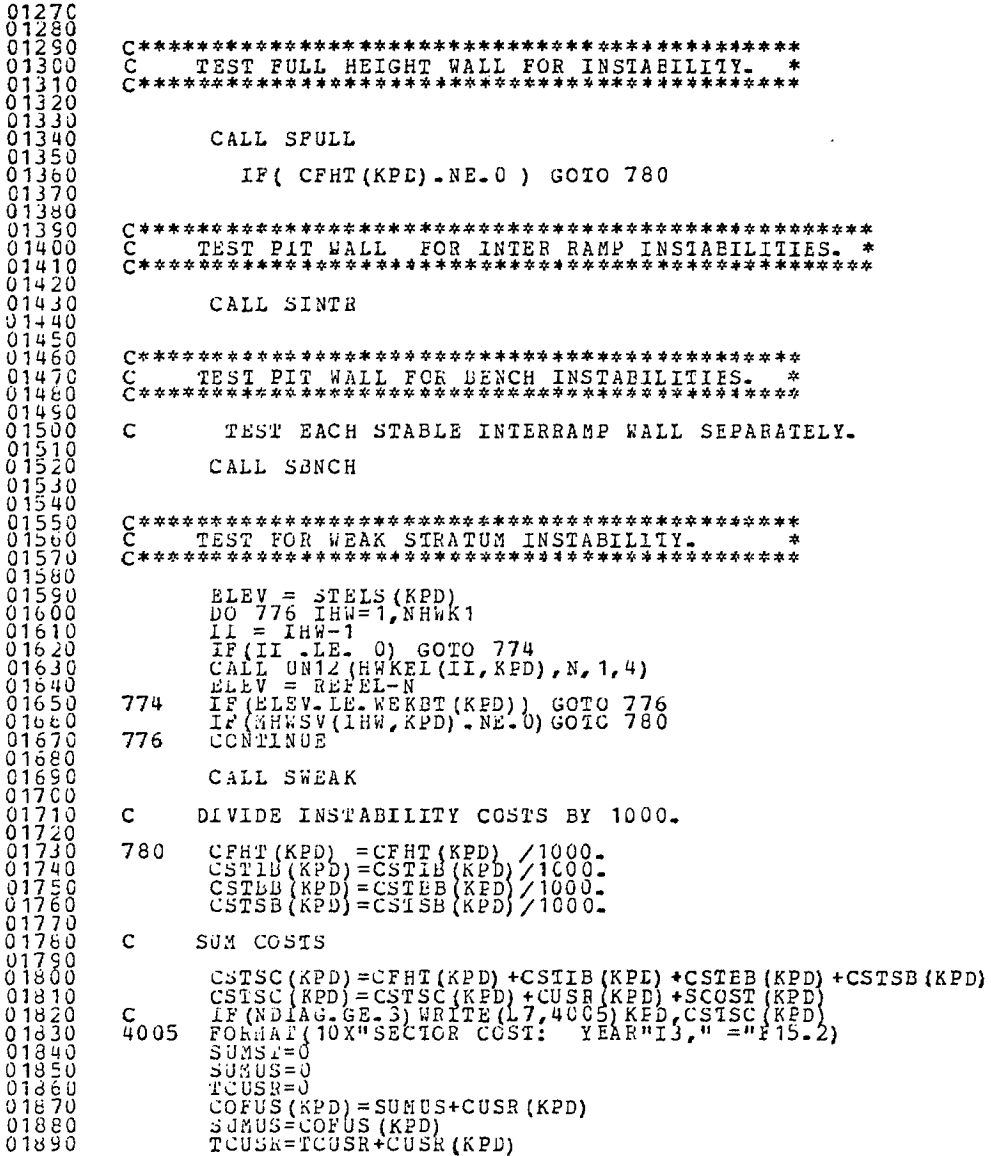

 $\cdot$ 

FEE ALLENA

SUMST=SUMST+SCCST(KPD)<br>CSTF(KPD)=CSTSC(KPD)-(TCUSR+SUMST) 81898 01920 01930 800 CONTINUE 01940  $01950$ WRITE OUT SAVED VALUES FROM COST MODELS FOR LATER READ  $01960$ Ē. 01970  $0.01980$ 61990 IF (NSC. NE. 1.0R. NSM. NE. 1) GOTO 900 02000 02010  $\widetilde{L}_{L}^{F}$ (NDIAG.A.2048).NE.O) IBG = 1<br>IRANP = 5 02020 02030  $02040$  $IBNCH = 10$ REUIND FILE FOR POST PROCESSING IF FIRST TIME.<br>IF (IFST - EQ. 0) BEWIND 2<br>IFST = 1 02060  $\mathbf c$ 02070 02080 02090 02100 C\*\*\*\*\* NOTE: ORE1 IS WRITTEN ONLY FOR SECTOR 1. DEFINE THE TCTAL NO. OF DESIGN SECTORS IN THE PIT FOR<br>THE USER PROBLEM, USING VARIABLE NSEC. 02110  $\mathbf C$ 02120 c 02130 ē  $02140$ <br> $02150$  $NSEC = 4$ WRITE(2) KLIFE, NSEC, NSIM, NCAS, RATE, UNIIS, (CREI(K), WASTE(K), COMNI(K), COMNI(K), K=1, KLIFE). 02160 02170  $02180$ WRITE(2) NSM, NSC, LABN, (BNIOT(K), CSTSC(K), K=1, KLIFE)<br>WRITE COST MODEL STATISTICS FOR LATER ANALYSIS IN POST PROCESSING. 900 02200  $\mathbf{C}$ 02210 THESE VALUES MUST BE SAVED IN THE COST MODELS BY THE MODEL DESIGNER. SAVING IS DONE WITH THE ARRAYS AND INDEX VARIABLES DESCRIBED 02220<br>02230 nnnnnnnn 022460<br>022560<br>022560<br>023370 BELOW-ARRAYS: ARRAYS:<br>
NOTE A "COST" IS THE VALUE RETURNED FROM A COST MODEL LINK ROUTINE.<br>
SUMC(I) = SUM OF MODEL I COSTS. EACH MODELS COSTS MUST BE SUMMED AT ONE<br>
LOCATION IN SUMC(I). SUMC(I) = SUMC(I) + COST<br>
FOR EXAMPLE: SUMC(2) = S 02280 02250 02300<br>02310 02320  $\rm _c^c$ THIS IS THE NUMBER OF TIMES THE MOBEL WAS CALLED. 02340<br>02350<br>02360  $rac{c}{c}$  $\tilde{c}$ INDEXES: "IRAMP = START OF RAMP MODEL CCS1S IN THE ARRAYS. 02370 TRANK - START OF BENCH MODEL COSTS IN THE ARRAYS.<br>ALL COST MODEL COST VALUES ARE SUMMED INTO THE ABOVE ARRAYS. FULL HEIGHT<br>AODELS ARE SUMMED STARTING AT LOTION ONE (1) IN SUMMO, SSOC AND NUMC.<br>MODELS ARE SUMMED STARTING AT 02360<br>02390<br>02400  $\overline{\tilde{c}}$  $\tilde{c}$  $0\bar{2}410$ 02430  $\tilde{c}$  $0\bar{2}4\bar{4}0$ A DEFAULT VALUE OF ONE HAS EEEN SET FOR EACH INDEX AND NEED NOT 02450  $\mathbf C$ č BE CHANGED. 02460  $02430$ wkITE(2) IRAMP, IBNCH, NCSTM, (SUMC(I), SSQC(I), NUMC(I), I=1, NCSTM)  $02450$  $c$ <sub>c</sub> $c$ WRITE CLEAN-UP MATERIAL TO TAPE FOR PCST PROCESSING--PERICD 02500 BY PERIOD FOR EACH SIMULATION.  $02510$ <br>02520

02530 WRITE  $(2)$  (CLMTL $(1)$ , I= 1, KLIFE) 02540<br>02550  $\mathbf{C}$ C\*\*\*\* DEBUG PRINTOUT \*\*\*\*\* IF (IBG, 2011) WEITE(16, 4030) IRAMP, IENCH, NCSTM<br>FORMAT(10X"LRAMP, IBNCH, NCSTM", 3I6)<br>IF (IBG, EC, 1) WRITE(16, 5020) (SUNC(L), L=1, NCSTM)<br>FORMAT(5X, 8F12-0) 025560<br>025570<br>025580<br>025590 4030 5020 02650<br>02610<br>02620  $\tilde{\epsilon}$ ZERO ABANDONMENT FLAG.  $L$ Au $N = U$  $02630$  $DO 920 I=1 NCSTH$ <br>  $SUMC(I) = 0.0$ <br>  $SSC(I) = 0.0$ <br>  $NURC(I) = 0$ 02640  $02050$ 02660 02670 920  $0\overline{2}6\overline{6}$ 02650<br>02750<br>02710<br>02720  $\mathbf c$ RESTORE FULL WALL, INTERRAMP AND WEAK STRATUM ANGLES. DO 930 K=1, KLIFE EANGB(K) = SEANGB(K)<br>ANGHOK) = SANGHB(K)<br>DO 930 I= 1, NHK1<br>ANGB(I, K) = SANGB(I, K)  $\frac{0}{2}$  $\frac{7}{2}$  $\frac{3}{4}$  $\frac{0}{9}$ 02750<br>02760 930  $02770$ RETURN  $02790$  $1.1.7$ **END** 02800 02810<br>02820<br>02830 SUBROUTINE SFULL  $\frac{c}{c}$ THIS ROUTINE SAMPLES POR FULL WALL INSTABILITIES. ALS ROUTINE SAMPLES FOR FULL WALL INSTAETLITIES.<br>
CONNON /BNEIT/ AND ISLAMS (30), ENTERTAINTIES.<br>
CONNON /CELL/ BNEOR (30), ENTERT (12.30), NECLES (30), CENSER (30), CENSER (30), CENSER (30), CENSER (30), CENSER (30), CENS Č 02840  $02850$ <br> $02850$ <br> $02870$ 02860 02890<br>02900 02910  $02920$ 02940<br>02950 02960  $0.2970$ 02990<br>03060 03010 03020 03030 03040 03050 **03060<br>03070** 03080 I5, 16, 17<br>TITLE (20), DATE (5), FATE, FRICE, PEIC2, SMISC (5, 30),<br>EVB, FVC, NEER (4), NXEER, ONITS (7, 5) **03090** COMMON /LOGIC/ 03100 COMMON /MISC/ 03110<br>03120 соммом /отрит/ Омб COMMON /PITEL/ PITBI(30), OLIBI(30), STELS(30), SECBT,<br>ULIDV(6), WEKET(30)<br>COMMON /PROBF/ PROB(6, 10, 2), PANG(6, 2), HELI(10, 2), MXPRB, NPROB, NPRBW  $0.3130$  $03140$ <br>03150

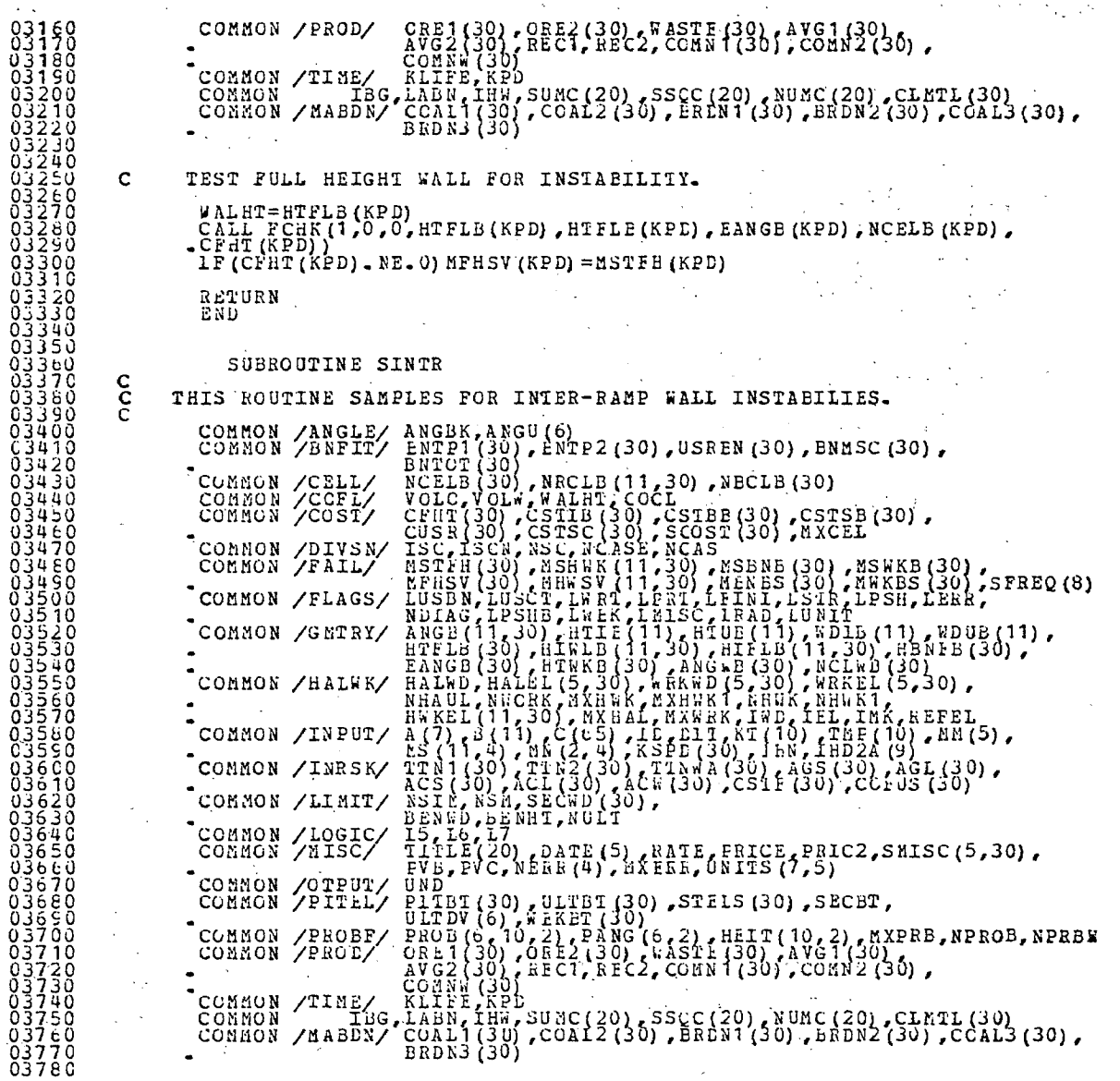

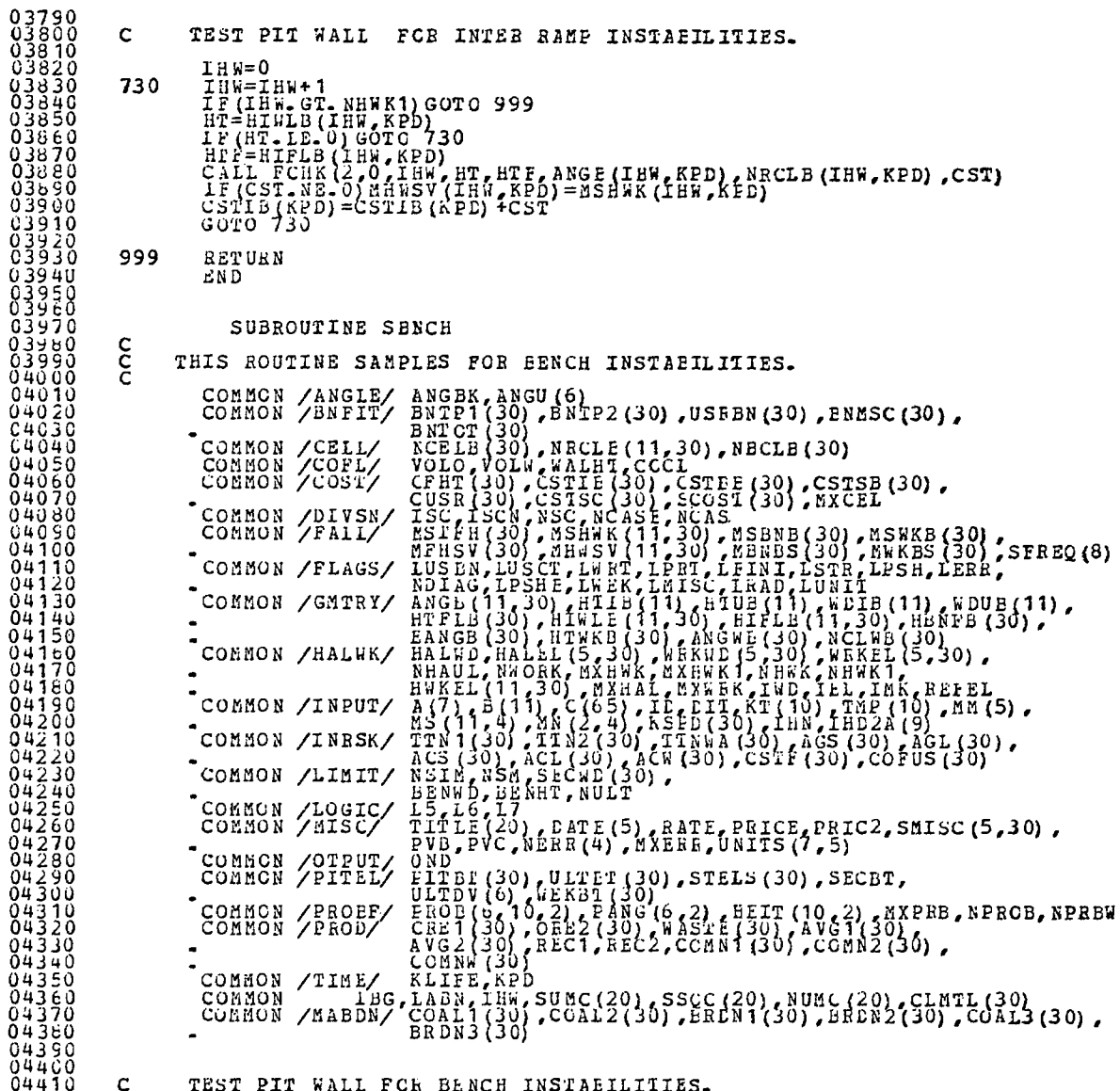

 $\sim 10^6$ 

 $I - 1445$ 

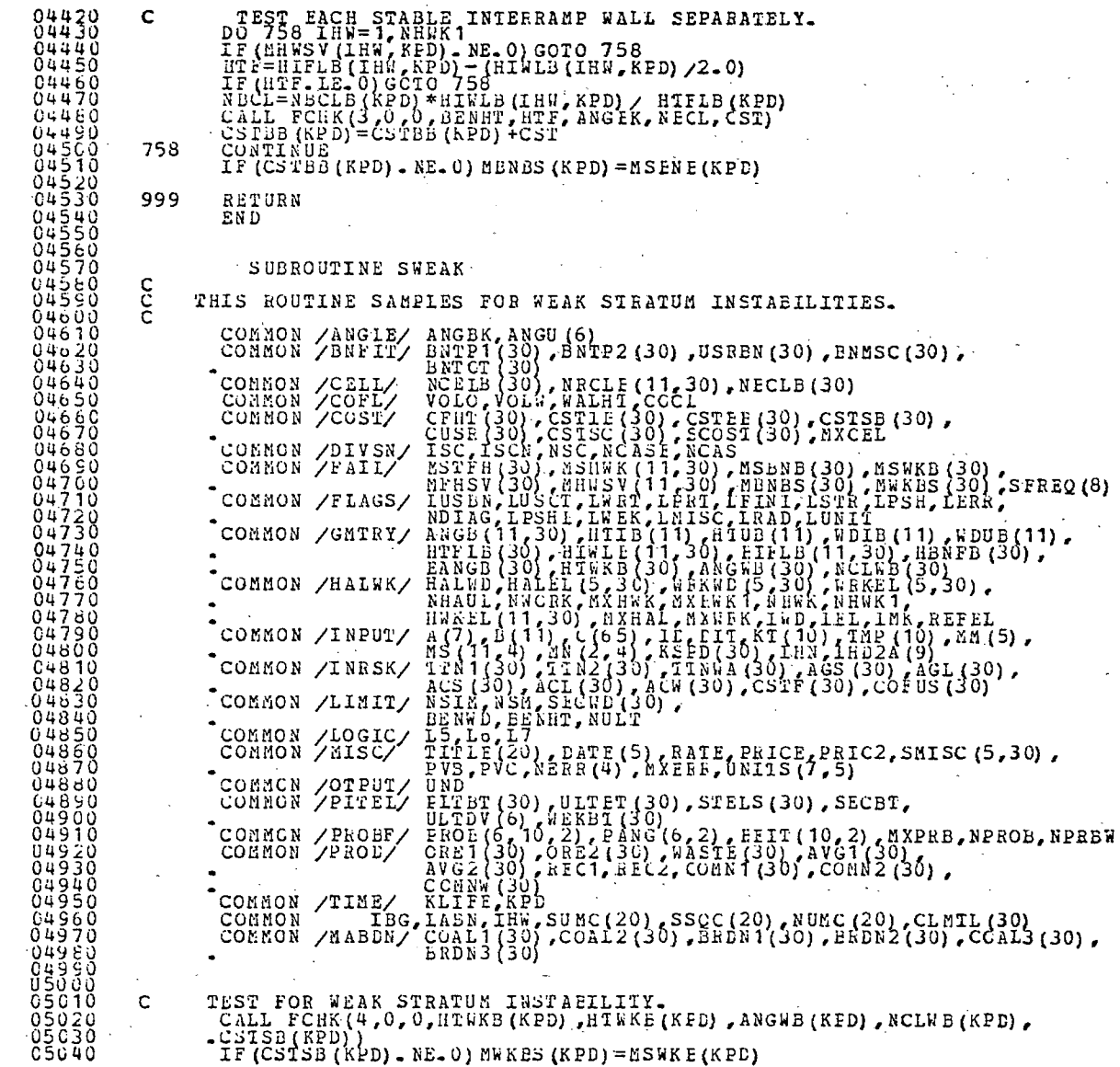

 $1 - 146$ 

05050<br>05060<br>05070 RETURN EN D 05080 SUBROUTINE PR12 (IA, IB, N, IP) C THE PK12 ROUTINE PACKS 12 BITS FROM IA INTO THE POSITION IP<br>C TN IN TOSITIONS ARE NUMBERED FROM THE FIGHT END OF A WORD.<br>C\*\*\*\*\*\*\*\*\*\* COOSCIERT CONTROL CONTROL CONTROL CONTROL CONTROL CONTROL CONTROL CONTROL CONTROL CONTROL CONTROL CONTROL CONT<br>CONTROL CONTROL CONTROL CONTROL CONTROL CONTROL CONTROL CONTROL CONTROL CONTROL CONTROL CONTROL CONTROL CONTRO<br> DIMENSION IA(1), IB(1)<br>DATA XK/7777B/, MF/12/, NS/5/  $L6 = 6$ IF(IP.LE.NS) GOTO 50<br>WRITE(L6,2000) IP,NS<br>\*I4"CRMAT(5%"\*\*\* ERROR. PACKING POSIION ="I6" MAXIMUM POSSIBLE IS"<br>\*I4"-") 2000 GOTO 999  $\mathop{\text{ISH}}\limits_{\text{HSK}} = \mathop{\text{MF}}\limits_{\text{HSET}} \left( \mathop{\text{LF}}\limits_{\text{E}} - 1 \right)$ 50  $\begin{array}{ll}\n\text{DO} & \text{100} & \text{I} = 1, \text{N} \\
\text{ITMP} & = & \text{SHIF} \text{T} (\text{IA} (\text{I}), \text{I} \text{SH}) \\
\text{I} \text{TMP} & = & \text{MSE} - \text{A} \times \text{LTE} \text{H} \\
\end{array}$  $\begin{array}{c}\n\text{IB} \\
\text{IB} \\
\text{IB} \\
\text{IB}\n\end{array}$   $\begin{array}{c}\n\text{IB} \\
\text{IB} \\
\text{IB} \\
\text{IB}\n\end{array}$   $\begin{array}{c}\n\text{IB} \\
\text{IB} \\
\text{IB} \\
\text{IB} \\
\text{IB} \\
\text{IB} \\
\text{IB} \\
\text{IB} \\
\text{IB} \\
\text{IB} \\
\text{IB} \\
\text{IB} \\
\text{IB} \\
\text{IB} \\
\text{IB} \\
\text{IB} \\
\text{IB} \\
\text{IB} \\
\text{IB} \\
\text{IB} \\
\text{IB} \\
\text{IB} \\$ 100 999 RETURN END SUBROUTINE UN12 (IA, IB, N, IP)  $\begin{array}{cc}\nC \ast \ast \ast \ast \ast \ast \ast \ast \ast \\
C & \text{THE U} \\
C & \text{IA } AT \\
C & \text{IA } AT \\
\vdots & \vdots & \vdots\n\end{array}$ THE UNI2 ROUTINE UNPACKS AN ITEM PACKEL BY PK12 FROM 12 BITS OF<br>IA AT POSITION IF. FOSITION IP OF FIEST N WORDS OF IA ARRAY<br>IS UNPACKED INTO ARRAY IB.  $C+***$  \*\*\*\*\*\*\* DIMENSION IA(1), IB(1)<br>DATA MK/77775/, MF/12/, NA/5/, NS1/6/ L6 = 6<br>IP (IP, LE, NA) GOTC 50<br>FORMAL (5X"\*\*\* ERROK, ROSTICN OF UNPACK ="I6<br>" MAXINJM POSSIBLE IS"I4".")<br>"GOTO 9999  $2000 + u^2$  $\begin{array}{rl} \mbox{ISH} = \mbox{MF} & * & (\mbox{IP}-1) \\ \mbox{JSH} & = \mbox{MF} & * & (\mbox{NS1} - \mbox{IP}) \\ \mbox{IF} & (\mbox{IP-E0-1}) & \mbox{JSH} & = \mbox{O} \\ \mbox{MSK} & = \mbox{SIIFT} & (\mbox{MK,ISH}) \\ \end{array}$ 50  $C$ \*\*\*\*\*\*\*\*\*\*<br>C WRI 05620<br>05030 WRITE (6,4010) IP, ISH, JSH, MSK<br>FORMAT (5X"IP, ISH, JSH, MSK ="316,022) 4010  $C$ \*\*\*\*\*\*\*\*\*\*\* 05640  $05050$ DO 100 1=1, N 05660  $ITMP = MSK.A.H (I)$ 05670

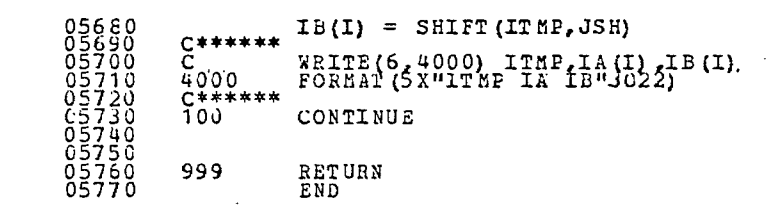

-

 $\sim 1$   $\sim$  $\sim$ 

 $\bar{\phantom{a}}$ 

 $I - 1448$ 

 $00010$ 00020<br>CC030 SUBROUTINE FHSL1 (COST)  $00040$ **C\*\*\*\*\*\*\***  $CLBAN = UP$  -- FULL WALL **COOSO**  $C$ \*\*\*\*\*\*\*\*\*\*\*\*\*\*\*\*\*\*\*\*\*\*\*\*\*\*\*\*\*\*\*\*\*\*\*  $0.0060$ TRANSFIRE 2013. 2014 11.11 11.12 11.12 11.12 11.12 11.12 11.12 11.12 11.12 11.12 11.12 11.12 11.12 11.12 11.12 11.12 11.12 11.12 11.12 11.12 11.12 11.12 11.12 11.12 11.12 11.12 11.12 11.12 11.12 11.12 11.12 11.12 11.12 11. 00070 00080 **CCO90** 00100 00120 00130 00140 00150 00160 00170 00180 00190 00200 00210 00230 00240 00250<br>00250<br>00270 00280 00290 00310<br>00320 00330 00350<br>00360 UND<br>
PITBT(30), ULTBT(30), STEIS(30), SECBT,<br>
ULTDV(6), WEKET(30), WELT(10,2), MXPRB, NPROB, NPRBW<br>
PROB(6,10,2), PANG(6,2), HEIT(10,2), MYERB, NPROB, NPRBW<br>
CRE1(30), CRE2(30), WASTE(30), AVG1(30),<br>
COMNW(30), REC1, REC2, COMMON /OTPUT/ UND COMMON /PITEL/ 00370 COMMON /PROBE/ 00380<br>09390 00400 00410 COMMON /TIME/<br>COMMON /USER/ 00420<br>00450 00440 COMMON IBG, LABN, IHW, SUNC(20), SSQC(20), NUMC(20), CLMTL(30) 00450 DATA CSTDB /0.10/<br>CALL CLNUP (1,COST, 0) 00460 00470 C04 80  $\mathbf c$ čc 00490 KEEP TOTAL CLEAN-UP VOLUME OF MATEFIAL FOR EACH PERIOD 00520 FOR POST PROCESSING. CLMTL(KPD) = CLMTL(KPD) + COST/(COMNW(KPD)-CSTDB\*27/VOLW) 00530<br>00540<br>00550  $\frac{c}{c}$ SUM COST VALUE STATISTICS 00560<br>00570 Č SUMC(1) = SUMC(1) + COST<br>SSOC(1) = SSOC(1) + COST\*\*2<br>NUMC(1) = NUMC(1) + 1 00580 00590<br>C06CO  $\mathbf c$ 00610 RETURN 00620 END 00630 SUBROUTINE FHSL2 (COST)

00640<br>00650 LOST COAL -- FULL WALL **CO660** C0680 **CO7CO** 3u760 ດດວວວ oosco 008 20 ČČ910 C0930 C0950 01D20 010.60 š SUM COST VALUE STATISTICS SUMC(2) = SUMC(2) + COST<br>SSOC(2) = SSOC(2) + COST\*\*2<br>NUMC(2) = NUMC(2) + 1 Ċ RETURN EN D SUBROUTINE FHSL3 (COST)  $C$  LOST COAL + CLEAN-UP FULL WALL \*\*\*\*\*\*\*\*\*\*\*\*\*\* 01250<br>01260 COMMON /ANGIE/ ANGBK, ANGU (6)<br>COMMON /BNFIT/ BNTP1 (30), BNTP2 (30), USRBN (30), BNMSC (30),

UТ

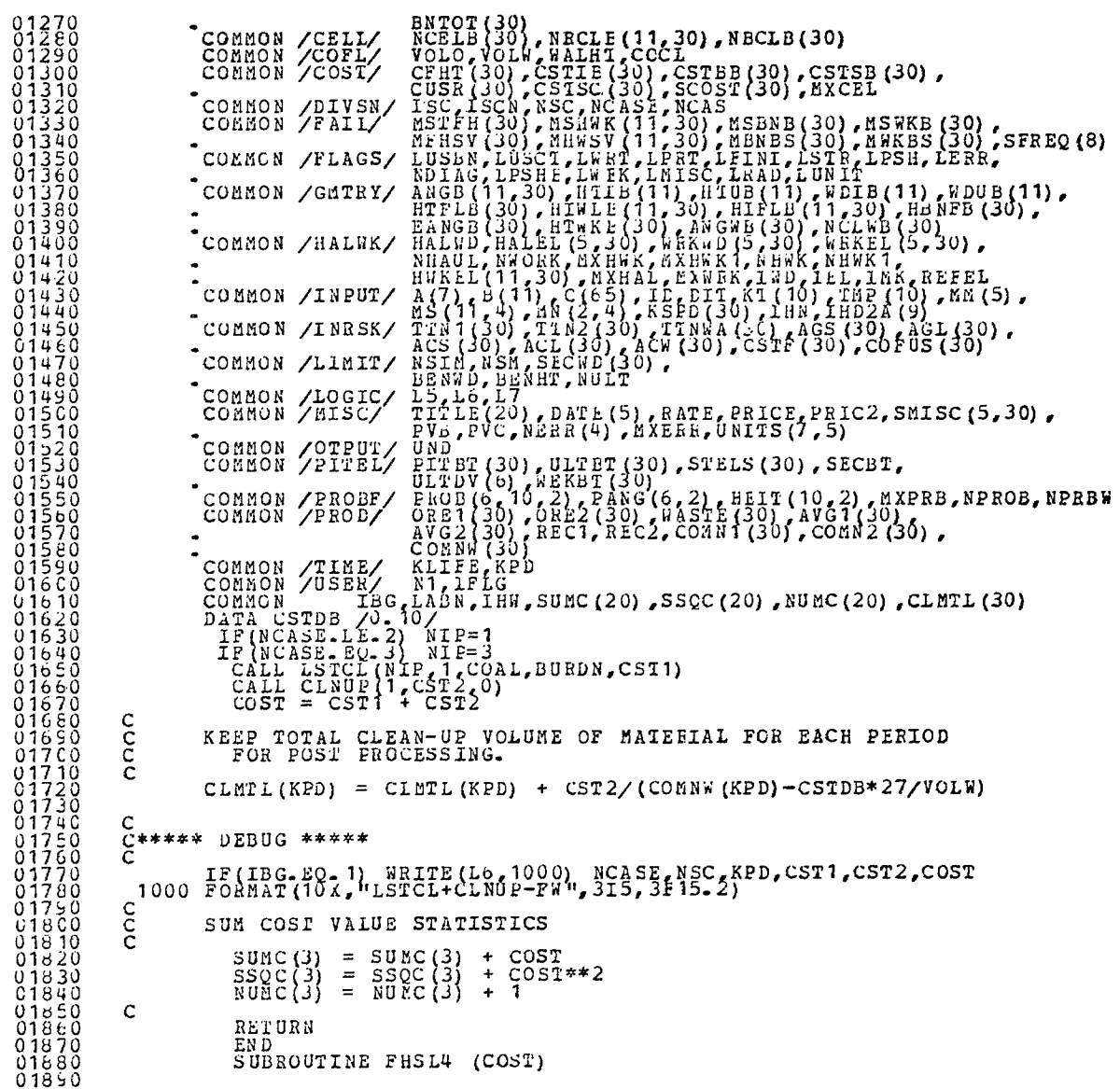

 $\sim$ 

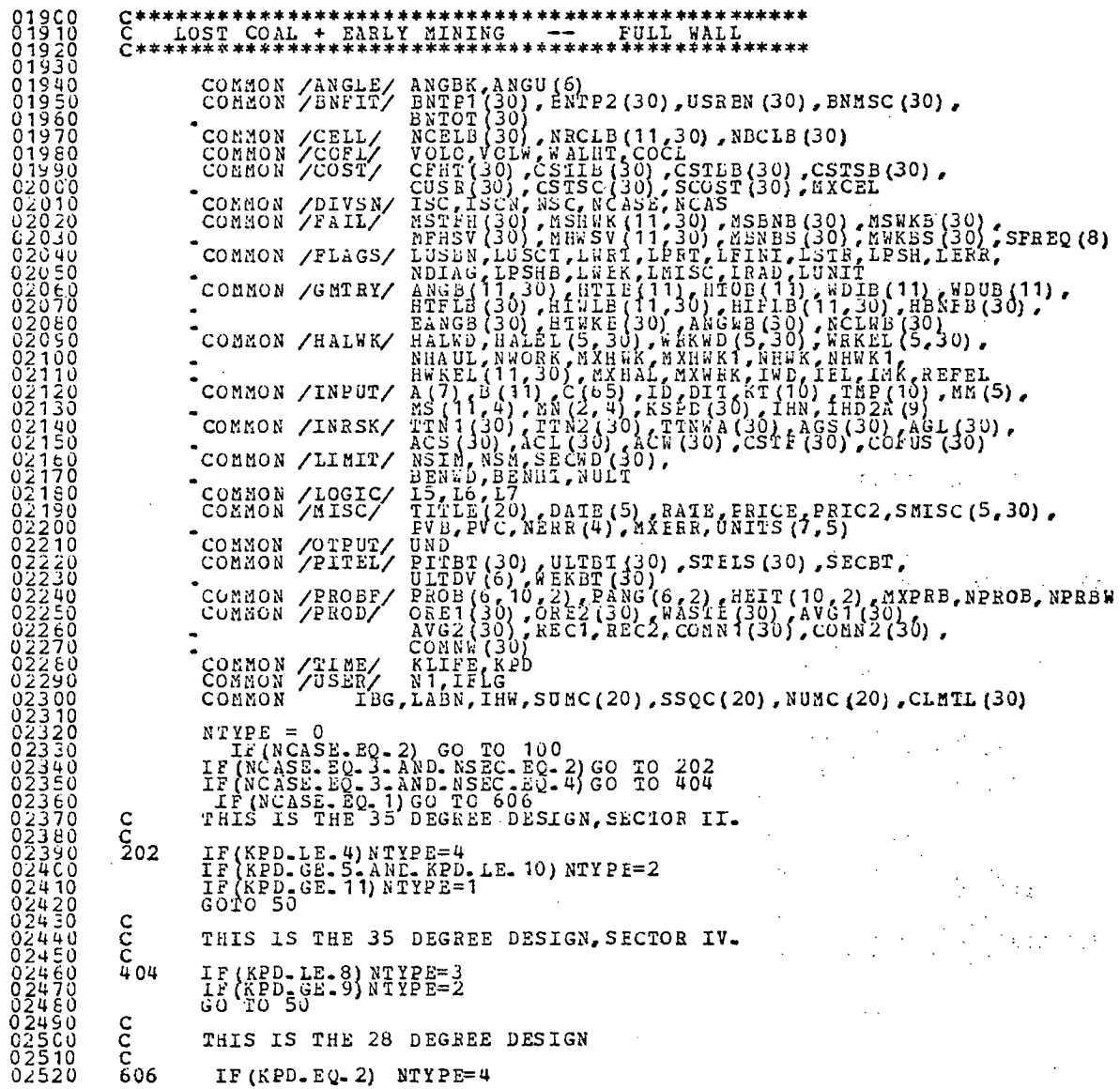

 $\sim$ 

 $\bar{z}$ 

 $\lambda$ 

 $\mathcal{A}$ 

ò,

 $\sim$ 

 $\cdot$ 

02530<br>02540<br>02550 IF(KPD-GE-3-AND-KPD-LE-7),<br>IF(KPD-GE-3-AND-KPD-LE-7),<br>IF(KPD-EQ-14-CR-KPD-EQ-13) NTYPE=3<br>NTYPE=2  $NTYPE = 7$ NTYPE=2 02570<br>02550<br>02590  $\frac{c}{c}$ CALCULATE COST OF LOST COAL, WHICH IS NET REVENUE LOST. č 50 IF (NTYPE.EO.0) GO TO 9999<br>CALL LSTCL (NTYPE, 1, COAL, BURDN, CST1) 02600 02610  $\mathbf c$  $02620$  $\tilde{c}$  $02630$ CALCULATE EARLY MINING COST  $02640$ <br>02650 Č CALL ERMNG(1, CST2) 02660  $\mathbf c$ 02670 Č TOTAL COSF 02680 c 02690  $COST = CST1 + CST2$ 02700  $\mathbf{C}$ 027100<br>02730<br>02730<br>02750<br>02750 C\*\*\*\*\*DEBUG\*\*\*\*\* Č IF(IBG.EQ.1) WEITE(L6,1000) NCASE,NSC,KPD,NTYPE,COAL,BURDN,<br>CST1,CST2,COST<br>1000 FORMAT(10X,"LSTCL+ERMNG",4I5,2F15.2,3F10.2)  $\frac{c}{c}$ 02770 SUM COST VALUE STATISTICS  $0.2760$ <br> $0.2750$ <br> $0.2800$ SUMC(4) = SUMC(4) + COST<br>SSOC(4) = SSOC(4) + COST\*\*2<br>NUMC(4) = NUMC(4) + 1  $0.2810$   $0.2820$   $0.2830$  $\mathbf C$ GO TO 10000 02840  $\mathbf c$ 02850 C\*\*\*\*\* ASSIGNMENT OR PROGRAMMING ERECR FOR CCST MODELS \*\*\*\*\* 02860 C<br>9999 WRITE(16,99999) NCASE, NSC, KPD<br>99999 FORMAT(10X, "ASSIGNMENT ERBOR--NTYPE IS NOT SPECIFIED<br>IN FHSL4, FOR CASE", I5, "SECTOR", I5, 02870 02880  $02890$ 02910 C 02920<br>02930<br>02940 10000 RETURN c Č THIS IS THE 45 DEGREE DESIGN 02950 ċ 100 IP (KPD. EQ. 2) NTYPE=4<br>
IF (KPD. GE. 3.AND. KPD. LE. 40) NTYPE=3<br>
IF (KPD. GE. 7.AND. KPD. LE. 10) NTYPE=2<br>
IF (KPD. GE. 11.AND. KPD. LE. 13) NTYPE=1  $02960$ 02980 02990 **C30CO** 60 10 50 03010<br>03020 END<sup>1</sup> SUBROUTINE FHSL5 (COSI) 03030 03040<br>03050<br>03060 C\*\*\*\*\*\*\*\*\*\*\*\*\*\*\*\*\*\*\*\*\*\*\*\*  $C$  MINE ABANDONMENT 03070 COMMON /ANGIE/ ANGBK, ANGU(6)<br>COMMON /BNFII/ BNIP1(30), ENTP2(30), USREN(30), BNMSC(30),<br>COMMON /CELL/ NCELB(30), NRCLE(11, 30), NECLB(30)<br>COMMON /COFL/ TOLO, VOL. STIE(30), CSTLE(30), CSTSB(30),<br>COMMON /COST/ CFIII(30), C 03080 03090 03100 03110 03120  $03130$ 03140 03150

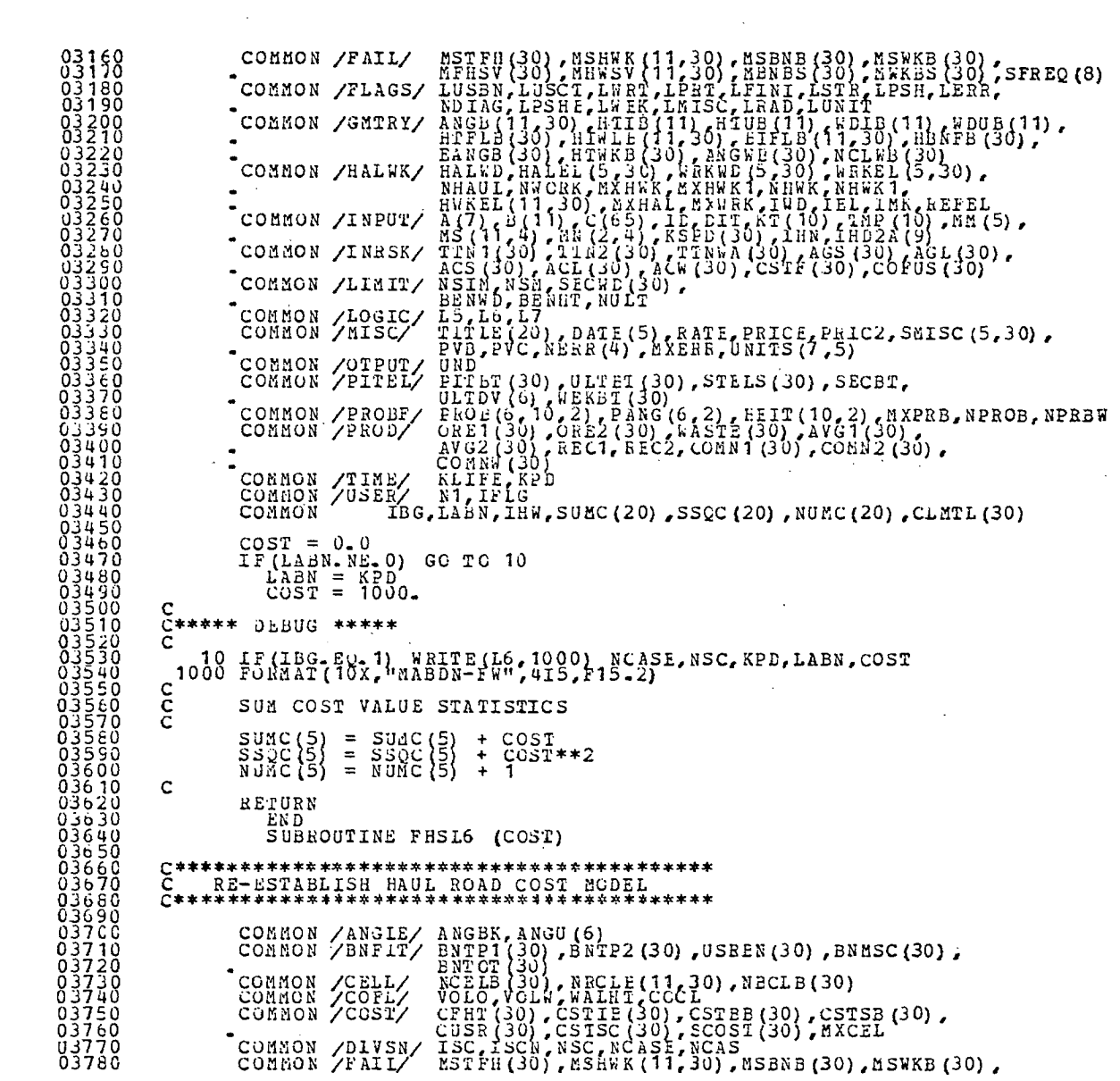

 $\sim$ 

 $\mathcal{L}^{\mathcal{L}}$ 

 $\sim 10^{-1}$ 

 $\mathcal{L}^{\text{max}}_{\text{max}}$ 

 $\hat{\mathcal{A}}$ 

 $\mathbf{v}$ 

 $\mathcal{A}$ 

 $\sim$ 

 $\sim$   $\sim$ 

 $\sim$ 

 $\mathcal{A}^{\mathcal{A}}$ 

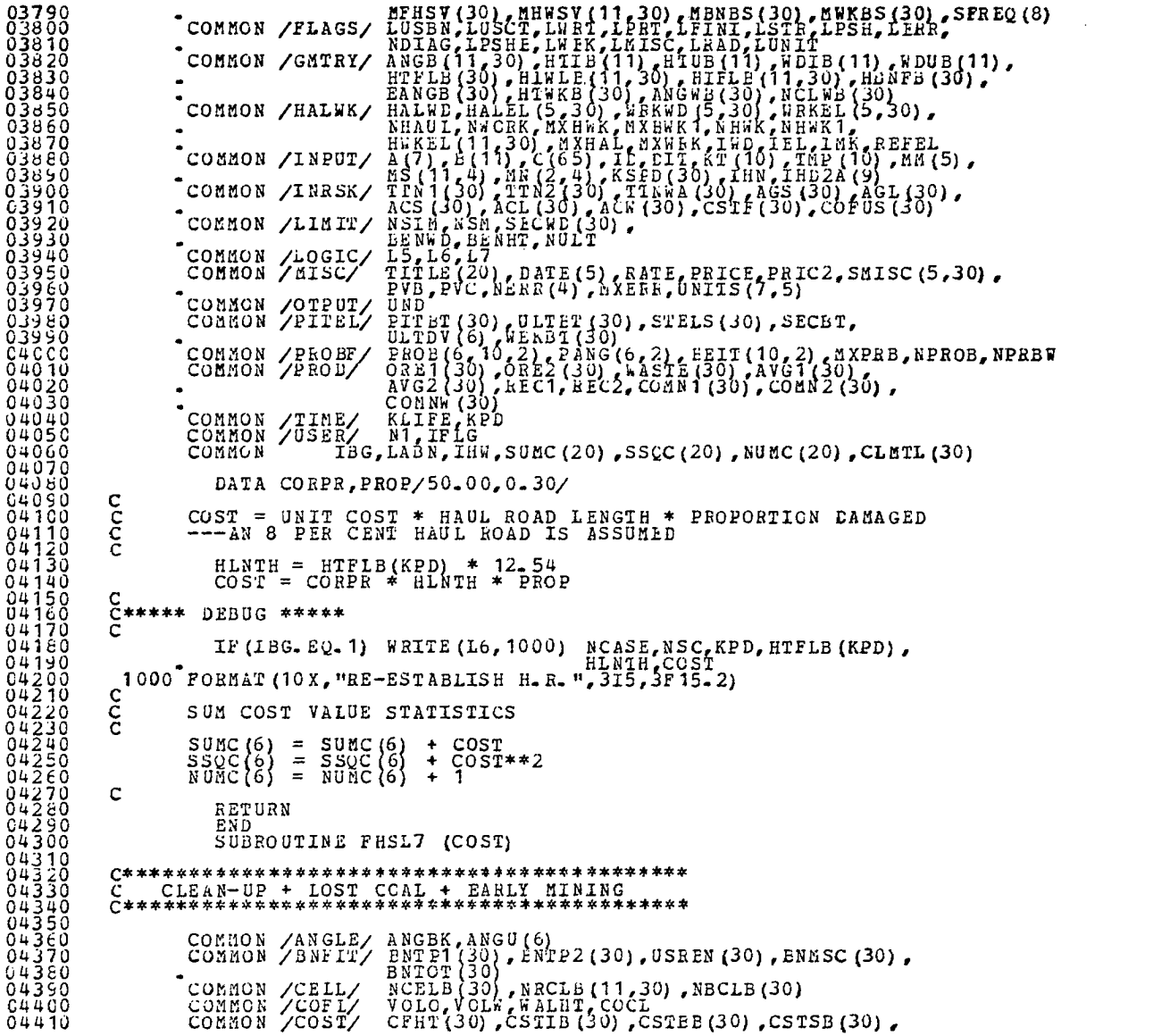

 $\label{eq:2.1} \mathcal{L}(\mathcal{L}^{\mathcal{L}}_{\mathcal{L}}(\mathcal{L}^{\mathcal{L}}_{\mathcal{L}})) = \mathcal{L}(\mathcal{L}^{\mathcal{L}}_{\mathcal{L}}(\mathcal{L}^{\mathcal{L}}_{\mathcal{L}})) = \mathcal{L}(\mathcal{L}^{\mathcal{L}}_{\mathcal{L}}(\mathcal{L}^{\mathcal{L}}_{\mathcal{L}}))$ 

 $\langle \cdot \rangle$ 

 $COST = CST1 + CST2 + CST3$ KEEP TOTAL CLEAN-UP VOLUME OF MATEBIAL FOR EACH PERIOD FOR POST PROCESSING. CLMTL(KPD) = CLMTL(KPD) + CST2/(COMNW (KPD)-CSTDB\*27/VOLW) 04430<br>
COBMON /DIVSN/ USE-130, CSTSC (30, CSC 3T (30), MXCEL<br>
044460<br>
04460<br>
04460<br>
04460<br>
04460<br>
004460<br>
008800 /COBMON /FIAGS/ ROLL EXTRIBUTE (1, 10), NDRES (1, 10), NDRES<br>
008800 /COBMON /HALWK HALPER, LETTLE (1, 20), H 04440<br>04450<br>04450<br>04470 04650<br>
COMMON /PITEL/ PITEL (30), ULTBI (30), STELS (30), SECBT,<br>
04650<br>
COMMON /PROBF/ PROB(6, 10, 2), PANG (6, 2), BEIT (10, 2), MXPRB, NPRCB, NPRBW<br>
04660<br>
COMMON /PROBF/ PROB(30), QRECI (30), ASTE(30), NVGI (30),<br>
0469 04670<br>04680<br>04690<br>047C0 04730<br>04730<br>04740 04750 NTYPE = 0<br>04760 IF(NCASE<br>04770 IF(NCAS 04760 IF (NCASE. EQ. 31G0 TO 202 04770 IF (NCASE. EQ.2) GO TO 100 04750 C 04790 C THISIS THE 28 DEGNEE DESIGN . 048CC C 048 10 04820 04830 04840 04840 C<br>04850 C<br>04860 0486C 50 IF (NTYPE, EQ.0) GO TO 9999<br>04870 CALL LSTCL (NTYPE, 1,COAL,BURDN,CST1)<br>04680 CALL CLNUP(1,CST2,0)<br>04890 CALL ERMNG(1,CST3) 04870<br>04580 04890<br>049CO 049 10<br>04920 04930 04940 04950 04960 04970 CORPORATION CONTRACTION CONTRACT CONNECTED CONTRACT CONSUMED CONTRACT CONTRACT CONTRACT CONTRACT CONTRACT CONTRACT CONTRACT CONTRACT CONTRACT CONTRACT CONTRACT CONTRACT CONTRACT CONTRACT CONTRACT CONTRACT CONTRACT CONTRACT 04980 C<br>04990 C\*\*\*\*\* DEBUG \*\*\*\*\*<br>05000 C 05000 C . 050 10 IF (IBG.EQ. 1) WRITE (L8,1000) NC.ASE,NSC,EPD,CST1,CST2,CST3,COST 05020 1000 FORMAT (10 X,"CLNUP+ISTCL+ERMNG",3I5, 4F 15.2) . 05020<br>05030 C<br>05040 C SUM COST VALUE STATISTICS IF (KIDD. EQ. 16.0K. KPD. EQ. 17) NTYPE=3 IF (KPD. EQ. 18) NTYPE=4 CALCULATE AND SUM THE COSTS

'n.  $\vec{5}$  **05050 C**   $0.5060$  SUMC (7) = SUMC (7) + COST<br>05070 SSOC 7 = SSOC (7) + COST\*\*2<br>05080 NUMC (7) = 5000 (7) + 1<br>05080 - 30 TO 10000 5100 c  $\tilde{C}$ \*\*\*\*\* ASSIGNMENT OR PROGRAMMING ERROR – FOR COST MODELS \*\*\*\*\* 5120 C 5130 9999 WRITE (L6,99999) NCASE,NSC,KPD . 5140 99999 FORMAT (10X,"ASSIGNMENT ERROR--NTYPE IS NCT SPECIFIED 5150 . IN FHSL7, FOR CASE",I5," SECTOR", I5, 5160 . " IN PERIOD",I5)  $\frac{10000 \text{ RETDRN}}{2 \text{ HIS I}}$ **510** <sup>C</sup>  $\check{c}$  THIS IS THE 45 DEGREE DESIGN. 5200 C 5210 **100 IF (KPD-EQ. 14) NTYPE=2**<br>5220 **IF (KPD-EQ. 15) NTYPE=3**<br>5230 **IF (KPD-EQ. 16) NTYPE=4**<br>5240 GO TO 50 5250 C 5260 C THIS IS THE 35 DEGREE **DESIGN 5270 C**   $202$  NTYPE= 1 5290 GO TO 50 5300 END 5310 SUROUTINE FHSL8 (COST) 5320 5330 C\*\*\*\*\*\*\*\*\*\*\*\*\*\*\*\*\*\*\*\*\*\*\*\*\*\*\*\*\*\*\*\*\*\*\*\*\*\* 5340 C INCREASED HAULAGE AND CLEAN—UP 53=0 C\*\*\*\*\*\*\*\*\*\*\*\*\*\*\*\*\*\*\*\*\*\*\*\*\*\*\*44\*\*\*\*\*\*\*\*\* 053400<br>05350<br>05360 05370<br>05360 53460<br>
CONNON /BNFIT ANTER(30), ENTER(30), ENTER(30), ENTER (30), ENTER (30)<br>
CONNON /CELL/ NCELL/30), NECLE (30), CSTEE (30), CSTEE (30), CSTEE (30), CSTEE (30), CSTEE (30), CSTEE (30), CSTEE (30), CSTEE (30), CSTEE (30), 56\_30 COMMON /MISC/ TITLE (20) ,DATE (5),RATE,ERICE £ PRIC2,SMISC **(5,30) ,**  5640 . EVI3, EVC, NEER (4) , NXERR, UNITS **(1,5)**  5650 COMMON /OTPUT/ UND<br>5660 COMMON /PITEL/ PITBT (30) ,ULTBT (30) ,STELS (30) ,SECBT,<br>5570 . ULTDV (6) ,WEKBT (30)

COMMON /PROBE/ FROB(6,10,2), FANG(6,2), FEIT(10,2), MXPRB, NPROB, NPRBW<br>COMMON /PROBE/ 0RE1(30), ORE2(30), REC1, REC2, COMMI(30), COMMIZ(30),<br>COMMON /TIME/ KLIFE, REC1, REC2, COMMIZ30), COMM2(30),<br>COMMON /USER/ N1, IFLG<br>CO 05680<br>05250 05710<br>05720 05730 05740 05750<br>05750<br>05770 CALL INCHI(1, CST1) 05790 CALL CLNUP(1, CST2, 1) 05800<br>C5810  $COST = CST1 + CST2$ 05820 CCC<br>CC KEEP TOTAL CLEAN-UP VOLUME OF MATERIAL FOR EACH PERIOD FOR POST PROCESSING. C5830 05840 05850<br>05860 CLETL(KPD) = CLETL(KPD) + CST2/(COENW(KPD)-CSTDB\*27/VOLW) 05870 05880<br>05890  $\mathbf C$  $C$ \*\*\*\*\* DEBUG \*\*\*\*\* 05900<br>05910  $\tilde{c}$ and the company TP(IBG.EQ.1) WRITE(16,1000) NCASE, NSC, KPD, CST1, CST2, COST<br>1000 FORMAT(10X, "INCHL+CLNUP-FW", 315, 3F15.2) č5920 05930  $\mathbf C$ 05940  $\bar{c}$ SUM COST VALUE STATISTICS 05950 Č SUMC(8) = SUMC(8) + COST<br>SSUC(8) = SSUC(8) + COST\*\*2<br>NUMC(8) = NUMC(8) + 1 05960 ចិន្ទ័ទី១<br>ប្អូនទី១<br>ប្អូនទី១  $\mathbf c$ RETURN  $C60C0$ 06010 END SUBROUTINE FHSL9 (COST)  $06020$ 06030 C6040<br>06050  $C$ \*\* C CLEAN-UP OR MINE ABANDONMENT 06060<br>06070 COMMON /ANGLE/ ANGER/ANGU(6)<br>
COMMON /ANGLE/ BNTET(30), ENTEZ(30), USREN(30), BNMSC(30),<br>
COMMON /CELL/ NCCLE 330), NRCLE (11,30), NECLE (30),<br>
COMMON /COST/ CFIE(30), CSTIE (30), CSTIE (30), CSTSE(30),<br>
COMMON /PIVSN/ LSC  $09060$ 06090 06100<br>06110 06120  $06130$ 06140 06150 06160 06170 C6180 06190  $0.500$ 06210 06220 06250<br>06240<br>06250 06260 06270 06280 06290 06300

06310 COMMON /LIMIT/ NSIM,NSN,SECWD(30), 06320 BENWO,BENHT,NULT 06320 COMMON /LOGIC/ 15,L6,L7 06340 COMMON /MISC/ TITLE(20),DATE(5),RATE,PRICE LPRIC2,SMISC(5,30), 06350 PVB,PVC,NERR(4),MXERR,UNITS(7,5) 06350 COMMON / OTPUT/ UND<br>06350 COMMON / OTPUT/ UND<br>06370 COMMON / PITEL/ ETT 06370 COMMON /PITEL/ EITBTO),ULTET(30),STELS(30),SECBT, 06380 ULTDV 6),WEKBT(30) 06390 COMMON /PROBF/ EROE( ,10,21,PANG(6,2),HEIT(10,2),MXPRB,NPROB,NPRBW 06400 COMMUN /PROD/ ORE1(30),URE2(30),WASTE(30),AeG1(30), 06410 AVG2(30),REC1,REL2,CUMNI(30),COMN2(30), 06420 CUMNW(30) 06420 -<br>06430 COMMON /TIME/<br>66440 COMMON /USER/ ČČ440 ČOMMON /ŪSER/ NT,IFLG<br>06450 COMMON IBG,LA3N,IHW,SUMC(20),SSCC(20),NUMC(20),CLMTL(30)<br>06460 DATA CSTDB /0.10/ 06470 06480<br>06450<br>06500 C6490 C\*\*\*\*\* IF PIT ABANDCNMENT HAS BEEN CALLEL EAFLIER, KEEP THE RECORD OF THE THE TOTAL NUMBER OF CALLS TO THIS SUBROUTINE AND RETURN. 0E510<br>0E520<br>06530 0o520 CALL CLNOP(1,CST1,0) 06530 CALL MABDN(CS12) 06540 IF(LA3N.NE.0) GO TO 10 06550<br>06560 06560 C IF THE COST OF CLEAN-UP IS GREATER THAN THE VALUE OF<br>06570 C THE REMAINING COAL, ABANDON THE PIT. THE REMAINING COAL, ABANDON THE PIT. 06580<br>06550 0E580 IF(CSP1.GE.CST2) GOTO 10<br>06600 COST = CST1 06610 C<br>06620 C 06620 C KEEP TOTAL CLEAN-UP VOLUME OF MATEFIAL FOR EACH PERIOD<br>C6630 C - FOR POST FROCESSING.<br>06640 C FOR POST PROCESSING. 06640<br>06650  $CLMTL(KPD) = CLLTL(KPD) + COST/(COMN/KPD)-CSTDB*27/YOLW$ 06660 06670<br>06680 C\*\*\*\*\* DLBUG \*\*\*\*\*<br>C 06690<br>06700 06700 IF(IBG.EQ-1) WRITE(L6,1000) NCASE,NSC,KPD,CST1,CST2,COST 06710 1000 FORMAT(10X,"CLNUP OR MABDN--FW",3I5,3f15.2)  $06710$ <br> $06720$  C<br> $06730$  C C SUM COST VALUE STATISTICS 06740<br>06750 06750 - SUMC(9) = SUMC(9) + COST<br>06760 - SSQC(9) = SSQC(9) + COST\*\*2<br>06770 - NUMC(9) = NUMC(9) + 1 06770<br>06780 C<br>06790 C<br>RETURN 06800<br>06810 C\*\*\*\*\* KEEP SPATISTICS FOR POST PROCESSING.<br>C 06820 C<br>C6830 10 06830 10 COST = 1000. 06840 SUMC(19) = SUM119) + CST2 06850 SSQC(19) = SSÇC 19) + C5T2\*\*2 06860 Nd tiC(19) = NMC 19) + 1 U 06870 C<br>06680 C 06680 C\*\*\*\*\* DEBUG \*\*\*\*\* 06850<br>06900 IF(IBG.EQ.1) WRITE(L6,1000) NCASE,NSC,KPD,CST1,CST2,COST 06910<br>05920  $0.6920$  IP(LABN.NE.0) GO TO 20<br>C6930 LABN = KPD  $L$ ABN = KPD

20 RETURN 06950 SUBROUTINE IHMK1 (COST) 06960 06970 **C\*\*\*\*\*\*\*\*\*\*\*\*\*\*\*\*** 06980 02930<br>07000 CLEAN-UP C\*\*\*\*\*\*\*\*\*\*\*\*\*\*\*\*\* FIRED ANGEL ANGER ANGUIS). EXERCISO, USEEN (30), ENECTOR CONNON / ANGEL (130), ENECTOR (30), ESSER (30), ESSER (30), ESSER (30), ESSER (30), ESSER (30), ESSER (30), ESSER (30), ESSER (30), ESSER (30), ESSER (30), ESSER (30 07010 07030 07040<br>07050 07060 07070 07080<br>07090 07100 07110 07120 07130 07140 07150 07160 07170 07180 Ŏ7150 07200  $07210$ <br>07220<br>07230 07240 07250 07260 07280 07290 DITET (30), ULTBI (30), STELS (30), SECBT,<br>ULT DV (6), WEKET (30), STELS (30), SECBT,<br>PROB (6, 10, 2), PANG (6, 2), HEIT (10, 2), MXPRB, NPROB, NPRBW<br>CRE1(30), ORE2 (30), WASTET (30), AVG1 (30),<br>COMNU (30), REC1, REC2, CON 07300 07310 COMMON /PROBE/<br>CONNON /PROD/ 02320 07330 07340<br>07350<br>07360 COMMON /TIME/ KLIFE, K) 07370 COMHON (COMHON) ISO (LABN, IHW, SUNC(20), SSOC(20), NUMC(20), CLMTL(30) 07380 07390<br>074C0 07410 CALL CLNUP  $(2, \text{COST}, 0)$ 07420 ccc KEEP TOTAL CLEAN-UP VOLUME OF MATEFIAL FOR EACH PERIOD FOR POST PROCESSING. ŏ743ŏ  $07440$ 07450 CLMTL(KPD) = CLMTL(KPD) + COST/(COMNW(KPD)-CSTDB\*27/VOLW) 87458 07480  $\frac{c}{c}$ 07490 07560<br>07510<br>07520 SUM COST VALUE STATISTICS station go  $\Delta$  -  $\Delta$  -  $\Delta$  -  $\Delta$ SUMC(10) = SUMC(10) + COST<br>SSOC(10) = SSOC(10) + COST\*\*2<br>NUMC(10) = NUMC(10) + 1 07530 07540 C 07560 RETURN

```
07570 END 
                        END<br>SUBROUTINE IHWK2 (COST)
07590 
076c0 c*********************** 
07610     Č      LOST  COAL  NO<sub>=</sub>  1<br>07620       C*************************
07630<br>07630<br>07640
                     07640 COMMON IHG,LABN,IHW,SUMC(20),SSÇC(20),NU1C(20),CLMTL(30) 
07650 
                        CALL LSTCL(2,2,COAL, BURDN, COST)
07670 
07680 C<br>07690 C
           C SUM COST VALUE STATISTICS
07700 C 
07710 SUMC(11) = SUMC(113 + COST 
07720 SSQC(11) = SSQC(11 + oosT**2 
07730 NUMC(11) = NUMC(11) + 1 
07740 C<br>07750 RETURN
07760 END<br>07770 SULI
                        SUBROUTINE IHWK3 (COST)
07780 
            C***********************
07790<br>07800
            \bar{C} LOST COAL NO. 2
07810<br>07820<br>07830
            C********************
                     07830 COMMON IBG,LABN,IHW,SUMC(20),SSQC(20),NUMC(20),CL5TL(30) 
07840 
                        CALL ISTCL(3,2,COAL, BUEDN, COST)
07860<br>07870 C
07870 C<br>07880 C SUN COST VALUE STATISTICS<br>07890 C
07890<br>07900
07900 SUMC(12) = SUMC(12) + COST<br>07910 SSOC(12) = SSCC(12) + COST**2<br>07920 NUMC(12) = NUMC(12) + 1
07930 C<br>07940
07940 RETURN<br>C7950 END
07960 SUBROUTINE IHWK4 (COST) 
Č7970<br>07980<br>C7990
            C***********************<br>C     LOST COAL NO. 3
C7990 C LOST COAL NO. 3<br>08000 C******************
            C*********************
08010 
08020<br>C8C30<br>08040
                     08020 COMMON IBG,LABN,IHW,SUMC(20),SSÇC(20),BUMC(20),CIMTL(30) 
            CALL LSTCL(4,2,COAL,BUREN,COST)<br>C SUM COST VALUE STATISTICS
08050<br>08060
08060 C SUM COST VALUE STATISTICS<br>08070 C
08070 C 08080 SUMC(13) = SUMC(13) +CO ST 
08090 SSQC(13) = SSÇC(13) + COST**2 
08100 NUMC(13) = NU1C(13) + 1 
08110 C 
08120 RETURN 
Collapo . END . END . END . END . END . END . END . END . END . END . END . END . END . END . END . END . END 
                        SUBROUTINE IHWK5 (COST)
08150<br>08160
08160 c************************ 
08170 C MINEABANDONMENT<br>08180 C*******************
            08180 c************************ 
08190
```
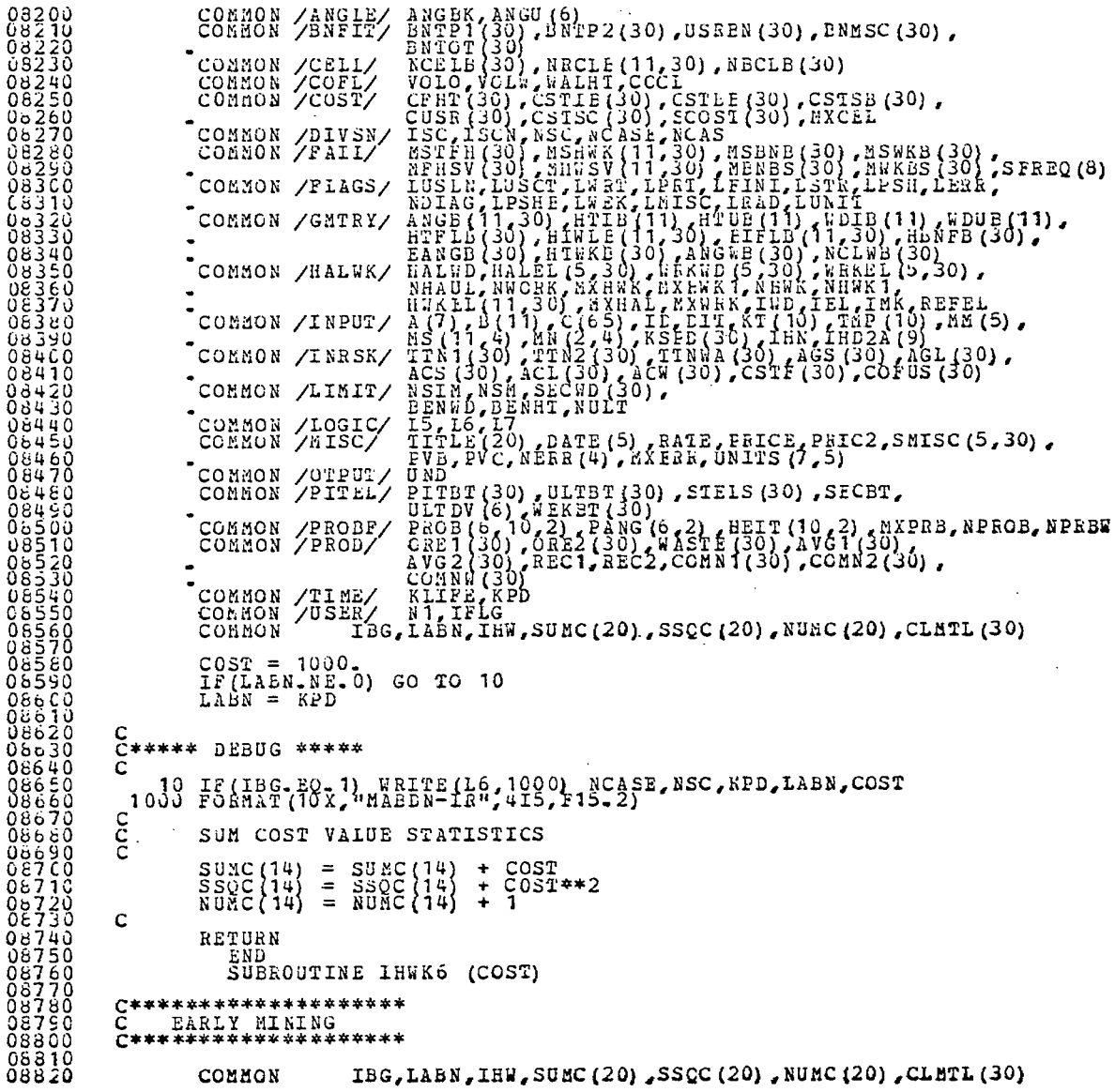

 $\bar{\mathcal{A}}$ 

 $\ddot{\phantom{a}}$ 

 $\ddot{\phantom{a}}$ 

 $\bar{\mathcal{A}}$ 

 $\hat{\mathcal{E}}$ 

 $\hat{\mathcal{A}}$ 

 $\langle \cdot \rangle$ 

 $\hat{\mathcal{A}}$ 

 $\hat{\mathcal{A}}$ 

 $\bar{\mathcal{S}}$ 

 $\hat{\mathcal{A}}$ 

08830 08840 CALL ERMNG(2,COSI) 08850  $\rm _c^c$ 08860 SUM COST VALUE STATISTICS 06870<br>08880 Ċ SUMC(15) = SUMC(15) + COST<br>SSOC(15) = SSCC(15) + COST\*\*2<br>NUMC(15) = NUMC(15) + 1 08890 08960 08910  $\mathbf C$ 08920 RETURN 08930 END 08940 SUBROUTINE IHWK7 (COST) 08950 08960 RETURN 08970 EN D 09960 SUBROUTINE IHWK8 (COST)  $08990$ ○ \*\*\*\*\*\*\*\*\*\*\*\*\*\*\*\*\*\*\*\*\*\*\*\*\*\*\*\*\*\*\*\*\*\*\* INCREASED HAUL + CLEAN-UP Ċ. 09010 09020 \*\*\*\*\*\*\*\*\*\*\*\*\*\*\*\*\*\*\* **C\*\*\*\*\*\*\*\*\*\*\*\*\*\*** 09030<br>09040<br>09050 COMMON /BNFIT/ BNFB1,ANGU(6)<br>
COMMON /ENFIT/ BNFD130),BNFC130),BNFD130),BNFC130)<br>
COMMON /COFI/ WOLG,VOLL,WALLET (1230),RETER (30),RETER<br>
COMMON /PINTS, HERE (30),CSTER (30),CSTER (30),CSTER (30),<br>
COMMON /PINTS, HERE (30) COMMON / ANGLE/ ANGEK, ANGU (6)<br>COMMON / BNFIT/ BNTP1 (30) , BNT 09060 09070 09060 09090 09100 09110<br>09120 09130  $09140$ 09150  $09100$  $09170$ 09180 09190<br>C92C0<br>09210 09220<br>09230<br>09240<br>09250 09260  $0.9270$ L5, L6, L7<br>TITLE(20), LATE(5), RATE, PRICE, PRIC2, SMISC(5, 30),<br>PVB, PVC, NERK(4), MXERK, UNITS(7, 5) COMMON /LOGIC/<br>COMMON /HISC/ 09280<br>09290 09300 FYB, FYC, NEARLY, AMERICAN, SECET,<br>FITET (30), ULTET (30), STELS (30), SECET,<br>ULTDV (6), WEKBT (30)<br>FROB (0, 10, 2), PANG (6, 2), HEIT (10, 2), MXPRB, NPROB, NPRBW<br>CRE1 (9), OREZ, CONN (30), CONN2 (30),<br>COMNW (30)<br>KLIFE, K COMMON /OTPUT/<br>COMMON /PITEL/ 09310 09320<br>09330 09340 COMMON /PROBR/ 09350<br>09350<br>09370 COMMON /PROD/ 09380 COMMON /TIME/ COMNON /USER/ NT. TFLG<br>COMNON TBG, LABN, IHW, SUNC(20), SSQC(20), NUMC(20), CLM1L(30)<br>DATA CSTDB /0.10/ 09390  $C94C0$ 09410 09420 CALL INCHI (2, CST1)<br>CALL CLNUP (2, CST2, 1) C5430 09440 C9450

09460 COST = CST1 + CST2 09470 C KEEP TOTAL ,CLEAN-UP VOLUME OF MATERIAL FOR EACH PERIOD FOR POST PRCCESSING. 09500 C  $CLMTL (KPD) = CLMTL (KPD) + CST2 / (COMNK (KPD) - CSIDB*27/YOLW)$ 09520 09530<br>09540 C<br>09550 C SUM COST VALUE STATISTICS 09550<br>09560 09560 SUMC (16) = SUC (16) + COST 09570 *SSQC* - (16) = SSQC (16) + COST\*\*2 09580 NUNC (16) = NUMC (16) + 1 09590<br>C9550 C<br>09600 C 09600<br>09610 C\*\*\*\*\* DEBUG \*\*\*\*\*<br>C 09620<br>09630 09630 IF (IBG. EQ. 1) WRITE (L6,1000) NCASE,NSC, KPD, CST1, CST2, COST (09) NCASE, NSC, KPD, CST1, CST2, COST 09640<br>09650<br>09660 RETURN<br>END 0967C<br>09680 SUBROUTINE IHWK9 (COST) 09690<br>09700 0970() c\*\*\*\*\*\*\*\*\*\*\*\*\*\*\*\*\*\*\*\*\*\*\*\*\*\*\*\*\*\*\*\*\*\*\*\* 09710 C CLEAN—UP OR MINE ABANDCNMENT 07 20 c\*\*\*\*\*\*\*\*\*\*\*\*\*\*\*\*\*\*\*\*\*\*\*\*\*\*\*\*\*\*\*\*\*\*\*\* 097720<br>09730<br>09730<br>09750 09740 COMMON /ANGLE/ ANGBK,ANGU (6) 0975C COMMON /bN.FIT/ ENTP1(30), ENTP2 (30) ,USREN (30) ,ENIISC (30) , H ) 201760<br>
201790 - CONNON /CELL/ NGC 100, NGC 100, NGC 100, NGC 100<br>
201790 - CONNON /COST/ CELL 130), NGC 100, NGC 130), CETER (30), CETER (30), CETER (30), CETER (30), CETER (30), CETER (30), CETER (30), CETER (30), CETE COMMON /MISC/ TITLE (20) ,DATE (5) ,RATE, FRICE, PRIC2, SMISC (5,30),<br>10000 . ECONOMIC CONTROL AND PVC, NERR (4), MXERR, UNITS (7,5) 10010 COMMON / CTPUT/ UND<br>10010 COMMON / CTPUT/ UND<br>10020 COMMON / PITEL/ PIT 10020 - CONNON /PITEL/ PITBT(30),ULTBT(30),STELS(30),SECBT,<br>10030 - COMMON /PROBF/ PHOB(6,10,2),PAST(30), HEIT(10,2),MXPRB,NPROB,NPRBW<br>10040 - COMMON /PROBF/ CRET(30),ORE2(30),WASTE(30),AVG1(30)<br>10050 - COMMON /PROB/ GRET( 10060 . AVG2(30),<br>10070 . COMMON / COMNW (30)<br>10080 . COMMON / TIME/ KLIFE, KPD COMMON /TIME/

I-164

```
10090 COMMON /USER/ N 1, IFLG 
10100 COMMON II3G,LAJ3N ,IHri,SUNC(20),SSQC (20) ,NUMC (20) ,CLMTL (30) 
10110 DATA CSIDE 
\begin{array}{c} 10090 \\ 10110 \\ 10110 \\ 10120 \end{array}101\overline{40} c
 10140 C***** IF PIT ABANDOIMENT HAS BEEN CALLEE EARLIER, KEEP THE RECORD OF THE 
10150 C TOTAL NUMBER OF CALLS 1C THIS SUBROUTINE AND RETURN. 
\frac{10150}{10150}10170 CALL CLNUP (2 ,CST 1,0) 
10180 CALL MABDN (CST2) 
10190 IF (LAI3N. NE.0) GO TO 10 
\begin{array}{cccc} 10150 & & & \\ 10200 & & & \\ 10210 & & & \\ 10220 & & & \\ 10230 & & & \\ \end{array}i0210 C AbANDCN THE PIT IF THE CLEAN-UP COST EXCEEDS THE VALUE<br>10220 C OF THE COAL REMAINING
10220<br>10230<br>10240<br>1025010240                     IF(CST1.GE.CST2)  GO TO 10<br>10250                    COST = CST1
 102E0 C 
 10270 C KEEPTOTALCLEAN-UP VOLUME OF MATERIAL FOR EACH PERIOD 
10290 C FOR POST PROCESSING. 
 10290 C 
              \tilde{C} CLNTL (KPD) = CLNTL (KPD) + COST/ (COMNW (KPD) -CSTDB*27/YOLW)
10310 
 10320 C 
               C<br>C***** DEBUG *****
 10340 C 
 10350 IF (IBG. EQ. 1) WRITE (L6,1000) NCASE, NSC, KPD, CST1, CST2, COST 1000 PORMAT (10X, "CLNUP OR MABDN-IR", 315, 3F15.2)
10350<br>10370
10380 C<br>10380 C<br>10400 C
                          SUM COST VALUE STATISTICS
\frac{10400}{10410}10410 - SUMC (17) = SUMC (17) + COST<br>10420 - SSOC (17) = SSOC (17) + COST**2<br>10430 - NUNC (17) = NUNC (17) + 1
10420<br>10430<br>10440 c<br>10450C<br>RETURN
1045010470 C***** KEEP STATISTICS FOR POST PROCESSING. 
10480<br>10490
 10490 10 \cos T = 1000.
 105G0 SUNC r0) = SUNC (21 + CS12 
10510 SSQC 20) = SS çC (20 + CST2**2 
10520 NUNC 20) = NUNC (20 + 1 
 10530 C 
              10540 Cm** DEBUG ***** 
 10550 C
               IF (IBG. EQ. 1) WRITE (L6,100C) NCASE, NSC, KPD, CST1, CST2, COST<br>C
1057010580 IF (LABN NE 0) GO TO 20<br>10590 - LABN = KPD
10550<br>10600 20 RETURN<br>10610 20 RETURN
10610<br>10620
10E20 SUBROUTINE BENS I (COST) 
106\overline{40} C****************<br>10650 C CLEAN-UP
               \bar{C} CLEAN-UP
               10660 C**************** 
\begin{array}{c} 10660 \\ 16670 \\ 10680 \end{array}10E80 COMMON /ANGLE/ ANGBK,ANGU (6) 
10690 COMMON /BNFIT/ ENT P1 (30) , ENTP2 (30) ,USREN (30) ,BNNSC (30) , 
10700 BNTOT (30) 
10710 COMMON /CELL/ NUELE (30) , NRCLB (11,30) , NECLB (30)
```
COMMON /COEL/ VOLG, YOLM, WALHT, COCL<br>
COMMON /COET/ VOLG, YOLM, WALHT, COCL<br>
COMMON /PIYSM ISO, ISSUED (30), CORRESPICION, ESTRED (30), ESTRED (30), ESTRED (30), ESTRED (30), ESTRED (30), ESTRED (30), ESTRED (30), ESTRED 18738 10740  $10750$  $\frac{10750}{10770}$ 10780 10790 10800 10810 10820 10830 10840 10860 10670 10880  $10850$ 10910 I5, L6, L7<br>TITLE(20), DATE(5), RATE, PRICE, PHIC2, SMISC(5, 30),<br>FVB, FVC, NERR(4), MATER, UNITS(7, 5)<br>UND 10920 COMMON /LOGIC/<br>COMMON /MISC/ 10930 10940 COMMON /OTPUT/<br>COMMON /PITEL/ 10950<br>10960 CONMON /PITEL/ PITET(30),ULTBT(30),STEIS(30),SECBT,<br>CONMON /PROBE/ PROB(6), WEKET(30)<br>CONMON /PROBE/ PROB(30), PANG(6,2),HEIT(10,2),MXFRB,NPROB,NPRBW<br>CONMON /PROD/ CRE1(30), REC1,REC2,CONN1(30),CONN2(30), 16970 10980 iŏššŏ 11000 11010 11020 COMMON /TIME/ KLIFE, KPD COMMON /USER/ NT. IFIG<br>COMMON /USER/ NT. IFIG<br>COMMON IBG, LABN, IHM, SUMC (20), SSQC (20), NUMC (20), CLMTL (30) 11030 11040 11060 CALL CLNUP (3, COST, 0) 1107C 11080  $\frac{c}{c}$ KEEP TOTAL CLEAN-UP VOLUME OF MATERIAL FOR EACH PERIOD FOR POST PROCESSING. 11050 11100 č 11110 Ċ CLETL(KPD) = CLETL(KPD) + COST/(COMNW(KPD)-CSTDB\*27/VOLW) 11120  $11130$  $\frac{c}{c}$ SUM COST VALUE STATISTICS 11150 č. 11160 SUMC(18) = SUMC(18) + COST<br>SSOC(18) = SSOC(18) + COST\*\*2<br>NUMC(18) = NUMC(18) + 1 11170 11180 11190 11200 C  $\frac{11210}{11220}$ RETURN EN D 11230 SUBROUTINE BENS2 (COST)  $11250$  $COST = 1000.$ RETURN  $11250$ <br>11270 EN D SUBROUTINE BENS3 (COST) 11280  $COST = 1000$ .  $\frac{11250}{11300}$ RETURN END.  $11310$ SUBROUTINE BENS4 (COST) **Contractor**  $COST = 1000$ . 11320 **RETURN** 11330 11340 EN D

11350 SUBROUTINE BENS5 (COST)<br>11350 COST: = 1000. 11350 SUBROU<br>11360 COST RETURN<br>11370 RETURN<br>11380 END 11380 SUBROUTINE BENS6 (cost)  $\frac{11390}{11400}$ **RETURN**  $COST = 1000$ .  $\begin{array}{cc} 11420 \\ 11430 \end{array}$  END 11430 SU13ROU'.CINE BENS7 (COST) 11440 COSI = 1000. 11440<br>11450 RETURN<br>11460 END  $11460$ <br>11470 11470 SUBROUTINE BENS8 (COST) 11480 COSI = 1000. 11490<br>115CO END \_\_ 11510 SUBROUTINE BENS9 (cost) 11520 COSI = 1000. 11530 RETURN 11530 RETURN<br>1154C END<br>11550 SUBROU 11550 SUBROUTINE CLNUP (NWALL, COST, ISWCH)<br>11560 11560 11570 c\*\*\*\*\*\*\*\*\*\*\*\*\*\*\*\*\*\*\*\*\*\*\*\*\*\*\*\*\*\*\*\*\*\*\*\*\*\*\*\*\*\*\*\*\*\*\*\*\*\*\*\*\*\*\*\*\*\* 11580 C SUBROUTINE CLNUP CALCULATES THE CLEAN-UP COST FOR:<br>11590 C 1) FULL WALL FAILURES 11590 C 1) FULL WALL FAILURES<br>11600 C 2) INTER RAMP FAILURES<br>11610 C 83) BENCH FAILURES 11610 C 83) BENCH FAILURES<br>11620 C\*\*\*\*\*\*\*\*\*\*\*\*\*\*\*\*\*\*\*\*\*\*\*\* 11620 c\*\*\*\*\*\*\*\*\*\*\*\*\*\*\*\*\*\*\*\*\*\*\*\*\*\*\*\*\*\*\*\*\*\*\*\*\*\*\*\*\*\*\*\*\*\*\*\*\*\*\*\*\*\*\*\*\*\* 11630<br>11640 11640 COMMON /ANGLE/ ANGBK, ANGU (6) 11650 COMMON /13NFIT/ ENTP1 (30) ,BNTP2 (30) ,USREN (30) *,BNI1SC* (30) , 11660 . 8 NT CT (30) 19870<br>
COMMON /CELL/ WORLD WARLER (11,30), NECLE (30)<br>
COMMON /CELL/ WORLD 200, CSTLE (30), CECET (30), CSTLE (30), CSTLE (30), CSTLE (30), CSTLE (30), CSTLE (30), CSTLE (30), CSTLE (30), CSTLE (30), CSTLE (30), CSTLE (30) 11870<br>11880 COMMON /LOGIC/<br>11890 COMMON /MISC/  $11880 \t\t \widetilde{\phantom{a}} \qquad \qquad \text{COMMON} \; / \text{MISC} \; / \; \text{TiftE} \{ 70 \}$ ,  $\text{LATE (5)} \; \text{RATE} \; \text{BRICE} \; \text{BRICE} \; \text{PRIC2}$ , SMISC (5,30) ,  $11900 \t\t \widetilde{\phantom{a}} \; \text{RATE} \; \text{GRITS} \; \text{RATE} \; \text{PRIC2}$ 11900<br>11910 COMMON /OTPUT/ UND<br>11920 COMMON /PITEL/ EIT 11920 — COMMON /PITEL/ EITBT (30), ULTBT (30), STELS (30), SECBT, MARRE COMMON /PITEL/ EITBT (30), ULTBT (30), STELS (30), SECBT, MORE COMMON /PROBE/ EITBT (30), ULTBT (30), SECIL (10, 2), MXPRB, NPROB, NPRDW<br>11950 — COMMO COMMON /PROD/  $11960$  .  $1970$  .  $2(30)$ <br> $1970$  . COMNW (30)

CONNON / JINE/ KLIFE KPD<br>CONNON / JINE/ NTIFE KPD<br>CONNON TBG, LABN, IRW, SUNC (20), SSOC (20), NUMC (20), CLETL (30)  $11980$  $\frac{12000}{12010}$  $\frac{12020}{12030}$ DATA CSTDB/0.10/<br>COST =  $0.0$  $\mathcal{F}_{\rm eff}$  , where  $\mathcal{A}$  and  $\mathcal{A}$  are all the properties of the set of  $\mathcal{A}$  .  $12040$ <br>12050 IF(NWALL-2) 100,200,300 င်<br>C CALCULATE THE FULL WALL CCST<br>-- THE AMOUNT OF FAILED MATERIAL IS CALCULATED USING DON<br>COATE'S SLIDE FAILURE MCDEL 12060 12070 č 12080 12090 12100 100 HT = STELS(KPD) - ULTBT(KPD)<br>
IF(ISWCH.EQ.1) HT = HTFLB(KPD)<br>
TRNGE = 0.08 \* HT\*\*3 /VCLW 12110 12120 12130 C č COST OF MINING IS IN \$/CUYD. SO MATERIAL MUST BE IN CU. YDS.  $12140$ and the control of the control of 150 IF(BI-LE-0-0) GO TO 999<br>COST = TNNGE\*(VOLW/27) \* (COMNW(KFE)-CSTEB\*(27/VOLW)) 12160 12170 12160 C\*\*\*\*\* DEBUG \*\*\*\*\* 12190 12200 999 IF (IBG-EQ-1) WRITE (16, 1000) NCASE, NSC, KPL, NWALL, HT, TNNGE, COST 1000 FORMAT (10X, "CLNUP", 415, 3F15.2)  $\frac{125}{12220}$  $12240$ <br> $12250$ RETURN  $\frac{c}{c}$  $\frac{12260}{12270}$ CALCULATE INTER RAMP CLEAN-UP COSTS c 200 HT = HIWLB(IHW, KPD)<br>TNNGE = 0.08 \* HT\*\*3 / VOLW<br>. GO TO 150  $\frac{12280}{12290}$ 12300  $\begin{array}{c} 15310 \\ 12320 \\ 12330 \end{array}$  $\mathsf C$  $\tilde{c}$ CALCULATE BENCH CLEAN-UP COSTS 300 HT = BENHT<br>TNNGE = 0.08 \* HT\*\*3 / VOLW<br>GO TO 150  $12350$ 12360 12370 END 12380 SUBROUTINE LSTCL (NTYPE, NWALL, COAL, BURDN, COST) 12390 C\*\*\*\*\*\*\*\*\*\*\* 12400 12410  $12430$ 12440 12450 COMMON / ANGLE/ ANGUANGUI (6)<br>
COMMON / BNFIT/ BNTP1(30), BNTP2(30), USREN(30), BNMSC(30),<br>
COMMON /CELL/ NCELE (30), NECLE (11, 30), NECLE (30)<br>
COMMON /COST/ CPHT (30), NECLE (11, 30), CSTSE (30), CSTSE (30),<br>
COMMON /CO 12460 12470 12480 12490 12500 12510  $\begin{array}{c} 12520 \\[-4pt] 12530 \end{array}$  $12540$ 12560 12570  $12580$  $\bullet$  . 12600

```
COMMON /HALWK/ HALWD, HALEL (5, 30), WEKWD (5, 30), WEKEL (5, 30),<br>
HALWK/ HALWD, HALEL (5, 30), WEKWD (5, 30), WEKEL (5, 30),<br>
HAKEL (11, 30), MXHAL, MXYEK, 1WD, IEL, IMK, REFEL<br>
COMMON /INPUT/ A(7), B(11), C(65), ID, DIT
12610<br>12620<br>12630<br>12640
                           \bullet1265012670
1266012690
12700
12710
\begin{array}{r} 12720 \\ 12730 \\ 12740 \\ 12750 \end{array}COMMON /OTPUT/<br>COMMON /PITEL/
                                                           U ND
                                                          UND<br>UITDV(6), WEKET (30), STELS (30), SECBT,<br>PROB (6, 10, 2), FANG (6, 2), BEIT (10, 2), MXFRB, NPROB, NPRBW<br>PROB (30), CHEZ (30)<br>AVG 2(30), EEC1, REC2, COMN 1(30), CCMN 2(30),<br>CHTPE (30), EEC1, REC2, COMN 1(30), CCMN 2(30
\frac{12760}{12770}COMMON /PROBE/<br>COMMON /PROD/
12790
                           COMMON /TIME/ KLIFE, KPD<br>COMMON /USER/ N1, IFLG<br>COMMON THG, LABN, IHW, SUMC(20), SSQC(20), NUMC(20), CLMTL(30)
12800
12810<br>12820<br>12830
                                 DIMENSION THKIC(4)<br>DATA THKIC, CSTDB/135., 75., 45., 15., 0.10/
12840
\begin{array}{c} 12650 \\ 12850 \end{array}C
12870
                \frac{c}{c}GO TO APPROPRIATE LOST COAL MODEL. SET CCST = 0 FIRST.
12860
                                 \begin{array}{cc} \text{COST} & = & 0 & 0 \\ \text{GO TO} & (100, 200, 300, 400) & \text{NTYPE} \end{array}12890<br>12900
129.10
                \frac{c}{c}12920
                         LOST COAL NC. 0 -- FULL WALL ONLY -- IF AT ULTIMATE WALL, HEIGHT
\frac{12930}{12940}č
                             IS FULL WALL HEIGHT MINUS HEIGHT OF WALL AT ULTIMATE PIT LIMIT.
                C
                    100 HT = HTFLB(KPD) - (STELS(KPD)-OLIBI(KPD))<br>
IF(HT.LE.O.O) GO TO 999<br>
RATIO = THKLC(1)/HT
12560
12970
\frac{1}{2}\frac{2}{3}\frac{6}{9}\frac{0}{9}\mathbf{C}150 SLIDE = 0.08 * HT**3
13060
                                 COAL = RATIC = SLIDE / VCLO\frac{13010}{13020}BURDN = (SLIDE-RATIC*SLINEE) / VOLS
                \frac{c}{c}CLEAN-UP COST
13040
                            \texttt{\small TMATL} = \texttt{\small CQAL*} \texttt{\small (VQLO/27)} + \texttt{\small BURDN*} \texttt{\small (VOLW/27)}\\ \texttt{\small CST1} = \texttt{\small TMATL} + \texttt{\small (CCHNN (KFD) - CSTLE*} \texttt{\small (27/VOLW)} )13050
13060
 13070
                cccc
 15060
                            KEEP TOTAL CLEAN-UP VOLUME OF MATEFIAL FOR EACH PERIOD
13090
                                FOR POST PROCESSING.
13100
13110
                             CLMTL(KPD) = CLMTL(KPD) + TMATL
13120<br>13130
13140\frac{c}{c}COST OF LOST CCAL = NET VALUE CF COAL LOST
                ē
13160
13170
                             CMNG = COAL * CCMN1 (KPD)
                                 RVLST = COM * PRICE13160
                                 \overline{CST2} = \overline{RVLST} - \overline{CNNG}<br>IF(CST2_LT_0.0) \overline{CST2} = 0.013190<br>13200
13210
13220<br>13230\frac{c}{c}TOTAL COST
```
```
13240 C 
              \frac{c}{c} cost = csr1 + csr2
 13260 C 
              13270 C***** DEBUG ***** 
13280<br>13290
 13280 999 IF(IBG-EQ-1) WRITE(16,1000) NCASE,NSC,KPE,NWALL,NTYPE,HT,<br>13300 - Partic Corporat, MTTC,COAL,BURDN,RVLST,CMNG,COST,<br>13310 1000 FORMAT(10X,"LSICL",515,2F8.2,2F15.2,3F12.2,F5.0)
 13330 
13340 R—TURN 
 13350 C 
              C LOST COAL NO. 1
 13370 C 
13380 200 HT = HIWLB(IHM,KPD)<br>13390 IF(NWALL-EQ.1) HT=HTFLE(KPD)-(STELS(KPD)-ULTBT(KPD))<br>13400 IF(HT-LE-0.0) GO TO 999<br>13410 RATIO = TO 150<br>13420 GO TO 150
\begin{array}{c} 13420 \\ 13430 \\ 1340 \end{array} C
                     LOST COAL NO. 2
13450<br>13450<br>13450
13460 300 HT = HIWLB(IHM,KPD)<br>13470 IF(NWALL-EQ-1) HT=HTFLB(KPD)-(SIELS(KPD)-ULTBT(KPD))<br>13480 IF(HT-LE-0-0) GO TO 999<br>13450 RATIO = THKIC(3) /HT<br>13500 GO TO 150
13510 C<br>13520 C
                  LOST COAL NO. 3
13520<br>13530<br>13550
13540 400 HT = HIWLB(IHW, KPD)<br>13550 IF (NWALL-EQ-1) HT=HTFLB(KPD)-(STELS(KPD)-ULTBT(KPD))<br>13560 IF HT-LE-0-0) GO TO 999<br>13560 RATIO = THKLC(4) /HT<br>13580 GO TO 150 END<br>13590 END-among to the state of the state of the state
13590 END<br>13600 SUBROUTINE ERNNG(NWALL,CCST)
13610<br>13620
1362 0c**************************************************************************** 
13630 C THIS SUBROUTINE CALCULATES THE COST OF MINING MATERIAL BEFORE IT WAS<br>13640 C SCHEDULED TO BE MINED.
13660 C <del>-</del><br>13660 C <del>-</del><br>13660 C -
13660 C<br>13670 C
              C MYRS IS THE ASSUMED NUMBER OF YEARS THAT MATERIAL IS MINED EARLY.
13680<br>13690
13690 COMMON /ANGLE/ ANGU,ANGU(6) 
13700 COMMON /8NFIT/ INTP1 31,ENTP2(30),USREN(30),BNMSC(30), 
13730<br>
COMMON /CELL/ NCLO (30)<br>
COMMON /CELL/ VCLO (30), NECLE (11,30), NECLE (30)<br>
COMMON /COST/ CHERE (30), CSTER (30), CSTER (30), CSTER (30), CSTER (30), CONMON /COST/ CUSA (30), CSTER (30), COST (30), CONSERVED (30),
```
COMMON /INPUT/ A(7), B(11), C(65), IE, BIT, KT(10), TMP(10), MM(5),<br>
COMMON /INRSK/ TIN(30), TTM2(30), TTM2(30), AGS(30), AGI(30),<br>
COMMON /INRSK/ TIN(30), ACL(30), ACK(30), AGS(30), AGI(30),<br>
COMMON /LIMIT/ NSIE, NSM, SE 13870 13860 13850 13900 13910 13920 13930 13940 13950 COMMON /OTPUT/<br>COMMON /PITEL/ 13960 UNE<br>
EITET (30), ULTET (30), STELS (30), SECBT,<br>
ULTDV (6), WEKBT (30)<br>
PROL (6, 10, 2), PANG (6, 2), HEIT (10, 2), MXPRB, NPROB, NPRBW<br>
CAE 1 (30), CRE2 (30), WASTE (30), AVG1 (30)<br>
COMNE (30), SEC1, REC2, COEF 1 (30), CO 13970 13980 13990<br>14000 COMMON /PROBE/<br>COMMON /PROD/  $14010$ 14020 14030 COMMON /TIME/ 14040  $\texttt{TRG}, \texttt{LASN}, \texttt{IRM}, \texttt{SURC}$ (20), SSCC(20), NUMC(20), CLMTL(30) 14050 CONNON  $14000$ 14070 DATA MYRS/4/ 14060 14090  $\mathbf C$ čc 14100 THE COST OF EARLY MINING IS THE DIFFERENCE BETGEEN THE CURRENT MINING COST AND THE FUTURE COST DISCCUNTED TO THE PRESENT TIME. 14110  $\frac{14120}{14130}$  $K = KPD+MYRS$ 14140  $N = MYRS$ 14150  $IF(K, LE, KLIFE)$  GO TO 50<br> $K = K \cup IFE$  $14160$ 14170  $N = KLIFE - KPD$ 14180 CCOST = COMNW(KPD) - COMNW(K) /  $(1-0 + RATE)$  \*\*N 50 14190 C 14200 C\*\*\*\*\* DEBUG \*\*\*\*\*  $14210\n14220\n14230$ c THE CONSTRUCT OF THE CONSTRUCT CONSTRUCT ON THE CONSTRUCT OF THE CONSTRUCT OF THE CONSTRUCT OF THE PERIOD", 14240  $14250$ <br> $14260$  $\mathbf C$  $14270$ <br> $14260$  $\overline{\tilde{c}}$ CALCULATE FULL WALL COST  $HT = HTFLB (KPD) - (STELS (KPD) - ULTBT (KPD))$ <br>  $IF (HTL12.0.0) G0 T0 999$ <br>  $COST = CCOST * (0.08*HT**3) * (1.727.)$ 14290  $14300$ 14310  $14320$ <br> $14330$  $\mathbf C$ GO TO 999 14340  $\frac{c}{c}$ 14350 14360 CALCULATE INTER RAMP COST 14370 100 HT = HIWLB(IHW, KPD)<br>
IF(HT, LE. 0.0) GO TO 999<br>
COST = CCOST \* (0.08\*HI\*\*3) \* (1./27.)  $14380$ 14390 14400 14410  $14420$ <br>14430  $C$ \*\*\*\*\* DEBUG \*\*\*\*\* 999 IF(IBG.EQ.1) WRITE(L6,100C) NCASE, NSC, KPD, NWALL, HT, CCOST, COST, COST, COST, COST, COST, COST, COST, COST, COST, COST, COST, COST, COST, COST, COST, COST, COST, COST, COST, COST, COST, COST, COST, COST, COST, COST, 14440 14450 14460 14470 14480 RETURN 14490 END

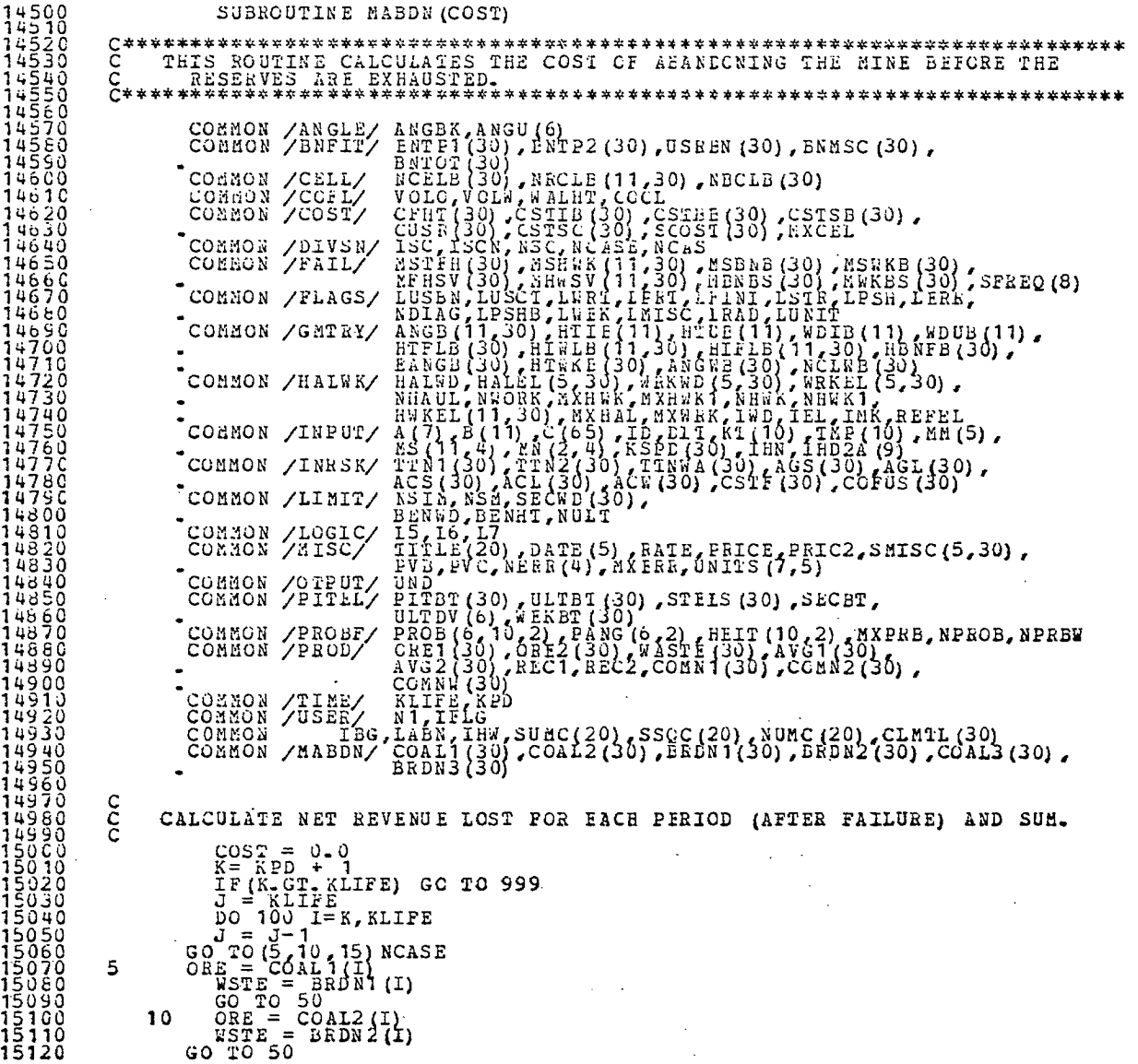

 $\label{eq:2.1} \mathcal{L}(\mathcal{L}(\mathcal{L})) = \mathcal{L}(\mathcal{L}(\mathcal{L})) = \mathcal{L}(\mathcal{L}(\mathcal{L}))$ 

 $2L1-T$ 

 $\frac{1}{2}$ 

 $15130$  $ORE = COAL3 (I)$ <br>  $STE = BRDN3 (I)$ 15 15150  $\overline{R}$ EV =  $\overline{O}R$ E \* PRICE 50 CSTHN = CRE\*CORNI(I) + WSTE\*CONNW(I) 15160  $15170$  $REVNT = REV - CSTAN$  $N = KLTFE$   $J$ 15150 100 COST =  $\overline{C}$ OST + REVNT/(1.+RATE) \*\*N 15200  $15210$  $C$ \*\*\*\*\* DEBUG \*\*\*\*\* c 599 IF(IBG-EQ-1) WRITE(I6,1000) NCASE,NSC,KPL,CSTMN,REVNT,COST,RATE, 15230  $15240$ <br> $15250$ <br> $15260$ <br> $15270$ END 15260<br>152500<br>15300 SUBROUTINE INCHL (NWALL, CCST) **○\*\*\*\*\*\*\*\*\*\*\*\*\*\*\*\*\*\*\*\*\*\*\*\*\*\*\*\*\*\*\*\***\* C INCREASED HAUL COST MODEL C\*\*\*\*\*\*\*\*\*\*\*\*\*\*\*\*\*\*\*\*\*\*\*\*\*\*\*\*\*\*\*\*\*\* **ECORMON /ANGELE (1992)** ARCHIVET 1, 1991 (30)<br>
CORMON /ANGELE (1997) ARCHIVET (1992) ARCLE (30) ARCLE (30)<br>
CORMON /CORT/ CORPORATION ARCHIVET (1993) ARCLE (30) ARCLE (30) ARCLE (30) ARCLE (30) ARCLE (30) ARCLE (30) ARCL 15360  $15370$ <br> $15389$ 15390 15400  $15410$ 15430  $15440$ 15450 15460  $1.470$ 15480 154500<br>155510<br>15520 1155400  $15570$ IS, 16, 17<br>TITLE(20), DATE(5), FATE, FRICE, PRIC2, SMISC(5, 30),<br>FVB, FVC, NERR(4), MX FRR, UNITS(7, 5) COMMON /LOGIC/<br>COAMON /MISC/ 15550 15600 15610 COMMON /OTPUI/<br>COMMON /PITEL/ บิ ผ อิ UND<br>
PITET (30), ULTBT (30), STELS (30), SECBT,<br>
ULT DV (6), WEKET (30)<br>
PROB (6, 10, 2), PANG (0, 2), HEIT (10, 2), MXPRB, NPROB, NPRBW<br>
CRE1 (30), CRE2 (30), WASTE (30), AVG1 (30),<br>
COMNW(30), REC1, REC2, COMN (30), CCMN 15620<br>15630 COMMON /PROBE/<br>COMMON /PROD/ 15640  $15650$ 15670 COMMON /TIME/  $156E$ COMMON /USER/ N1, IFLG 15690 IBG, LABN, IHW, SUMC(20), SSCC(20), NUMC(20), CLMTL(30) 15760 COMNON  $15720$ DATA HLCST, HLDST/0.10,0.57/<br>COST = 0.0 15730 15748  $\frac{c}{c}$ 

COST IS SIMPLY THE INCREASED DISTANCE (MILES) \* COST (\$/TON-MILE) \* TONNAGE

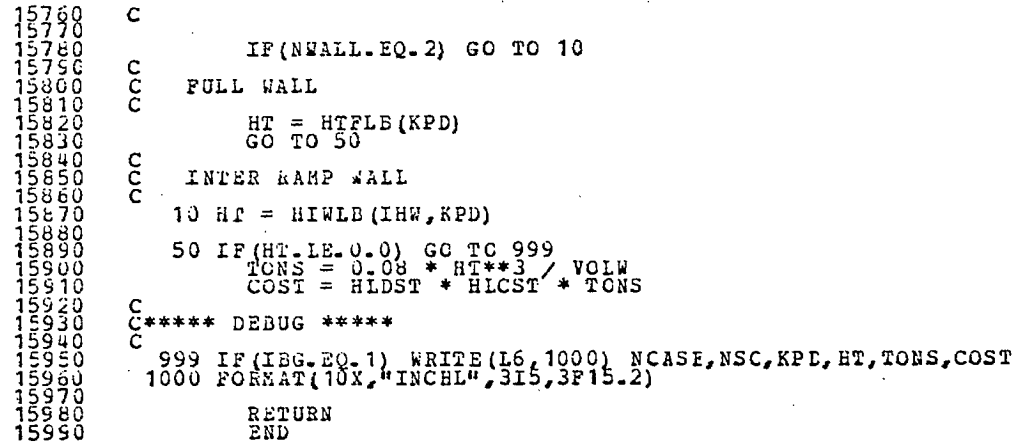

 $\sim 10^{-1}$ 

 $\sim$ 

 $\mathcal{L}(\mathcal{L}^{\mathcal{L}})$  and  $\mathcal{L}(\mathcal{L}^{\mathcal{L}})$  and  $\mathcal{L}(\mathcal{L}^{\mathcal{L}})$  and  $\mathcal{L}(\mathcal{L}^{\mathcal{L}})$ 

 $\sim$ 

 $\alpha$  ,  $\beta$  ,  $\alpha$ 

 $\sim$ 

 $\mathcal{L}^{\mathcal{A}}$ 

and the control of the control of

 $\mathcal{L}(\mathcal{L})$  and  $\mathcal{L}(\mathcal{L})$  . The set of  $\mathcal{L}(\mathcal{L})$ 

 $\sim 10^{-1}$ 

 $\sim$ 

 $\sim 100$ 

 $\label{eq:2.1} \frac{1}{2} \sum_{i=1}^n \frac{1}{2} \sum_{i=1}^n \frac{1}{2} \sum_{i=1}^n \frac{1}{2} \sum_{i=1}^n \frac{1}{2} \sum_{i=1}^n \frac{1}{2} \sum_{i=1}^n \frac{1}{2} \sum_{i=1}^n \frac{1}{2} \sum_{i=1}^n \frac{1}{2} \sum_{i=1}^n \frac{1}{2} \sum_{i=1}^n \frac{1}{2} \sum_{i=1}^n \frac{1}{2} \sum_{i=1}^n \frac{1}{2} \sum_{i=1}^n \frac{$ 

 $\sim 10$ 

 $\label{eq:2.1} \frac{1}{\sqrt{2}}\sum_{i=1}^n\frac{1}{\sqrt{2}}\sum_{i=1}^n\frac{1}{\sqrt{2}}\sum_{i=1}^n\frac{1}{\sqrt{2}}\sum_{i=1}^n\frac{1}{\sqrt{2}}\sum_{i=1}^n\frac{1}{\sqrt{2}}\sum_{i=1}^n\frac{1}{\sqrt{2}}\sum_{i=1}^n\frac{1}{\sqrt{2}}\sum_{i=1}^n\frac{1}{\sqrt{2}}\sum_{i=1}^n\frac{1}{\sqrt{2}}\sum_{i=1}^n\frac{1}{\sqrt{2}}\sum_{i=1}^n\frac$ 

 $\bar{\alpha}$ 

 $\mathcal{L}$  $\mathcal{L}^{\text{max}}_{\text{max}}$  .

 $\sim 10$ 

 $\mathcal{L}(\mathcal{L})$  and  $\mathcal{L}(\mathcal{L})$  . The  $\mathcal{L}(\mathcal{L})$ 

 $\sim 10^6$ 

 $\mathcal{L}^{\text{max}}_{\text{max}}$  and  $\mathcal{L}^{\text{max}}_{\text{max}}$ 

 $\mathcal{L}^{\text{max}}_{\text{max}}$  and  $\mathcal{L}^{\text{max}}_{\text{max}}$ 

and the control of the

 $\sim 10^7$ 

 $I-174$ 

 $\sim$ 

 $\sim$ 

 $\sim 100$  km  $^{-1}$ 

APPENDIX J

POST PROCESSING PROGRAM LISTINGS

 $\mathcal{A}$ 

 $\mathcal{A}$ 

**T** 

- -

 $\label{eq:2.1} \frac{1}{\sqrt{2}}\int_{\mathbb{R}^3}\frac{1}{\sqrt{2}}\left(\frac{1}{\sqrt{2}}\right)^2\frac{1}{\sqrt{2}}\left(\frac{1}{\sqrt{2}}\right)^2\frac{1}{\sqrt{2}}\left(\frac{1}{\sqrt{2}}\right)^2\frac{1}{\sqrt{2}}\left(\frac{1}{\sqrt{2}}\right)^2.$  $\label{eq:2.1} \frac{1}{\sqrt{2\pi}}\int_{\mathbb{R}^3}\frac{1}{\sqrt{2\pi}}\left(\frac{1}{\sqrt{2\pi}}\frac{1}{\sqrt{2\pi}}\right)\frac{1}{\sqrt{2\pi}}\frac{1}{\sqrt{2\pi}}\frac{1}{\sqrt{2\pi}}\frac{1}{\sqrt{2\pi}}\frac{1}{\sqrt{2\pi}}\frac{1}{\sqrt{2\pi}}\frac{1}{\sqrt{2\pi}}\frac{1}{\sqrt{2\pi}}\frac{1}{\sqrt{2\pi}}\frac{1}{\sqrt{2\pi}}\frac{1}{\sqrt{2\pi}}\frac{1}{\sqrt{2\pi}}\frac{1$  $\label{eq:2.1} \frac{1}{\sqrt{2}}\int_{\mathbb{R}^3}\frac{1}{\sqrt{2}}\left(\frac{1}{\sqrt{2}}\right)^2\frac{1}{\sqrt{2}}\left(\frac{1}{\sqrt{2}}\right)^2\frac{1}{\sqrt{2}}\left(\frac{1}{\sqrt{2}}\right)^2\frac{1}{\sqrt{2}}\left(\frac{1}{\sqrt{2}}\right)^2.$ 

 $\label{eq:2.1} \frac{1}{\sqrt{2}}\int_{\mathbb{R}^3}\frac{1}{\sqrt{2}}\left(\frac{1}{\sqrt{2}}\right)^2\left(\frac{1}{\sqrt{2}}\right)^2\left(\frac{1}{\sqrt{2}}\right)^2\left(\frac{1}{\sqrt{2}}\right)^2\left(\frac{1}{\sqrt{2}}\right)^2\left(\frac{1}{\sqrt{2}}\right)^2\left(\frac{1}{\sqrt{2}}\right)^2\left(\frac{1}{\sqrt{2}}\right)^2\left(\frac{1}{\sqrt{2}}\right)^2\left(\frac{1}{\sqrt{2}}\right)^2\left(\frac{1}{\sqrt{2}}\right)^2\left(\frac$ 

 $\label{eq:2.1} \mathcal{L}(\mathcal{L}^{\text{max}}_{\mathcal{L}}(\mathcal{L}^{\text{max}}_{\mathcal{L}}),\mathcal{L}^{\text{max}}_{\mathcal{L}^{\text{max}}_{\mathcal{L}}})$ 

 $\label{eq:2.1} \mathcal{L}(\mathcal{A}) = \mathcal{L}(\mathcal{A}) \otimes \mathcal{L}(\mathcal{A})$ 

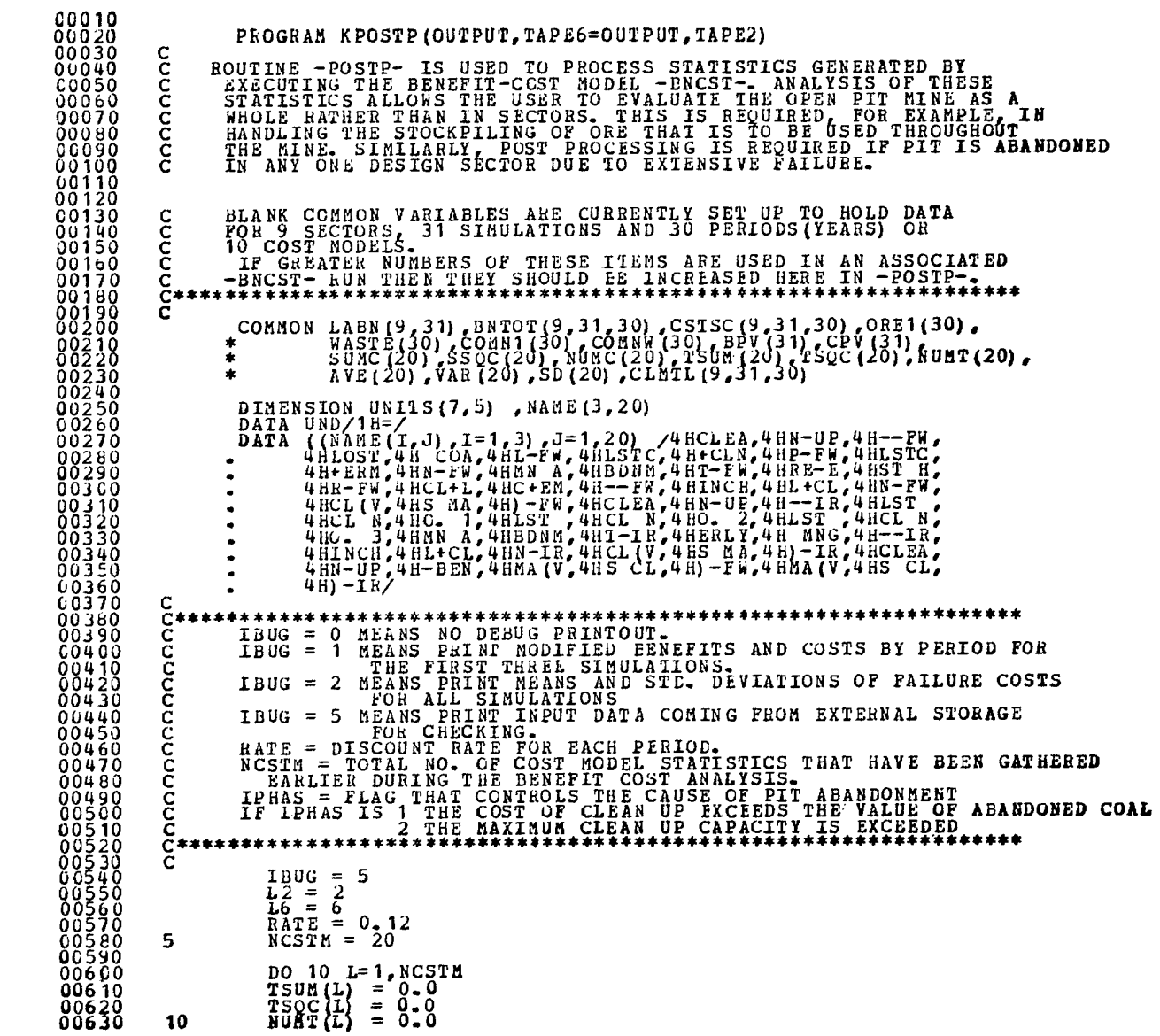

 $\overline{\phantom{a}}$ 

 $\sim$ 

88648 C\*\*\*\* READ IN RESULTS OF THE BENEFIT COST ANALYSIS FROM EXTERNAL DATA AN IR ESSUILE (TAPE 2) DENDELL COST ANALISIS FROM DALERNING DEVICE (TAPE 2) POR SECTOR NUMBÉR 1, BECAUSE IT IS<br>ASSUMED THAT ALL ORE AND WASTE TONNAGES FROM THE ENTIRE PIT<br>HAVE BEEN INFUT INTO SECTOR NO. 1 FOR CONVENIENCE O 00660 ccccc 00670 00680 C0690 00700 20 READ (L2) KLIPE, NSEC, NSIM, NCAS, RATE, UNITS, (ORE1 (K), WASTE (K),<br>\* COMN1(K), COMNW(K), K=1, KLIPE)<br>TF(EOF(L2), NE. 0) GOTO 999 00710 88738  $\bullet$ 00740 C \*\*\*\* DEBUG PRINTOUT FOR IBUG = 5 \*\*\*\*\*\*<br>5000 IF (IBUG-EQ-5) WRITE(L6,5000) NCAS, NSEC, NSIM, KLIFE<br>5000 FORMAT (10X-EQ-5) WRITE(L6,5010) (ORE1(K), WASTE(K), COMN1(K),<br>EQANW(K), K=1, KLIFE)<br>5010 FORMAT(5X, 4F15.2) 00750 88758 00780 00790 00800  $\tilde{c}$ 00810 DO 50 I=1, NSEC<br>DO 50 J=1, NSIM 00820 00830 00840 c  $00850$ C\*\*\*\* READ TOTAL BENEFITS AND TOTAL COSTS BY PERIODS, FOR CURRENT Č. SIMULATION AND CURRENT SECTOR 00860 c 00870 00880 READ(L2) NSM, NSC, LABN(I, J), (BNIOI(I, J, K), CSTSC(I, J, K), K=1, KL1PE) 00890  $\star$ 00900 00910 C\*\*\*\*READ COST MODEL COST STATISTICS THAT WERE KEPT DURING THE BENEFIT-**60920**  $\tilde{c}$ COST ANALYSIS. 00930 **CO940** READ (L2) IRAMP, IBNCH, NCSTM, (SUMC (L), SSQC (L), NUMC (L), L=1, NCSTM) 00950 00960  $C*****$  DEBUG PRINTOUT FOR IBUG= 5 \*\*\*\* 00970  $\mathbf c$ IF(IBUG-EO-5-AND-J-LE-3) WRITE(L6, 4030) IRAMP, IBNCH, NCSTM<br>PORMAT (//IOX"IRAMP, IBNCH, NCSTM", 316)<br>IF(IBUG-EQ-5-AND-J-LE-3) WRITE(L6, 5020) I<sub>L1</sub>, SUMC(L), NUMC 00980 00990 4030 81898  $L=1$ ,  $NCSTH$ )<br> $L=1$ ,  $NCSTH$ ) 01020 5020 FORMAT  $(5x, "SECTION NO = ", I3, " NSIM = ", I3, // (5x, 6 (F12, 0, I7)))$ 01030  $\frac{c}{c}$ 01040 C\*\*\*\* SUM COST VALUES RESULTING FROM CALLS TO SELECTED COST MODELS FOR<br>C FOR THE ENTIRE SIMULATIONS AND FOR ALL DESIGN SECTORS IN THE PIT 01050 01060 01070 Č  $\begin{array}{llllll} {\bf DO} & 40 & {\bf L} = {\bf 1}, {\bf NCSTM} & {\bf 1} & {\bf SUM} & ({\bf L}) & {\bf 1} & {\bf SUM} & ({\bf L}) & {\bf 2} & {\bf SOGL} & {\bf 3} & {\bf SOGL} & {\bf SOGL} & {\bf SOGL} & {\bf SOGL} & {\bf SOGL} & {\bf SOGL} & {\bf SOGL} & {\bf SOGL} & {\bf SOGL} & {\bf SOGL} & {\bf SOGL} & {\bf SOGL} & {\bf SOGL} & {\bf SOGL} & {\bf SOGL} & {\bf SOGL} & {\bf SOGL} & {\bf SOGL} & {\bf SOGL} & {\bf SOGL} & {\bf SOGL} & {\bf SOGL}$ 01080 01090 1000. 01100  $71000000$ .  $01110$ 40 81138  $c$ <sub>C</sub> READ CLEAN-UP VOLUME-- VOLUME IS IN CUBIC YARDS. TOTAL FOR EACH PERIOD OF THE CURRENT SIMULATION. 01140 IT IS THE  $01150$ Č 01160 ŏiižŏ READ (L2) (CLMTL  $(I, J, K)$ ,  $K=1$ , KLIFE) 01180 IF(IBUG.EQ.5.AND.J.LE.3) WRITE(L6,455) (CLMTL(I,J,K),<br>\*K=1,KLIFE)<br>455 FORMAT(1X,"CLEANUP FOR EACH PERIOD",(/25X,6F15.2)) 01190 01298 01220  $01230$ 50 CONTINUE  $\mathbf{C}$ 01250 C\*\*\*\*COMPUTE HEAN AND STANDARD DEVIATION CF COSTS BY EACH COST HODEL 01260 Č. TYPE.

01270  $\mathbf c$ DO 55 L=1, NCSTM<br>
SNT = NUMT(L)<br>
SD(L) = 0.0<br>
AVE(L) = 0.0<br>
AVE(L) = 50.0<br>
AVE(L) = TSUM(L)/SNT<br>
TP(VAR(L) = TSOC(L)/SNT = AVE(L)\*AVE(L))\*(SNT/(SNT-1))<br>
TP(VAR(L).NE-0) SD(L) = SQRT(ABS(VAR(L)))<br>
CONTINUE  $01290$ 01310 01320<br>01330 01340  $\begin{array}{c} 01350 \\ 01350 \\ 01370 \end{array}$ 55 01380<br>01390  $\mathbf{C}$  $C*****$  DEBUG PRINTOUT FOR IBUG = 2 \*\*\*\*\* 01400 Č. IF (IBUG-EO-2) WRITE(16, 4040) (AVE(L), VAR(L), SD(L), L=1, NCSTM) FORMAT (10X"TAVE"12X"VAR"13X"SD"/(4X, 3F15-2) ) oi4īo 01420 4040  $01430$ <br> $01440$ <br> $01450$ Ċ с C\*\*\*\* WRITE COST MODEL STATISTICS FOR EACH CCST TYPE. 01460 C WRITE(L6,2000) NCAS, NSIM, (UND, IU=1,46)<br>FORMAT (1H1, 11X"COST MODEL STATISTICS FOR CASE NUMBER"I4<br>\*/11X"(VALUES AVERAGED OVER"I3, "SIMULATIONS)"<br>\*/11X"NAME"7X"OF CALLS"6X"COST"9X"OF COST"/6X, 14A1, 2X, 8A1, 01470  $014E0$ 2000 01490 01500 01510<br>01520<br>01540<br>01540  $*2(2X, 12A1)$ WRITE (16, 2010) ((NAME (I, L), I= 1, 3), NUMT (L), AVE (L), SD (L), FORMAT (7 x, 3A4, 3X, 16, 2X, 2F13. 2) 01550<br>01560<br>01570  $2010$ C\*\*\*\* BEGIN POST PROCESSING AS REQUIREL. THIS PART OF LOGIC IS UNIQUE<br>C TO EACH USER. HENCE, MAY REQUIRE MODIFICATIONS. 01580<br>01590 01600 Ċ  $01610$ <br>01620<br>01630 DO 420 J=1, NSIN C. C\*\*\*\*CHECK TO SEE IF ANY SECTOR HAS CALLED FOR ABANDONHENT OF PIT. 01640 Č č 01650 01660  $ND = 0$  $KLRBN = 0$ 01670 01680  $KSHAL = 100$ <br>PR1CE = 12.5 01690 01700  $IPIA5 = 0$  $\frac{0}{1720}$  $\mathbf c$ DO 280 I=1, NSEC<br>IF(LABN(I,J) - EQ.0) GO TO 280<br>KSMAL = LABN - GE. KSMAL) GO TO 280<br>KSMAL = LABN - GE.<br>KLABN = KSMAL (I,J) 01730 01740 01750<br>01760 01770  $\text{ISC} = \text{I}$ 01780  $IPHAS = 1$ CONTINUE 01790  $\frac{280}{5}$ 01800 01810 01820  $C$  \*\*\* SUM CLEAN UP VOLUME. 01830 C \*\*\* DETERMINE IF CLEAN UP VOL. EXCEEDS THE ALLOWABLE CAPACITY 01840 01850 01860  $CLRAT = 3-0E6$  $\overline{D}\overline{O}$  310 K=1, KLIPE 01870 01860 01890  $\overline{D}\overline{O}$  300  $I=1$ , NSEC

 $01900$  300 EXCLN = EXCLN + CLMTL(I, J, K) 01910 C 01920 **C\*\*\*** CHECK IF CLEAN UP CAPACITY **IS EXCEEDED FOR THIS PERIOD.**  01930 C 01940 IF(EXCLN.LE.CLRAT)GO TO 310<br>01950 IF(K.LT.KLABN)IPHAS = 2 01960 IF(K.LT.KLABN) KLABN = K 01970 GO TO 320 01960 310 CONTINUE 01960 310 CONTINUE<br>01990 320 IF(KLABN.EQ.0) GO TO 420 01950<br>02000<br>02010 02010 **C\*\*\*\*** MODIFY BENEFITS AND COSTS **FOR CURRENT SIMULATION, IF PIT IS 02020 C ABANDONED.**<br>02030 C INSERT USE 02030 **C** INSERT USER SPECIFIC COSTS **OF PIT AEANDONMENT BELOW.**  02040<br>02050  $KK = KLABN + 1$ C IF(KK.GT.KLIFE) GO TO 420 02070 **C**  02080 DO 400 K=KK,KLIFE<br>02090 DO 390 1=1,KSEC<br>02110 BNTOTII,J,K) = 0.0<br>02110 CSTSC II,J,K) = 0.0<br>02120 IF(I.GT.1) GO TO 390 02120<br>02130 **C**<br>02140<br>02150 02140 CSTSC(I,J,K) = ORE1(K)\*PRICE **ORE1(K)\*COMN1(K)** ■ **VASTEM**  02150 \*COMNW(K) 02160 CS1SC(I,J,K) = CSTSC(I,J,K) / 1000.0 02160<br>02170 C<br>02180 C<br>02190 C 02180 C\*\*\*\* REDUCE TO 1000 DOLLARS.<br>02190 C\*\*\*\* IF THE COST IS NEGATIVE, IT IS A BENEFIT.<br>02200 IF (CSTSC(I,J,K).LT.O.) ENTOT(I,J,K) = - CSTSC(I,J,K)<br>02210 IF (CSTSC(I,J,K).LT.O.) CSTSC(I,J,K) = 0.<br>02220 IF (IBUG.NE.1) GO 02230 **C**  02240 C\*\*\* PRINT ONLY THE **FIRST** THREE **SIMULATION RESULTS.**  022250<br>022250<br>022270<br>022250 **02260** IF(I.EQ.1.AND.J.LE.3) WRITE(L6,5050) K, **CSTSC(I,J,K )**  02270 5050 FORMAT(5X," THE NPV OF LOST ORE IN **PERIOD",I3,214715.0) 022b0** 390 CONTINUE 02290 400 CONTINUE 02300 **C**  02310 **C\*\*\*** PRINT TIME OF ABANDONMENT 023320<br>0223350<br>0223350<br>0223360<br>0223350<br>022350<br>0224500<br>0224500 02330 IF(IPHAS. GT -1)GO TO 305<br>02340 IF(IPHAS. EQ -1)WRITE(L6,2080)KLABN,ISC,J<br>02350 GO TO 420 2082)KLABN,J,EXCLN<br>02370 2082 FORMAT(10X"\*\* THE PIT WAS ABANDONED IN PERIOD"I4" OF SIMULATION"I4<br>02370 2082 FORMAT(10X"\*\* THE **02410 02420 420** CONTINUE 02430 **C**  02440 **C\*\*\*\*** THE ABOVE COMPLETES THE USER **SPECIFIC PIT ABANDONMENT COST ADJUST** ■ C MENTS. **02460 C 02470 IF(IBUG.NE.5) GO TO 474 02470**<br>02480<br>02490 **02490 C\*\*\*\*\* DEBUG PRINTOUT FOR IBUG = 5 \*\*\*\* 02500 C PRINT COST AND BENEFIT TOTALS FOR EACH PERIOD FOR THE FIRST THREE 02510 C SIMULATIONS ONLY. 02520 11PRT = 3** 

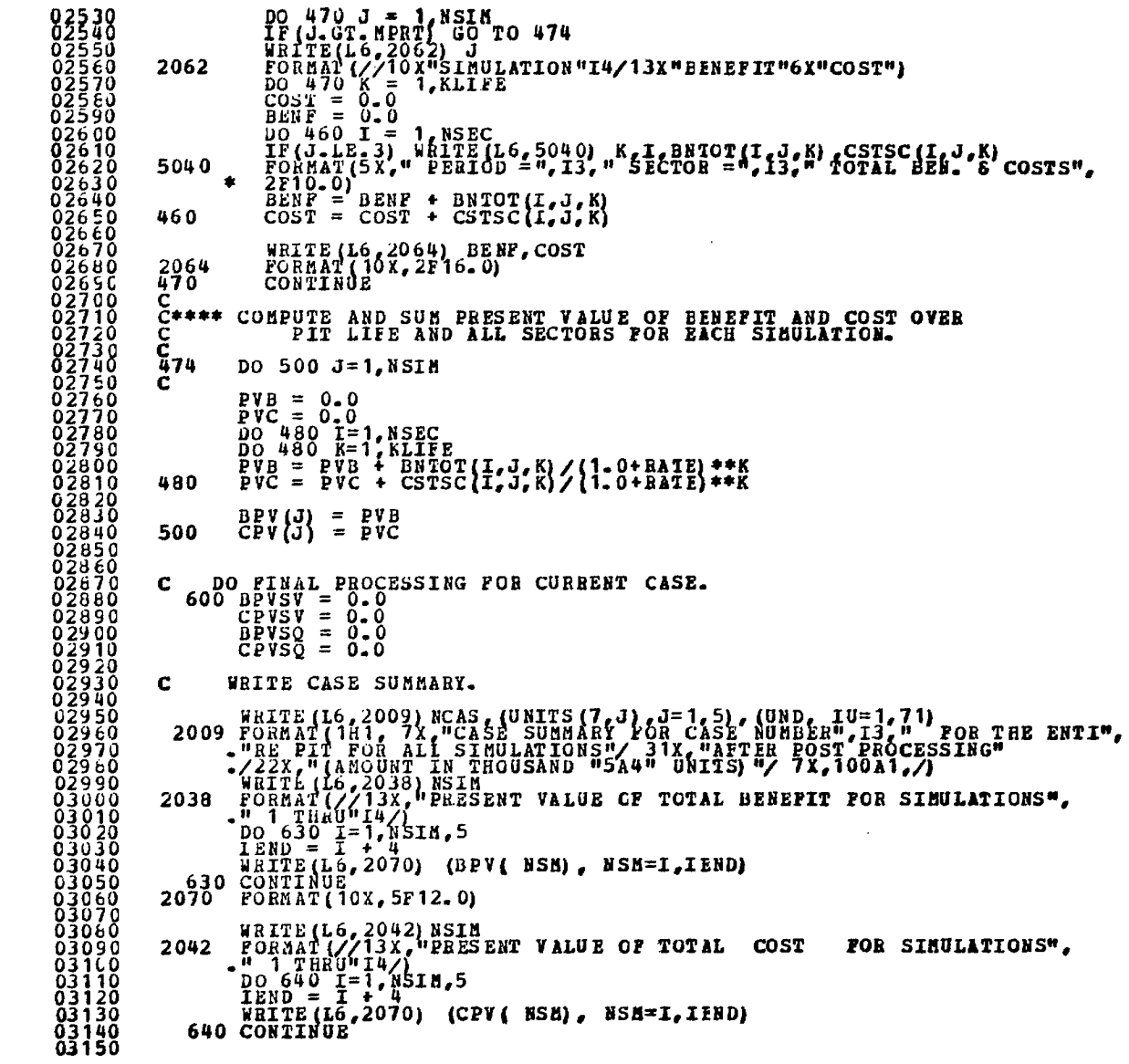

 $\mathcal{O}(\mathcal{O}_\mathcal{C})$  .  $\sim$  $\mathcal{O}(\sqrt{2\pi})$  ,  $\mathcal{O}(\sqrt{2\pi})$  $\label{eq:1} \mathcal{L}^{(N)}(\mathcal{L}^{(N)}) = \mathcal{L}^{(N)}(\mathcal{L}^{(N)}) = \mathcal{L}^{(N)}(\mathcal{L}^{(N)})$ 03160<br>03180<br>03190  $100610$   $NSM = 1$ ,  $NSIM$ <br>  $BPVSV = BPVSV + BPV(NSM)$ <br>  $BPVSV = BPVSSV + BPV(NSM)$ <br>  $CPVSV = CPVSSV + CPV(NSM)$ <br>  $CPVSV = CPVSSV + CPV(NSM)$ <br>  $CPVSV = CPVSSQ + CPV(NSM)$ <br>  $F = PVVSV + CPV(NSM)$ <br>  $F = PVVSV + CPV(NSM)$ <br>  $F = PVVSV + CPV(NSM)$  $\Delta \sim 10^{10} M_\odot$ in a BPVSV=BPVSV/NSIM  $\overline{B}S = \overline{0}$ it von **The County**  $\sim 80\,$  k  $\sim 10$  $CPVSV = CPVSV/NSTM$ CF-0<br>
IF (NSIM-EO-1) GOTO 625<br>
BSS= (BPVSO-BPVSV\*NSIM) / (NSIM-1)<br>
BSS= (CPVSO-BPVSV\*NSIM) / (NSIM-1)<br>
CSS= (CPVSO-CPVSV\*CPVSV\*NSIM) / (NSIM-1)<br>
IF (BSS-NE-0) BS=SQRT (ABS (BSS))<br>
IF (CSS-NE-0) CS=SQRT (ABS (CSS)) 03270 03290  $\mathcal{A}=\{A, B, \ldots, A, B, \ldots\}$ Talle se la contra 03300  $\langle \gamma^2 \rangle$  ,  $\langle \gamma \rangle$  $\mathcal{X}_{\mathcal{A}}$ No. 2002  $\omega$  ,  $\omega$  ,  $\omega$  $\sim 10^{-1}$  km  $^{-1}$  $\sigma_{\rm{e}}$  ,  $\sigma_{\rm{e}}$ PRINT SUMMARY OF BENEFITS AND COSTS. C.  $\sim$   $\sim$ 625 MRITE(16,2026) NCAS, BPVSV, BS, CPVSV, CS<br>2026 FORMAT(///16X, "SUMMARY OF BENEFITS AND COSTS FOR CASE"I8<br>-/20X"AVERAGE PRESENT VALUE OF BENEFITS THE CONDITIONAL CONDITIONS<br>-/20X"STANDARD DEVIATION OF COSTS"3X, F13.0/) 03390  $03400$ <br> $03410$ GO READ DATA FOR NEXT PIT DESIGN CASE.<br>GOTO 5 C. 03420 **03430** 999 STOP ... 03440<br>03450 END.  $\sim 10^{-11}$  $\sim$  $\sim$  $\mathcal{L}(\mathcal{F})$  and  $\mathcal{L}(\mathcal{F})$  . Then  $\sim$   $\sim$  $\sim$  $\sim$  $\sigma_{\rm{max}}$  $\sim$  $\gamma_{\mu\nu}$  $\sim 100$  $\sim$  $\label{eq:2} \frac{1}{2} \int_{\mathbb{R}^3} \frac{1}{\sqrt{2}} \, \frac{1}{\sqrt{2}} \, \frac$  $\frac{1}{2\sqrt{2}}\int_{0}^{2\sqrt{2}}$  $\label{eq:2} \frac{1}{\sqrt{2}}\sum_{i=1}^{N} \frac{1}{\sqrt{2}}\left(\frac{1}{\sqrt{2}}\right)^2 \left(\frac{1}{\sqrt{2}}\right)^2 \left(\frac{1}{\sqrt{2}}\right)^2.$ 网络大门空间  $\sim$  $\sim$  $\mathcal{L}^{\text{max}}$  and  $\mathcal{L}^{\text{max}}$  $\chi$  .  $\sim$  $\mathcal{F}_{\mathbf{z}_0}$  $\label{eq:2} \begin{array}{l} \mathcal{M}_{\text{max}}(\mathbf{r}) = \mathcal{M}_{\text{max}}(\mathbf{r}) \\ \mathcal{M}_{\text{max}}(\mathbf{r}) = \mathcal{M}_{\text{max}}(\mathbf{r}) \end{array}$  $\rightarrow$  $\sim$  $\mathcal{A}^{\pm}$  and  $\sim 10^{-1}$  $\sim 10^{-1}$  $\hat{\sigma} = \sigma_{\rm{eff}}$  $\sim$   $\sim$  $\sim 10^7$  $\label{eq:2} \frac{\partial^2 f}{\partial x^2} = \frac{1}{2} \frac{\partial^2 f}{\partial x^2} + \frac{1}{2} \frac{\partial^2 f}{\partial x^2} + \frac{1}{2} \frac{\partial^2 f}{\partial x^2} + \frac{1}{2} \frac{\partial^2 f}{\partial x^2} + \frac{1}{2} \frac{\partial^2 f}{\partial x^2} + \frac{1}{2} \frac{\partial^2 f}{\partial x^2} + \frac{1}{2} \frac{\partial^2 f}{\partial x^2} + \frac{1}{2} \frac{\partial^2 f}{\partial x^2} + \frac{1}{2} \frac{\partial^2 f}{\partial x^2} +$  $\label{eq:2} \begin{split} \frac{1}{2} \left( \frac{1}{2} \left( \frac{1}{2} \sum_{i=1}^{n} \frac{1}{2} \sum_{j=1}^{n} \frac{1}{2} \right) \right) \\ \frac{1}{2} \left( \frac{1}{2} \sum_{i=1}^{n} \frac{1}{2} \sum_{j=1}^{n} \frac{1}{2} \sum_{j=1}^{n} \frac{1}{2} \sum_{j=1}^{n} \frac{1}{2} \sum_{j=1}^{n} \frac{1}{2} \sum_{j=1}^{n} \frac{1}{2} \sum_{j=1}^{n} \frac{1}{2} \sum_{j$  $\Delta \sim_{\rm F} \pm \Sigma \times$  $\mathcal{F}^{\pm}$  ,  $\mathcal{F}^{\pm}$  ,  $\sim$  $\sim 10^{11}$  $\lambda$  $\sim$  $\sim$  $\sim$  $\sim 10^{-1}$  $\mathcal{L}^{\mathbb{R}}$  $\mathcal{A}=\mathcal{A}$  $\mathcal{F}_\text{in} = \mathcal{F}$  $\Delta \sim 10^{11}$  km s  $^{-1}$ of a company part of  $\lambda_2\in\mathbb{R}^3$  .  $\sim$  $\sim 100$  $\Delta \sim 0.1$  $\sim 10^{-1}$  $\sim 100$  $\sim 10$  $\mathcal{L}^{(2)}$  $\mathcal{O}(\frac{1}{2})$  $\sim$  $\label{eq:2.1} \mathcal{L}=\mathcal{L}^{\frac{1}{2}}\left(\mathcal{L}^{\frac{1}{2}}\right)^{\frac{1}{2}}\mathcal{L}^{\frac{1}{2}}\left(\mathcal{L}^{\frac{1}{2}}\right)^{\frac{1}{2}}\mathcal{L}^{\frac{1}{2}}\left(\mathcal{L}^{\frac{1}{2}}\right)^{\frac{1}{2}}\mathcal{L}^{\frac{1}{2}}\left(\mathcal{L}^{\frac{1}{2}}\right)^{\frac{1}{2}}\mathcal{L}^{\frac{1}{2}}\left(\mathcal{L}^{\frac{1}{2}}\right)^{\frac{1}{2}}\mathcal{L$  $\mathcal{L}^{(1,2)}$  $\sim$  100  $\sim 10^{-11}$  $\sim$ **Contract**  $\sim 10^7$ 

 $\sim$ 

## CANMET REPORTS

Recent CANMET reports presently available or soon to be released through Printing and Publishing, Supply and Services Canada (addresses on inside front cover), or from CANMET Publications Office, 555 Booth Street, Ottawa, Ontario, K1A 0G1:

Les récents rapports de CANMET, qui sont présentement disponibles ou qui le seront bientôt peuvent être obtenus de la direction de l'Imprimerie et de l'Edition, Approvisionnements et Services Canada (adresses au verso de la page couverture), ou du Bureau de Vente et distribution de CANMET, 555 rue Booth, Ottawa, Ontario, K1A 0G1:

- 78-1 Summary of research contracts 1977; compiled by D.C. Misener; Cat. no. M38-13/78-1, ISBN 0-660-10218-8; Price: \$1.25 Canada, \$1.50 other countries.
- 78-17 A case study for contracting out; G. Bartlett and D.F. Coates; Cat. no. M38-13/78-17, ISBN 0-660-10128-9; Price: \$1.00 Canada, \$1.20 other countries.
- 78-18 Catalogue of CANMET publications 1977/78 Catalogue des publications de CANMET; Cat. no. M38-13/78-18, ISBN 0-660-50361-1; Price: \$6.00 Canada, \$7.20 other countries.
- 78-23 Image analysis study of mill products from batch tests on Brunswick Mining and Smelting mill tailings; W. Petruk; Cat. no. M38-13/78-23, ISBN 0-660-10238-2; Price: \$1.25 Canada, \$1.50 other countries.
- 78-24 Development of a simulated catalyst aging technique; J.F. Kriz and M. Ternan; Cat. no. M38-13/78-24, ISBN 0-660-10191-2; Price: \$1.25 Canada, \$1.50 other countries.
- 78-28 Canadian base metal mining in the 1970's; D.G.F. Hedley; Cat. no. M38-13/78-28, ISBN 0-660-10242-0; Price: \$1.25 Canada, \$1.50 other countries.
- 79-3 Soil samples SO-1, SO-2, SO-3 and SO-4 Certified reference materials; W.S. Bowman, G.H. Faye, R. Sutarno, J.A. McKeague and H. Kodame; Cat. no. M38-13/79-3, ISBN 0-660-10257-9; Price: \$1.75 Canada, \$2.10 other countries.
- 79-4 Uranium ore BR-5 Certified reference material; G.H. Faye, W.S. Bowman and R. Sutarno; Cat. no. M38-13/79-4, ISBN 0-660-10271-4; Price: \$1.25 Canada, \$1.50 other countries.
- 79-7 Analysis directory of Canadian commercial coal Supplement 3; T.E. Tibbetts, W.J. Montgomery and D.K. Faurschou; Cat. no. M38-13/79-7, ISBN 0-660-10256-0; Price: \$4.00 Canada, \$4.80 other countries.
- 79-12 Energy cascades in Canada; A.C.S. Hayden and T.D. Brown; Cat. no. M38-13/79-12, ISBN 0-660-10243-9; Price: \$1.75 Canada, \$2.10 other countries.
- 78-12F Revue de CANMET 77/78; (also available in English) Cat. no. M38-13/78-12F, ISBN 0-660-90235-4; Price: \$2.25 Canada, \$2.70 other countries.